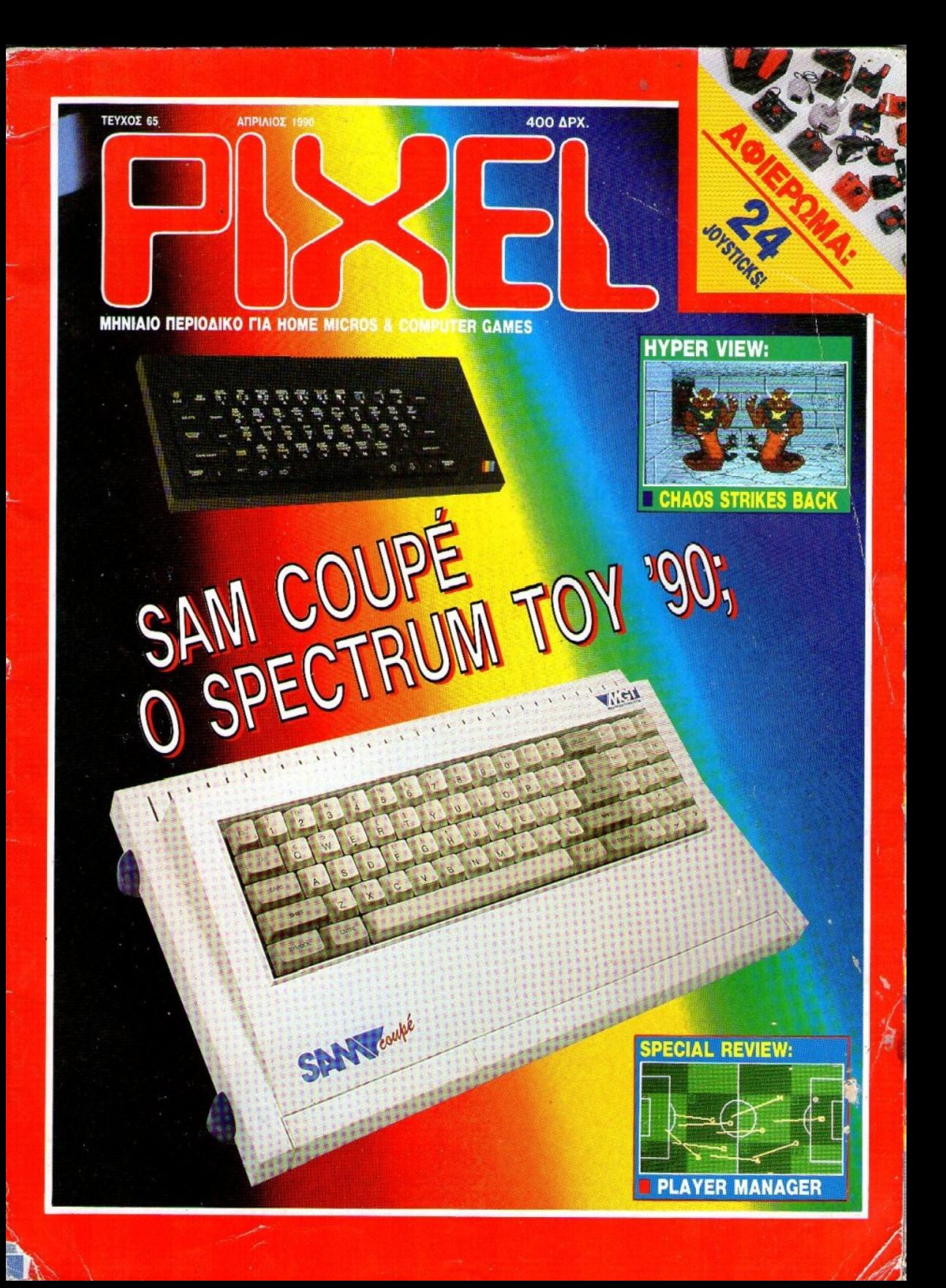

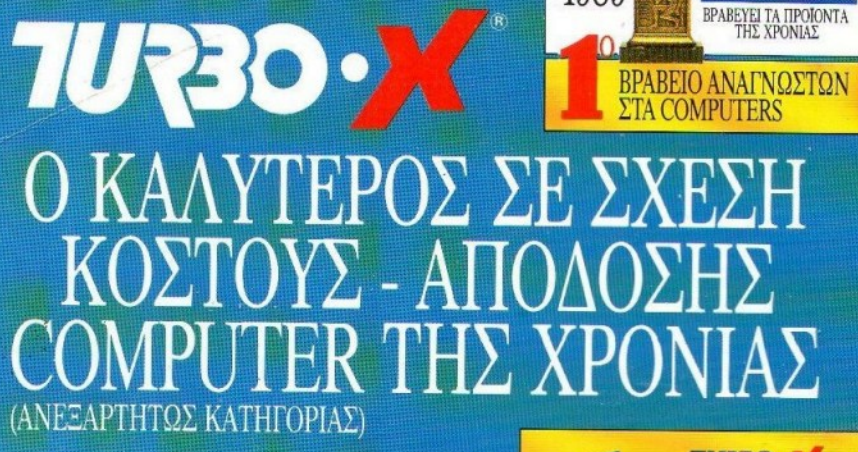

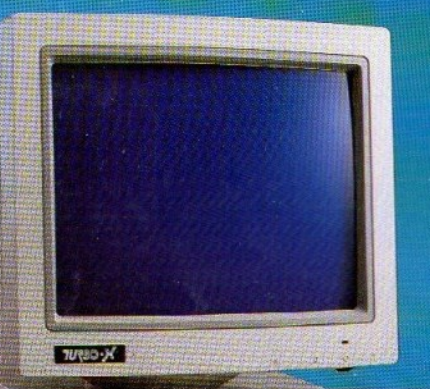

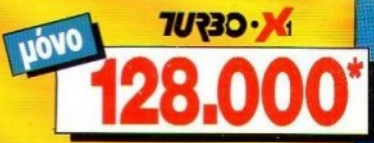

T<sub>O</sub> COMPUTER

640 KB R.A.M. ON BOARD

1989

- 
- 
- 640 KB RAM. ON BOARD<br>TAHKTPOAOFIO EAAHNOAATINIKO<br>101 MAHKTPOAOFIO EAAHNOAATINIKO<br>000NH 14" AIMAHZ EYXN. YW. ANAAYZHZ<br>(1200 FPAMMEE), MONOXPOMATIKH EMIREAH<br>HULTI I/O MAHPHZ (RS 232 C, MAPAA. EEOAO,<br>REALTIME CLOCK, GAME PO ٠
- 

#### **YROAOIRA TEXNIKA XAPAKTHPIETIKA:**

- E ENEEPFAZTHZ 8088-1 (4,77 KAI 10 MHz).<br>• GEZH FIA MAGHMATIKO ZYNENEEPFAZTH
- 
- **8087-1(2)**<br>• KAPTA FPA@IKON ME ΠΑΡ/ΛΗ ΕΞΟΔΟ<br>• ΚΑΙ ΕΛΛ, ΧΑΡΑΚΤΗΡΕΣ
- 
- MADE IN JAPAN 1 TEM.<br>TPOΦOΔOTIKO 150 W ME EEAEPIZMO
- **BEXPANTION SLOTS (6 EAEYOEPA)**<br> **ΠΛΗΚΤΡΟ RESET**<br>
ΠΛΗΚΤΡΟ TURBO TAXYTHTAΣ
- 
- 
- · ΚΛΕΙΔΑΡΙΑ ΠΛΗΚΤΡΟΛΟΓΙΟΥ<br>• 4 ΘΕΣΕΙΣ ΠΕΡΙΦΕΡΕΙΑΚΗΣ ΜΝΗΜΗΣ
- METAAAIKO TIEPIBAHMA

#### .<br>ΠΑΗΡΗΣ ΣΕΙΡΑ ΒΟ<del>ΗΘΗΜ</del>ΑΤΩΝ<br>ΕΓΚΑΤΑΣΤΑΣΗΣ - ΧΡΗΣΗΣ -**IMAGHEHE TOY H/Y ETA EAAHNIKA:**

- ΟΔΗΓΙΕΣ ΕΓΚΑΤΑΣΤΑΣΗΣ Η/Υ
- 
- **SIBAIO EKMAGHZHZ AEITOYPEIKOY ZYZTHMATOZ**<br>KAI ŽYNO<u>AEYTIKH AIZKETA</u><br>BIBAIO EKMAGHZHZ FAOZZAZ IPOFPAMMATIZMOY<br>BASIC KAI ŽYNOAEYTIKH AIZKETA
- 

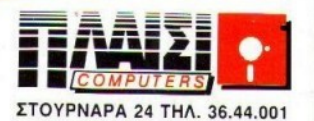

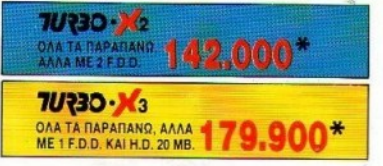

Ю

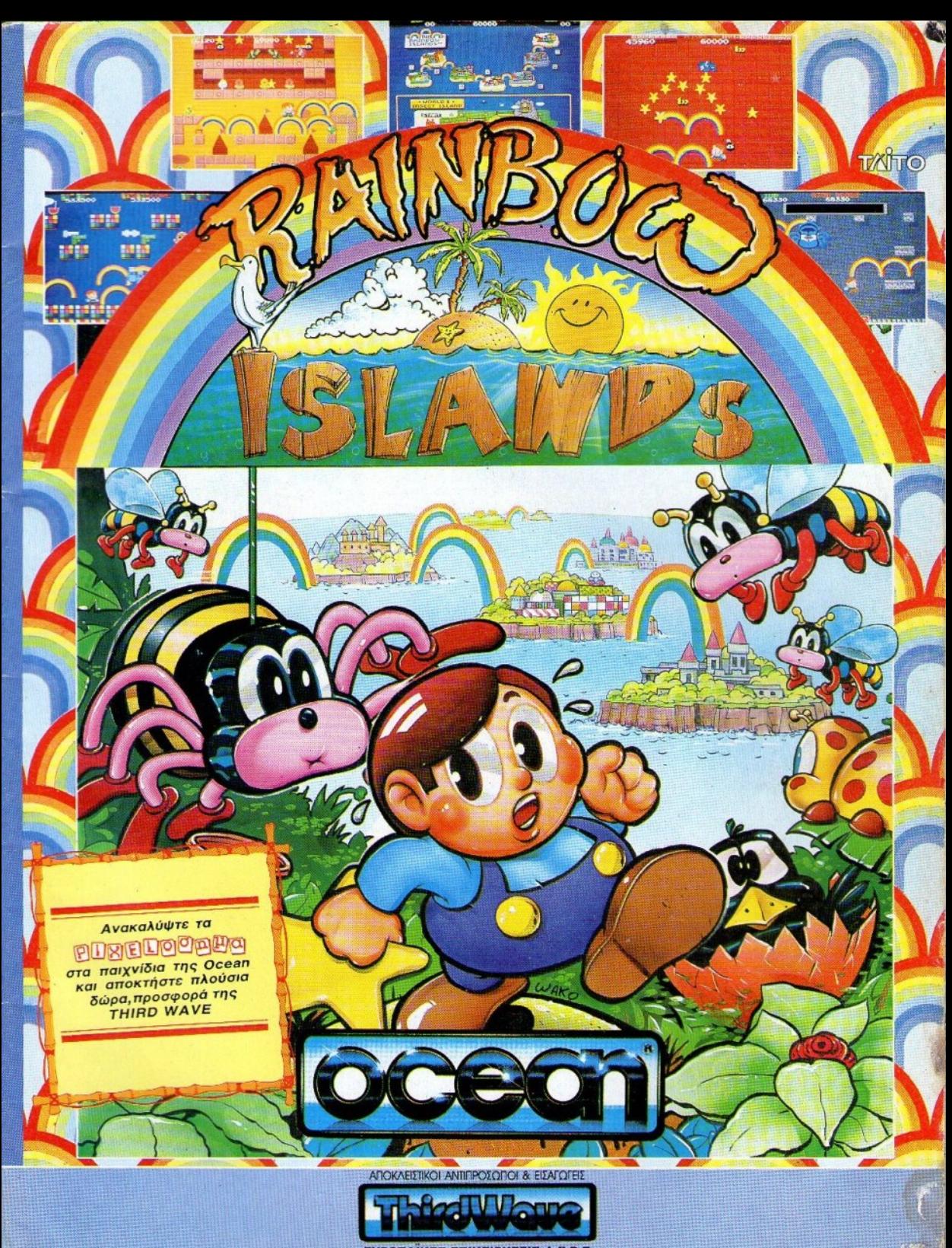

EYPOTIAIKEE EITIXEIPHEEIE A.E.B.E.<br>A EYITPOT 44 ABINA 11742 PHAL 9217428, FAX: 9218847<br>KENTPIKH AIABEEH: OMNI SHOP - EOYATANH 17, ABINA, TRA: 9601761

歸

Από αυτό το τεύχος ξεκινάμε μια περιπλάνηση στα Βάθη της Ει-**KÓVGC.** 

Εσείς μπορείτε να αποκτήσετε ένα "σουβενίρ" από την Τεχνολονία του Αύριο.

Εμείς σας δίνουμε την ευκαιρία να δημιουργήσετε μία συναρπαστική laser συλλογή.

Ίσως στην πορεία του ταξιδιού αναρωτηθείτε αν αυτό που βλέπετε είναι αλήθεια ή φαντασίωση... Η Ολογραφία είνα πια γεγονός και για την Ελλάδα.

Μπορείτε να έχετε πραγματική αίσθηση του βάθους σε μία φωτογραφική πλάκα χωρίς εφφέ, τρυκ ή ειδικά γυαλιά, απλά, μόνο με το φως.

Σε ειδικό επιστημονικό εργαστήριο το αντικείμενο που θα "ολογραφηθεί" λούζεται από μία δέσμη ακτίνων laser. Οι ανακλώμενες ακτίνες πέφτουν σε μία ειδική φωτογραφική πλάκα, στην οποία πέφτει και μία δεύτερη δέσμη laser. Οι "οπτικές πληροφορίες" που μεταφέρονται από τις δύο δέσμες αποτυπώνονται στη φωτογραφική πλάκα που, όταν εμφανισθεί θα δείχνει το ολογραφημένο αντικείμενο από διαφορετικές οπτικές γωνίες. Όσο περισσότερες δέσμες laser χρησιμοποιηθούν, τόσο πιο καθαρά τρισδιάστατη θα είναι η Ολογραφία και η αίσθηση του βάθους, μαγευτική. Πλανηθείτε λοιπόν στα Βάθη της Εικόνας, στη μαγεία των τριών διαστάσεων, και των ιριδισμών.

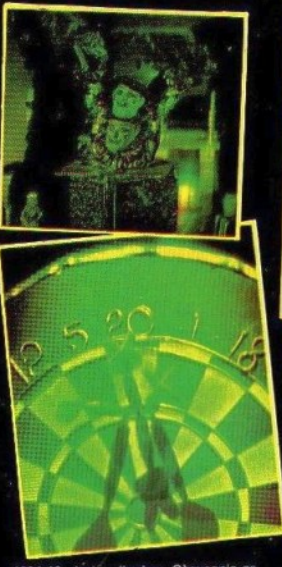

1021.10 Jack in the box, Oλoγραφία σε φιλμ (εκπομπής)  $(203$ mm $X254$ mm) 6.200 брх. Beλάκια (Darts), Ολογραφία σε 1020.2

вым (екпонттс)  $(127$ mm $X178$ mm $)$ 2.380 бру.

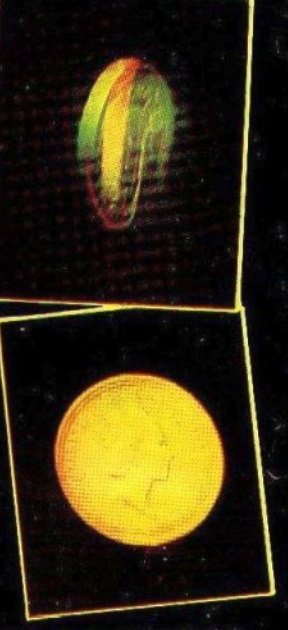

Ασημένιο δολλάριο. Ολογραφία 1020.7 σε φιλμ (εκπομπής)  $(127 \text{mm} \times 178 \text{mm})$ 2.380 бру.

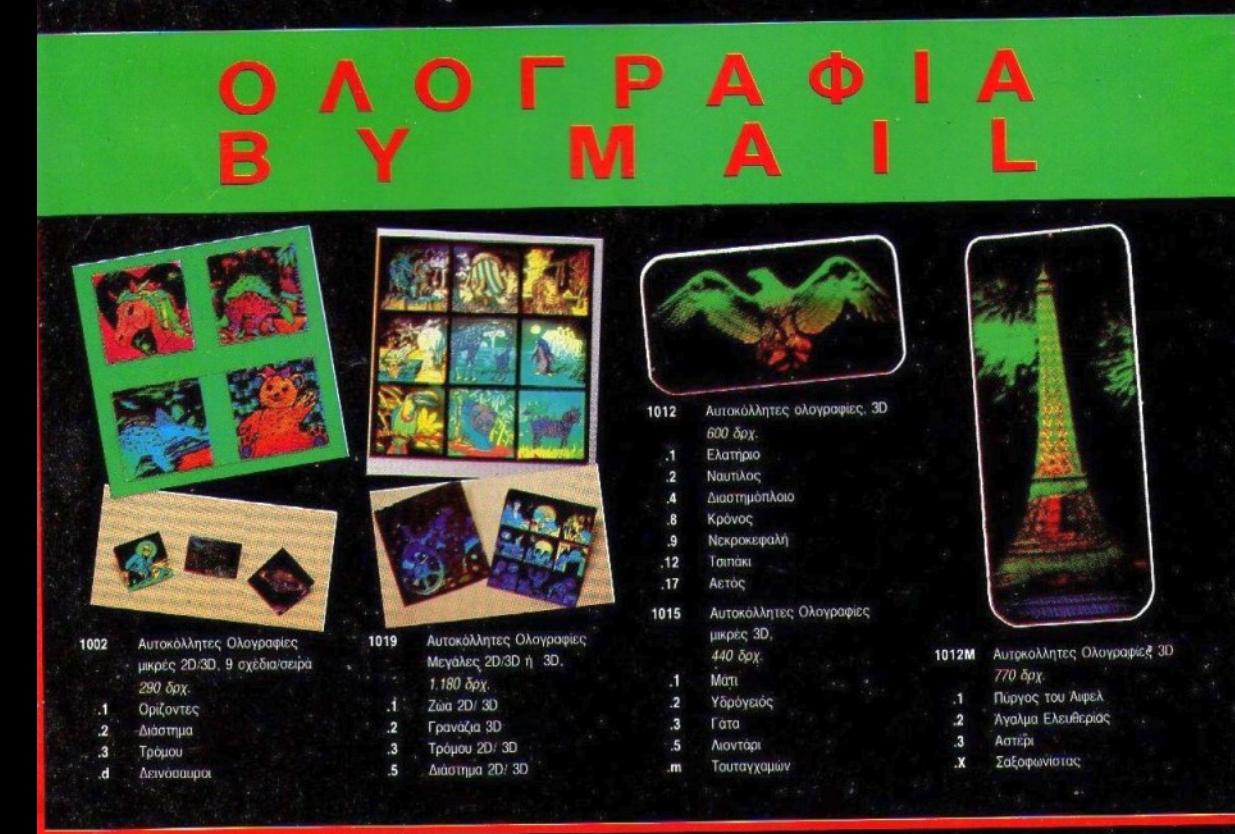

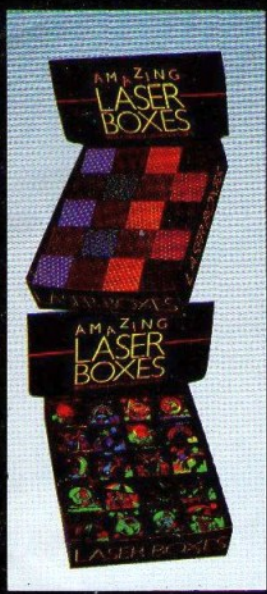

Κουτάκια laser 2D/3D, 6 σχέδια

1080

1082

Κουτάκια laser 3D, 7 σχέδια

Κουτάκια laser σχέδια κινητικά

540 δρχ.

780 δρχ.

870 брх.

1001

1004

1063

Jigsaw Puzzle, 4 σχέδια 1081  $1.600$  δρχ.  $\overline{\phantom{a}}$ 

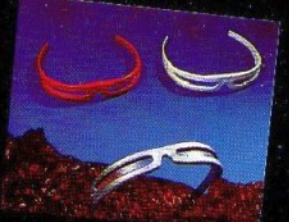

1017 Γυαλιά Ιριδισμού, 5 χρώματα 540 δρχ.

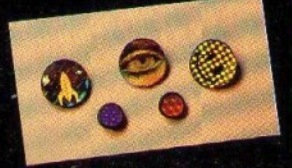

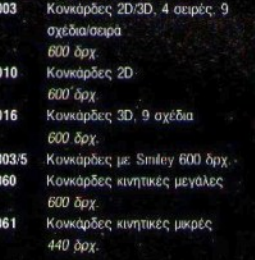

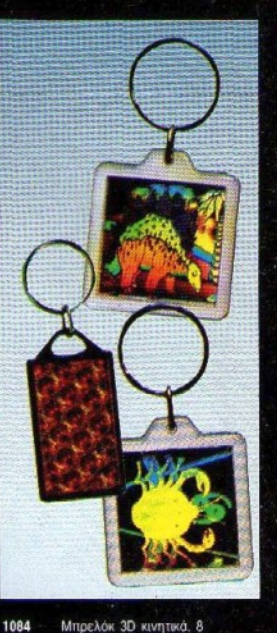

Μπρελόκ 3D κινητικά, 8 χρώματα 670 брх. Μπρελόκ 2D/3D Ζωδια, Ζωάκια. Δεινόσαυροι. Διάστημα 670 δρχ.

1085

#### ΤΑΞΙΔΙ **300**  ${\bf BA}$  $H\Sigma$ Σ E

Πολύχρωμη σβούρα, 8 σχεδια

Δίχρωμη σβούρα, 4 σχέδια<br>1.450 δρχ.

 $1.290$  δρχ.

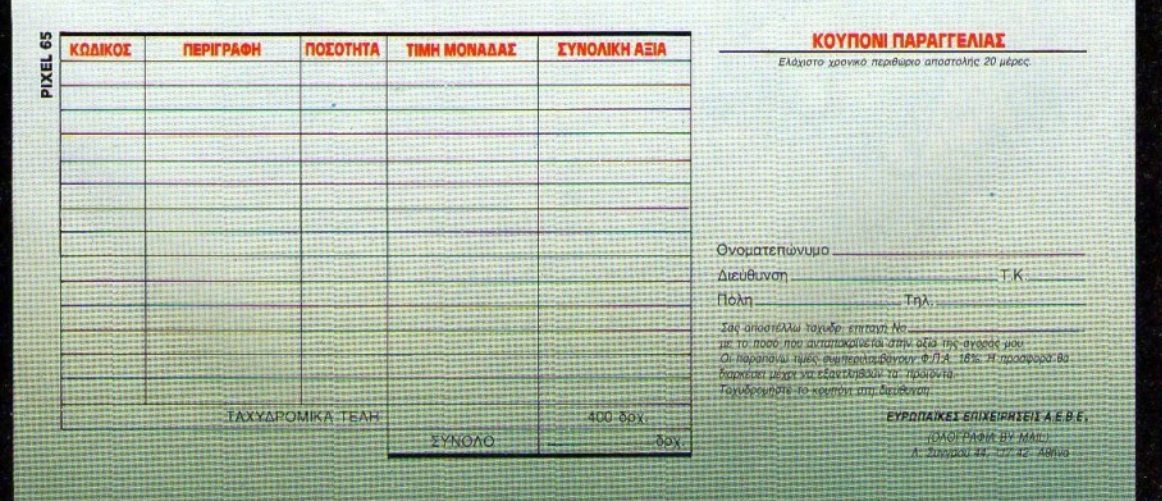

# «КІМНОЕІПЕ» ЯЮ МЕЛЛОМ...!

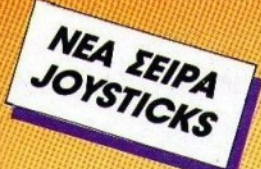

EITYHEH

2 ETON

**Competition PR** PHANTOM

VELO

# MONTEPNOT XPOMATIZMOT ΣΕ ΣΥΝΑΥΑΣΜΟ ΜΕ ΤΗΝ ΕΥΡΩΠΑΙΚΗ ΠΟΙΟΤΗΤΑ - ΤΕΧΝΟΛΟΓΙΑ

(Ompetition PRO) FATRA

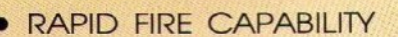

- **UNIQUE SLOW MOTION ACTION**
- MICROSWITCH FIRE BUTTONS

## **TIA** HOME - P.C. - I.B.M. - EYMBATOYE COMPUTERS

**ΣΤΗ ΔΙΑΘΕΣΗ ΣΑΣ: COMPETITION PRO PC για P.C. COMPETITION PRO BBC yia B.B.C. 15 pin COMPETITION PRO yia SPECTRUM double connector COMPETITION PRO EXTRA** IE ONA TA KANA SHOP **COMPETITION PRO GREEN COMPETITION PRO RED COMPETITION PRO PHANTOM COMPETITION PRO BLACK COMPETITION PRO CLEAR** 

**«AION»** KENTPIKH ΔΙΑΘΕΊΗ: ΑΡΙΣΤΟΜΕΝΟΥΣ 33 & ΕΥΝΑΡΔΟΥ ΤΗΛ: 8817789 - 8817776 FAX: 8816660

# JL ATARI STE

104051

 $\mathbb{N}$ 

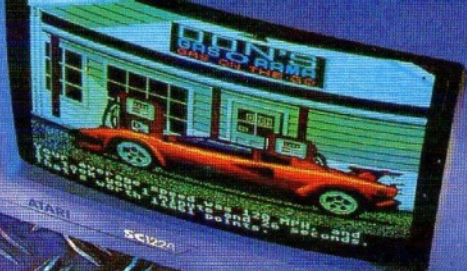

NÉA MO  $20/1$ YДf  $\mathbf{A}$ l ΕΡΕΟΦΩΝΙΚΟΣ ΗΧΟΣ 4896

Αποκλειστική Αντιπροσωπεία

**EAKATA.E** .<br>Σόλωνος 26, 106 73 Αθήνα Τηλ.: 3640719, 3642985<br>Υποκ/μα Θεσσαλονικης: Βασ. Γεωργίου 12 Τηλ. 031/833581

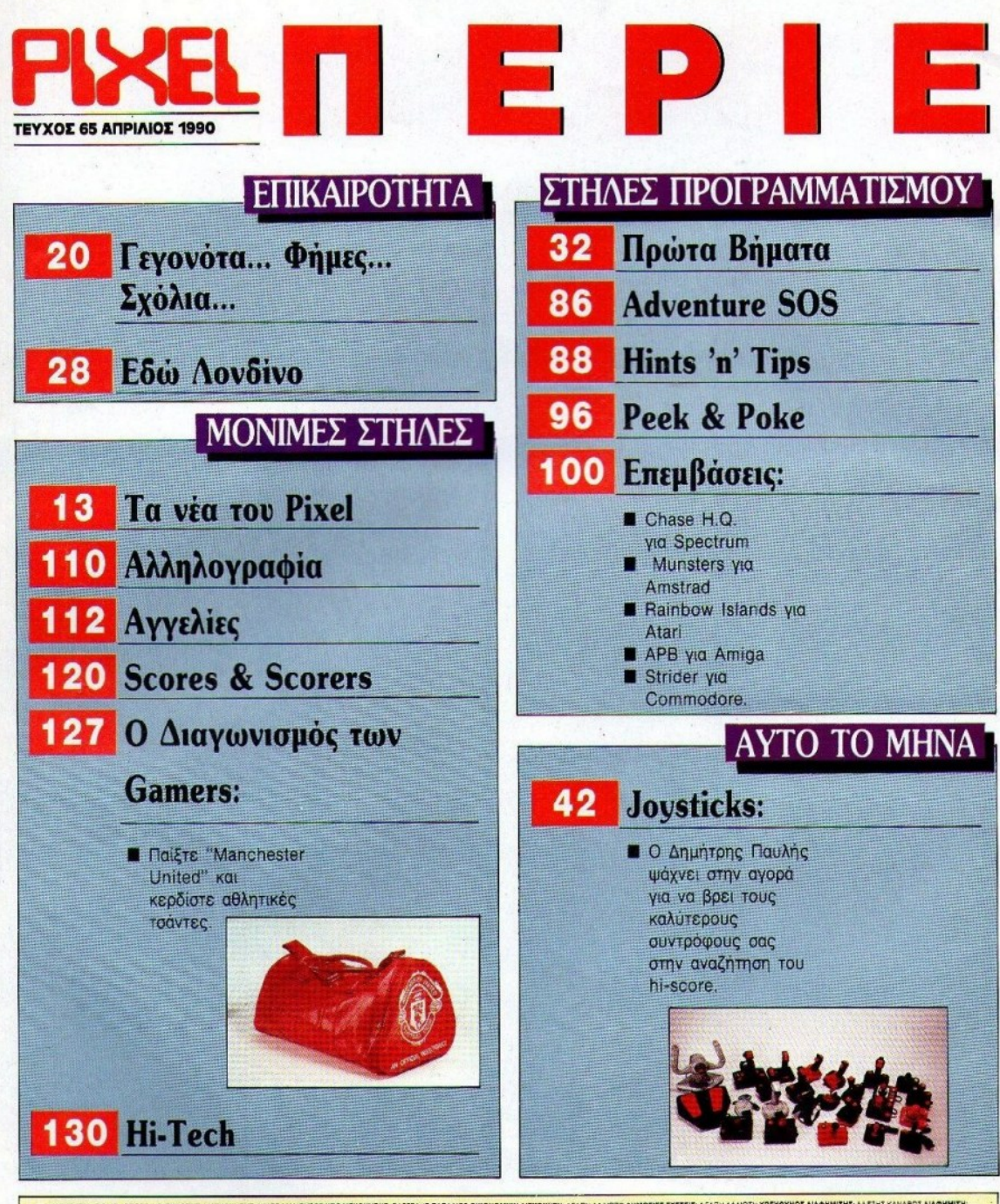

MONTHER COMPURESS A E EXADEL ARYGNINE INICIAL MODEL OF THE CONTRACTOR CONTRACT AND ANOTHERMOPE EXAMPLE AT THE CONTRACT AND A CONTRACT AND A CONTRACT AND A CONTRACT AND A CONTRACT AND A CONTRACT AND A CONTRACT AND A CONTRAC OAND PIXEL A IYTTPOY 44 11742 ABH

is model of the state of the state of the state of the state of the state of the state of the state of the state of the state of the state of the state of the state of the state of the state of the state of the state of th

PUBLISHED BY: COMPUPRESS S.A. PUBLISHER: Nino Mandulos ABSISTANT MANAGER: Vargelis PAGING MANAGER: Agent Lailos ADVERTIBING MANAGER: Alsos Kanagg ADVERTIBING BALES. Vargaris Mandusson, Ninos Mandus Vassilis<br>Ginamolis ATHEN

ŵ

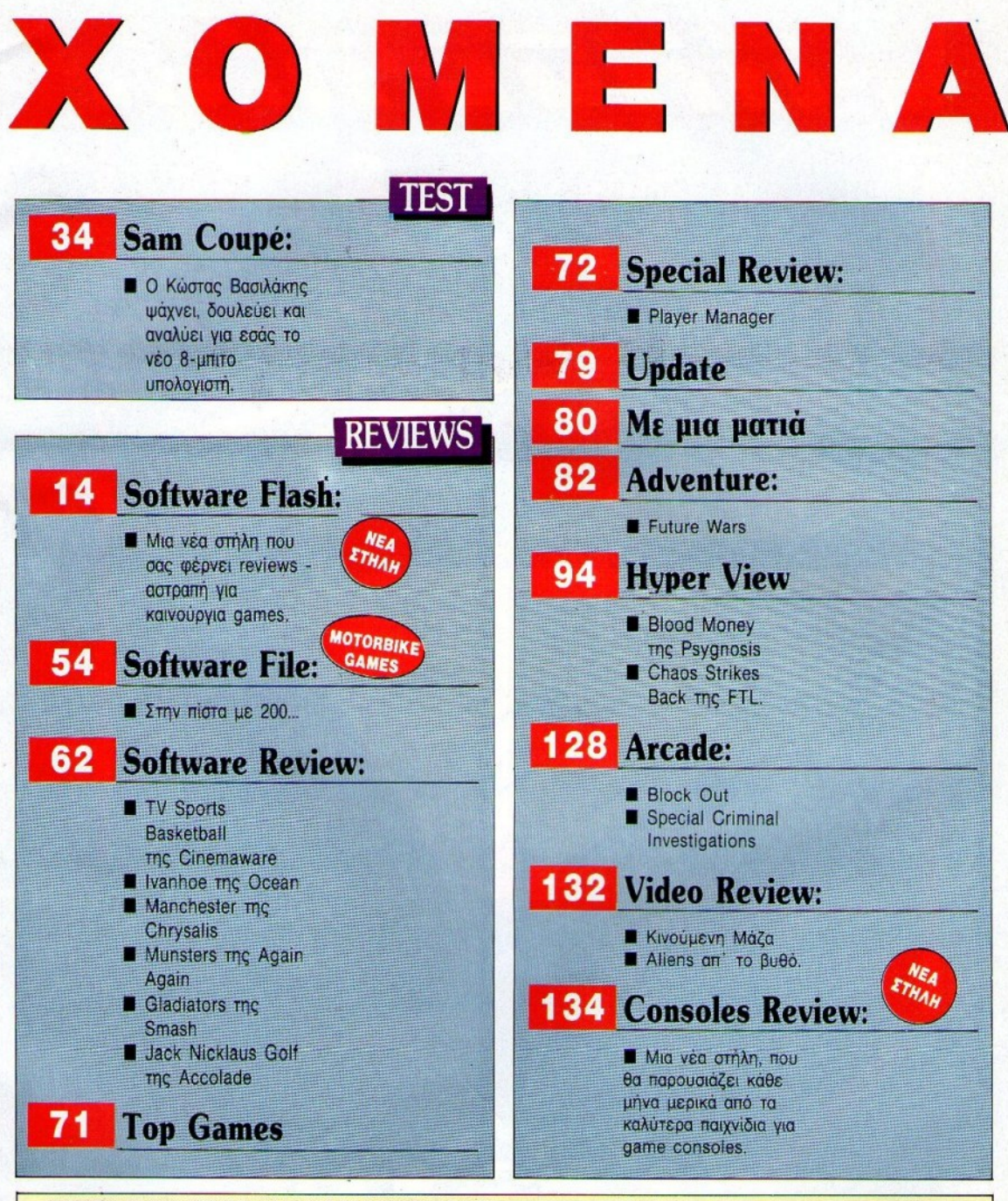

APREWIMMING TOP MAKOI BOHOE APREWIMMIN ANTEWE ARONOVACI EWIMMIE: ECONOMIC BEROODYACI DEPOE BADAAKI KEITAI BADAGO, SHAMPHA ADMAKODYACI ANSPEATED PRAKHE<br>SHAMORPIE EESTERICO MUODOVO EYNEPATED ATOTTROETEPHICAAN ANTEWE SANTAHOL

LEDTON KHIEF Christophischällt Zhronk Christophischen Beitronk Deutschland was in Fannovia Center Kans Visit And Market School of Christophisch Christophischen Deutschland (Christophischen Deutschland Christophischen Deuts

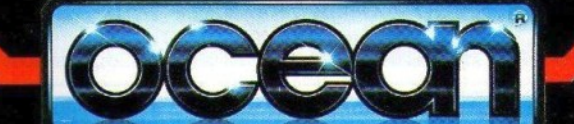

ΑΠΟΚΛΕΙΣΤΙΚΟΙ ΑΝΤΙΠΡΟΣΩΠΟΙ & ΕΙΣΑΓΩΓΕΙΣ

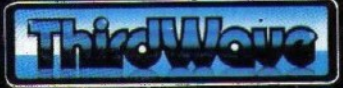

EYPORTAIKEE ENIXEIPHEEIE A.E.B.E.<br>A. EYFTPOY 44, AGHNA 11742, THA: 9217428, FAX: 9216947.<br>KENTPIKH AIAOEZH: OMNI SHOP - EOYATANH 17, AGHNA, THA: 3601761

Ανακαλύψτε τα 2020000000 **ENERGY CONTROLS**<br> *CTG* παιχνίδια Της Ocean<br> *Kal αποκτήστε πλούσια*<br> *δώρα,προσφορά της*<br> *THIRD WAVE* 

JUNIOR PARA

WAK-D

# ΤΑ ΕΑ ΤΟΥ IXEL

γαπητοί φίλοι, όπως θα είδατε, το Πασχαλινό τεύχος του PIXEL έχει και φέτος παρέα, καθώς συνο-<br>δεύεται από το μικρό φίλο των gamers, το βιβλιαράκι που σας χαρίζουμε κάθε Πάσχα, και που αυτή<br>τη φορά έχει αναλάβει να διαφωτ δεύεται από το μικρό φιλο των gamers, το βιβλιαρακι που σας χαριςουμε κάθε Πάσχα, και που αυτή τη φορά έχει αναλάβει να διαφωτίσει τους πολυάριθμους λάτρεις των adventure games. Ο Αντρέας Τσουρινάκης, που ξέρει καλά τον καημό του adventure gamer, έχει συγκεντρώσει τις λύσεις 12 δημοφιλών προγραμμάτων, και σίγουρα κάποιο από αυτά θα σας θυμίσει πολλές ώρες που περάσατε μπροστά στον υπολογιστή σας, ψάχνοντας απελπισμένα γι' αυτό το κάτι που θα 'πρεπε να έχετε ή να ξέρετε, για να συνεχίσετε. Στο ίδιο βιβλιαράκι θα βρείτε μερικούς χάρτες άλλων adventures, καθώς και κάποιους άγραφους νόμους, που όπως γνωρίζουν οι περισσότεροι adventurers, και όπως θα διαπιστώσετε κι εσείς, δεν απέχουν καθόλου από την πραγματικότητα. Βέβαια, αυτό το extra τεύχος είναι το Πασχαλινό δώρο μας για εοός (έτσι, για να μη νομiζετε όπ σας ξεχνάμε), και δεν λείπουν και οι γνωστές σας στήλες που βρίσκετε κάθε μήνα γύρω από πολιό και νέα adνerιture games.

**A** 

Το Βέμο του μήνα όμως δεν εlναι όλλο οπό το νέο οικιακό υπολογιστή που φιλοξενούμε στο εξώφυλλό μας, τον περιβόητο SAM Coupe. Μετά από πολύ καιρό απραξίας, η αγγλική βιομηχανία υπολογιστών αποφάσισε να ανταμείψει την υπομονή μας, στέλνοντάς μας έναν υπολογιστή που μπορεί να απευθυνθεί τόσο στους φίλους του Spectrum, όσο και σ' εκείνους που προτιμούν τα χρώματα και τα γραφικά του Atari ST ή της Amiga. Κι αυτό ο SAM Coupe το κατορθώνει, γιατί είναι συμβατός με τα προγράμματα που έχουν γραφτεί μέχρι σήμερα για τον Spectrum, ενώ δεν λείπει και το - απαραίτητο, σήμερα - δεύτερο mode με γραφικά υψηλής ανάλυσης, δυνατότητα για ακόμα και 128 χρώματα στην οθόνη, και βέβαια βελτιωμένες ηχητικές δυνατότητες. Τα παραπάνω, αλλά και όσα θα μάθετε αν ανατρέξετε στο test αuτού του τεύχους, μος κόvaυν να mστεύουμε όπ ο SAM Cουρe μπορεί εύκολα να πάρει μια θέση στα Πόνθεον των οικιακών υπολογιστών. Αλλά μόνο ο χρόνος είναι ικανός να δείξει αν αυτό θα γίνει πραγματικότητα...

Οι φίλοι των games θα βρουν σίγουρα ενδιαφέρον το αφιέρωμα που φιλοξενούμε στις σελίδες του PIXEL αυτόν το μήνα, το οποίο παρουσιάζει τα καλύτερα joysticks που βρήκαμε στην ελληνική αγορά. Ανάμεσα σ' αυτά, θα βρείτε σiγουρα εκείνο που θα σας βοηθήσει να βελτιώσετε τα high scores σας και να πλουτίσετε το οπλοστάσιό σας. 'Ομως, υπάρχουν και κάποιες νέες στήλες, που από αυτό το τεύχος αναλαμβάνουν να σας ενημερώνουν για όσα θα θέλατε να ξέρετε γύρω απ' τα computer games. Έτσι, στο Software Flash θα βρίσκετε κάθε μήνα ό,τι καινούργιο κυκλοφόρησε ή θα κυκλοφορήσει στο χώρο των παιχνιδιών, και θα ενημερώνεστε με σύντομες παρουσιάσεις των καλύτερων από αυτά. Αν πάλι είστε κάτοχος κάποιας παιχνιδομηχανής, θα υπάρχει για εσάς, από αυτό το τεύχος, παρουσίαση των καλύτερων παιχνιδιών που κυκλοφορούν για τις πιο γνωστές "κονσόλες". Τα reviews συμπληρώνονται από το Software File, με μια συνοπτική ματιά στα παιχνίδια με μοτοσικλέτες, και το HYPER VIEW που παρουσιάζει τα CHAOS STRIKES BACK και BLOOD MONEY. Αν είστε φίλος του ποδοσφαίρου, θα 'πρεπε να διαβάζετε ήδη το SPECIAL REVIEW του PLAYER MANAGER. Έχετε καθυστερήσει αδικαιολόγητα...

Σος οφηνοψε όμως να απολαύσετε το τεύχος που κρατάτε στα χέρια σας και πς λlγες <sup>ή</sup>πολλές μέρες των Πα· σχαλινών διακοπών. Εμείς σας ευχόμαστε καλό Πάσχα, και θα σας περιμένουμε σ' ένα μήνα ακριβώς, στο περίπτερο της γειτονιός σας. ·

finous Ο αργισυντάκτης

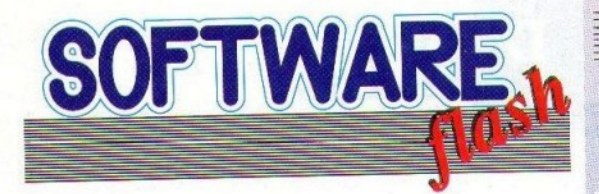

# **BUGGY BUMPING**

Ποιν δύο περίπου χρόνια η Activision είχε κυκλοφορήσει το Super Sprint, όπου ένας έως τρεις παίκτες οδηγούσαν τα αυτοκινητάκια τους μέσα στην πίστα, προσπαθώντας να τερματίσουν σε όσο το δυνατόν καλύτεοη θέση.

Τώρα, η Activision αποφάσισε να βελτιώσει το Super Sprint και να το μεταμορφώσει στο Buggy Bumping. Οι βελτιώσεις συνίστανται σε καινούργια χαρακτηριστικά που προσθέτουν στο gameplay, καθώς και σε μερικές αλλαγές σε διάφορους τομείς.

Η πρώτη αλλαγή, που είναι άλλωστε και εμφανής, είναι ότι η πίστα δεν είναι πλέον στατική, αλλά σκρολάρει, κι έτσι δεν τη βλέπετε ολόκληρη, αλλά μόνο ένα τμήμα της κάθε φορά. Το scrolling είναι οκτώ κατευθύνσεων, και μοιάζει μ' αυτό του Run the gauntlet, στις 16-bit εκδόσεις του. Την πίστα εξακολουθείτε να τη βλέπετε από πάνω, και υπάρχουν και πάλι τέσσερις διαγωνιζόμενοι, αλλά είναι δυνατό να ελέγγονται όλοι από παίκτες.

Στην πίστα εμφανίζονται εμπόδια, για παράδειγμα έργα οδοποΐας, τα οποία πρέπει να αποφύγετε, όπως πρέπει να αποφύγετε και κάποιους ασυνείδητους ντυμένους στα μπλε, οι οποίοι θέλουν να σας πετάξουν έξω απ' την κούρσα. Αν τερματίσετε σε καλή θέση θα πάρετε κάποιο χρηματικό βραβείο, το οποίο μπορείτε να ξοδέψετε σε έξτρα εξοπλισμό για το αυτοκίνητό σας, όπως τούρμπο μηχανή, μεγαλύτερη τελική ταχύτητα κ.ά. Ακόμη, εμφανίζονται και εξωτερικοί παράγοντες που επηρεάζουν τη συμπεριφορά του αυτοχινήτου σας, χαι ένας τέτοιος παράγων είναι ο καιρός, που μπορεί να κάνει την πίστα πιο γλιστερή.

Τα γραφικά φαίνονται αρκετά καλά - όχι όμως εξαιρετικά - αλλά, όπως και στο Super Sprint, το gameplay φαίνεται ότι θα είναι το πιο δυνατό στοιχείο του παιχνιδιού. Βελτιωμένος θα πρέπει να είναι, τέλος, και ο ήχος του παιχνιδιού.

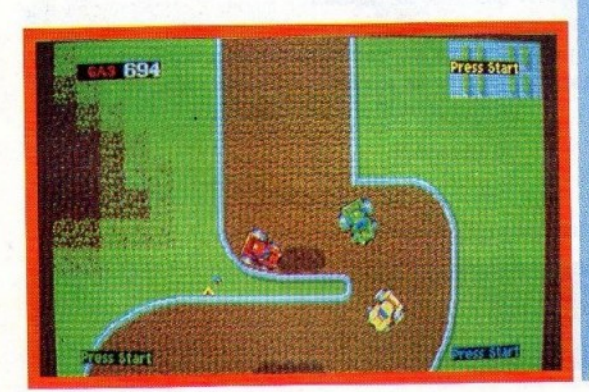

#### 14 PIXEL AΠΡΙΛΙΟΣ '90

# THE LOST PATROL

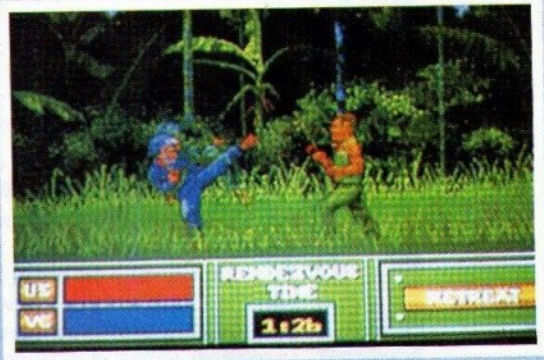

7 Ιουνίου, 1966. Ένα ελικόπτερο του αμερικανικού στρατού, το οποίο μεταφέρει στρατιώτες στην πρώτη γραμμή της μάγης, πέφτει κάπου στο κεντοικό Βιετνάμ. Από την πτώση αυτή υπάρχουν επτά επιζώντες, τους οποίους όμως περιμένει μια φοβερή περιπέτεια... Γιατί δυστυχώς γι' αυτούς, το ελιχόπτερο έπεσε 57 μίλια μαχριά από την πλησιέστερη αμερικανική βάση, την Du Hoc, η οποία είναι και ο τελικός προορισμός τους. Και όπως εύκολα καταλαβαίνει κανείς, μια πορεία 57 μιλίων μέσα σε εχθρικό έδαφος, γεμάτο από εχθρικές περιπόλους και παγίδες, δεν είναι καθόλου ευχάριστη. Και η κατάσταση των στοατιωτών μας χειροτερεύει, αν λάβουμε υπόψη ότι διαθέτουν ελάγιστα πολεμοφόδια, λίγες προμήθειες, και το ηθικό τους μόνο ακμαίο δεν μπορεί να χαρακτηριστεί.

Το δύσκολο έργο λοιπόν της καθοδήγησης της ομάδας στη βάon Du Hoc. θα το επωμισθείτε εσείς. Συγκεκριμένα, θα πρέπει να φροντίσετε να ακολουθήσει η ομάδα σας την πορεία που είναι γαραγμένη στο χάρτη που μπορείτε να δείτε, να φροντίζετε ν' αποφεύγετε το να πέφτουν οι άνδρες της ομάδας σας στις παγίδες τον Βιετκόνγκ (οι οποίες είναι όμως αρκετά καλά κρυμμένες, κι έτσι ανακαλύπτετε τις θέσεις τους μόνο όταν δράσουν εναντίον σας), να κάνετε συνετή διανομή των λίγων εφοδίων που έχετε στη διάθεσή σας κ.ά.

Εκτός όμως από τις οθόνες καθοδήγησης των στρατιωτών της ομάδας, υπάρχουν και αρχετές arcade οθόνες.

Μια απ' αυτές είναι τύπου Operation Wolf, σ' άλλη πρέπει να βοείτε τις νάρκες, σ' άλλη πρέπει να αντιμετωπίσετε κάποιον Βιετ-κόνγκ σε μάχη σωμα με σώμα...

Το Lost Patrol θα φτάσει στις οθόνες μας σύντομα, μετά από αρχετή περίοδο αναμονής. Ευτυχώς όμως η αναμονή φαίνεται ότι άξιζε τον κόπο, γιατί το παιχνίδι δείχνει να είναι πολύ καλό σ' όλους τους τομείς, και ειδικά στα γραφικά, τα οποία δείγνουν πολύ καλά σχεδιασμέvo.

# **X-OUT**

Η γη θα ζήσει - γι' άλλη μια φορά - στιγμές γεμάτες αγωνία. καθώς για μια ακόμη φορά οι εξωγήινοι έχουν φτάσει κοντά στον πλανήτη μας κι ετοιμάζονται να τον καταλάβουν. Ως συνήθως, αυτοί διαθέτουν έναν τεράστιο στόλο, με τα πιο σύγγρονα επιτεύγματα της τεγνολογίας τους, ενώ η γη διαθέτει μόνον έναν περιορισμένο αριθμό μαχητικών σκαφών.

Το νέο παιχνίδι της Rainbow Arts λοιπόν είναι το X-Out και. όπως είναι προφανές από την περιγραφή, πρόκειται για ένα ακόμη shoot'em up. Η διεύθυνση άμυνας θέτει στη διάθεσή σας μερικά σκάφη, και θα πρέπει μ' αυτά να αντιμετωπίσετε όλο τον εχθρικό στόλο. Πριν ξεκινήσετε την αποστολή σας, έχετε δικαίωμα να "ανταλλάξετε" κάποια σκάφη σας με εξοπλισμό για τα υπόλοιπα. Έτσι τελικά. μπορείτε να ξεχινήσετε με πάρα πολλά σκάφη, που θα σας χρησιμεύσουν μόνο σαν... φέρετρα, ή να ξεχινήσετε μ' ένα μόνο σκάφος, το οποίο θα είναι οπλισιιένο σαν αστακός. Όπως πάντα όμως, καλό είναι να βρείτε τη χουσή τομή ανάμεσα στις δύο αυτές ακραίες επιλογές.

Όπως και στο Xenon II, στη διάρχεια της πορείας σας στο διάστημα θα συναντήσετε γαλαξιακά σούπερ-μάρκετ, τα οποία είναι ποόθυμα να σας εφοδιάσουν με αξεσουάρ για το σκάφος σας, έναντι αδράς αμοιβής φυσικά. Τα χρήματα για τις αγορές αυτές τα μαζεύετε από τα εχθοικά διαστημόπλοια που διαλύετε με το laser σας. Στο τέλος κάθε επιπέδου, θα βοείτε φυσικά το γνώριμό σας φρουρό του level που θα πρέπει να εξοντώσετε, προκειμένου ν' ανοίξουν οι πόρτες του επόμενου level.

H Rainbow Arts, που ποογραμμάτισε το παιγνίδι, έγει κάνει πολύ καλή δουλειά στα γραφικά, τα οποία είναι πάρα πολύ καλά και με πολύ καλό animation, τουλάγιστον από όσο έχουμε δει. Ο ήχος, σύμφωνα με τη Rainbow Arts, θα είναι πολύ καλός, και το gameplay πρέπει να είναι κι αυτό σε καλά επίπε- $\delta t$ 

# **MIDWINTER**

Κάτι παράξενο πρέπει να συμβαίνει στο χιονισμένο νησί Midwinter. Ίσως ο παρανοϊκός General Masters να θέλει να επεκτείνει τις εκτάσεις του. 'Αλλωστε, το καταδρομικό που σαμποτάρισε τους δορυφόρους κόβοντας τις τηλεπικοινωνίες, μάλλον ήταν δικό του. Ταυτόχρονα, ο Captain Stork, ο διοικητής της Peace Force (εσείς δηλαδή), ανακαλύπτει ότι τα εχθρικά στρατεύματα του General Masters κινούνται προς τις βορειότερες περιογές του Midwinter. Εκείνο που πρέπει να κάνει ο Captain Stork είναι να στιάξει μια ομάδα από 32 μέλη της Peace Force για να σταματήσουν (ή τουλάγιστον να καθυστερήσουν) τον εχθρό. Ωστόσο, επειδή ο χρόνος πιέζει και οι τηλεπικοινωνίες δεν αποκαθίστανται, ο Captain Stork πρέπει να μεταφέρει ο ίδιος προσωπικά το - προφορικό πια - μήνυμα, Ξεκινάτε λοιπόν για την επιχίνδυνη αποστολή αναζήτησης, αλλά και αξιολόγησης των 32 commandos. Το τοπίο παντού χιονισμένο ή παγωμένο, και τα μέσα

μεταχίνησης πολύ περιορισμένα: Σχι, έλχυθρα και ογήματα γιονιού. Πάντως, με όποιο τρόπο και να μετακινηθείτε, το τοπίο απεικονίζεται με εκπληκτικά 3D vector graphics, με κατάλληλες σχιάσεις και φωτισμούς για μεγαλύτερο οεαλισμό. T<sub>0</sub> Midwinter είναι κατά κύριο λόγο ένα παιχνίδι στρατηγικής, το οποίο όμως έχει και έξογα μέρη δράσης (μάχες κ.λπ.). Προς το παρόν, κυκλοφορεί μόνο για Atari ST, αλλά αναμένεται και για Amiga και PC. Προβλέπεται συναρπαστικό.

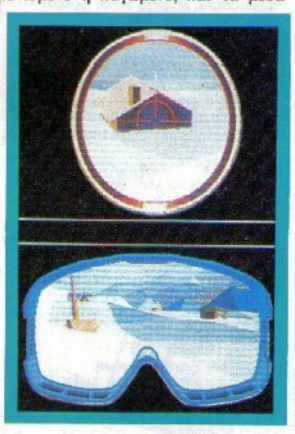

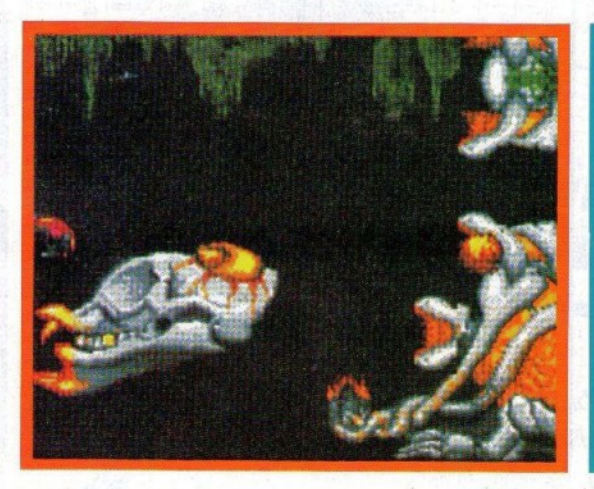

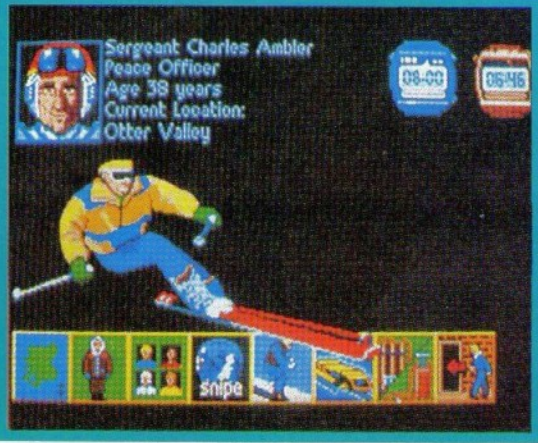

## **«KYBOE» COMPUTERS** ΛΕΩΦ. ΒΟΥΛΙΑΓΜΕΝΗΣ 122 ΔΑΦΝΗ

THA: 9025433

#### ΜΕΓΑΛΕΣ ΕΥΚΟΛΙΕΣ ΠΛΗΡΩΜΗΣ

#### HOME COMPUTERS

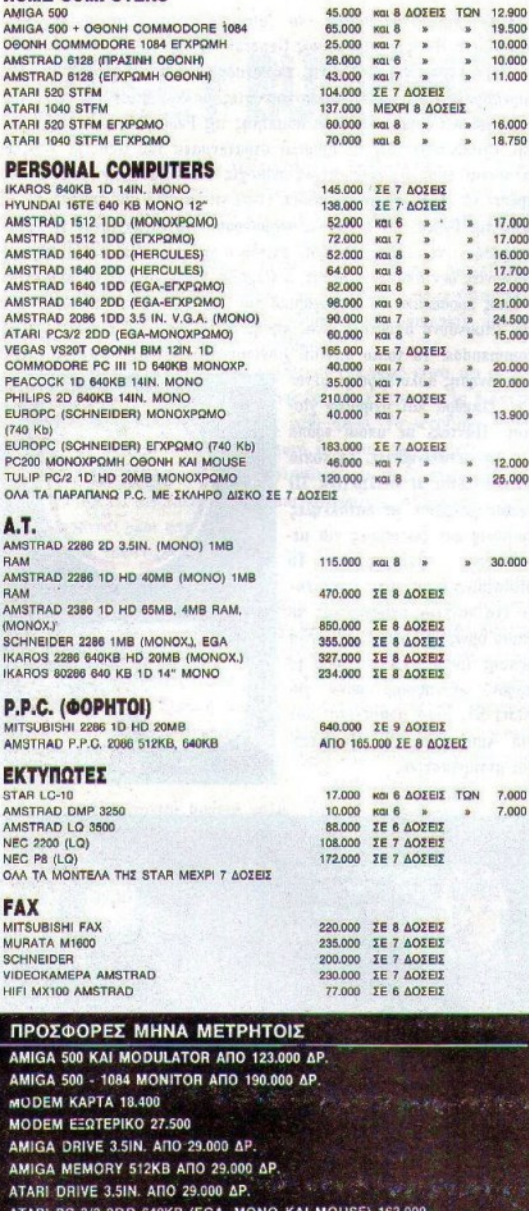

**MEG TOU**  $\bullet$   $\bullet$ oftware

Σ ίγουρα θα θυμάστε την Edge,<br>Στην εταιρία που μας είχε δώσει αρκετά υπέροχα παιχνίδια, όπως το Fairlight. Θα ξέρετε επίσης ότι έχει περάσει αρκετός καιρός από τότε που η Edge κυκλοφόρησε το τελευταίο παιχνίδι της. Αν λοιπόν ανησυχήσατε για την τύχη της Edge, δεν πρέπει να ανησυχείτε άλλο, γιατί η Edge επανέρχεται δυναμικά, και μάλιστα με χαινούριο σήμα.

• Έτσι, πολύ σύντομα (ή και λιγότερο σύντομα) θα κυκλοφορήσουν από την Edge το Darius+, που είναι άλλο ένα οριζόντια scrolling shoot'em up, to Punisher, που θα είναι ένα 3D shoot'em up. καθώς και δύο cartoon licences, το Snoopy και το Garfield-a winter's tale

Av επιβιώσατε από το Skate or die της Electronic arts καταφέονοντας να μείνετε αρχετή ώρα πάνω στα skates σας, τότε θα έχετε την ευκαιρία να αγωνιστείτε και πάλι για τη ζωή σας στο Ski or die, το καινούογιο παιχνίδι της ίδιας εταιρίας. Θα υπάρχουν πέντε αγωνίσματα στο χιόνι, και θα μπορούν να συμμετέχουν από ένας ως πέντε παίκτες. Επίσης, η Electonic Arts ετοιμάζει το Emperor of Rome, στο οποίο γίνεστε Καίσαρας στη θέση του Καίσαρα, και πρέπει να διοικήσετε όλη τη Ρωμαϊκή Αυτοκρατορία, υπερασπιζόμενος τα εδάφη της από τις άλλες αυτοκρατορίες και προσαρτώντας όσα εδάφη μπορείτε. Εκτός όμως από το τμήμα όπου διοικείτε τις λεγεώνες σας, υπάρχουν και arcade τμήματα, όπου είτε μονομαχείτε στο Καπιτώλιο είτε λαμβάνετε μέρος σε αρματοδρομίες, είτε σε ιστιοδρομίες με γαλέρες.

• Η Domark προφανώς ζήλεψε την επιτυχία της Microrsoft με το Dungeon Master, xu έτσι, σε συνεργασία με την Incentive, θα κυκλοφορήσουν το Castle Master. Στο Castle Master είστε κλεισμένος σ' ένα κάστρο και προσπαθείτε να ξεφύγετε, παρά την αντίθετη γνώμη των ξωτικών που κατοικούν εκεί. Τα γραφικά του παιχνιδιού είναι "freescape", δηλαδή σαν αυτά που εμφανίζονται στο Dark side και το Total Eclipse, αλλά η Incentive υπόσχεται περισσότερο animation. Ακόμη, η Domark θα κυκλοφορήσει το "Klax", το οποίο είναι βασισμένο στην ιδέα του Tetris. 'Αλλο ένα Tetris Clone κυκλοφόρησε από την Avesoft και ονομάζεται Coloris.

• Όσοι απογοητευτήκατε από το Passing Slot και ψάχνετε για ένα καλύτερο tennis simulation, φαίνεται ότι τα βάσανά σας τελειώνουν. Κι αυτό γιατί η Ubi Soft ετοιμάζει το "Pro tennis tour", που φαίνεται να είναι πολύ καλό. Η Ubi Soft ετοιμάζει ακόμη το "Zombi" κι ένα ακόμη shoot'em up.

• H U.S. Gold τελευταία σκέφτεται πολύ τους φίλους των adventure games. 'Ετσι, στις αρχές Αποιλίου θα είναι έτοιμο το "Knights of the Crystalion",  $\pi$ ov είναι ένα role playing game. Axóun, n U.S. Gold ετοιμάζει το E-motion, που είναι άλλο ένα puzzle game, στο οποίο προσπαθείτε να καθαρίσετε την πίστα από πολύχρωμα κυκλάκια που υπάρχουν εκεί. Οι κανόνες μοιάζουν μ' αυτούς του "Puzzing", δηλαδή όταν δύο ίδια κυκλάκια ακουμπήσουν, εξαφανίζονται, Το χειρότερο είναι ότι αν ακουμπήσουν δύο διαφορετικά κυκλάκια, τότε γίνονται τέσσερα κ.λπ. Για περισσότερα όμως, περιμένετε το παιγνίδι στα μέσα Αποιλίου.

• Τα platform games δεν είναι πολύ στη μόδα, αλλά η Logotron δεν φαίνεται να συμμερίζεται αυτή την άποψη. Έτσι, ετοιμάζει το "Kid gloves" που θα είναι platform game, αλλά θα περιλαμβάνει επίσης και άλλα χαρακτηριστικά, όπως τηλεμεταφορείς, μαγικά ξόρκια, έξτοα όπλα κ.ά. Τέλος, η Logotron ετοιμάζει το "Cloud Kingdoms", που φαίνεται να είναι άλλο ένα "χαριτωμένο" παιχνίδι, όπου ο χαρακτήρας σας περιφέρεται σε τριανταδύο βασίλεια, μαζεύοντας φρούτα και αποφεύγοντας θανάσιμες παγίδες όπως καταπακτές, λάκκους με οξύ, πάγους κ.λπ.

SEIKOSHA SP 2.000 192 CPS 53.000

**ΣΤΕΛΝΟΝΤΑΙ ΠΑΝΤΟΥ ΜΕ ΑΝΤΙΚΑΤΑΒΟΛΗ** 

ΣΤΙΣ ΤΙΜΕΣ ΠΕΡΙΛΑΜΒΑΝΕΤΑΙ Ο Φ.Π.Α.

# Η ΜΕΓΑΛΥΤΕΡΗ ΣΕΙΡΑ ΒΙΒΛΙΩΝ ΠΛΗΡΟΦΟΡΙΚΗΣ ΣΤΗΝ ΕΛΛΑΔΑ

# ΝΕΕΣ ΕΚΔΟΣΕΙΣ '90

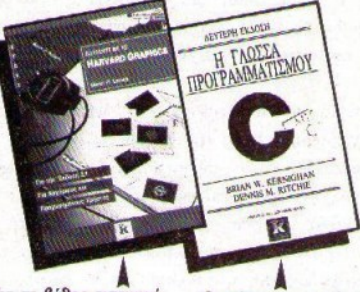

Αναλυτικές οδηγίες για την εγκατάσταση των PC Tools Deluxe (5.5 kg 5.0), kg την κίνηση μέσα στο περιβάλλον. Πλήρεις και αναλυτικές οδηγίες χρήσης των προγραμμάτων. Σε δύο τόμους: Ο πρώτος τόμος καλύπτει τα προγράμματα PC Shell, Mirror, Rebuild, PC Secure, PC Format Kai PC Cache.

Το Νο 1 μπεστ σέλλερ των Η.Π.Α. Μια επιλογή από τις εντυπωσιακότερες pourivec TOU PC Magazine. Η πιο χρήσιμη συλλογή από συμβουλές και μυστικά **TOU PC** Περιλαμβάνονται 200 έτοιμα προγράμματα σε δισκέτα που σας προσφέρουν πρωτοφανή έλεγχο του συστήματός σας. (Τιμή: τόμος Α' 4900

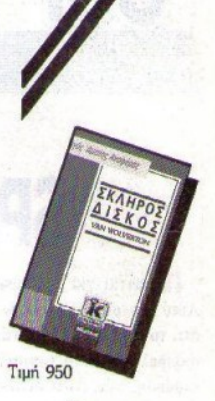

Μια σε βάθος εισαγωγή στη δημιουργία γραφικών παραστάσεων και διαγραμμάτων κάθε τύπου. Θα δημιουργήσετε το πρώτο σας διάγραμμα σε λιγότερο από μια ώρα. Θα επεξεργαστείτε διαγράμματα κάθε είδους μέσα από πλήθος **ΥΕΙΔΟΠΙαστών** παραδειγμάτων. (Τιμή 3200) Ο επίσημος ορισμός της C, από τους δημιουργούς της γλώσσας, B. Kernighan, και D. Ritchie, τώρα σε 2n έκδοση για το νέο πρότυπο ANSI.

Δεν πρέπει να λείπει από κανέναν προγραμματιστή m<sub>c</sub> C.

**B'** 3900) PC TOOLS Deluxe

BASIC

Το βιβλίο επιχειρεί να ενοποιήσει τα λογικά διαγράμματα, την BASIC, και τις αρχές του δομημένου προγραμματισμού. Προσφέρει πολλά διαφωτιστικά παραδείγματα και ασκήσεις. Το απλό στυλ της γραφής επιτρέπει στους σπουδαστές να μάθουν με το δικό τους ρυθμό.

Απευθύνεται σε όσους θέλουν να ανακαλύμουν τις κρυμμένες δυνατότητες της **GW-BASIC** yia mv ανάπτυξη προγραμμάτων. Παρουσιάζονται όλα τα σημαντικά θέματα για τον επαγγελματικό προγραμματισμό, με μια πλούσια συλλογή εργαλείων γραμμένων σε BASIC.

Το βιβλίο περιγράφει τα βασικά στοιχεία της πτήσης που είναι απαραίτητα για να γίνετε άσσοι στον προσομοιωτή πτήσης Flight Simulator III Twv Microsoft ка Sublogic.

Στο βιβλίο αυτό θα δουλέψετε, θα παίξετε και θα πειραματιστείτε με γραφικά, κείμενο και μουσική. Θα μάθετε να φτιάχνετε δικά σας προγράμματα, χρησιμοποιώντας και τα μικρά, βοηθητικά προγράμματα του βιβλίου. Παρουσιάζεται επίσης η γραμματική της Logo. (Tiuń 1600)

MAGETE THN

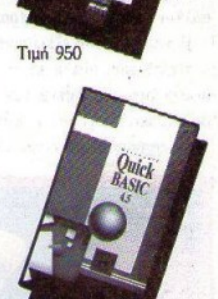

Tiµń 950 GW BASIC

Тіні 950

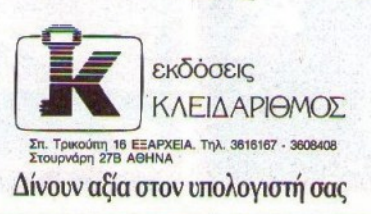

Πετάξτε με το LOGO Flight Simulator III **IBM PC**<sub>KD</sub>

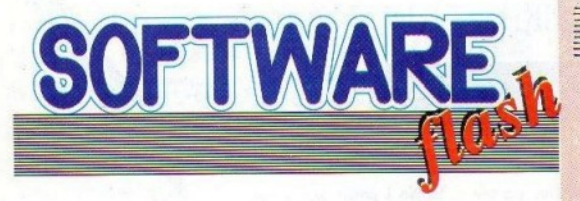

# **SPACE ACE**

Πρόχειται για το ενυπωσιαχότερο - ίσως - παιχνίδι της δεχαετίας. Αυτό δεν σημαίνει ότι δεν θα κυκλοφορήσουν καλύτερα games, ούτε ότι το παιχνίδι δεν είναι καλό. Απλώς, η εμφάνισή του ή, για ν' ακριβολογούμε, η εμφάνιση ενός demo του προκάλεσε τόσο μεγάλη αίσθηση, που είναι δύσκολο να την προκαλέσει κάτι άλλο. Κατ' αργήν, να ξεκαθαρίσουμε μερικά πράγματα: Το παιχνίδι δεν είναι CD-ROM και δεν είναι το Dragon's Lair II. Βέβαια, θα σας το θυμίσει αρχετά, αλλά δεν είναι αυτό.

Το Space Ace με τα γραφικά του θα κάνει πολλούς προγραμματιστές ν' αποσυρθούν απ' την ενεργό δράση απογοητευμένοι, και πολλούς users να τρέξουν να το αγοράσουν. Αν ανήκετε στους πρώτους, να μην είστε ηττοπαθείς, αν ανήκετε στους δεύτερους ξανασκεφτείτε το. Το παιχνιδάκι έχει εκπληκτικά γραφικά και τρομερό ήχο, αλλά μάλλον τίποτα περισσότερο.

Η υπόθεσή του εξελίσσεται στο αχανές διάστημα, απ' ό,τι λέει και ο τίτλος του, και ο κεντρικός ήρωάς του (εσείς δηλαδή) πρέπει να σώσει την αγαπημένη του απ' τους κακούς. Κατ' επέκταση βέβαια, σώζετε και τη γη, αλλά η αγαπημένη σας προέχει.

Τα γραφικά του είναι cartoon-style, και θα πρέπει να συνηθίσετε

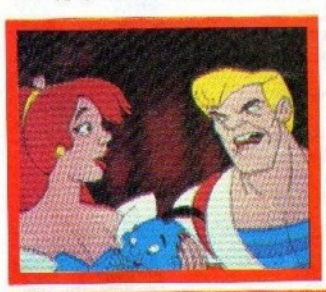

λίγο τον έλεγχο. Ταυτόχρονα, υπάρχει και sampled ήχος και ομιλία. Γραφικά και ήχος ξεπερνούν το άριστο, αλλά το gameplay δεν ξεπερνάει το μέτριο.

То Ѕрасе Асе итхлофореі σε Atari και Amiga, και αποτελεί μάλλον ένα άριστο demo, παρά ένα καλό game.

# **DRAGON BREATH**

Είναι γνωστό ότι η ανάσα του δράκου δεν είναι και τόσο ευχάριστο πράγμα. Ευτυχώς όμως, δεν συμβαίνει το ίδιο και με το Dragon Breath της Palace, που είναι ένα από τα πιο ατμοσφαιρικά και ενδιαφέροντα παιχνίδια που κυκλοφορούν τελευταία.

Το σκηνικό στήνεται σε μια περιοχή που "υποφέρει" από εμφύλιο πόλεμο. Υπάρχουν τρεις αντιμαχόμενες πλευρές, οι οποίες θέλουν προφανώς να γίνουν χυρίαρχοι της περιοχής. Για να επιτευχθεί κάτι τέτοιο, πρέπει κάποιος παίκτης είτε να εξουθενώσει οικονομικά τις δύο αντίπαλες πλευρές, είτε να μαζέψει τα τρία χομμάτια ενός φυλαχτού, το οποίο θα του επιτρέψει να μπει στο δωμάτιο του θρόνου, όπου φυλάσσεται το μυστικό της αθανασίας. Αν γίνει κάτι τέτοιο, τότε οι άλλες πλευρές θα παραδωθούν, αφού η αντιμετώπιση αθανάτων δεν είναι εύχολο πράγμα.

Στο παιχνίδι είναι δυνατό να συμμετέχουν από ένας έως τρεις παίκτες, από τους οποίους κάποιοι είναι δυνατό να ελέγχονται από τον υπολογιστή. Οι παίκτες παίζουν ένας κάθε φορά, και μπορούν να κάνουν έξι βασικές ενέργειες: Να σχεδιάσουν την επίθεσή τους στα αντίπαλα στρατεύματα, να χρησιμοποιήσουν τα αυγά δράκου που διαθέτει, να εξακοντίσουν μαγικά ξόρχια, να δουν πόσο καλά πηγαίνει ο δράκος τους, να ψάξουν βιβλία για να βρουν νέα ξόρχια, τις κινήσεις των αντιπάλων τους και το πόσο καλά πάνε τα οικονομικά τους και, τέλος, να συνδιαλλαγούν με εμπόρους, προκειμένου να αγοράσουν υλικά που χρειάζονται για τα μαγικά τους φίλτοα.

Το παιχνίδι διαθέτει εξαιρετικά γραφικά και πολύ ατμοσφαιρικό ήχο. Στον τομέα του gameplay, τόσο οι οπαδοί των arcade όσο και αυτοί των adventures θα βρουν αρκετά πράγματα που θα κρατήσουν το ενδιαφέρον τους για αρχετό καιρό. Το παιχνίδι γίνεται ιδιαίτερα ενδιαφέρον όταν σ' αυτό συμμετέχουν πάνω από ένας παίχτες, μια και αναπτύσσεται το αίσθημα του ανταγωνισμού. Οι χρήστες ST και Amiga και (ίσως) PC, θα πρέπει να είναι πολύ χαρούμενοι.

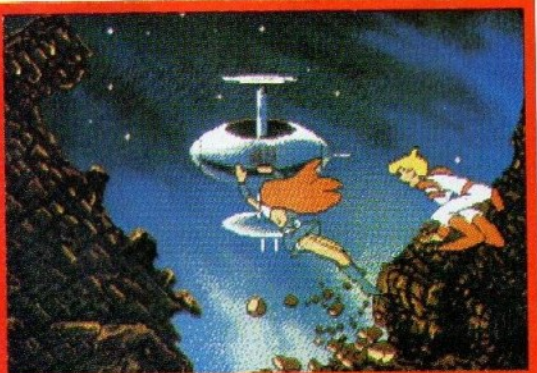

18 PIXEL AΠΡΙΛΙΟΣ '90

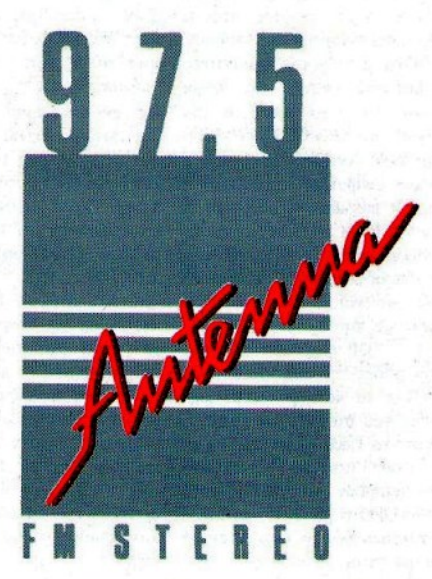

# στη Θεσσαλονίκη

**ON** 

Η έγκυρη πληροφόρηση για υπολογιστές<br>κάθε Σάββατο στις 2, με τον<br>Νίκο Φιλίππου

KOYEKOY . K .  $54$  $2<sub>2</sub>$ ΘΕΣΣΑ  $\leq$  H FAX 231716 THA. 233.110 231.727

# ... γεγονότα... φήμες... σχόλια... γεγονότα... φήμες... σχόλ

# Η Μερσεντές των παιχνιδομηχανών

<sup>1</sup> ήλεψε η SNK τη δόξα των Sega και Nintendo. Η μεγάλη ιαπωνική εταιρία κατασκευής video games (αν δεν με πιστεύετε, δεν έχετε παρά να μετρήσετε πόσες φορές υπάρχει παιχνίδι της στην στήλη "Arcade") αποφάσισε ότι ήρθε η ώρα να κάνει και αυτή το δικό της "μπουμ" στον τομέα της ηλεκτρονικής ψυχαγωγίας. Και τι μπουμ... Πρόκειται για έκρηξη ισχύος πολλών ΜΗΖ.

ΝΕΟ-GEO λοιπόν λέγεται το νέο ιαπωνικό αστέρι, η παιχνιδομηχανή που έρχεται να καταλάβει την πρώτη θέση, εκτοπίζοντας την πανίσχυρη Sega Mega Drive και το Super Famikon της Nintendo πριν καλά καλά κυκλοφορήσει. Με τον 68000 και τον Ζ80 που κρύβει μέσα της, δεν είναι και πολύ δύσκολο να τα καταφέρει, ενώ φυσικά οι γραφικές και ηχητικές της δυνατότητες είναι εφάμιλλες των "χαλυτέρων

ιαπωνικών". Μέχρι εδώ βέβαια, δεν θα πρέπει να ξαφνιαστήκατε και πολύ: Από άποψη hardware, μάλλον δεν έχουμε σημαντικές βελτιώσεις έναντι της Mega Drive. Όμως το σημείο της δύναμης του ΝΕΟ-GEΟ δεν κρύβεται εκεί. Αντίθετα με τη μέχρι τώρα συμβατική χωρητικότητα των 4 megabits, η οποία ίσχυε για τα ROM cartridges των παιχνιδομηχανών, η SNK ανέπτυξε και προσφέρει για την κονσόλα της έναν νέο καταπληκτικό τύπο cartridge που θα αποθηκεύει μέχρι... 330 megabits, δίνοντας συγχρόνως την δυνατότητα στον παίκτη να καταγράφει το high score του στο ίδιο το cartridge. Έτσι, τα video games των "ειχοσάρικων" (πέθανε το δεκάρικο) θα μπορούν να τρέχουν στο ΝΕΟ-GEO χωρίς καμιά μα καμιά απολύτως αλλαγή. Ο κώδικας θα  $\sigma$ αυτούσιος μεταφέρεται

cartridge, γλυτώνοντας αρχετά έξοδα "μεταφοράς", τα οποία όμως δεν προβλέπεται να μειώσουν κάπως την... ανυπόφορη τιμή (ακόμη και για τους Ιάπωνες) του μηχανήματος: 400 δολάρια (περίου 60.000 δρχ.) είναι πολλά για αρχική τιμή, η μεγαλύτερη αυτήν τη στιγμή στην Ιαπωνική αγορά. Πάντως, η SNK είναι σίγουρη ότι θα πουλήσει περίπου 300.000 μηχανήματα και νούμερα...)  $(TL)$ 1.200.000 cartridges τον πρώτο χρόνο κυκλοφορίας. Αν σκεφτούμε τα μέχρι τώρα ύψη πωλήσεων των παιχνιδομηχανών, δεν δυσκολευόμαστε να πιστέψουμε ότι θα βρεθούν 300.000 πλούσια γιαπωνεζάχια... 'Αμποτε να το δούμε και στην Ευρώπη. Εμείς στο μεταξύ του έχουμε από τώρα κλείσει θέση σε έγχρωμη σελίδα Α' κατηγορίας, με θέα στο special review.

## Βιβλία μέσα από το τηλέφωνο

Н μάθηση πολλές φορές δεν μπορεί να περιμένει. Σε στιγμές ανάγκης λοιπόν, ή αν απλά δεν έχετε χρόνο (ή και διάθεση) να τρέξετε στα βιβλιοπωλεία για να βρείτε την έκδοση που σας ενδιαφέρει, υπάρχει μια ελληνική εταιρία, η οποία αναλαμβάνει να σας εξυπηρετήσει με ένα τηλεφώνημα: Είναι η Compumail. Μέσα στα πλαίσια των υπηρεσιών της είναι η αποστολή ελληνικών και ξενόγλωσσων βιβλίων με αντικαταβολή για όλα τα είδη ηλεκτρονικών υπολογιστών. Επίσης, αναλαμβάνει να σας στείλει καταλόγους για τον τύπο του υπολογιστή που σας ενδιαφέρει, σε λειτουργικά συστήματα, γλώσσες προγραμματισμού, πακέτα εφαρμογών κ.λπ. Για περισσότερες πληροφορίες: Compumail, Nικομηδείας 8-10, τηλ. 8811202.

# **ATARIST:** Multitasking σύστημα σε public domain

ιστορία με τα multitasking συστήματα του ST είναι παλιά, γνωστή και... οδυνηρή για τους περισσότερους χρήστες του μηχανήματος. Η αρχή έγινε με κάποιες προσπάθειες της Kuma να εκμεταλλευτεί την μνήμη του ST για resident εφαρμογές που θα έτρεχαν όταν τις "καλούσαν", και αρκετά ακόμη προγράμματα προσπάθησαν να χωρίσουν τη μνήμη του ST σε "περιοχές", αλλά με αποτελέσματα όχι ιδιαίτερα ικανοποιητικά (πάντα θα υπήρχε κάποιο πρόγραμμα - επαναστάτης που θα τίναζε το multitasking στον αέρα, γεμίζοντας την οθόνη με βόμβες). Μια πιο σοβαρή προσπάθεια έγινε από τις εταιρίες παραγωγής μουσικών προγραμμάτων, οι οποίες ενδιαφέρονταν για την εκτέλεση **TOU** παράλληλη

software, χωρίς όμως να μπορεί αυτό το λειτουργικό σύστημα να συνεργαστεί και με κοινές εφαρμογές. Τελευταία όμως, τα νέα είναι ευχάριστα.

H Beckemeyer Development Tools ανακοίνωσε μια public ακοίβεια domain (για την ενός έκδοση shareware) multitasking λειτουργικού συστήματος για τους ST, του Micro RTX, το οποίο κυκλοφορεί μαζί με το manual. Το ενδιαφέρον με την κυκλοφορία του Micro RTX είναι ότι από την αρχή ακόμα προσέλκυσε πολλούς ιδιώτες προγραμματιστές και software houses, τα οποία ψάχνουν για multitasking δυνατότητες στα προγράμματά τους, πράγμα που σημαίνει ότι αυτή την φορά το Micro RTX θα πρέπει να είναι μια αποδοτική λύση. Τι είναι

όμως το Micro RTX; Πρόκειται για ένα πρόγραμμα που επεκτείνει το TOS. Τρέχει κανονικά προγράμματα TOS και GEM χωρίς μετατροπές, αλλά συγχρόνως προσθέτει έναν αριθμό από multitasking λειτουργίες, όπως επιλογή των device drivers, filerecord locking, device control, "προτεραιότητα" στις λειτουργίες σε real-time χρόνο, και αρχετές ακόμα ακατανόητες δυνατότητες

που όμως είναι πολύ χρήσιμες και έλειπαν στους Atari users. Θα τα καταφέρει να "πιάσει" το πρόγραμμα; Όσοι θέλετε να μάθετε περισσότερα για το πρώτο shareware multitasking software, δεν έχετε παρά να επικοινωνήσε-Beckermeyer  $\mu \varepsilon$ **THV** TE Development Tools, POP Box 21575, Oakland, California, CA 94260, трд. 415/530-9637.

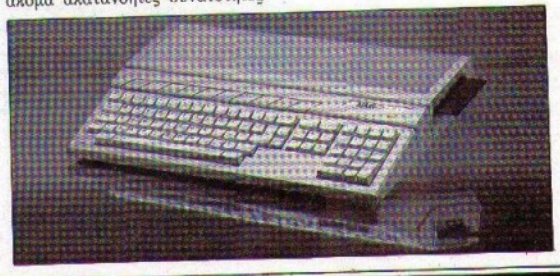

# λια... γεγονότα... φήμες... σχόλια... γεγονότα... φήμες... σ

## **Commodore 64 Kai** ιστορίες τηλεπικοινωνιακής φαντασίας

Commodore 64 είναι ο εκλεκτός υπολογιστής που επιλέχθηκε από τις Q-Link και Lukasfilm (πολύ ανακατεύεται τώρα τελευταία ο George Lukas με τους υπολογιστές, δεν νομίζετε: Όγι ότι μας πειράζει. Κάθε άλλο μάλιστα!) για την ανάπτυξη του πιο ασυνήθιστου περιβάλλοντος τηλεπικοινωνιών.

Υπεύθυνοι προγραμματιστές για το πολύ φιλόδοξο αυτό σχέδιο είναι η ομάδα Chip MorningStar (άνθρωποι The Lukasfilm), οι οποίοι υποστηρίζουν (με το δίχιο τους) ότι η ικανότητα επικοινωνίας του 8μπιτου home κυριολεκτικά "απογειώνεται". Μιλάμε φυσικά για ένα πρωτότυπο δίκτυο επικοινωνιών που περιλαμβάνει και

TO |

function keys και του joystick (φυσικά). Οι εντολές περιλαμβάνουν τα εξής (δίνονται από τα control keys): Walk, jump, wave, punch, musik on-off, help κ.λπ. (συνολικά 14 εντολές). Η συνομιλία μεταξύ των χρηστών είναι πανεύκολη: Απλά πληκτρολογείτε και πατάτε return. Δεν χρειάζεται βέβαια να σας πούμε ότι στο παιχνίδι ο αντίπαλός σας είναι ο άλλος παίκτης και όχι ο computer. Για να μπείτε στο παιχνίδι, δεν έχετε παρά να χρησιμοποιήσετε τη δισκέτα της Ο-Link και το modem σας. Αφού συνδεθείτε, μπορείτε να αρχίσετε την εξερεύνηση του νησιού, να κάνετε φίλους, να ψωνίσετε και να παίξετε διάφορα παιχνίδια που παίζονται στο νησί (!). Αν κερδίσετε στα τυχερά παιχνίδια, τότε το χρηματικό σας απόθεμα αυξάνεται και μπορείτε να το χρησιμοποιήσετε για περισσότερα ψώνια κ.λπ. Όλα αυτά είναι πολύ λογικά. Από εδώ και μπρος μως, αρχίζουν τα παράλογα. Το ησί κατοικείται από ανθρώπους ΣΑΣ ΠΕΡΙΜΕΝ<sup>ορίς κεφάλι, και από άλλους με</sup>

μεταχινούμενα κεφάλια, με τους οποίους άλλωστε μπορείτε να ανταλλάξετε κεφάλι (φροντίστε να μη σας "ρίξουν" στην ποσότητα μυαλού). Όμως κι εσείς μπορείτε να βγάλετε το κεφάλι σας και να το βάλετε στην τσάντα για περισσότερη ασφάλεια. Ο λόγος είναι ότι η κλεψιά είναι το εθνικό σπορ του νησιού, και μπορεί να χάσετε κάτι χωρίς να μπορέσετε να το ξαναβρείτε. Αν όμως κουβαλάτε κάποιο όπλο, τότε δεν σας πειράζει κανείς. Μπορείτε έτσι να συμμετάσγετε στα παιχνίδια των ομάδων του νησιού (κυνήγι θησαυρού, χαρτιά, ρουλέτα, ταξιδιωτικές περιπλανήσεις κ.λπ.) και να γίνετε πλούσιος. Αν γίνετε ο πλουσιότερος, τότε.. κερδίσατε και συγχαοητήρια.

Κάπως έτσι παίζουν στην Αμερική οι Κομμοντοράδες. Εσείς δεν έχετε παρά να αγοράσετε ένα σεοφ, ένα πουκάμισο με λουλούδια και ένα ζευγάρι μαύρα γυαλιά, να τα φορέσετε, να ανοίξετε τον C-64 και να... παρηγοριέστε.

## H Amiga διαβάζει **ΠΕ ΤΟ Φως**

αι για όσους πίστευαν ότι τα 16-μπιτα μηγανήματα θα έμεναν πίσω από την τεχνολογική επανάσταση των CDs, έχουμε να αποδείξουμε το αντίθετο: Το CD για την Amiga είναι έτοιμο, και βρισκόταν στο περίπτερο της Commodore στο αμερικανικό show ηλεκτρονικών Vegas CES. Το CD-drive αυτό επιτρέπει στο χρήστη να χρησιμοποιήσει οπτικές δισκέτες για ανάγνωση δεδομένων (είναι CD-ROM δηλαδή). και έχει χωρητικότητα 550-600MB, ποσό που αντιστοιχεί σε... 700 απλές δισκέτες Amiga. Το πιο ωραίο όμως είναι ότι μέσα στο software που διατίθεται με το περιφερειακό, υπάρχει και ένα παιχνίδι της Sierra! Όσο για τις άλλες εταιρίες, έχουν ήδη ενδιαφερθεί για το CD-ROM, συμπεριλαμβανομένης και της Cinemaware, η οποία έχει ήδη ετοιμάσει μια CD έκδοση του It Came From The Desert με πολλές digitized φωτογραφίες και πεοισσότεοο "υλικό" στο gameplay. Εν αναμονή....

# ΦΙΛΙΚΗ ΕΣΥΙ<sup>Ι</sup> ΟΙ Ιάπωνες Και τη МЕГАЛН ТС

λοντος Ηλίου, Απλά η Ιαπωνία είναι πια η χώρα και του Ανατέλλοντος Τσιπ. Η χώρα-κέντρο του κόσμου στη νέα τεχνολογία. Η χώρα όπου το νέο hardware κυκλοφορεί πρώτα απ' όλον τον κόσμο. Η χώρα των τεράστιων ψηφιακών τηλεοράσεων, των home με CD-ROM, των παιχνιδομηχανών του μέλλοντος, του Dragon Quest. Tt είναι το Dragon Quest; Είναι ΤΟ παιχνίδι, με την απόλυτη έννοια του όρου. Το παιχνίδι για το οποίο παραλίγο να γίνουν ζημιές σε

να πολυκατάστημα ηλεκτοονικών στο Τόχιο, να σχοτωθεί ένας gamer, να γίνουν εκβιασμοί και ληστείες. Το παιχνίδι που έχει φέρει μαζική επιδημία... φρενίτιδας στους γιαπωνέζους.

Άνοιξη του 90: Η εταιρία Επίχ ανακοινώνει την συνέχεια της σειράς. Το Dragon Quest IV είναι γεγονός. Θα πωλείται σε μεγάλα πολυκαταστήματα ηλεκτρονικών. Πρόκειται για το πιο εθιστικό role playing adventure της Nintendo Entertainment System. Όπως όλα τα adventures. καλεί τον παίκτη να κάνει τα γνωστά: Να λύσει γρίφους και να εξοντώσει μυστηριώδη τέρατα

και ξωτικά. Η ημέρα που διάλεξε η Επίχ να φέρει στο φως το Dragon Quest βρίσκει τους gamers σε έξαλλη κατάσταση, να περιμένουν μπροστά στις κλειστές πόρτες των πολυκαταστημάτων, σχηματίζοντας ευθείες που φτάνουν τα δύο χιλιόμετρα. Να σημειώσουμε ότι η ουρά είχε αργίσει να σγηματίζεται από το προηγούμενο βράδυ, κατά τη διάρκεια του οποίου έβρεχε καταρρακτωδώς. Το κατάστημα Big Camera στο Τόχιο ανοίγει τελικά και πουλά περίπου 1.3 εκατομμύρια cartridges. Την ίδια στιγμή, έξω από TO<sub>1</sub> χατάστημα Takashiyama,  $_{0}$ αγοραστές

σπρώχνουν τέσσερις φοιτητές επάνω στη γυάλινη πόρτα, με αποτέλεσμα ευτυχώς όχι το... game over για τη μια και μοναδική ζωή τους. Φυσικά, το κατάστημα δεν μπόρεσε να εξυπηρετήσει το φοβερό αριθμό των πελατών. Αποτέλεσμα: 60 περιπτώσεις κλοπής των cartridges από gamers-"τσαντάκηδες" και μια περίπτωση... εκβιασμού! Έπειτα απ' όλα αυτά, η Επίχ δηλώνει με μεγάλη μετριοφροσύνη ότι σχοπεύει να πουλήσει 3 εκατοιιμύρια cartridges μέγρι το καλοκαί- $PL...$ 

# ... γεγονότα... φήμες... σχόλια... γεγονότα... φήμες... σχό

# Φορητά **game** consoιes:

#### Το ένα πίσω από το άλλο Το ένα πίσω από το άλλο

καταστή, τότε είναι το είνα το είνα το είνα το είνα το είνα το είνα το είνα το είνα το είνα το είνα το είνα το απλά μια καλή ιδtα. Όταν όμως όλοι οι κατασκευαστές όλοι οι κατασχευαστές με την κατασκευή της κατασκευής της κατασκευής της κατασκευής της κατασκευής της κατασκευ ακολοι φαί νεται ότι έχουμε την προσφαλή του και το καταστολικό και το μέχρι τη μεγαλλική και το μέχρι τη μεγα να χάνουμε με μια νέα χατάστα· ση. 'Οπως 11.αι να έχει το πράγ μα, ένα είναι συνεργασία συνεργασία συνεργασία συνεργασία συνεργασία συνεργασία συνεργασία συνεργασία συνεργασ λη, ο κατάλογος των φορητών παιχνιδομηχανών αυξήθηκε με ανακοινώσεις και παρουσιάσεις Hard Drivin' νέων προϊόντων. Έτσι, το καλύ-Έτσι, τερο είναι να σας παρουσιάσουμε έναν πλήρη κατάλογο της αγοράς με τα νέα φορητά μηχανήματα ποu χυκλοφοροiιν ή θα κuκλοφορήσουν. Αρχίζουμε με:

· Το GΙΙΠΙeΙ.Ιοy φυσικά. Τα χα· ρακτηριστικά του να μην τα ξαναλtμε, tχοuμε να ποiιμι όμως κάτι άλλο: Νιώθοντας την ανάσα των tyχρωμων οθανών uy participate the control of ΚΟΙΙΟΤΆΣ ΚΑΙ ΤΑ ΠΑΙΤΟΡΙΚΑ ΤΟ ΠΑΙΤΟΡΙΚΑ ΤΟ ΠΑΙΤΟΡΙΚΑ ΤΟ ΠΑΙΤΟΡΙΚΑ ΤΟ ΠΑΙΤΟΡΙΚΑ ΤΟ ΠΑΙΤΟΡΙΚΑ ΤΟ ΠΑΙΤΟΡΙΚΑ ΤΟ ΠΑΙ uπόλοι;τα μηχανήματα, η Nintendo ετοιμάζει την color έχδοση του GameBoy. Ευχάριστος πραγματικά ψ(Ουρος.

- Το Atari Lynx. Τη φορά αυτή, η Atari χτύπησε "φλέβα χρυσού", αποδεικνύοντας ότι το μόνο πράγμα που ξeρeι να κυχλοφορει στην ώρα τοu χαι να ΠQΟ· ωθεί σωρα τα τα τα ιαστολικά τα ιαμετεία τα ιαμετεία τα ιαμετεία τα ιαμετεία τα ιαμετεία τα ιαμετεία τα ιαμετεί

ο κατασκευαστή, τότε είναι πραγματικός βασιλιάς, η καθα-<br>απλά μια καλή ιδέα. Όταν ρότατη έγχοφμη οθόνη του εντυπραγματικός βασιλιάς, η καθα<sup>η</sup>ιιαθα· ρότατη έyχρωμη οθόνη του εντuπωσιάζι την είναι ΚΟΟ με την επικασία χρώματα και ήχο, αλλά το σπουδαιότερο είναι ότι έχει μια απίθανη συλλογή παιχνιδιών. Ήδη οι τίτλοι του πληθαίνουν μέρα GameBoy δεν είναι πια μόνο με τη μέρα, στην Αγγλία γίνεται<br>του. Από την μια μέρα στην άλ- hit και η θηνατρική της Atari, η hit και η θυγατρική της Atari, η Tengen, ανακοίνωσε ότι ετοιμάtει μέχρι χαι την έκδοση του για το Lynx, εμπλουτισμένη μάλιστα με πολλά νέα στοιχεία . Ακόμα πιο σποuείναι το yεyονός όη <sup>η</sup> Atari Corp. και η Atari Games, οι δύο αδελφές εταιρίες που χω-Q(στηκαν το <sup>ι</sup>984, όταν <sup>η</sup> Warner Bros πούλησε την πρώτη στον Jack τramiel (τα ξέρατε αuτά για το παρελθόν της Atari;), ση του Lynx και την κυκλοφορία ενσω πολλών coin-op conversions. Μάλιστα!

- Το φορητό PC Engine! Αυτή κι αν είναι είδηση. Η NEC σόκαρε τοvς πάντες όταν ανακοίνωσε το φορητό PC Engine. Εξωτερικά μοιάζει σαν δίδυμο με το Game Boy, αλλά έχει μεγαλύτερη και tyχρωμη οθόνη. Το οοχ όμώς είναι αλλού αλλού με την προσελεύτηση μας είναι με το μηχανικού μεταξύ με το μηχανικού μεταξύ μεταξύ μ σψβατό με όλο ανεξαιρέτως τα caιτridges ποu κuκλοφοροiιν μt. χρι τώqα, και με όλα όσα θα κuκλοφορήοοuν yια όλα τα PC

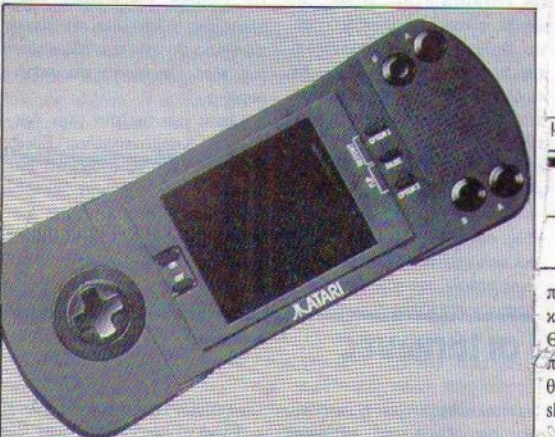

Engine, πράγμα που σημαίνει ότι θα μπορειτε να παιζετε τα R-Type και το Vigilante στο δρόμο (προσοχή στι; λακούβeς) και στο λεωφορείο. Και σαν να μην μην tφτανε αντό, η NEC δεν έκανε το λάθος της Nlntendo, και θα tνσωμαtώνει στο φορητό τη; έξοδο για κανονική τηλεόραση. τηλεόραση. Με χέρια που τρέμουν το περιμένουμε για review.

• Το φορητό της Sega! Ούτε και η Sega έμεινε πίσω λοιπόν. Υ.αι ανακοίνωσε ότι tχε~ σχέδ~ για το μέλλον, και μάλιστα για μια φορητή έκδοση της Master System. Είναι η μόνη περίπτωση δυστυχώς που έχουμε λίγες πληροφορίες, και έτσι δεν ξέρουμε δεν ξέρουμε αν θα είνα την είνα της είνας του ασπαλείτε της είνας του ασπαλείτε του ασπαλείτε του ασπαλείτε του ασπαλείτε τ μαυρη και συμβατή με τους υπόλΟI.ίΟ\1ς Ί\ τ).οvς. θα πφμb'Οuμε πάντως.

Κάτι ιesιs που tχουν να γι. vouv!

μηδείας 8-10, τηλ. 8811202.

που όμως είναι πολύ χρήσιμες χρήσιμες Ι Αιά ελευτάν στους Ατάπ μεσιε.<br>Θα τα καταφέρει να "πιάσει" το χαι ελειπαν στους Atari users. πρόγραμμα; Όσοι θέλετε να ιιά· θετε περισσότερα για το πρώτο shareware multitasking software, **» έχετε παρά να επικοινωνήσε**με την Beckermeyer

# <sup>ο</sup>διαγωνισμό~ των **gamers:** Οι αδιάφθοροι

 $11$ 

**Ο** Eliot Ness είναι βεβαίως ο.<br>Ο αρχηγός της ομάδας. Και φυσικά και και και και και το τα συνθήκεια καταδικαστεί για φοροδιαφυγή, εάν καταφέρουν και τον παραπέμψουν σε δίχη οι Αδιάφθοροι. Όσο για το κακό sprite που κρατάει το λογιστή αιχμάλωτο, μποριμπτος στο συνεργασία του και της αρτιστής του και διάρκεια της διάρκειας του και το καταστικού και το εξουσι

ροβολώντας μόνο μια φορά, και θα έχετε σώσει τη ζωή του λογιστή. Αυτές είναι οι σωστές απαντήσεις του προηγούμενου δια $r_{\text{w}}$ νιομού, που σα. σασει μ $m$ ολογραφία και από ένα παιχνίδι της Της Της Τιμής της Τιμής της Τιμής της Τιμής της Τιμής της Τιμής της Τιμής της Τιμής της Τιμής Β΄ Τιμής της τυχερούς:

1αξιαρχου Μαρκόπουλου 41,  $1-2$  . The contract of  $\mathcal{O}(n)$  and  $\mathcal{O}(n)$  and  $\mathcal{O}(n)$  and  $\mathcal{O}(n)$  . The contract of  $\mathcal{O}(n)$ 

2) Φουντουλάκης Στέλιος. Χαλκηδόνος 20, Καλαμαριά 3)- Καλογρίδης Κώστας. Παλα-

μά 37. Α. Χανιά

4) Τσιπίλης Σπύρος, Καλαβού-<sup>~</sup>11-19, Χα"ίbάρι

5) Παναγιωτίδης Σάκης, Απολλωνιάδος 59

6) Σπυριδάκης Γιώργος, Λ. Σκεπετζή 3. Κηπούπολη

Μεσσαριταχης Γιωργος, πολεως 3. Μετεωρα Θεσσαλονί-7) Μιχαλούδης Βασίλης, Ακρο-

κης 8) Δολλας Νίκος, Βόλου 3, Θεσσαλονίκη

9) Σιδηρόπουλος Αλέξανδρος, Γρηγορίου Παλαμά 5, Θεσσαλονίκη 10) Αρίμης Αθανάσιος, Ζαΐμη | 19. Σταυρούπολη, Θεσσαλονίκη. Παιδιά, μπορείτε πια να βγάλετε τις καμπαρντίνες, έπιασαν άλλωστε και οι ζέστες. Κάτω η ποτοαπαγόρευση! Ζήτω οι λεμονάδες!

# λια... γεγονότα... φήμες... σχόλια... γεγονότα... φήμες...

ο τυφώνας της ασφάλτου

χι και τόσο σημαντική είδηση, αλλά έπρεπε να σας το πούμε: Η έκθεση ΑΤΕΙ λοιπόν, γνωστή και σαν "ετήσιο πανηγύρι των arcades", είναι όπως θα καταλάβατε μια έκθεση αφιερωμένη ταλάβατε μια bιθtση αφ.εeωμένη απσλλεισηκά στα arcade-είδη: Hardware, software, παιχνίδια, νέα coin-ops με "καμπίνες" κ.λπ. Από αυτή την έκθεση, τα προϊόντα κάνουν το γύρο του κόσμου για να καταλήξουν στις αίθουσες y να χαταλήξουν στις αιθουργίας αιθουργίας του και από το στις αιθουργίας του και από το στις αιθουργίας του κ ηλεκτρονικών παιχνιδιών της Ευρώπης και της Αμερικής. Όλα αυτά φυσικά (όσα έρθουν στην Ελλάδα) θα έχετε την εuχαιρια να τα απολαύσετε από την στήλη ~ Arcade", αλλά πραγματικά υπήρχε κάτι που δεν μπορεί να μην το πούμε: Ένα παιχνίδι εξομοίωσης μοτοσικλέτας που πραγ-

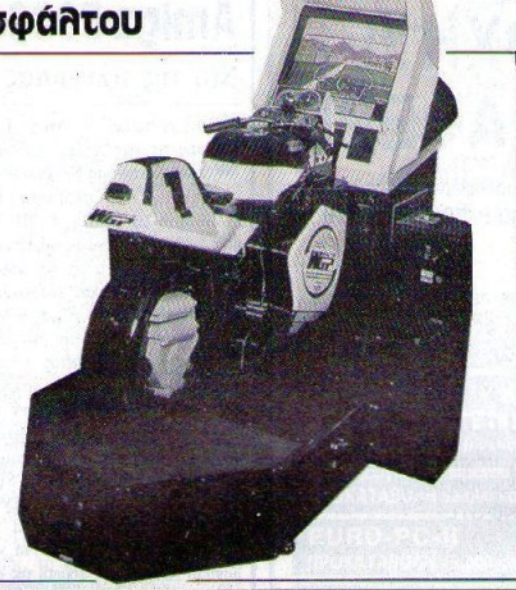

ματικά έκλεψε την παράσταση. ματικά έχληση την επιχεία έχληση την επιχεία την επιχεία την επιχεία την επιχεία την επιχεία την επιχεία την ε Λέγεται Real Race Feeling, κατα-<br>σκευαστής του είναι η Taito, και σ.ιευαστής του είναι η προσειτικό του είναι η από του είναι η από του είναι η από του είναι η από του είναι η είναι ένα ταχύτατο game, το οποίο έκανε απίθανα πράγματα αν και ήταν τελειωμένο μόνο καστατικά του καταστηρίου μόνο και αν ελειωμένο και αν ελειωμένο και αν ελειωμένο και αν ελειωμένο και αν ελειωμ τά το 20%! Χρησιμοποιώντας προοπτική και τρισδιάστατα γραφικά, το παιχνίδι ΠρΜφl~ι στον παίκτη μια υδραυλική μοτοσικλέτα για να καθήσει και να παίξει, η οποία εκτός από "σούζες" σας προσφέρει και την αίσθηση του αέρα που q:υσά στο :τρόσω.τό σας όταν τρέχετε με μεγάλη ταχύτητα, καθώς δύο μικριτήρας ενεργασίας ενεργασίας ενεργασίας της κρατισμοποιούν και το προσωπικό του και το προσωπικό του και το π νται μόλις αρχίσετε να επιταχύνετε. Ερώτηση: Αν αυτό δεν είναι εξομοίωση. τότε τι cιναι:

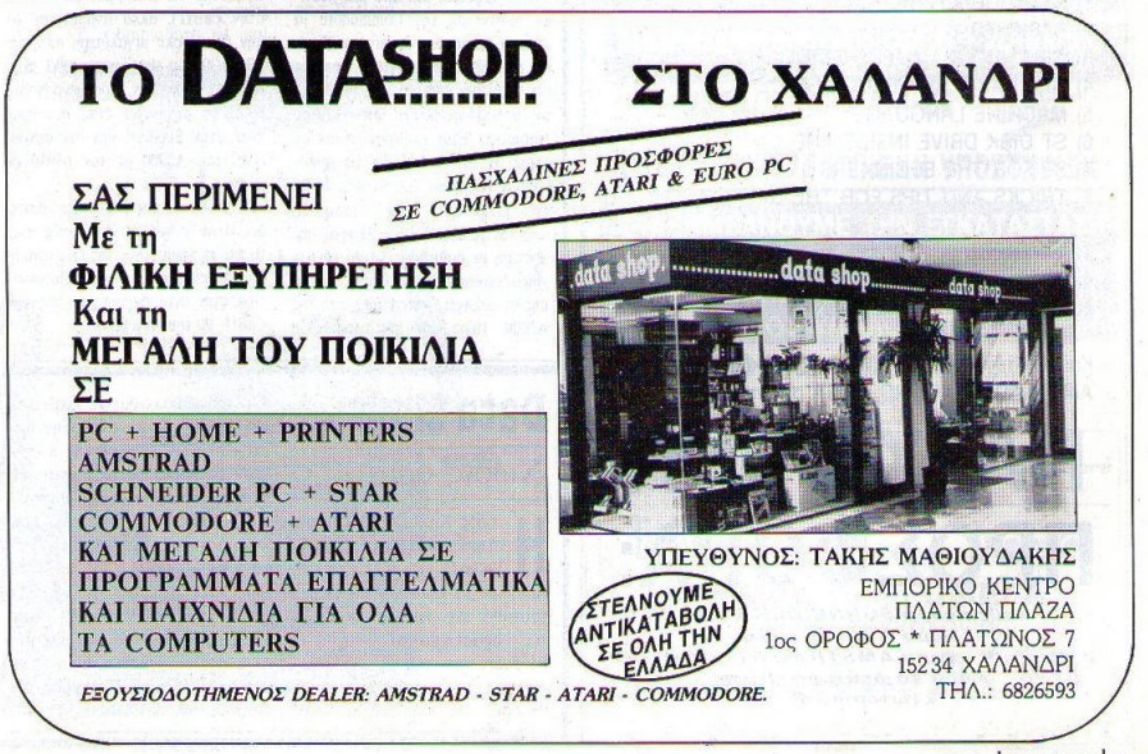

PIXEL AΠΡΙΛΙΟΣ '90 23

# **DATALINE D. PAAAH 170 NIKAIA**

# 4965511 49758Π

# ΠΡΟΣΟΧΗ!!! ΠΡΟΣΟΧΗ!!! · ΣΑΣ ΕΝΔΙΑΦΕΡΕΙ

Η DATALINE, λόγω ΠΑΣΧΑ, προσφέρει όλους τους γνωστούς πολογιστές, με MIKPH ΠΡΟΚΑΤΑΒΟΛΗ και μέχρι 12 μήνες εξόφληση.

Διαθέτουμε μεγάλη συλλογή σε περιφερειακά, mouse, τν modulators, scanners, fax, printers, midi, synthesizers. Επίσης, τα φανταστικά joystick SUZO ΟΛΛΑΝΔΙΑΣ, με 2 χρόνια ενγύηση.

Δημιουργήσαμε το **DIN ATARI CLUB NIKEA**, με πολλά νέα παιχνίδια και προγράμματα ORIGINAL και ΔΩΡΕΑΝ εννραφή σ' όσους αγοράσουν τα νέα οντέλα ATARI 520/1040 STE

Επίσης έρχονται τα βιβλία για ATARI

- 1) ST 3D GRAPHICS
- 2) BASIC TO C
- 3) GEM PROGRAMMERS GUIDE
- 4} GFA BASIC REFERENCE GUIDE
- 5) MACHINE LANGUAGE
- 6) ST DISK DRIVE INSIDE AND OUT
- 7) ST FOR THE BEGINNERS
- 8) TRICKS AND TIPS FOR THE ST

Σε συνεργασία με το PIXEL και το OMNI SHOP. διαθέτουμε τις φανταστικές παιχνιδομηχανές SEGA, καθώς και όλα τα παιχνίδια της.

Και πάντα, τα νέα παιχνίδια best top κάθε μήνα για AMSTRAD, ATARI, PC, SEGA original.

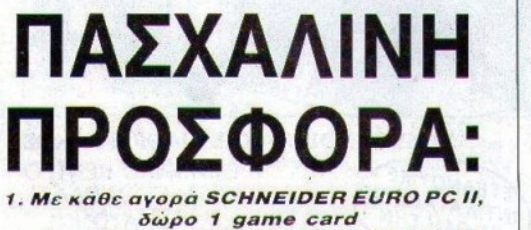

2. Με κάθε αγορά AMSTRAD 6128 COLOR δώρο το δεύτερο drive εξωτερικό 3"

# .. γεγονότα... φήμες... σχόλιο

# **Amiga 3000:**

## Νέα ης τελευταίας στιγμής

**Β** από τις νέες Amiga, που κατά πάσα πιθανότητα θα βρίσκονται. στο περίπτερο της Commodore κατά τη διάρκεια της μεγάλης CeBIT' 90, μιας έκθεσης με μεγάλο ενδιαφέρον, μια και κάθε φορά αυτήν την έκθεση διώ.έyοuν 01 Aιari και Commodore για να επιδείξουν τα νέα προϊόντα τους (και να μπουν η μια στο μάτι της άλλης βεβαίως). Φέτος η "κόντρα" αναμένεται ιδιαίτερα σκληρή, μια και οι δύο εταιρίες έχουν να επιδείξουν πολλά και διαφορετικά πράγματα, έπειτα από πολύ καιρό. Η Atari έχει ήδη έτοιμα τα STE, Stacy και την παιχνιδομηχανή Lynx, ενώ η Commodore αναμένεται να χεοδίσει τις εντυπώσεις, εάν τα νέα μοντέλα Amiga και η φορητή της έκδοση παρουσιαστούν έγκαιρα. Από John House, 2012, 2013, 2014, 2015, 2016, 2017, 2017, 2017, 2017, 2017, 2017, 2017, 2017, 2017, 2017, 2017, 20 χή σuνόντηση της Commodore με software houses και dealers στο Παρίσι. Και είναι απαράβατος κανόνας ότι όταν μια εταιρία μαζεύει γύρω της τα software houses, κάτι νέο έχει ετοιμάσει. Έτσι επιβεβαιώθηκαν οι αήμες: Η νέα Amiga 3000 θα χρησιμοποιεί τελευταία τεχνολογία και θα έχει μικρότερο "ίχνος" (footprint) από την Α2000, δηλαδή θα είναι μικρότερη σε διαστάσεις. Αυτό επιτεύχθηκε μειώνοντας τις θύρες επέκτασης σε τέσσερις, έναντι των επτά της Α2000. Πέρα από αυτό όμως, η

στην ελληνική "Silicon<br>Valley", Όμως αυτό δεν VaJiey". Όμως αυτό δεν εμπόδισε το Data Limit να εγκαtασ1αθει εχεί χαι να αναπηjξει τις δραστηριότητές του  $\sigma$ hardware και software, δραστηριότητες που ξεπερνούν τα συνήθη όρια. Για παράδειγμα, εκτός

Α3000 θα έχει σαν χι να τον Καλατικά τον Καλατικά τον Καλατικά τον Καλατικά τον Καλατικά τον Καλατικά τον Καλα τρομερό 68030, καθαρά 32-bit δηλαδή, και ΙΜΒ μνήμης "γενικής χρήσης" επεκτάσιμο στα 2MB. Όταν λέμε "γενικής χρήσης", εννοσύμε ότι η μνtμη θα χρηαψοποιάtαι και α."Ιό τα custom chips και από το μικροε-<br>πεξεργαστή. Ένα άλλο είδος μνήμης πτις παραγωγής με την πτις μια οποία είχε από το προσωπικού αναφορά της μια την προσωπική αναφορά της μεγάλλο ε όμως, που θα συνεργάζεται μόνο με την CPU και λέγεται fast RAM. θα μπορεί να επεκταθεί μέχρι τα 4MB. φτάνοντας συνολικά τα 6MB μνήμης, ποσό πραγματικά αξιόλογο. Επίσης, μερικά πρόσθετα χαρακτηριστικά της Α3000 θα είναι η προσθήκη νέου τοιπ γραφικών που μειώνει το flickering, καθώς και η χρήση νέων ταχύτερων ρουτινών επεξεργασίας αρχείων στη ROM (να υπολογίζουμε σε λινότερο disk swapping;). Η τιμή της ακόμα δεν μας είναι γνωστή (ας αφήσουμε να μάθουμε και τίποτα στην CeBIT), αλλά αναμένεται να μην είναι πολύ μεγαλύτερη από την λ25<Χνν> ποu είχε αΥΟJCΟινωΟει ατην έκθεση Comdex τον περασμένο Νοέμβριο. Το μηχάνημα αυτό δεν ήρθε ποτέ στην Ευρώπη, και ουσιαστικά είναι μια Α2000 με τον 68030 σε χάρτα. χάρτα.

'Όσο για τη φορητή Amiga, τίποτε δεν είναι αχόμα γνωστό, εχτός από το ότι τη δημιουργία της έχει αναλάβει μια ανεξάρτητη εταιρία. Περισσότερα στην ανταπόκρισή μας από την CeBIT '90 του Αννόβερου.

**Data Limit:** από τις ολοκληρωμένες λύσεις σε περιπτώσεις μηχανογράφησης επιχειρήσεων (λογιστικής κ.λπ.) Χωρίς όρια στον εμπορικό τομέα, η εταιρία προσφέρει και δυνατότητες μηχανογράφησης για Σχολεία και Φροντιστήρια. Καθόλου παράξε-Φροντιστήρι.α. αθόλου παράςε· νο λοιπόν που το όνομα Data Limit έχει "περάσει" πια και έξω από τα πλαίσια των περιφερεια-Υ.ών computer shoρs. Αν σας εν· δια(fίQει, να σας δώσοuμι την πλήρη διεύθυνση: Κερκύρας 92, Κυψέλη, τηλ. 8819003.

# .. γεγονότα... φήμες... σχόλι

# χειριστήρια για απαιτmικούς

α κλασικά joysticks και τα Joypads έχουν πέσει σε δυσμένεια τον τελευταίο καιρό από gamers και εταιρετικής συνεργασίας με την καταστή μέσα την καταστή μέσα την καταστή μέσα την καταστή μέσα την καταστή έναν καινούογιο τοόπο ελέγγου tναν 1<αινούqγιο τρόπο ελtγχοu ενός computer game. Λογικά σκεπτόμενη λοιπόν η Sega, έθεσε σε See the second control of the second control of the second control of the second control of the second control of <sup>~</sup> tνα <sup>~</sup>jοy-τιμόνι την προσπάτηση στο συνεργασία στο συνεργασία στο συνεργασία στο συνεργασία στο συνεργασία στο συνεργασία εκείνους που έχουν βαρεθεί να παίζουν εξομοιωτές και παιχνίδια τύπου OutRun ή Afterburner με το "μπαστουνάχι". Το χειριστηρ <sup>ο</sup>μοιάζει περισσότερο με τψόνι αεροπλάνον. παρά με αυτοκινήτου, έχει δύο "βραχtονες" και στην κορυφή τους υπάρχουν δύο πλοfικτρα (flre - επι τάχννση οηδήποτε), ανάλογα με το τι παίζετε. Είναι μαύρο και κοστίζει μόνο 40 λιοίτσες. Προσοχή! Οι χρήστες των home μην απογοητευτούν: Το χειριστήριο συνεας με τα με τα συνεργασία του και με τα συνεργασία του και με τα μεταξύ τους και με τα μεταξύ τους και μετα Atarl ST, Commodore 64 χαι

Amiga, οπότε μπορείτε να το<br>χοησιμοποιήσετε χωρίς κανένα χρησιμοποιήσετε χωοις πρόβλημα. πρόβλημα.

Όμως, παιχνιδια δεν εlναι μόνο τα flight simulators και τα νο τα Πlght rare games. Οι οπαδοι των sbooι 'em ups έχουν τα ίδια δικαιώματα με όλον τον κόσμο σε τούτη ειδώ την την τρόπη την τρόπη της καταστηριστικής και Παντελεία της καταστηριστικής και Παντελεύτηκαν στην προσ υπάρχει και γι' αυτούς κάτι. Οι χρήστις της Amlga λοιτιόν, θα πρέπει να εναργεία το εναργείο της προσειχείας της προσειχείας το εναργείο της και το εναργείο του και το εναρ ΟΥ.Ούσονν ό'tι χΙΙΧλοφόQησε <sup>η</sup>έκδοση τον llght gun χαι για τον υπολογ τους. Actionware Phaser gun και δημιουργός του είναι η Electronic Ζοο (περίεργο όνομα), η οποία σχοπει να το παραγωγής για το παραγωγής του παραγωγής του παραγωγής του παραγωγής του παραγωγής του παραγωγής ράλληλα με το εηόμινό της παιχνίδι, το Creature, το οποίο θα συνεργάζεται με το περιφερειαχό. Η τιμή του Light gun είναι περίπου 25 λίρες.

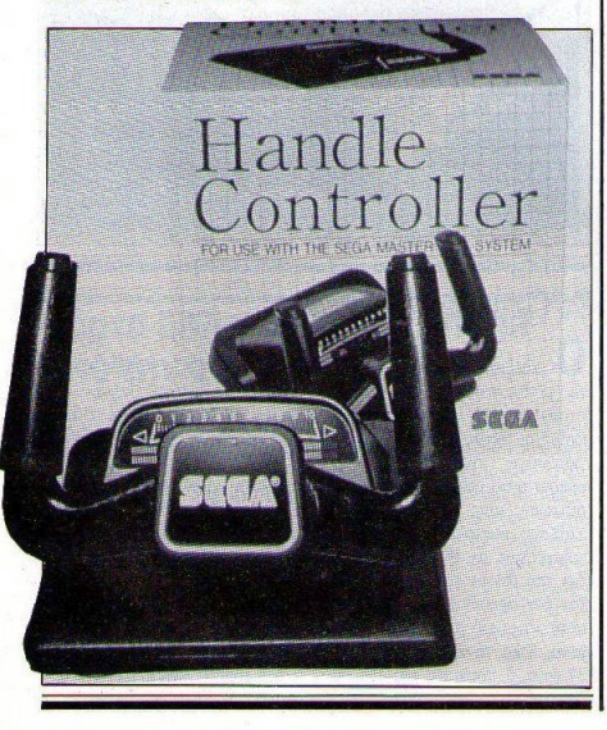

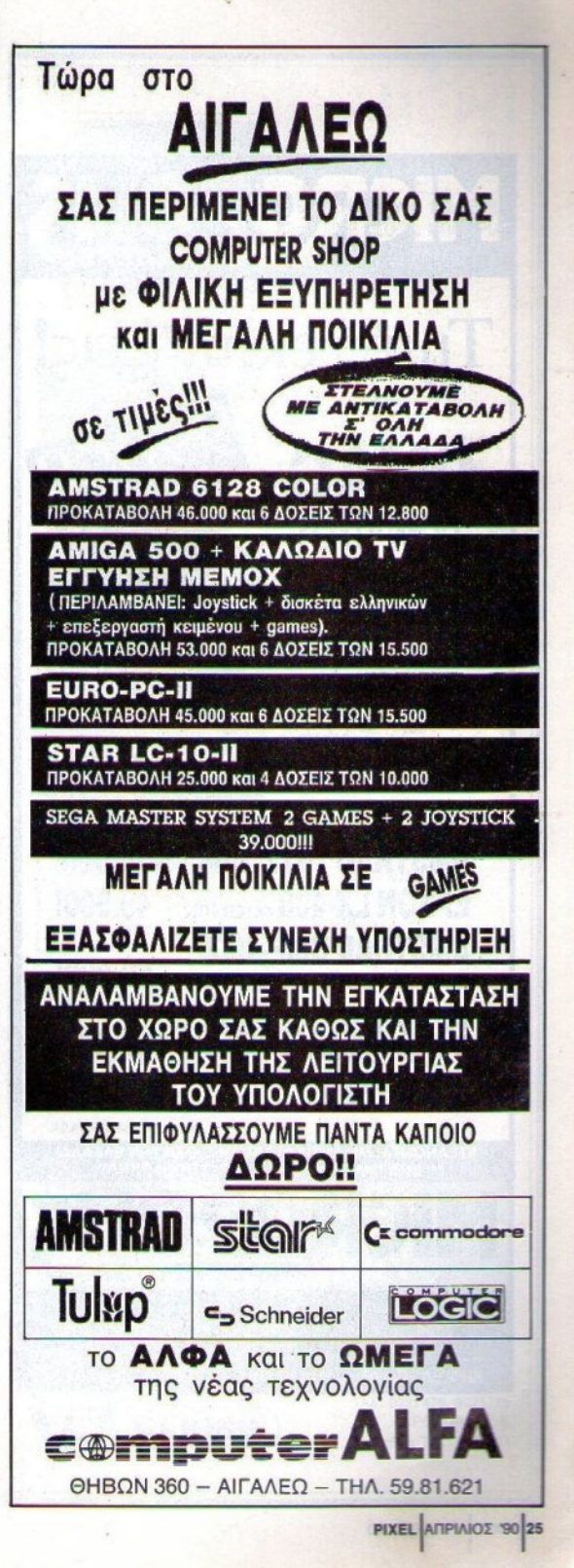

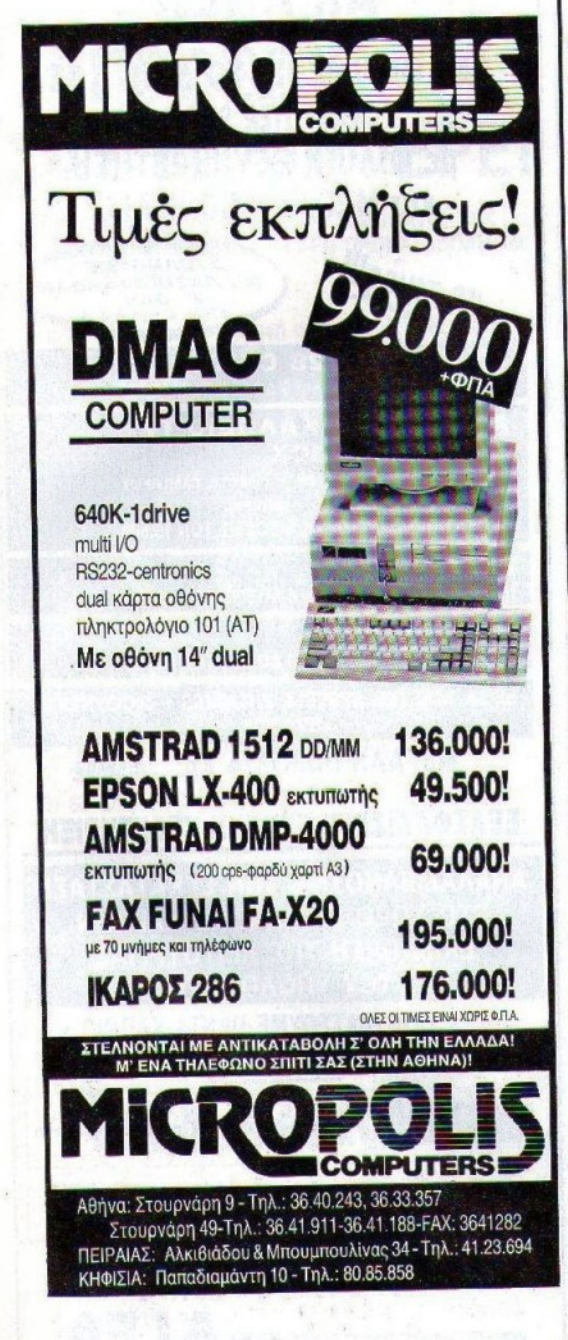

# γεγονότα... φήμες... σχόλια...<mark>/</mark>

## **Modem** κατηγορίας... μύγας

o modem που παρουσιάζουμε, λειτουργεί κανονικά και έχει διαστάσεις μόνο 85x45 χιλιοστά! Συνδέεται κατευθείαν στο RS232 port του υπολογιστή σας, και μόλις εγκατασταθεί εκεί, επιτρέπει τη μετάδοση σειριαχών σημάτων με σύνδεση μέσω καλωδίου μεταξύ δύο υπολογιστών σε απόσταση μέχρι 1.250 μέτρα, με ταχύτητα μέχρι 19.200 baud, και σε μεγαλύτερες αποστάσεις με χαμηλότερη βέβαια ταχύτητα. Μέσα στις προδιαγραφές του περιλαμβάνονται και εντολές DCE/DTE, καθώς και ένα πλήρες σετ από λειτουργίες ελέγχου. Η τιμή του; 59 λίρες ακριβώς.

Μικρό, αλλά θαυματουργό.

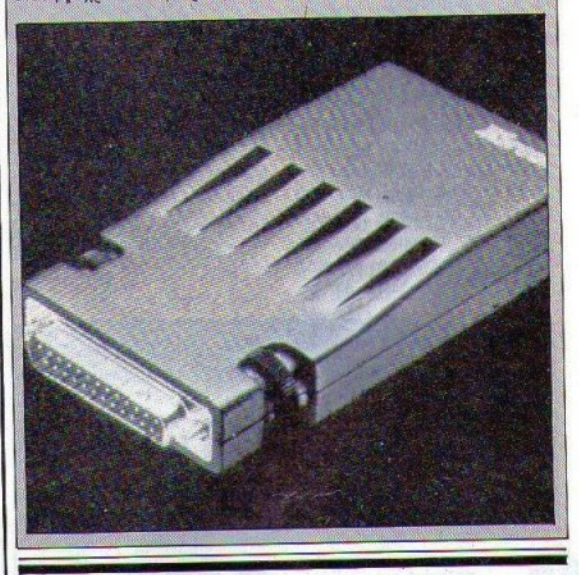

# To CD or not to CD...

0 Σαίξπηρ σε CD! Τα έργα του μεγάλου συγγραφέα θα περαστούν σε CD, το οποίο όπως φαίνεται είναι ιδανικό για να "καταπίνει" κυριολεκτικά οποιοδήποτε όγκο δεδομένων. Στην περίπτωσή μας, ο καημένος ο Σαίξπηρ κυριολεκτικά θα απογοητευόταν, αν έβλεπε με τα μάτια του ότι οι τόμοι των έργων του δεν αρχούν για να γεμίσουν αυτό το μικρό πλαστικό αντικείμενο. Όλα τα έργα του, δηλαδή 37 έργα, 5 ποιήματα και 154 σονέτα, θα υπάρχουν αποθηκευμένα σε ένα και μόνο δισκάκι, το οποίο θα περιλαμβάνει επίσης και τις δύο εκδόσεις των έργων σε βρετανικά και αμερικανικά αγγλικά (χαριστική βολή). Κυκλοφορεί αρχικά για τα συμβατά με PCs CD-ROMs, και μαζί στη δισκέτα υπάρχει και ένα πρόγραμμα εύρεσης δεδομένων, το οποίο είναι ικανό να ψάξει και να ανακαλύψει ό,τι του ζητήσετε μέσα από στοίβες data. Δεν είμαστε καλά...

ΘΕΣΣΑΛΟΝΙΚΗ σχόλια.

## Néo digitizer anó to Kisware

να εντελώς νέο desktop VIDEO DIGITIZER για τη δημοφιλή ΑΜΙGA 500 άρχισε να διαθέτει το γνωστό μας KISWARE. Η νέα συσκευή, η οποία είναι ταυτόχρονα και GENLOC, είναι κατασκευής COMMODORE και χρησιμοποιείται για ψηφιοποίηση εικόνας, μίξη εικόνων και κατασκευή δυναμικών εφέ, τοποθέτηση υποτίτλων και animmation. H μίξη εικόνας είναι εντελώς ανεξάρτητη από το εκάστοτε χρησιμοποιούμενο software, και αυτό που θεωρείται επαναστατικό στη νέα συσκευή είναι η πλήοης απουσία φίλτρων στην κάμερα ανάγνωσης. Ως γνω-

στόν, μέχρι τώρα η ανάγνωση των χρωμάτων γινόταν με ειδικό φίλτρο/χρώμα, ενώ με το νέο digitizer η ανάγνωση αυτή και το φιλτράρισμα γίνεται ηλεκτρονικά. Η συσκευή συνοδεύεται από 4 προγράμ $u$  $\alpha$  $\tau$  $\alpha$ :

Το πρόγραμμα DIAMOND (για ψηφιοποίηση εικόνας), το **TITLER** (για υποτιτλισμό), ΕΓΕΣΤ (για δημιουργία οπτικών εφέ) και το QUICK SILVER (animation). Η τιμή της συσκευής είναι 195.000, συμπεριλαμβανομένου  $201$ του ΦΠΑ, ενώ το KISWARE μπορείτε να βρείτε στην οδό Β. Όλγας 93, τηλ. 857551.

## AM Computers - 'Eva véo shop M COMPUTERS OVOµáαποσκοπώντας στην προσφο-

ζεται το νέο κατάστημα που άνοιξε πρόσφατα στην καρδιά της συμπρωτεύουσας. Το νεοϊδρυθέν shop απευθύνεται κυρίως σε επαγγελματίες και σπουδαστές, και διαθέτει όλη τη σειρά των επαγγελματικών Η/Υ της ΜΙΤΑΣ, η οποία αρχίζει από PCs και ολοκληρώνεται με τα πολύ μεγαλύτερα 386. Η AM COMPUTERS

ρά ολοκληρωμένων μηχανογραφικών λύσεων, προωθεί προγράμματα της Unisoft και της Singular, ενώ από εκτυπωτές διαθέτει όλα σχεδόν τα μοντέλα της Citizen.

Οι ενδιαφερόμενοι μπορούν είτε να επισκεφθούν τον εκθεσιακό χώρο της εταιρίας στην οδό Τσιμισκή 11, είτε να τηλεφωνήσουν στο (031) 282353.

# Κάρτα Ελληνικών για Amiga anó tny Infochip

ρχισε πρόσφατα να διατίθεται στην Ελληνική αγορά μία νέα "κάρτα", που δίνει στους χρήστες της δημοφιλούς Amiga τη δυνατότητα να επιλέξουν - με το πάτημα ενός διακόπτη - το σετ χαρακτήρων που θα δουλέψουν (λατινικά ή Ελληνικά). Η κάρτα διατίθεται σε δύο εκδόσεις (για τα αγγλικά και για τα γερμανικά πληκτρολό-

για) και μπορεί να τρέξει χωρίς κανένα πρόβλημα και όλα τα ξένα προγράμματα. Όλοι οι χαρακτήρες είναι διαθέσιμοι και στον εκτυπωτή, ενώ η τιμή της κάρτας, συμπεριλαμβανομένου και του ΦΠΑ. είναι 16.000 δοχ. Τη νέα κάρτα μπορείτε να βρείτε στην ΙΝΕΟΣΗΙΡ, Δ. Γούναρη 41, τηλ. 280177.

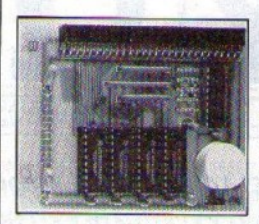

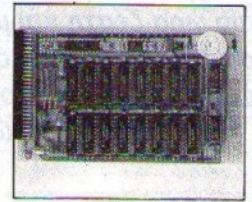

ΕΠΕΚΤΑΣΗ ΜΝΗΜΗΣ 512 KB ME REAL TIME CLOCK, MITATAPIA. **ΔΙΑΚΟΠΤΗ ENABLE-DISABLE.** SOFTWARE RAM TEST **FIA THN A500** 

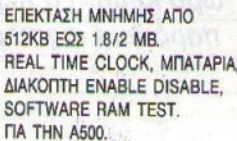

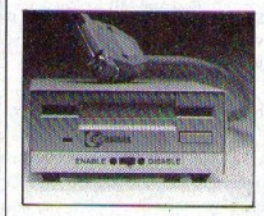

DISK DRIVES 3 1/2". **1MB FORMAT INTERNAL KAI EXTERNAL** *AIAKONTH ENABLE - DISABLE* IBM ΣΥΜΒΑΤΑ **FIA THN A500 - 2000** 

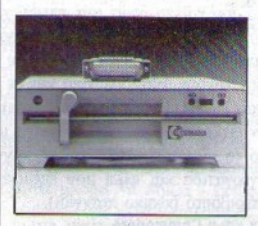

DISK DRIVES 5 1/4" 1MB/360KB/720KB/1.6MB FORMAT **ΔΙΑΚΟΠΤΗ ENABLE - DISABLE** 40 - 80 TRACKS  $\mathbf{v}$ INTERNAL - EXTERNAL IBM ΣΥΜΒΑΤΑ *FIA THN A500 - 2000* 

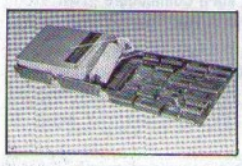

**SCSI CONTROLLER HARD** DISK (20-102 MB 11-40ms) 2MB - 8 MB FASTRAM *EXPANSIONS* **MONO FIA 2,000** 

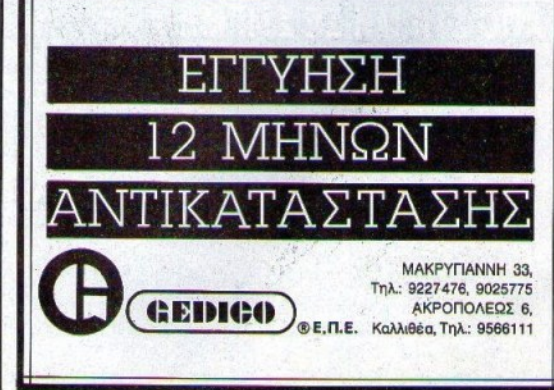

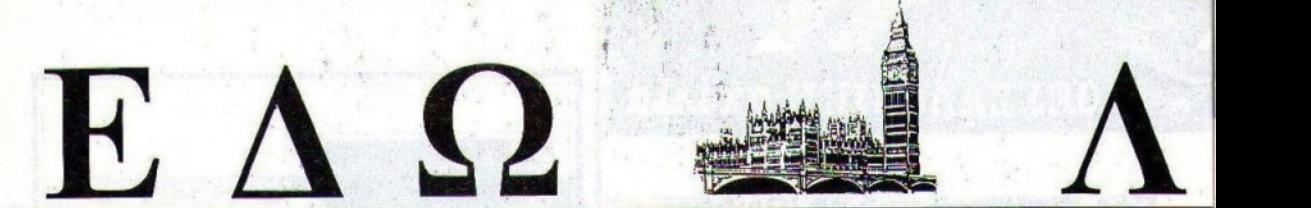

Ο Α vταποιφιτι].; μας στο Λονδίνο., Βασ λης Κωνσταντίνου, περιyράφει

Καθώς πλησιάζει το Πάσχα, ο καιρός εδώ στην Αγγλία έχειθαλθεί να μας τρελάνει. Κάνει μία ώρα ζέστη και μία ώρα κρύο. Το περίεργο όμως εfναι ότι παρόμοια συμπεριφέρεται και η αγορά των υπολογιστών. των υπολογιστών.

και αυτή η κατάσταση είναι απίθανη. Όσο περίεργος είναι ο και αντικοποιησή του ασφαλούν από την προσωπική του απίθανη είναι από το περίοδο περίοδο περίοδο περίοδο περίο καιρός στην Αγγλία, τόσο περίεργη είναι και η αγορά των \ΙΠόλογι.στών.

Γιατί τα λέω όλα αυτά; Μα γιατί πριν απο μερικές εβδομάδες, το BBC μετέδωσε ένα ντοκιμαντέρ που ούτε λίγο ούτε πολύ έλεγε ότι η αγγλική κοινωνία έχει αρχίζει να γεμίζει από κομπιουτερομανείς. Α να μάλιστα και το παράδα χρόνο και το παράδα για κάνει το παράδα χρόνο και το παράδα για κάντοιου κυριου κυριου κ σε να μείνει ανώννμος, για ν' αποφύγει την κατQΧ(ΙCΙΙΙ'(ή της κοινωνίας) που διέλυσε την οιχογένειά του και το γάμο του, επειδή χρειαζόταν χρόνο για τον... κομπιούτερ του. Το δε πρόγραμμα προσπαθούσε να μας πείσει ότι οι κομπιούτερς είναι τόσο κακοί, που παρασύρουν τα μικρά παιδιά και τα κάνουν αντικοινωνικά και με αυξημένα ψυχολογικά προβλήματα. Τώρα τι προβλήματα μπορεί να σας δημιουργήσει το Batman δεν ξέρω, αλλά σίγουρα το Tetris μπορεί να σας κάνει αντιχοινωνικό (ο γνωστός ανταποκριτής κόντεψε να καρυδώσει μια άγνωστη συνεργάτιδα και φίλη που επέμενε να μην κοιμάται για να παίζει το περιβόητο ρώσικο παιχνίδι).

Πάντως, το ωραίο είναι ότι η Konix και η Commodore είναι έτοιμες να ζητήσουν επίσημα εξηγήσεις από το BBC για το πρόγραμμα αυτό, μια και - όπως λένε - δυσφημεί σοβαρά τις ίδιες και τα προϊόντα τους. Για να λέμε όμως την αλήθεια, πολύς κόσμος εδώ στην Αγγλία φοβήθηκε από αυτό το ντοκιμαντέρ, αν κρίνουμε από τις αντιδράσεις και τα γράμματα που δημοσιεύτηκαν μέχρι στιγμής στον nirto.

Είναι τρελοί αυτοί οι Εγγλέζοι; Μπορεί. Πάντως εμείς πρέπει να είμαστε ψύχραιμοι και αντικειμενικοί. Γι' αυτό και θα προχωρήσουμε στα νέα αυτού του μήνα "ελαφρά τη καρδία".

Επιτέλους, το νέο Atari Lynx έφτασε στα αγγλικά μαγαζιά. Βέβαια, όταν λέμε έφτασε, δεν εννοούμε... έφτασε, αλλά, τέλος πάντων... "έφτασε"! Η τιμή του είναι κάπως τσουχτερή (180 λίρες - 48.600 δρχ.), αλλά την περιμέναμε. Εχείνο που δεν ξέραμε ήταν τι αχριβώς θα συμπεριλαμβανόταν στην τιμή αυτή. θα σuμπιQΙλαιιβανόταν στην τψ~ αlm\.

Τώρα όμως, το ξέρουμε και αυτό. Θα μπορείτε να παίξετε το California Games (surfing, θαλάσσιο σκι κ.τ.λ.), μέχρι να το βαρεθείτε. Βέβαια, άμα το βαρεθείτε, θα πρέπει να πληρώσετε 30 λίρες (8.100 δρχ.) για κανένα άλλο παιχνιδάκι, αλλά αυτά είναι ... ψιλά ...<br>γράμματα. Μπροστά στην έγχρωμη οθόνη, δεν έχει σημασία τίποτε γράμματα. MJteootά στην t'iXQ(Uμη οθόνη, δεν έχει οημασία τίποτε άλλο. άλλο.

Μια και αναφέραμε όμως την έγχρωμη οθόνη, να σας πούμε και κάτι καλό που μόλις μάθαμε. Αυτή η οθόνη που κατασκευάζεται κάτι καλό ποu μόλις μάθαμε. Αυτ<sup>ή</sup><sup>η</sup>οθόνη ποu κατασχwάJ;εται από τη Citizen, είναι και ο κύριος λόγος της έλλειψης των Lynx που υπάρχει στην αγορά. Βλέπετε, η Citizen δεν πίστευε ότι θα μπορούσε να έχει τόση επιτυχία αυτή η οθόνη (καθότι μικρή), και δεν είχε επενδύσει για την κατασκευή μεγάλης μονάδας παρασκευής αυτών των μιχQών οθονών uyραύ χeυστάλλοu. Μετά όμως από την επιτυχία που είχε η Atari, η Citizen το ξανασκέφτηκε και τώρα ετοίμασε μια νέα πιο... μεγάλη οθόνη! Η οθόνη αυτή λέγεται ότι θα είναι 4" αντί 3,5" που είναι η σημερινή. Όπως είναι λογικό όμως, άμα υπάρχει και νούργια οθόνη, υπάρχει και και νούργιο προϊόν (να μην ξεχνάμε και την τέχνη μας). Έτσι, λοιπόν η Atari θα παρουσιάοτι αυτή την νέα οθόνη σαν το προτέρημα τοu νέοu... Lynx, στην ερχόμενη έκθεση του Αννόβερου.

Δεν το πιστεύετε; Και όμως, είναι γεγονός. Για μια ακόμη φορά, η Atari ξεπέρασε τόν εαυτό της και παρουσιάζει νέα έκδοση ενός μηχανήματος αμέσως μετά την εμφάνιση τοu μηχανήματος αυτον στα μαγαζιά! Άντε μετά να πουλήσει το στοκ που έχει. Εκτός βέβαια Υ.αι αν δεν έχει καθόλον στοκ, και απλώς μας δοuλεύει. τι να πούμε κι εμείς. Πάντως, το γνωστό περιοδικό θα κάνει τεστ τη νέα έκδοση μια και καλή, αφού απ' ό,τι φαίνεται, αυτή θα είναι και η έκδοση που θα εμφανιστεί στη χώρα μας ούτως ή άλλως.

Κατά τ' άλλα, μάθαμε ότι η Atari θα δείξει στο Αννόβερο και μία

#### ΑΠΟ ΣΤΙΓΜΗ ΣΕ ΣΤΙΓΜΗ ΑΠΟ ΣτΙΓΜΗ ΣΕ ΣτΙΓΜΗ , **OXI** ΚΑΙ ΤΟ **PCW!**

Εσείς το ξέρατε ότι το PCW είναι παιχνιδομηχανή: Εννοσομε φυσικά το γνωστο επεξεργαστή κειμένων της Amstrad που κινιλοφορεί εδώ και 3 χρόνια με τη γνωστή πράσινη οθόνη, και το επίσης γνωστό επεξεργαστή χειμένων Locoscript. Το μηχάνημα αυτό κάθε άλλο παρά παιχνιδομηχανή είναι. Αφού να φανταστείτε ότι τρέχει μόνο CP/M (ένα λειτουργικό που δεν τα πάει και τόσο καλά με τα γραφικά). Τώρα όμως, η CDS αποφάσισε ότι το PCW είναι η τέλεια παιχνιδομηχανή και ανακοίνωσε 8 νέα παιχνίδια, συμπεριλαμβανομένων **xai toy Sporting Triangles, European 110~110~110~ Των Sponsor Table Sponsor Toronto Toronto Table Sponsor Toronto Table Sponsor Table Sponsor Table** Tankattack, και το "περίφημο" Brian Clough's Football Fortunes! Τρέξτε να ποολάβετε!

## ΤΑ ΠΕΝΤΕ ΠΡΩΤΑ

' Άντε, αυτόν το μήνα, για να πρωτοτυπήσουμε, δεν θα σας δώσουμε τα 10 καλύτερα παιχνίδια, αλλά το "τοπ" για κάθε μηχάνημα (για να μην κάνουμε και κάθε μήνα τα ίδια, χαι μας βορεθείτε.

ε:). Λοιπόν, έχουμε και λέμε. Οι φίλοι της Amiga αυτόν το μηνα ξεθε $ωθηααν$  να παίζουν το Dragon's Lair 2 της Ready Soft, ενώ οι Αιαιόφιλοι φαίνεται ότι επιμένουν στο Black Tiger από την Ocean. Οι πιστοί στον C64 και οι αμετανόητοι φίλοι του Spectrum από τη μεριά τους, προτίμησαν το Rainbow 1slands της Ocean, και το Paperboy της Encore.

## **TEAIKA OA FINEI!**

Ποιό, Μα το νέο Atari show. Μη μου

πείτε ότι άλλη... σκασίλα δεν είγατε. γιατί η Atari το παίρνει πολύ σοβαρά. Το νέο αυτό show θα γίνει τις πρώτες<br>τρεις μέρες του Ιουνίου. Το κακό όμως rqeι;: ι\1Q!~ Μ> ΙuίΜοι•. Το ...ιφ <sup>~</sup>είναι ότι, όπως λέει η ανακοίνωση της Atari, το "show" θα προσανατολιστεί προς το "σοβαρό" τομέα της αγοράς, και χυρίως στα νέα της μηχανήματα που βασιζονται στους επεξεργαστές 68030. Mc λίγα λόγια ξεχάστε ST, STE και τα τοιαύτα. Βιβαια, εμείς δεν τους πιστεύουμε, και ξέρουμε ότι θα παρουαιάσουν και πάλι "παιχνιδομηχανές", αλλά μην το πείτε πουθενά.

και σχολιάζει τα τελευταία νέα της διεθνούς αγοράς υπολογιστών.

νέα έκδοση του Folio (του γνωστού συμβατού χειρός). Σύμφωνα δε με τις πληροφορίες που έχουμε μέχρι στιγμής, και αυτό θα έχει μια μεγαλύτερη οθόνη (κατά πάσα πιθανότητα 80 στηλών αυτήν τη φο**φά)** *και λιγότερες "ασυμβατότητες" με το λειτουργικό MS-DOS. Εδώ* παλό θα ήταν να υπενθυμίσουμε ότι το Folio δεν τρέχει. MS-DOS, αλλά "κάτι" που είναι αρχετά συμβατό με αυτό.

Πάντως, από την αyyλιχή αyορά μάθαμε ότι η Atarί συζητάει με τα software houses την πιθανότητα να κυκλοφορήσει ένα μηχάνημα με CD-ROM, παρόμοιο δηλαδή με αυτό ποu ετοιμάζει η Commodore. Φαίνεται δε ότι η Atari έχει πάρει πολύ σοβαρά την ιδέα αυτή, μι.α και οργάνωσε ειδική συζήτηση με τους "δημιουργούς" των παιχνιδιών. Το μηχάνημα αυτό φυσικά θα βασίζεται στο ST, αλλά σύμφωνα με "καλά πληροφορημένες" πηγές από την Αμερική, η Atarί χρειάζεται τουλάχιστον έναν ακόμη χρόνο για να ετοιμάσει κάτι που να μπορεί να χρησιμοποιηθεί από τά software houses. Βέβαια, ακόμα και όταν θα είναι έτοιμο αυτό το drive, θα πρέπει να έχουν πέσει και οι τιμές αρκετά χαμηλά, για να αποφασίσει η Atari να το ανακοινώσει. Από την άλλη όμως, ο κύριος παράγοντας που θα κρίνει την απόφαση της Atari, θα εlναι η επιτυχία - ή μη - της νέας Amlga. 'Οοο για τα uπόλοιπα μηχανήματα της Atarί, δεν έχοuμε ιδιαίτερες πληροφορίες για τίποτα καινούργιο, αλλά θα έχουμε... τα μάτια μας ανοικτά.

Εκείνο όμως που πληροφορηθήκαμε προσφάτως, εlναι ότι η Atari σκέφτεται να "ξεχάσει" παντελώς εκείνη την ιστορία με τα Transputers και το "παράλληλο" λειτουργικό Hellos, για το οποίο μας έχει ζαλίσει στην κυριολεξία τα τελευταία δύο χρόνια. Τώρα το μηχάνημα (που στα τελευταία "βαφτίσια" ονομάστηκε ATW) δεν φαίνεται ότι θα ξαναπαρουσιαστεί στις εκθέσεις, μια και τόσα χρόνια κανείς δεν κατάφερε να το κάνει να λειτουργήσει σωστά. Άντε να δούμε. Αφού όμως αυτόν το μήνα σας αρχίσαμε τα "σοβαρά" για παράλληλα μηχανήματα και άλλες τέτοιες ιστορίες, να σας πούμε και τα συγκλονιστικά... νέα. Ο Θείος το... έκανε!

Na! Είναι γεγονός: Τα κατάφερε, και μάλιστα είναι πολύ υπερήφανος γι • αυτό. Ποιό; Μα το να κατασκευάσει το πιο τέλειο και πιο γρήγορο μηχάνημα στο κόσμο. Το μηχάνημα που τρέχει όσο κανένα άλλο και που θα αντικαταστήσει τα πάντα.

σχεδίασε η Anamartic, και φυσικά είναι το.. "κάτι άλλο". Φυσικά όμως, ο Sinclalr (γιατί γι' αυτόν πρόκειται. για όσους δεν χατάλαβαν) δεν λέει ακόμα καμία λεπτομέρεια για το μηχάνημα, μέχρι να "σιτέψει". Μετά θα μας τα ξεφουρνίσει όλα, και... θα κάνει τους "εχθρούς του να σωπάσουν'', όπως μάθαμε ότι είπε. Πάντως, η στήλη δηλώνει χωρίς φόβο και πάθος ότι υποστηρίζει το Θείο με κάθε μέσο που διαθέτει, και δέν σκοπεύει να σωπάσει, παρά την αντίθετη γνώμη ορισμένων. Όχι πα(ζουμε!

Ι Ν Ο

Αλλά ας αφήσουμε τα "συγκλονιστικά" και ας επανέρθουμε κάτω στα "ταπεινά", με κάτι που θα ενδιαφέρει τους φίλους της Sega. Η Virgin Mastertronic που διαθέτει τη Sega στην Αγγλία, ανακοίνωσε ότι θα κυκλοφορήσει μια νέα σειρά παιχνιδιών που θα κοστίζει μόλις 10 λίρες (2.700 δοχ.), σε αντίθεση με τη σημερινή τιμή των παιχνιδιών πσu κοστίζουν 23 λίρες (6.200 δρχ.) .

Μέσα στην καινούργια σειρά των παιχνιδιών, θα συμπεριλαμβάνεται το Enduro Racer, το Ninja, το Super Tennis, το Rescue Mission, το Teddy Boy και το Transbot. Κι ακόμα, ανακοινώθηκε ότι θα ακολουθήσουν και άλλοι τίτλοι, μια και η Virgin θέλει να πείσει τον κόσμο που αγόρασε τη Sega όtι το καλό software μπορεt να εΙναι και φτηνό. Όσον αφορά την Commodore, είχαμε πολύ καλά νέα. Συγκεκριμένο, λίγες μέρες μετά τη '"διαρροίι" των νέων για την καινούργια Amiga με το CD-ROM, το μηχάνημα επιδείχθηκε σε "ολίγους και εκλεκτούς", σε κεντρικό ξενοδοχείο του Λονδίνου.

Το νέο μηχάνημα μοιάζει με ένα απλό "πικ-απ" για Compact-Discs με δύο joysticks. Μέσα στο κουτί του βέβαια, υπάρχει μία πλήρης Amiga, αλλά δέν υπάρχει keyboard, και έτσι δεν μπορείτε να τη χρησιμοποιήσετε για τις προγραμματιστικές σας ανάγκες. Εκτός από τα joysticks, το νέο μηχάνημα έχει ένα Megabyte RAM, και μία υποδοχή για disk-driνe των 3,5~. Σύμφωνα με την Commodore, η νέα αυτή Amlga θα μπορεί να παίζει - εκτός από τα παιχνtδια σε CD-ROMs που πιθανώς θα κυκλοφορήσουν - και κανονικούς Compact-Disks μουσικής. Σαν παράδειγμα του πόσο χρήσιμη είναι αυτή η ικανότηtα του μηχανήματος. αναφέρουν ότι μπορείtε να φορτώσετε ένα πρόγραμμα σαν το Turbo OutRun στη μνήμη, και μετά να βάλετει το Bom Το Be Wild των Steppenwolf στη νέα Amiga σας, και να αρχίσετε να τρέχετε στους "δρόμους" σαν πραγματικός ροκάς. Βέβαια, εκείνο που φαίνεται να ξεχνάνε, είναι ότι στο Easy Rider (απ'

# Το μηχάντμα αυτό βασίζεται βέβαια στους νέους επεξεργαστές που

#### **ΓΙΑ ΤΟΥΣ** ΕΝΗΜΕΡΩΜΕΝΟΥΣ

•

Ξέρετε ποιό παιχνίδι φαίνεται να γίνεται το σουξέ της ανοιξιάτικης σαιζόν; Μα φυσικά το νέο MIDWINTER της Rainbird. Το παιχνίδι αυτό που είναι βασικά ένα παιχνίδι στρατηγικής, φαίνεται ότι έχει καταπλήξει τα παιχνιδοπεριοδικά, και τα μαγαζιά του Λονδίνου<br>έχουν αρχίσει να το "στοκάρουν" επιxivδυνα. Πάντως, η στήλη πιστεύει ότι το παιχνίδι είναι για εκείνους που ζητάνε κάτι πιο έξυπνο από το Batman. (Είπαμε, η γνώμη της στήλης. Τα παράπονα στον αρχιουντάκτη).

#### **NEA SCHNEIDER**

Τη θυμάστε τη Schneider, Τη γερμανική εκείνη εταιρεία που τα "έβαλε" με την Amstrad: Ε, τώρα φαίνεται ότι αποφάσισε να επανέλθει στο προσκήνιο δριμύτερη. Ανακοίνωσε μια νέα σειρά συμβατών (ναι, πάλι!) που τώρα περιλαμβάνει και μηχανήματα βασισμένα στον 80386. Βέβαια, για όσους δεν έχουν "χοντρό βαλάντιο" υπάρχει ένα νέο Euro PC. που προσφέρει είσοδο για joystick, υποδοχή για αριθμητικό επεξεργαστή και περισσότερη μνήμη. Και όλα αυτά στην τιμή των 449 λιρών (Ι21.000 δρχ.). Φτηνά δεν είναι, αλλά...

# ΤΙ ΑΔΙΚΟΣ ΠΟΥ ΕΙΝΑΙ Ο<br>ΚΟΣΜΟΣ

Ο καημένος ο Bill Gates που έχει τη Microsoft (δική του, καταδική του), προσπαθεί εδώ και αρκετό καιρό να εισαγάγει στην Αμερική μια Πόρσε 959, αλλά δεν μπορεί. Για τους "αμύητους", αυτή είναι η Πόρσε που κατασκευάστηκε το 1982 και διαθέτει διπλό "Τούρμπο". Το ωραίο είναι ότι έχουν κατασκευαστεί μόνο 230 απ' αυτές, και κοστίζουν (στην Αγγλία) περί τις 500.000 λίρες (135 εκ. δρχ.), Τέλος πάντων, Και που λέτε, δεν μπορεί να τη Βάλει στην Αμεριχή. Ο λόγος: Δεν έχει περάσει τα τεστ προστασίας του περιβάλλοντος! Αλλά προτού βάλετε τη "μαύρη πλερέζα" για τον άμοιρο τον Gates. θα πρέπει να αναφέοουμε ότι ήδη έχει στην κατοχή και άλλες 959, και τις κυκλοφορεί τις... Κυριαχές. Έτσι είν' η ζωή!

# ΕΔΩ ΛΟΝΔΙΝΟ

όπου και το Born to Be Wild) είχαν μηχανές (και τι μηχανές) και όχι μια ηλεκτρονική απομίμηση αγωνιστικού αυτοκινήτου. Αλλά αυ-<br>τά είναι ψιλά γράμματα.

Η τιμή της νέας Amiga θα είναι πολύ κοντά στις 500 λίρες (135.000 δρχ.), ή τουλάχιστον έτσι ελπίζει η Commodore, μια και θtλει να ανταyωνwτεi τη NEC χαι τη Nlntendo. Πάντως, όλα θα εξαρτηθούν από την τιμή που θα καταφέρει να πληρώσει η Commodore για το drive της CD-ROM.

Τη μέθοδο της "χλειστής" επίδειξης διάλεξε και η Amstrad για να δείξει σε μερικά software houses το νέο CPC για το οποίο γράψαμε<br>στο προηγούμενο τεύχος. Το νέο μηχάνημα είναι σίγουρο πια ότι στο προηγούμενο τευχός. Το νέο μηχάνημα έναι σίγουρο πινες. Τα<br>θα έχει υποδοχή μόνο για cartridges, και δεν θα έχει disk-drives. Τα χαλά νέα εtναι ότι το μηχάνημα άρεσε, και απ' ό,τι αχοiιγεται θα το δονν χαι οι υπόλοιποι "θνητοi" πολιί σύντομα. Πάντως, στην Ελλάδα μην το περιμένετε πριν από τα επόμενα Χριστούγεννα.

Και κάτι για όσους απεχθάνονται να χρησιμοποιούν το πληκτρολόγιο, αλλά πρέπει να "γράφουν" με έναν χομπιούτερ (χαλή ώρα...). Επιτέλους, ανακοινώθηκε η αυτόματη γραφομηχανή που της μιλάς

Για την ακρίβεια, δεν είναι γραφομηχανή, αλλά ένα PC με μία ειδική κάρτα επέκτασης. Η κάρτα αυτή περιέχει όλα τα απαραίτητα εξαρτήματα (συμπεριλαμβανομένου και ενός ειδικού επεξεργαστή) και το ειδικό πρόγραμμα για την αναγνώριση 30.000 αγγλικών λέξεων. Το ωραίο είναι ότι όλες οι λειτουργίες του PC, ή χαλύτερα του ειδικού επεξεργαστή χειμένοu με τον οποιο ειναι εφοδιασμένα, μπορούν να ελεγχθούν από... προφορικές εντολές.

Για παράδειγμα, αν θέλετε να του πείτε να σταματήσει να "αχούει", το μόνο που έχετε να κάνετε, είναι να πείτε "Κονσόλα φωνής κοιμήσου!". Και φυσικά, για να την ενεργοποιήσετε, αρκεί ένα "Κονσόλα φωνής - ξimνα". Για να διορθώσετε τα λάθη σας, αρχει να πείτε ένα "Ounς!", και κατόπιν να πείτε τη σωστή λέξη. Η φανταστική αυτή κάρτα κοστίζει μόλις 9.000 δολάρια (340.000 δρχ.),<br>αλλά αναμένεται ότι η τιμή της θα πέσει κατά πολύ, καθώς θα αραλλά αναμένεται ότι η τιμή της θα πεδές λάτα πολύ, τα τα τη χίοει <sup>η</sup>μαζική της παραγωγή. Ας προσεuχιtJο\ιμε λοι.ιτό . Από την άλλη, αν σχέφτεστε τι δώρο θα μπορούσατε να χάνετε στο γνωστό ανταποκριτή, τότε αυτή η κάρτα θα ήταν μια πολύ καλή επιλογή.

Πανικός έχει καταλάβει τη μεγαλύτερη σοκολατοβιομηχανία της Αγγλίας, την Cadbury, γιατί, απ' ό,τι φαίνεται, δεν θα μπορέσει να<br>έχει έτοιμα τα Πασχαλινά αυγουλάκια για φέτος.

εχει έτοιμα τα Πασχάλινα συσικά! Βλέπετε, είχε αγοράσει ένα πολύ μεγάλο μηχάνημα αξίας 10 εκατομμυρίων λιρών (2,7 δις δρχ.) για να ελέγχει την παραγωγή Πασχαλινών αυγών. Σύμφωνα δε με πληροφορίες της στήλης, το μηχάνημα αυτό θα μπορούσε να ελέγχει την παραγωγή 66.000 αυγών την... ημέρα. Αλλά δυστυχώς, δεν θα χαρούμε αυγουλάχια φέτος το Πάσχα. Βλέπετε, υπάρχει ένα πρόβλημα με το πρόγραμμα (κοινώς bug), και οι προγραμματιστές της Cadbury δεν μπορούν να το βρουν. Λέτε ένα απλό bug να μας στερήσει τα Πασχαλινά αυγά μας: Ποιός ξέρει; Σ' αυτόν τον κόσμο

Από το Λονδίνο και τον εναλλασσόμενο καιρό του, γειά και χαρά χαι χαλό Πάσχα.

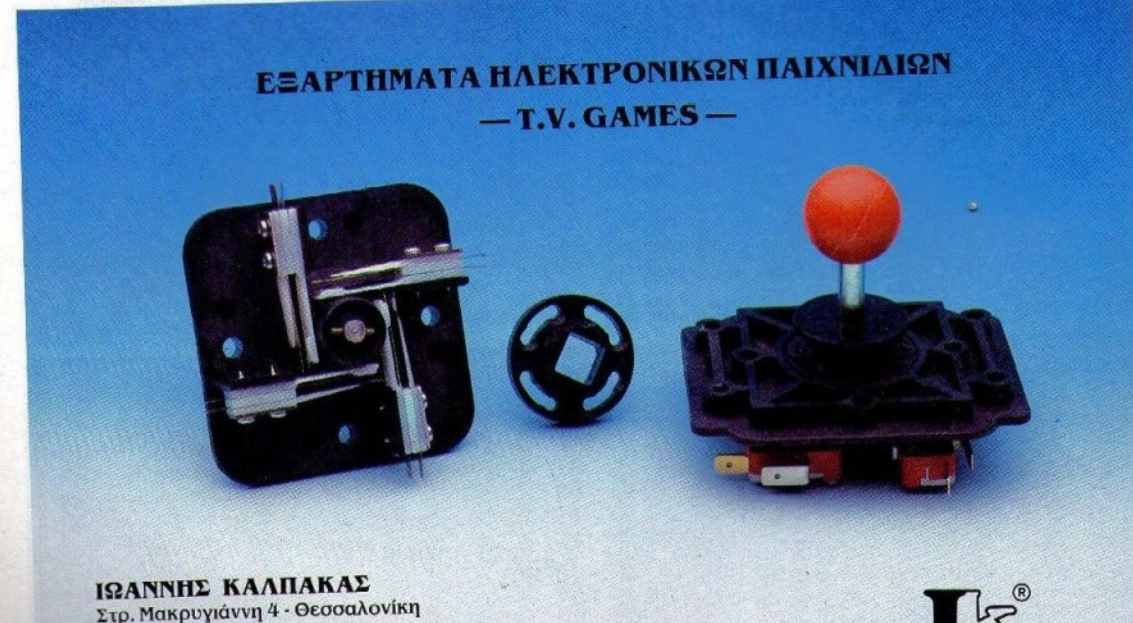

Tel: (031) 225 223 220 174 Telex: 418412 KLPS rax: 267056

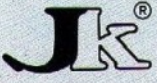

# **HACOLLO THE TAPOYEIAZEI TON 43000**

## **TEXNOAOFIA RISC ANO 195.000\***

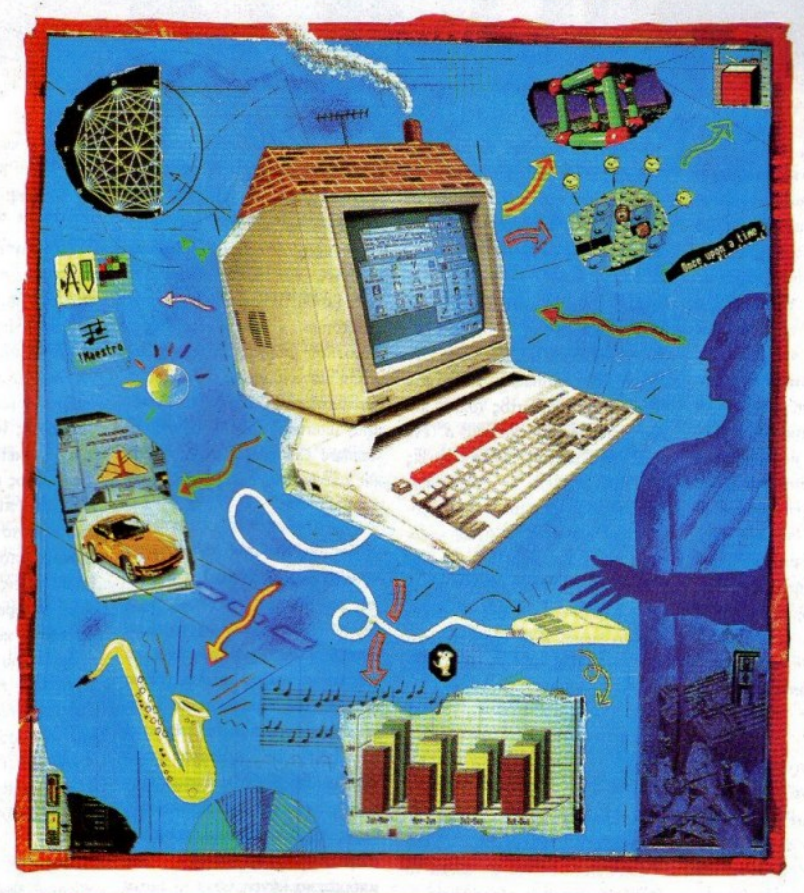

#### ΤΕΧΝΙΚΑ ΧΑΡΑΚΤΗΡΙΣΤΙΚΑ **TOY ARCHIMEDES 3000**

Eπεξεργαστή 32-BIT RISC **Taxumra 4 MIPS** Multitasking operating system Ανάλυση 640×512 256 χρώματα από παλέτα 4.096 χρωμάτων 4 VGA Compatibles screen modes 1 VB Bao Kn RAM **512 KB ROM** 1 MB unformatted FDD **4 EXPANSION SLOTS** 

**EMULATES IBM PC XT** 

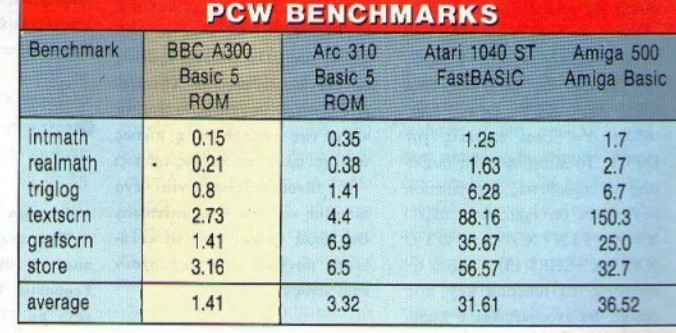

ΑΠΟΚΛΕΙΣΤΙΚΟΣ ΑΝΤΙΠΡΟΣΩΠΟΣ

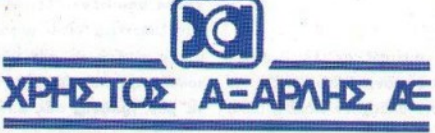

ΑΚΑΔΗΜΙΑΣ 98, (ΠΛ. ΚΑΝΙΓΓΟΣ) - ΤΗΛ.: 3622478 - 3644351 - 3607836 ΑΘΗΝΑ 10677

# $\frac{1}{2}$  ( )  $\frac{1}{2}$  ( )  $\frac{1}{4}$

#### Αγαπητό PIXEL,

Έγω έναν 6128 και ασχολούμαι με τον προγραμματισμό σε **BASIC.** Εδώ και αρκετό καιρό φτιάχνω ένα πρόγραμμα, το οποίο βγάζει γραφικές παραστάσεις συναρτήσεων. Το πρόβλημα που αντιμετωπίζω, είναι ότι δεν μπορώ με τίποτα να κάνω τον υπολογιστή να "διαβάσει" μία συνάρτηση που θα μπορεί να του δίνει ο χρήστης. Η εντολή INPUT διαβάζει μόνο strings και αριθμούς, με αποτέλεσμα κάθε φορά που εισάγω μια συνάρτηση να τη βλέπει σαν ένα απλό string και όχι σαν μια αριθμητική παράσταση. Μήπως θα μπορούσες να με βοηθήσεις:

#### Ευχαριστώ εκ των προτέρων Θ. Καλογερόπουλος

Φίλε μας, το πρόβλημα που αντιμετωπίζεις είναι μια αδυναμία της BASIC των AMSTRAD να αντιληφθούν αν αυτό που εισάγεις είναι συνάρτηση ή όχι. Το πρόβλημα λύνεται με δύο τρό πους! Ας τους δούμε αναλυτικά.

1ος: Λίγο πριν φτάσεις στο INPUT κάνεις το εξής: Ορίζεις ένα function key (με την εντολή ΚΕΥ και ΚΕΥ DEF) έτσι: '65000 Y="' και εκτελείς την INPUT. To string που θα διαβάσεις το προσθέτεις στο function kev. Έτσι θα έχεις πχ. '65000  $Y = X * SIN(X) \land 2:GOTO$ ΧΧΧΧΧ'+CHR\$(13)'. Τώρα, αν πατήσεις το function key που όρισες. θα ενσωματωθεί η παραπάνω γραμμή στο πρόγραμμά σου και επιπλέον θα κάνει **GOTO** στο σημείο που θέλεις εσύ (αλλάζεις κατάλληλα τα **XXXXX).** Δεν μένει παρά να σταματήσεις τη ροή του προγράμματος και να ζητήσεις από

τον user να πατήσει το πλήκτρο. Προσοχή! Μην τερματήσεις το ποόγοαμμα με ΕΝD αλλά με STOP, γιατί διαφορετικά θα χάσεις όλες τις μεταβλητές σου.

αυτόν κάνεις  $205:$ Me χρήση του disk drive και φυσικά προϋποθέτει την ύπαρξη κάποιας δισκέτας σε αυτό. Το string που διαβάζεις το κάνεις εντολή προγράμματος (όπως παραπάνω) και το γράφεις σ' ένα file στη δισκέτα. Κατόπιν κάνεις CHAIN MERGE το αρχείο και είσαι έτοιμος! Και οι δύο τρόποι δεν ελέγχουν το string καθόλου, με αποτέλεσμα - αν ο χρήστης εισάγει "παπάδες" - το ποόγραμμα θα σταματήσει με ένα ωραίο Syntax error όταν θα πάει να υπολογίσει τις συντεταγμένες του γραφήματος.

#### Αγαπητό PIXEL,

ενός Είμαι κάτοχος Commodore 64 και θα ήθελα να σου κάνω μερικές ερωτήσεις:

.......................

α) Έχω ένα παιχνίδι (π.χ. ΒΑΤΜΑΝ) και θέλω να το γράψω σε μια άλλη κασέτα, έχοντας μόνο ένα κασετόφωνο. Χρειάζομαι δεύτερο κασετόφωνο για να κάνω την αντιγραφή, ή μήπως υπάρχει άλλος καλύτερος τρόπος;

β) Ενδιαφέρομαι για ένα monitor και για έναν εκτυπωτή. Θα ήθελα να μου πεις τα καλύτερα μοντέλα που υπάρχουν στην αγορά.

#### Φιλικά Α. Δασκαλάκης

αρχίσω με τη δεύτερη e, ερώτησή σου. Εκτυπωτές και monitors υπάρχουν πολλά, αλλά

το ερώτημα είναι ποιά μοντέλα συνεργάζονται με τον C64. Για παράδειγμα, δεν μπορείς να χρησιμοποιήσεις κανέναν εκτυπωτή της αγοράς που δεν έχει ειδικό interface για Commodore. Οι Star, Epson, Seikosha κ.λπ. έχουν Centronics ή σειριαχές θύρες. Αυτό που μπορείς να κάνεις είναι ή να αγοράσεις τον ειδικό εκτυπωτή της Commodore, ή κάποιο interface που θα σου δίνει standard Centronics θύρα, οπότε και μπορείς να διαλέξεις όποιον  $\theta$ ec.

Και τώρα η υπόθεση της αντιγραφής του ΒΑΤΜΑΝ. Φυσικά και δεν γίνεται, αφ ενός επειδή δεν νομίζω ότι ο C64 μπορεί να συνδεθεί ταυτόχρονα με δύο κασετόφωνα, και αφ ετέρου, ακόμα και αν έχεις κάποιο διπλό κασετόφωνο, είναι αρκετά πιθανό η αντιγραφή να αποτύχει λόγω κλειδώματος. Εκτός αυτού, μην ξεγνάς ότι αυτό που προσπαθείς να κάνεις δεν είναι και τόσο νόμιμο! Αντίγραφο τον παιχνιδιού μπορείς να κάνεις μόνο αν καταφέρεις να σπάσεις το κλείδωμα, οπότε και θα έχεις πλήρη έλεγχο του κώδικα που το φορτώνει.

#### Αγαπητό PIXEL,

Έχω πάρει έναν C64 με 10 κασέτες 500 παιχνιδιών από τη Γερμανία. Τα παιχνίδια φορτώνουν με TURBO. Το πρόβλημα είναι ότι μπορώ να φορτώνω μόνο τα παιχνίδια που βρίσκονται πρώτα από κάθε πλευρά. Όπως καταλαβαίνεις, είναι μεγάλη ζημιά για μένα να μην αξιοποιώ τόσα παιχνίδια. Σου ζητώ λοιπόν να μου γράψεις, πώς μπορώ να

......................

#### φορτώσω τα παιχνίδια αυτά. Με αγάπη Αλεξ. Παπαδόπουλος

Το καλύτερο που έχεις να κάνεις είναι να διαβάσεις τις οδηνίες των κασετών! Σίγουρα κάπου θα αναφέρουν πώς μπορείς να φορτώσεις όλα τα παιχνίδια. Αν δεν ξέρεις γερμανικά, τότε υπάρχουν μερικοί τρόποι που θα μπορούσες να δοκιμάσεις.

α) Αρκετά πιθανός τρόπος γραψίματος είναι να είναι το ένα παιχνίδι πίσω από το άλλο, οπότε με το counter του κασετοφώνου μπορείς να φορτώνεις όποιο θέλεις.

β) Μπορεί όλα τα παιχνίδια να έχουν κοινό loader το πρόγραμμα που είναι γραμμένο στην αρχή κάθε πλευράς (αρκετά σπάνια περίπτωση), και να χρειάζεται να φορτώνεις το πρώτο πρόγραμμα και μετά να προχωράς την κασέτα στο κατάλληλο σημείο, βασιζόμενος και πάλι στο counter.

γ) Τέλος, αν όλα τ' άλλα αποτύχουν, δοκίμασε να φορτώσεις κάποιο παιχνίδι βάζοντας σαν filename κάποια από τα αρχικά γράμματα του ονόματός του, και άσε την κασέτα να παίζει από την αρχή. Καλή τύχη!

#### Αγαπητό PIXEL,

... Θα ήθελα να σε ρωτήσω μερικά πραγματάκια:

α) Τι σημαίνει όταν λέμε ότι ένα computer είναι με Mac και PC Emulator, και πιο συγκεκριμένα στον ATARI 520 STFM;

β) Μου παρουσιάστηκε ένα πρόβλημα. Όταν πήγα να αντιγράψω μια εφαρμογή σε μια δισκέτα που ήδη περιείχε μία, το αποτέλεσμα ήταν αντί να έχω

# BHWATA

και τις δύο να έχω μόνο τη δεύτερη. Γιατί έγινε αυτό; Είχα ελέγξει τα ελεύθερα bytes και ήταν αρχετά για να χωρέσουν και τις δύο.

γ) Μέχρι πόσα Κ μνήμη μπορεί να πάρει ένας ATARI 520 **STFM**, και πού κυμαίνονται οι τιμές;

#### Ευχαριστώ πολύ Γ. Μεϊντάνης

α) Κανονικά δεν το λένε 'με Mac και PC Emulator', αλλά είναι 'συμβατό με Mac και PC'. Το τι σημαίνει αυτό είναι αοχετά απλό: Μπορεί να τρέξει προγράμματα που είναι γραμμένα για τον Apple Macintosh και όλους τους IBM PC.

β) Ε, είναι απλό! Έκανες diskcopy και γι' αυτό σου σβήστηκαν τα περιεχόμενα της δισκέτας. Εφόσον είχες αρκετά bytes free, όπως λες, έπρεπε να κάνεις filecopy (δηλαδή να αντιγράψεις τα αρχεία). γ) Το τσιπάκι διαχείρισης μνήμης των ΑΤΑRΙ μπορεί να 'δει' μέγρι 4MB RAM. Στον 520 STFM η on board μνήμη δεν μπορεί να ξεπεράσει το 1ΜΒ, σύμφωνα με την επίσημη ΑΤΑRΙ. Η αλήθεια είναι ότι δεν υπάρχει πρόβλεψη για παραπανήσια μνήμη. Αλλά αυτό μη σε ανησυχεί. Πολλοί κατασκευαστές περιφερειακών για ΑΤΑRΙ διαθέτουν ειδικές κάρτες. που επιτρέπουν ακόμα και στους μικρούς 520 (ST, STF κ.λπ.) να αυξήσουν τη μνήμη τους μέγοι το hardware όριο των 4MB. Όσον αφορά τις τιμές, καλύτερα να επικοινωνήσεις με κάποια αντιπροσωπία.

Αγαπητό PIXEL.

θα ήθελα να μου εξηγήσεις τι

είναι ο κώδικας που γράφεις στις επεμβάσεις του Spectrum και πώς τον χρησιμοποιούμε.

#### Φιλικά Η. Πατρονικολάου

Για λόγους προστασίας του προγράμματος, τα software houses κλειδώνουν τον κώδικα με διάφορες ρουτίνες, οι οποίες διαβάζουν το κυρίως πρόγραμμα από την κασέτα με τρόπο που είναι αδύνατο να καταλάβει (και συνεπώς να αντιγράψει) ο υπολογιστής. Για να γίνει η επέμβαση στο πρόγραμμα, πρέπει να ξεπεραστεί αυτό το στάδιο της προστασίας, έτσι ώστε ο hacker να έχει πλήρη προσπέλαση στον κώδικα και στα data του παιχνιδιού. Έτσι, μπορεί να πειράξει τη ρουτίνα μείωσης των ζωών, πράγμα που έχει σαν αποτέλεσμα οι αναγνώστες του PIXEL να έχουν τελειώσει όλα τα δημοφιλή τους παιχνίδια! Αυτό το τεράστιο (τις περισσότερες φορές) listing που πληκτρολογείτε, δεν είναι τίποτα άλλο από το πρόγραμμα που παρακάμπτει την προστασία του παιχνιδιού. Αν δεν υπήρχε η προστασία, τότε τα listings θα ήταν το πολύ 5-10 γραμμές! Ο τρόπος που χρησιμοποιεί κανείς αυτόν τον κώδικα, εξηγείται στην κατάλληλη στήλη του περιοδικού  $fBA$ ΕΠΕΜΒΑΣΕΙΣ).

#### Αγαπητό **PIXEL**.

Σε διαβάζω από το Νοέμβρη και νομίζω ότι είσαι το καλύτερο περιοδικό για υπολογιστές Ελλάδα! 'Eyw  $\sigma$ <sub>TH</sub><sub> $\mathbf{v}$ </sub> έναν Amstrad 6128, και καθότι νέος στο γώρο των υπολογιστών, έγω

.........................

να σου κάνω και μερικές ερωτήσεις:

1) Ποιό joystick μου προτείνεις για τον υπολογιστή μου; 2) Ποιός είναι ο πιο συνηθισμένος τρόπος για να κάνω μια επέμβαση; 3) Ο 6128 πρέπει να συνδεθεί με ειδικό κασετόφωνο, για να τρέχει τα προγράμματα που υπάρχουν σε κασέτες; Αν ναι, πόσο κοστίζει; 4) Με ποιόν τοόπο ένα πρόγραμμα φορτώνει πιο γρήγορα; 5) Κινδυνεύει ο υπολογιστής μου από κεραυνούς, όταν είναι συνδεδεμένος με το δίκτυο της ΔΕΗ:

6) Ποιοί είναι οι 8-bit και ποιοί οι 16-bit υπολογιστές: Ευχαριστώ πολύ Ι. Σταθάκης

#### Φίλε Γιάννη,

κατ' αρχήν ευχαριστούμε για τα καλά σου λόγια και σου ευχόμαστε ατέλειωτες ώρες διασκέδασης με τον υπολογιστή σου. Ας έρθουμε, όμως, στις απορίες σου τώρα:

1) Γενικά, όλα τα joysticks μπορούν να συνδεθούν με τους CPC. Ο διαχωρισμός γίνεται όσον αφορά το auto fire. Επειδή οι CPC δεν παρέχουν αρκετή τάση στα joysticks, για να ενεργοποιηθεί το ειδικό τσιπάκι που δουλεύει το autofire είναι απαραίτητο να αγοράσεις κάποιο joystick, το οποίο είναι μόνο για Amstrad. Αν δεν σε ενδιαφέρει να έχεις auto fire στα παιχνίδια σου, τότε μπορείς να διαλέξεις όποιο θέλεις, ανεξάρτητα από το αν κάνει για Amstrad ή όχι.

2) Δεν υπάργει συνηθισμένος τρόπος! Κάθε πρόγραμμα έχει το δικό του τρόπο προστασίας, και κατά συνέπεια θέλει και ειδικό πρόγραμμα για επέμβαση. Μάθε πρώτα καλά τη γλώσσα μηγανής του υπολογιστή σου και μετά θα

δεις πώς μπορεί να γίνει μια επέμβαση. Αν ενδιαφέρεσαι να μάθεις περισσότερες λεπτομέρειες για το θέμα, δεν έχεις παρά να αγοράσεις παλιά τεύχη του PIXEL - στη στήλη HACKING θα βρεις πάρα πολλά ενδιαφέροvra.

3) Όχι, δεν θα έλεγα ότι είναι τόσο εκλεκτικός ο 6128, αλλά θα ήταν καλύτερα να πάρεις κάποιο ειδικό, για να αποφεύγεις ακόμα και τα λίγα λάθη που μπορεί να τύχουν. Αλλά, τι το θες το κασετόφωνο; Ολόκληρο drive έχεις! Όλα τα προγράμματα που βγαίνουν σε κασέτες βγαίνουν και σε δισκέτες, οπότε και πιο γρήγορα θα φορτώνουν και χωρίς λάθη!

4) Δεν καταλαβαίνω αυτή την ερώτηση! Δεν μπορείς να φορτώσεις πιο γρήγορα ένα πρόγραμ- $\mu$  $\alpha$ <sup>1</sup>

5) Μμμμ... τι να σου πω! Ίσως να κινδυνεύει, αλλά σκέψου και κάτι άλλο: Αν δεν τον έχεις στην πρίζα, δεν θα δουλέψει!!! 6) Μάλλον δεν καταλαβαίνεις ποιά είναι η διαφορά των 8bit μηχανημάτων από τα 16-bit. Ένας υπολογιστής χαρακτηρίζεται σαν 8-bit, αν σ' έναν κύκλο μηχανής (ένα χτύπο του εσωτερικού του ρολογιού) μπορεί να διαβάσει 8 bits από τη μνήμη που του είναι διαθέσιμη. Όμοια, ένας υπολογιστής 16 bit διαβάζει στον ίδιο χρόνο 16 - bits. Αυτός ο ορισμός οδηγεί στο άμεσο συμπέρασμα ότι οι υπολογιστές των 16 bits είναι γρηγορότεροι των 8-bit. Μερικοί 8-bit είναι οι Spectrum, Amstrad, Commodore, SAM κ.λπ. Μερικοί 16-bit είναι οι Atari, Amiga, PC κ.λπ.

# **SAM Coupe** O SPECTRUM EAWAZEL

Όλοι μας έχουμε ακούσει κάτι για το περίφημο πλέον SAM Coupé, το Spectrum συμβατό μηχάνημα, που από καιοό ετοιμάζεται στα εοναστήρια της M.G.T. Επιτέλους όμως, έχουμε στα χέρια μας κάτι καλύτερο από απλά νέα ή φήμες για τον SAM: Έχουμε τον ίδιο τον SAM...

#### ΤΟΥ Κ. ΒΑΣΙΛΑΚΗ

ον τελευταίο καιρό οι τάσεις της αγοράς home υπολογιστών (με όση συζήτηση σηκώνει ο όρος "home") είχαν αρχίσει να γίνονται σαφείς: 16 bit μηχανήματα, τα 512KBytes φαινόταν πλέον λίγα, το να σκεφθεί κανείς να κυκλοφορήσει μηχάνημα χωρίς mouse στη standard configuration φαινόταν αστείο κ.ο.κ. Επίσης, δεν βλέπαμε πλέον καινούργια μηχανήματα, με φωτεινή εξαίρεση τον Acorn Archimedes, μια και οι εταιρίες κατασκευής υπολογιστών προτιμούσαν να «παραφουσκώνουν» τα

παλιά τους μοντέλα και να τα λανσάρουν στην ανορά.

Την κατάσταση αυτή, όμως, έρχεται να αλλάξει ο SAM Coupé, και η Miles Gordon Technologies. Ο SAM έρχεται να δώσει συμβατότητα με ένα παλιό - και αναμφισβήτητα επιτυχημένο -μηχάνημα, τον Spectrum, και παράλληλα να προσφέρει αρκετές νέες δυνατότητες. Φιλοδοξεί να καταλάβει μια θέση ανάμεσα στους «κλασικούς» home και στους γνωστούς μας 16bit, θέτοντας έτσι υποψηφιότητα για τον home της δεκαετίας του '90.

Και τι θα πληρώσετε για όλα αυτά; Μόνο 170 λίρες Αγγλίας, ποσό που μεταφράζεται σε 45.000 δραχμές. Το ποσό αυτό βέβαια καλύπτει μόνο τα απολύτως απαραίτητα, δηλαδή το μηχάνημα, το τροφοδοτικό, δύο κασέτες και δύο manuals. Οι επεκτάσεις που μπορείτε να κάνετε στον SAM είναι πολλές και κοστίζουν κάτι παραπάνω. Γι' αυτές όμως, θα μιλήσουμε πιο κά- $T(u)$ ...

Θα πρέπει να πούμε εδώ, ότι τη στιγμή που γίνεται το τεστ αυτό, ο SAM δεν διατίθεται στην αγορά, αφού οι προγραμματιστές της Μ.G.T.

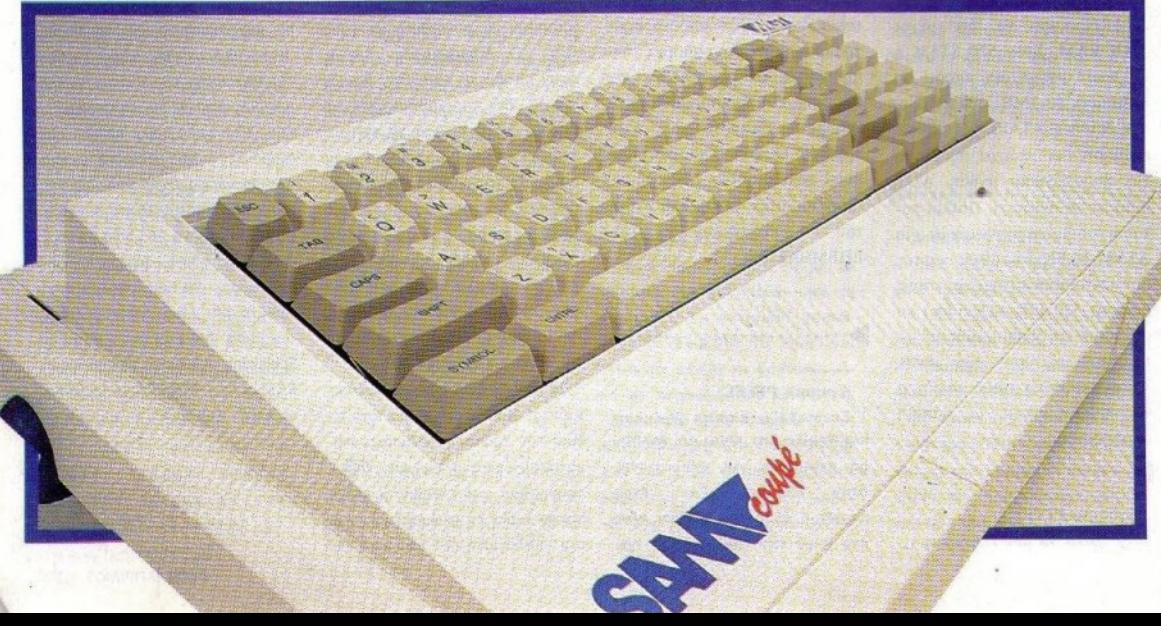

δουλεοουν πάvω στην κασέτα με utίlίtίes, που δlνεται μαζί με τον SAM. Eivaι δuvατό, όμως, va αγοράσει κάποιος έvav SAM, με το va α· πευθυνθεί απ' ευθείας στην M.G.T., αν και είναι μάλλον πιο φρόνιμο va περιμένει λίγες ε· βδομάδες, οπότε το μηχάνημα θα βρίσκεται στα κστοστήματα.

~~~~~~~~~~~~~~

Η εξωτερική εμφάvιση του SAM δεv είvαι εντυπωσιακή, και δημιουργεί την εντύπωση ότι δεv σπαταλήθηκε αρκετός χρόvος στο σχεδιασμό της. Πόvτως θα πρέπει να της αvαyvωρί: σουμε το ότι εivαι πρωτότυπη.

τ ο πληκτρολόγιο έχει τη γvωατή πλέον κλί· ση, για να είναι πιο εργονομικό, κι αν και αρχικά δείχvει va είναι ψηλά, είvαι πολύ άvετο, και η πληκτρολόγηση είvαι ξεκούραστη. Διαθέτει 72 πλήκτρα, δέκα από τα οποία είvαι functίon keys, ποu μπορούν va χρησιμοποιηθούν και σαν αριθμητικόπληκτρσλόyιο, τέσσερα cursor keys, ενώ υπάρχουν και τα shift, control και symbol. Η διάταξη των πλήκτρων είvαι η γνωστή QWERΊY, αλλά αν κάτι τέτοιο δεv σας βολεύει, πράγμα απίθανο, έχετε τη δυvατότητα · μέσω της Basic · vα καθορίζετε εσείς τη λει· τουργία κάθε πλήκτραυ, δηλαδήvα καθορίζετε τι θα εμφανιστεί στην οθόνη με το πάτημα κάποιου συγκεκριμένου πλήκτρου.

Στο μπραατιυό μέρος τοu μηχανήματος βρίσκονται οι uποδοχές για τα δύο drίves ποu μπο· ρεί va uποστηρίξει απεvθείας ο SAM, και είvαι βέβαια καλυμμένες. Τα drives είναι 3,5", χωρητικότητας ΙΜΒ unformatted και 780ΚΒ format· ted. Κατασκευάζονται από την Citizen, είναι πολύ λεπτά, και το μόνοποuθαέχετεvακάνετε για vo τα προσθέτετε στον SAM, αφού βέβαια τα αγοράσετε, είναι να τα «σπρώξετε» στη θήκη τους.

Περνώντας τώρα στο πίσω μέρος τσu SAM, διαπιστώνουμε ότι διαθέτeι μια αρκετά πλούσια συλλογή από κουμπιά και θύρες. Από αριστε· ρά προς τα δεξιά λοιπόν, διακρίνουμε το κουμπi break, το οποίο στέλνει ένα non·maskable ίnterrupt στον επεξεργαστή, της MIDI-out και MIDI-in θύρες, που μπορούν να χρησιμοποιηθούν και για σύνδεση σε networks, το joystick port, για σύνδεση με Atari joystick, και το mouse port, στο οποίο μπορούμε να συνδέσουμε το M.G. Τ.· mouse. Κατόπιν, uπάρχει το reset button, η θύρα yεvικής επέκτασης τύπου Euroconnector, με 64 pins σε δύο σειρές, υποδοχή για σύνδεση με κασετόφωνο (χρησιμοποιείται τόσο για είσοδο, όσο και για έξοδο), μια θύρα με τριπλό ρόλο, αφού μπορείτε vσ συvδέσετε σ' αυ ήν είτε lίght pen είτε lίght gun, εiτε να τη

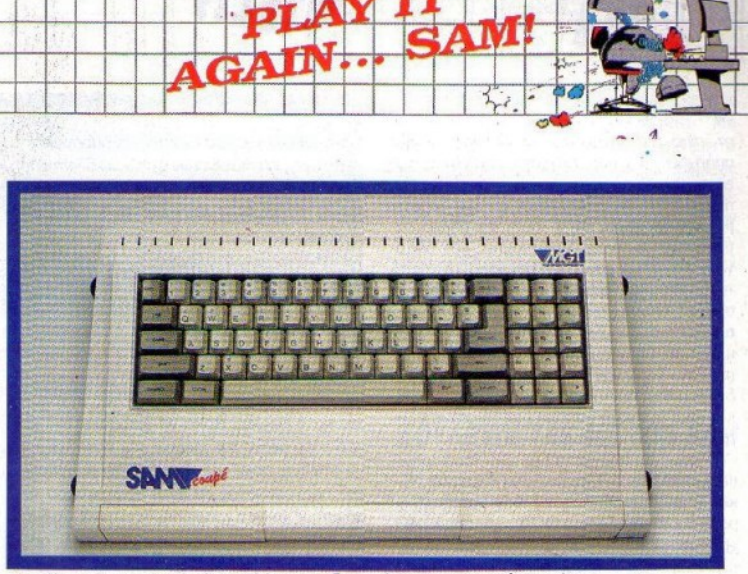

 $PLAY$ 

•

Α GALL

-

Επιτέλους ένα κανονικό πληκτρολόγιο που δεν πρόκειται να μας ταλαιπωρήσει...

χρησιμοποιήσετε σαv στερεσφωvική έξοδο για ακουστικά. Τέλος, υπάρχουν ο διακόπτης ON/OFF, υποδοχή για βύσμα scart, και η υποδοχή για την τροφοδοσία του μηχανήματος.

· Οσοι ψάχνετε εvαyωνίως τη λίστα αυτή, για vσ διαmστώσeτεαv oSAM πράγματι δεν διαθέ· τε ι έξοδο για σύνδεση με τηλeόραση, ή απλώς δεν προσέξατε καλά, σας πληροφορούμε ότι ούτε το ένο συμβαίνει, ούτε το άλλο. Ο SAM έχεΙ έξοδο για σύνδεση με τηλεόραση, αλλά αυτή βρίσκεται ... στο τροφοδοτικό. Τώρα, γιατi η MGT έκανε κάτι τέτοιο, παραμένει αδιευκρίνιστο. Δεν θα πρέπει όμως να ανησυχείτε, γίατί η πσιότητa της εικόνας και του ήχου που πηγαίνει στην τηλεόραση είναι πολύ καλή. Υπσστηρίζεται ακόμη και RGB έξοδος, τόοοψη· φιακή όσο και αuσλογική, μέσα από το βύσμα scart.

Πάvτως, καλό θα ήταν vo uπάρχουν και με· ρικές ακόμη θύρες, (όπως μια θύρα για εκτυπωτή κ.λπ.) οι οποίες τείνουν να γίνουν stan· dard στους unολογιστές. Κι αv αvησuχeίτε επειδή δεν υπάρχουν δύο joystίck pσrts, που θα σας επέτρεπαv vσ αντιμετωπίσετε τους φίλους σας σε κάποιο football simulation, δεν θα έπρεπε, γιατi μπορείτε να αγοράσετε έvο add-on, rtσυ αvαλαμβάνει vo κάνει τη μια είσοδο ... δύο. Το add-on αυτό είναι διαθέσιμο βέβαια από την M.G.T.

Από τα στοιχεία που αναφέραμε, το break button εivσι μια αποκλειστικότητα για τον SAM. Όπως είπαμε, το πάτημα του κουμπιού αυτού οτέλνeι ένα non-maskable ίn terτupt στον επεξεργαστή, πράγμα που το κάνει πολύ ισχυρό, αφού μπορεi έτσι va διακόψει οποιοδήποτε πρόγραμμα, ακόμα και αυτά που εivσι γραμμέ·

να σε κώδικα μηχαvής. Η M.G.T. ισχυρίζεται ότι είναι δυvστόν va προγραμματίσει κανείς τη λειτουργία αυτού του κουμπιού, με άλλα λόγιο δηλαδή, vα καθορίσει τι θα γίνει μόλις ο χρήστης το πατήσει. Το DOS (disk operating system) του SAM θα πεpιλαμβάvει ρουτίνες που θα σας βοηθάνε vσ περνάτε σε δισκέτα τα προγράμματά σος που είναι αποθηκευμένο σε κασέ· τες, δίνοντας έτσι στο κουμπί αυτό λειτουργία αυόλοyη με τις συσκευές τύπου "multίface".

 $\overline{\phantom{0}}$ 

! ' ........ Γ'· , ...... <sup>~</sup>

 $\frac{1}{2}$   $\frac{1}{2}$   $\frac{1}{2}$   $\frac{1}{2}$   $\frac{1}{2}$   $\frac{1}{2}$   $\frac{1}{2}$   $\frac{1}{2}$ 

 $-20$  .

 $|$ **SAM!** 

Για να μην αποθαρρυνθούν,όμως οι εταιρίες παραγωγής software από το χαρακτηριστικό αυτό του SAM, η M.G.T. θα τις εφοδιάσει με όλες τις απαραίτητες πληροφορίες για το πώς μπορούν να κάνουν το μηχάνημα να μην προχωράει στη διαδικασία αυτή. Έτσι, η χρήση του break buttσn αvαμέvεται vσ είvαι πολύ ριοριομέvη.

## **DOCUMENTATION**

Ο πως είναι γνωστό, Ενας υπολογιστής ποτέ δεν είναι μόνος του μέσα στο πακέτο, αλλά η εταιρία φροντίζει vσ τοποθετηθεί μαζί μ' αvτόν διάφορα ερίεργα αvτικeίμενο, όπως manuals, προγράμματα επίδΕΙξης και άλλα συvαφή. Ο SAM δεv αποτελεί εξαίρεση, και έτσι στα κουτί βρίσκουμε δύο manuals και δύο κασέτες. Το πρώτο manual είναι αυτό που αuσλαμβάvει vσ σας εξηγήσει τα πάvτα για τον SAM Coupe, πό το πώς θα τον εγκαταστήσετε, μέχρι τα πιο απόκρυφα μυστικά του. Αποτελείται από 184 σελ δες και η εμφάνισή του θυμίζει το manual που συνόδευε τον Sρectrum 48Κ. Όσου αφο. ρά τώρα το εσωτερικό του manual (αυτό άλλωστε είvοι που εvδιαφέρει), τα προγράμματα δεν είναι τόσο καλά όσο θα έπρεπε: Το manual είναι ελάχιστα εneξηyημαιnκό, και σε πολλές ηεμπτώσεις απλά αναφέρει ότι κάποιες εντολές uπόρχουv. Τα παραδείγματα σπονίζουv, και είναι γνωστό πόσο κακό είναι κάτι τέτοιο. Το manual αυτό φαίνεται λοιπόν ότι έχει γραφτεί μάλλον πρόχειρο, και ο· αυτή τηv άπΟψη σuνηγορούν οι πολλές παραπομπές που υπάρχουν στο «γλωσσάρι» που βρίσκεται μετά από τα 12 κεφάλαια του manual, και καλύπτει 37 σελίδες, όπου έχουν συμπληρωθεί, κατά πάσα πιθανότητα, όσα δεν γράφτηκαν στα δώδεκα κεφάλαια. Επίσης, θα βρείτε αρκετές παραπομπές στο Technical Reference Manual, το οποίο δεν περιλαμβάνεται στη συσκευασία του SAM, και είναι άγνωστο αν είναι διαθέσιμο οπουδήποτε, τοuλάχιστον σuτή την ώρα.

Πάντως, τα πράγματα δεν είναι τόσο τραγικά, και όσοι έχουν ασχοληθεί με Basic (και ειδικά με την Spectrum Basic) ελάχιστα προβλήμστα θα σuuauτήσouv. Οι αρχάριοι όμως, θα χρειαστούν κάποια βοήθεια. Θα πρέπει να σημειώσουμε εδώ ότι πέρα από τα μειονεκτήματά του, το manual διαβάζεται πολύ ευχάριστα, αφού έχει καλή εικοvογράφηση, κάwι κολή χρή· ση του χιούμορ, ενώ τα αγγλικά που χρησιμοποιούνται είναι απλά και κατανοητά. Κλείνοvτος, θα πούμε όn στο τίλος του maπual υπό ρ· χουν 10 ελiδες αφιερωμένες στα τεχvικά χα· ρακτηριστικά, στις περιγραφές των ακροδεκτών των θυρών επέκτασης, των μεταβλητών του συστήματος, και στο πώς συμπεριφέρονται · ορχικά τοuλάχιστοv ·τα κουμπιά, σε ouvδuo· σμό μt ra shίft, symbol και coπtrol.

Το δεύτερο manual είuαι το manual τοu "Flash!", το οποίο είναι ένα πρόγραμμα ζωγραφικής που βρίσκεται στη δεύτερη πλευρά και των δύο κασετών που δίνονται μαζί με τον SAM. Το manual αυτό αποτελείται από 23 σελίδες και σε αντίθεση με το προηγούμενο, είναι πολύ καλό και εξηγεί όλες τις λειτουργίες του προγράμματος - οι οποίες είναι αρκετές. Περισσότερο όμως για το "Flash!" στη συνέχεια.

Η πρώτη κασέtα πeριίχει, εκτός από το ·'F1ash!", και έua ειaαγωγΊκό πρόγραμμα, ποu uwλαμβόvει vσ σας διiξεt κάποιες από τις ικα· νότητες του υπολογιστή. Αφοu πιριμίνετε αρ· κετή ώρα μέχρι να φορτώσει από την κασέτα, εμφανίζεται ο SAM αυτοπροσώπως, και αναλαμβάνει καθήκοντα ξεναγού. Για τους περίεργους, ο SAM είναι ένα χαριτωμένο ρομποτάκι, που αρχικά είναι ντυμένος σσv μπόμπιρας, ενώ αργότερα αλλάζει ντύσιμο, ανάλογα με το κομμάτι της παρουσίασης που βλέπετε. Η παρουσίαση είναι προσεγμένη, γραμμένη στην Basic του μηχανήματος, και καταφέρνει να εντυπωσιάσει σε αρκετά σημεία, ειδικά στα demos των γραφικών.

Μοναδικό παράπονο από το πρόγραμμα αυτο είναι το ότι σε κάποιο σημείο μένετε αρκετή ώρα κοιτάζοντας σχήματα να εμφανίζονται στην οθόνη, χωρίς να κάνετε απολύτως τίποτα · αλλά μόλλον ικρό το κακό. <sup>Η</sup>παροuαίαση κλείvει με μια επίδειξη τω<sup>ν</sup>ηχητικών δuvατοτή· των του SAM, από την οποία μόνο το τελευταίο τμήμα, το "M.G.T. aπιheme" εivaι πράγμσn αξΙόλογο.

Περνάμε τώρα στο "Flash!", το σχεδιαστικό πρόγραμμα που δίνεται μαζί με τον SAM, και που έγραφε γιο την M.G.T. ο Βο Jangeborg, που παλιότερα ασχολούταν με τη συγγραφή παιχνιδιών (βλέπε Fairlight). Το πρόγραμμα αυτό είναι αρκετά «δυνατό», icon-driven και με pull - down menus, πράγμα που κάνει τη χρήση του πολύ εύκολη. Αρκεί να διαβάσετε ένα μικρό μόνο μέρος του manual, και είστε έτοιμοι να φτιάξετε αριστουργήματα. Κάποια options του προγράμματος θα είναι πρωτόγνωρα σε αρκετοι)ς, όπως <sup>η</sup>χρησιμοποίηση mask και δta· φόρων brushes σε όλες τις σχεδιαστικές σας ενέργειες, ο ορισμός blocks που δεν είναι ορθογώνια, κ.ά. Θα βρείτε ακόμη επιλογές για γεωμετρικό σχήματα, filling, sprays, κείμενο, animation και γενικά ό,τι θα περιμένατε από ένα πρόγραμμα σχεδιασμού. Η ταχύτητα με την οποία γίναvται οι διάφορες εργααiες είuαι ικανοποιητική, και η M.G.T. ισχυρίζεται ότι το πρόγραμμα θα ήταν πολύ κσλiιτερο, ov είχοv περισσότερο χρόνο στη διάθεσή τους για να δουλέψουν πάνω στο τελειωμένο πλέον μηχάνημα. Περιμένσuμe λοιπόν μια βελτιωμένη έκ· δοση στο μέλλον.

Περνάμε τώρα στη δεύτερη κασέτα, που πεpιέχει utilibeS. Υπόρχουv τρία πραyράμμστα, το "emulator", το "btrans" και το "fontld". Το "emulator" σας επιτρέπει να τρέξετε προγράμματα του Spectrum 48Κ, ή τουλάχιστον να προσπαθήσετε. Πιο σvαλιιτικά γιο συμβστότη· τα θα μιλήσουμε όμως παρακάτω. Το "bιτans" αναλαμβάνει να μεταφράσει στην Basic του SAM, το προγράμματα ποu έχετε γράψει σε Spectrum Basic. Το πρόγραμμα αυτό είναι πολύ καλό, και θα χρειαστεί να κάνετε αλλαγές μόuα στα προγρόμμστά οος που χρησιμοπσι· σiιν ρουτίνες οε γλώσοο μηχαvής. Το τελευ· ταίο πρόγραμμα φορτώνει ένα σετ από χαρακτήρες που χρησιμοποιούνται σε διάφορες, πλην της Αγγλικής, γλώαοες, όπως τα γερμα. νικά «ü» και «ä», τα ισπανικά «Ñ» και «ç», τα ελληνικά «δ» και «ς» κ.ά.

## **ΜΙΑ ΜΑΤΙΑ ΣΤΟ ΕΣΩΤΕΡΙΚΟ**

Πριν προχωρήσουμε περισσότερο στην πε· ριγραφή των δυνατοτήτων του SAM, ας ρίξουμε μια ματιά στο εσωτερικό του. Η κύρια πλακέτα έχει γίνει πολύ στενή, και στριμώχθηκε στο πίσω μέρος του μηχανήματος, προκειμένου να μείνει χώρος ελεύθερος για τα drives. Μόνο στο κιντρικό της τμήμα <sup>η</sup>πλακέτα σηλώvεται προς τα εμπρός. τα εμπρός.

Πάνω στην πλακέτα βρίσκονται συνολικά 8 chips. Καθήκοντα γενικού διευθυντή έχει αναλάβει ο Z80B, που είναι ένας κλασικός Ζ80 που τρέχει στα 6MHz, αντί στα 3,6MHz. Υπάρχει βέβαια το chip της ROM, χωρητικότητας 32Κ, δύο RAM chips, που δίνουν συνολικά 256Κ, αλλά υπάρχει έτοιμος χώρος και για δύο ακόμη, πράγμα που σημαίνει ότι η RAM μπορεί να φτάσει τα 512Κ. Συνεχίζοντας, έχουμε ένα chip στο MIDI port, ένα video chip της Philips, ένα sound chip της Philips επίσης και, τέλος, το chip που έχει αναλάβει να κάνει όλη τη «βρώμικη» δουλειά μέσα στον SAM. Στις αρμοδιότητές του συμπεριλαμβάνεται η σελιδοποίηση της νήμης, <sup>η</sup>επΙκοινωνία μe το πληκτρολόγιο, το κασετόφωνο, και γενικά όλες τις περιφερειακές συσκευές, ένα τμήμα της παραγωγής εικόνας, κ.ο.κ. Το chip αυτό είναι το μόνο που σχεδιάστηκε μέσο στην M.G.T.

Μερικοί από εσάς είναι κιόλας έτοιμοι να καταδικάσουν το μηχάνημα, βλέποντας τα τεχνικά χαρσκτηριστικό, <sup>ή</sup>τουλάχιστον θα σua· ρωτιέστε πόσο καλά μπορεί να σταθεί ένας Ζ80 στις μίρις μας, δίπλα στοuς 68000 και του RISC επεξεργαστές των 4 Mips. Και όμως, ο Z80 τα καταφέρνει περίφημα. Μην ξεχνάτε άλλωστε ότι το πια βασικό οε έvσν home υπολογιστή δεν είναι το ποιόν επεξεργαστή διαθέτει ή το πλήθος των εξειδικευμένων chips, αλλά το πόσο φιλικός παροuσιόζeται στο χρήστη, σε αυvδuασμό βέβαια με τις δυνατότητες που προσφέρει. Και ο SAM Coupé τα έχει καταφέρει πολύ καλά και στις δύο κατηγορίες.

Το sound chip τώρα είναι το SA1099, και διαθέτει 6 κανάλια και 2 γεννήτριες θορύβου, ενώ καλύπτει περιοχή λίγο μεγαλύτερη από 8 οκτάβες · συνεπώς μπορούμε vo περιμένουμε πολύ καλό ήχο. Το video chip υποστηρίζει 4 modes και διαθέτει παλέτα 128 χρωμάτων, από το οποία μπορούν ua εμφανiζοvται ταuτόχρσ· ua στην οθόνη μέχρι 16. Αvαλιιτικά, τα modes έχουν ως εξής:

Mode 1: 256x192 pixels, χωρισμένα σε ομάδες των 8χ8 pίxels, κόθε μια από τις οποίες μnορεί ua έχει δοο χρώματα από 16. Με άλλα λόγια είναι το Spectrum mode. Κείμενο 32x24.

Mode 2: Όμοιο με το mode 1, αλλά <sup>ο</sup>χωρΙ· σμός γίνεται σε ομάδες των 8x1 pixels, δίνοvτας υψηλότερη χρωματική σvόλuση.

Mode 3: To high resolution mode, 512x192 pίxels, με 4 χρώματα στην οθόνη. Κάθε pιxel έχει το δικό του χρώμα. Κείμενο 85x24, ή 64x24.

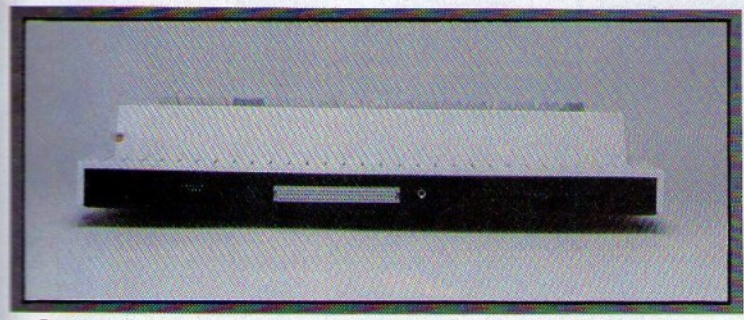

Στην πίσω πλευρά βλέπουμε από αριστερά πρός τα δεξιά: Πλήκτρο ΒREAK, MIDI IN/OUT, είσοδο για Joystick, υποδοχή για σύνδεση MOUSE, πλήκτρο RESET, τη θύρα γενικής επέκτασης, ι ποδοχή για σύνδεση με κασετόφωνο, στερεοφωνική έξοδο ήχου και είσοδο για LIGHT PEN, διακόπτη λειτουργίας, έξοδο τύπου SCART για σύνδεση με monitor και τέλος την υποδοχή σύνδεσης του SAM με το τροφοδοτικό/modulator.

παστευτικό της και τους η μουσικό και για την Αμερικανία της συνεργασίας τους και τους και τους και τους και τ οθόuη, κάθε pixel ίχει το δικό του χρώμα. Kεi-**ILIEVO** 32χ24.

Είναι πάντως δυνατόν να δείτε όλα τα χρώματα στην όθόνη ταυτόχρονα.

#### **КАІ АПО ΣУМВАТОТНТА:** ΚΑΙ ΑΠΟ ΠΜΒΑτοπιrΑ;

Όπως θα διαmστώσετε, έχει yivει πολύς λότος για τη σvμβστότητο μετοv Spectrum. Εivαι ν στα στα τους συμπερτότητας της συνεργασίας του συνεργασία του συνεργασία του συνεργασία του συνεργασία του σ κάτι το οποίο επιτυγχάνεται εύκολα, σε τέτοιο  $\mu$ μάνιστο του του τιστου σήμαλισ του του ιστου με ήχαν τη ματος είναι δυνατό να μην είναι αυματικά της προσειρήσεις της προσειρήσεις Βατά με τους προκατόχους τους. Πόσο καλά τα **καταφέρνει ο Coupé στον τομέα αυτό;** 

Είπσμe και προηγουμένως ότι <sup>η</sup>κασέτα με το utilities του SAM περιέχει το "emulator" και το "otrans" που αποτελούν τη «γέφυρα» μεταξύ Sρecιrum και του Cουpέ. Το "emulator" <sup>~</sup> Basic, τοοποiο μπορεi vα φορτώνει αναλαμβάνει να φορτώσει και να τρέξει ένα - πιο ρουτίνες σε κώδικα μηχανής, η επιτυχία του σμως δεν είναι εξασφαλισμένη. Συγκεκριμένα, αρvηθεί vα ουνερyοστεi με προγρόμμστα τα cmoia χρησιμοποιούν «περίεργες» κλήσεις στη <sup>Μ</sup>του Spectr , κάvouv χρήση τωv μετα-11 Τών συστήματος του Spectrum ή χρησιμο-. κάποιοeξeζητημέvοκλείδωμα. Υπάρχει -: uπολσγίοιμος αριθμός τέτοιων προγρομιάτων, αλλά η M.G.T. υπόσχεται ότι αυτός θα · δραστικά, καθώς οι προγραμματιστές θα φnάχvονν κοιvοiιργιες versions του "e· **πυλ**λείοτ". Από τα ως τώρα αποτελέσματα πά-**Μως, φαίνεται ότι τα καινούργια προνράμματα** πιο ... οννεργόοιμο αnό τα παλιά, αφού **- νρησιμοποιούν ρουτίνες της ROM.** 

Ακόμη όμως κι αν δεν μπορέσετε να τρέξετε - 4 Σεπτεμματου κατολογικού του τρόπο τρόπο του τρόπο τρόπο τρόπο τρόπο τρόπο τρόπο τρόπο τρόπο τρόπο τρόπο, ά

και δεύτερος τρόπος, που είναι πολύ πιο σίγουρος, αλλά και πιο χρονοβόρος. Το μόνο που θα χρειαστείτε, εκτός από τον SAM, είναι ένας Spectrum και έvο προγρομμστάκι Basic μερικών μόνο γραμμών, που μπορείτε να βρείτε εύκολα, αφού είναι public domain, και δίνεται οπό τηv M.G.T. θα πρέπει vα σώσετε την ROM του Spectrum οε κασέτα και να nληκτρσλογήοετε το πρόγραμμα σταv SAM. <sup>Τ</sup><sup>ο</sup>πρόγραμμα θα φορτώσει τηv ROM ποu σώοοτε, θα κάνει reset, και τότε θα nαροuσιοστεί μπροστά σος <sup>ο</sup> Cou~. μεταμορφωμένος σε Spectrum 48. Θα μείνει δε σ' αυτή την κατάσταση, μέχρι να κάνετε reset. Όταν ο Coupé βρίσκεται στην κατάσταση αυτή, δεν ξεχωρίζει καθόλου αnό τον Spectrum 48, εκτός από το ότι τρέχει στα 4MHz, αντί για 3,6 MHz, και το ότι κάποια *VO* ports έχουv ειδική σημοσiο. Τίποτε όμως οπό αυτά δεν θα πρέπει να εμποδίσει τα προγρόμμοτά σος να τρέξονν κανονικά, μια και είναι απίθανο κάποιο πρόγραμμα να στέλνει σ' αυτά τα ports, δεδομένα που θα διαταράξουν την ομαλή λειτουρyίο τοο uπολοyιοτή.

<sup>τ</sup><sup>ο</sup>μόνο πρόβλημα ποιι πιθανόvvα δημιουp. γηθεί, προκύπτει από τη διαφορά στην ταχύτητο τωv επεξεργαστών και αφορά το φόρτωμα τωv προγραμμάτων, κσι ειδ κά ωv κακογρομμένωv. Συνήθως, όμως, είvαι θέμα ρύθμ σης του καοετοφώuου.

Τα Basic προγράμματα, όπως είτταμε, μπορείτε να τα μεταφέρετε στον SAM με το "btrans". Για το binary ορχεiο δεv χρειάζεται απολύτως καμία μετατροπή, αφού ο SAM τα φορτώνει ως έχουν. Character και numeric arrays δεν είναι δυνατόν να μεταφερθούν · τουλάχιατοv όχι με το uπάρχοvτα ,utilities.

Τελευταίο θέμα στη συμβατότητα είναι το θέμα τωv περιφερειακών. Καvέvο αnό τα περι· Qερειακό του Spectrum δεν μπορεί να οuvδεθεi

απευθείας στον SAM, αφού οι θύρες γενικής επέκτασής τους είναι τελείως ασύμβατες. Μη <sup>η</sup> βιαστείτε όμως να το πετάξε ε, γιατί αρκετά από αυτά θα εiνα<sup>ι</sup>δυνατό vα χρησιμοποιηθούν και στον Coupée · μέσω είδικών την καταστή στον και στον στον και στον και στον καταστή στον στον στον στον στ σικά. Ήδη, η M.G.T. έχει κατασκευάσει τέτοια interfaces για το Disciple και το D+, που ήταν δικό της προίόνrα για ταv Spectrum, και άλλοι κατασκευαστές αναμένεται να ακολουθήσουν.

PLAY IT

55

Τέλος, software που έχει σχεδιαστεί για να τρέχει μόνο οτοv Spectrum 128, δev πράκιιται να τρέξει στον Coupé, λόγω διαφορετικού μηχανισμού σελιδοποίησης.

## ΔΟΥΛΕΥΟΝJ'ΑΕ *IIE* τοΝ *SAfl*

Η συμβατότητα όμως με τον Spectrum είναι <sup>η</sup>μια μόνο όψη ου vομ οματοςποu οvο ετσι Coupé. Είναι - αν θέλετε - το εργαλείο στα χέρια της κατασκευάστριας εταιρίας, στην προσπάθειό της va αnάσει το φαύλο κύκλο, όπου κανείς κστοναλωτής δεν θέλει vα αγοράσει το μηχάνημα λόγω του ότι δεν υπάρχει διαθέσιμο software, και καμία εταιρία δεν αποφασίζει να φτιάξει προγράμματα για το μηχάνημα, βλέποντος ότι το αγοροσιηκό κοινό εiνοι πολύ περι οριομέvο. <sup>τ</sup><sup>ο</sup>γεγονός οvτά eixε στοιχίσει πολύ ακριβά σε αρκετούς υπολογιστές (για παράδειγμα ο QL), και το γεγονός ο SAM κατόρθωσε να το αnοφύγει είναι σίγουρο έvο αβαντάζ. αν και να και ταν και ταν κάτι την και ταν και ταν και ταν και την και ταν και ταν και ταν και ταν και ταν και πεpιοριομέvος, λόγω της πολύ ανταγωνιστ κής τιμής του.

<sup>Η</sup>άλλη όψη του uομίομοτος εivaι ορατή όταν ο Coupé δεν προσπαθεί να μιμηθεί κανέναν, αλλά είναι οnλά ... <sup>ο</sup>εαυτός του, και εiνα<sup>ι</sup>εξαιρετικό εvδιαφίρουcια. Avoiyovτoς λοιπόν του SAM, αυτός σος καλωσορίζει αλλάζοντος χρώματα στο border του, την ώρα που πιθανότστο κάνει RAM test, και κατόπιν εμφαviζεται το copyήght μήwμο, που σος nληpοφορεi για το μέγεθος της μνήμης του μηχανήματός σος, σuvοδεuόμεvο αnό έvο fu\1 bordeτ effect. <sup>τ</sup><sup>ο</sup> εφέ αυτό, που συνήθως χρειάζεται προγρομμο· τισμό σε κώδικο μηχανής και προσεκτικό χρονισμό στις evτολές, εδώ μπορεί vα γίνει πολύ εύκολα χάρη στο video chip της Philips και στην πολύ δυvστή Basic που φλοξεvεi η RQM του Cουpέ.

Οταν βαρεθείτε να κοιτάτε την εισαγωγική αυτή οθόνη και nοτήοετε κάποιο πλήκτρο, <sup>η</sup> οθόη καθαρίζει και βρίσκεστε πλέον απέναντι στο λειτουργικό του Coupé. Το μηχάνημα δέχεται εντολές μέσω ενός line editor, που θυμίζει αρκετό εκείνοv του Spectτum, eivαι όμως σο φώς βελτιωμένος. Οι διαθέσιμες εντολές είναι αuτeς της Basic και του DOS, αλλά· οτuχώς ·τα

#### KATAKTHET  $\Theta$ m 曲

# F15 STRIKE EAGLE II F19 STEALTH FIGHTER GUNSHIP

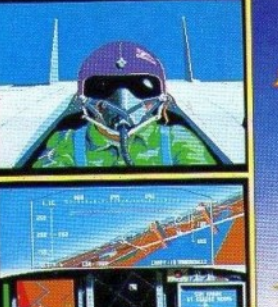

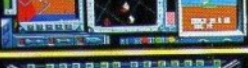

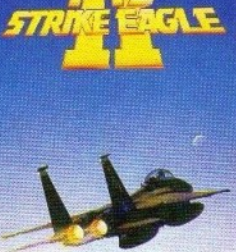

**MICRO PROSE** 

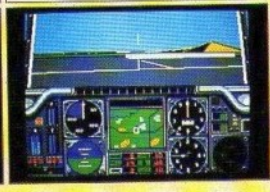

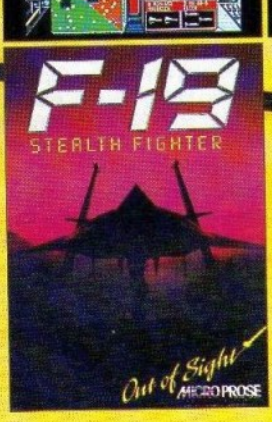

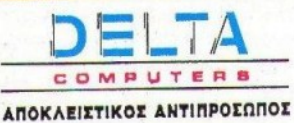

IKONIOY 10-14, 104 46 AOHNA<br>THA.: 8622657, FAX: 8649775

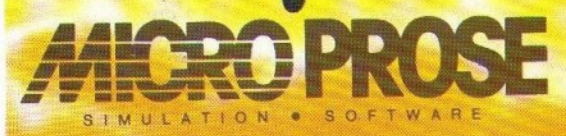
# **INESMION**

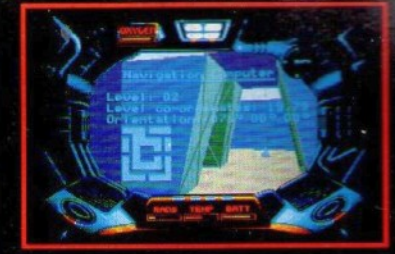

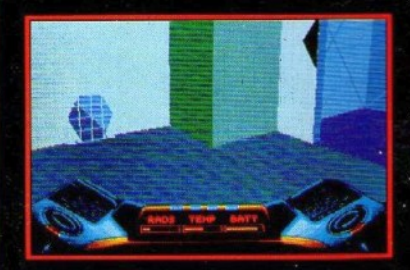

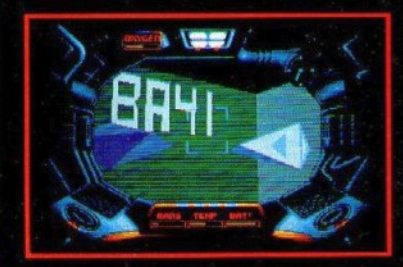

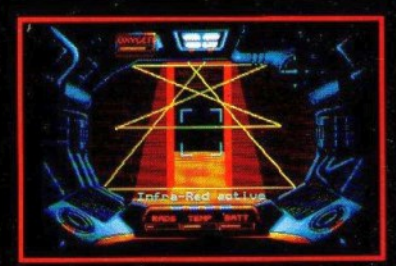

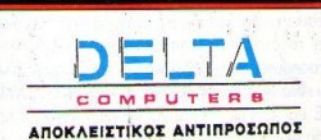

IKONIOY 10-14, 104 46 ADHNA THA.: 8622657, FAX: 8649775

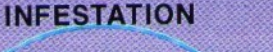

Είσαι έτοιμος για ένα νέο επίπεδο ρεαλισμού στα computer games; Είσαι έτοιμος για μια ατμοσφαιρική εμπειρία που δεν θα την ξεχάσεις ποτέ; Μπορείς να χειριστείς με επιτυχία τα καταπληκτικά τρισδιάστατα γραφικά; Θα προχωρήσεις μέσα στο αγνωστο, μόνος και οπλισμένος με μια μονόκαννη καραμπίνα; Μπορείς να καταπολεμήσεις τη μόλυνση;

ΤΟ ΠΑΙΧΝΙΔΙ Η αποστολή σου σαν ΚΑL SOLAR, πράκτορας της Διαπλανητικής Ομοσπονδίας, είναι να ταξιδέψεις στον ΑΛΦΑ ΙΙ, να ερευνήσεις και να εξουδετερώσεις την εξωγήινη απειλή. Η αποστολή σου δεν θα είναι ευκολη. Εκτός από τη μητέ-<br>αρα ALIEN και τα αυγά της, θα έχεις να αντιμετωπίσεις θαναπηφόρα ρομπότ και συστήματα, ραδιενεργές περιοχές και άγγωστα αντικείμενα.

> Screen Shots from the Atari ST version AMIGA/ATARI ST **PSYGNOSIS - GAMES PEOPLE PLAY**

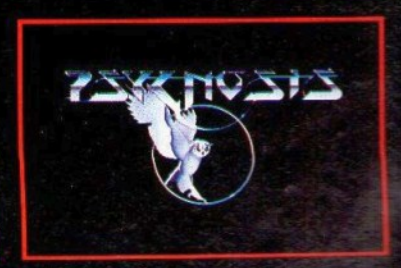

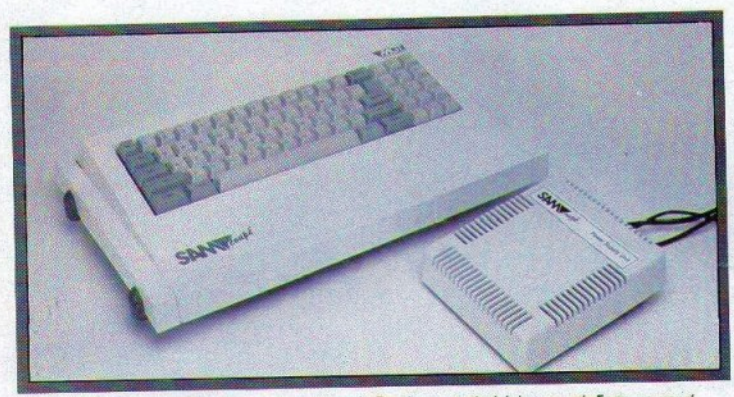

Ο SAM με το τροφοδοτικό του, το οποίο φιλοξενεί και το modulator για σύνδεση με κοινή τηλεόραση.

μηχάνημα που χρησιμοποιήσαμε για το τεστ δεν διέθετε drives, και - κατά συνέπεια - δεν μπορούμε να σας δώσουμε περισσότερες πληροφορίες. Τα drives της Citizen, πάντως, φημίζονται για την ταχύτητα και την αξιοπιστία τους, και έτσι μπορούμε να περιμένουμε ότι και αυτά θα είναι πολύ καλής ποιότητας. Έτσι, θα αρκεστούμε στην παρουσίαση της Basic του Coupé, όσο Basic μπορεί να ονομάζεται βέβαια η γλώσσα αυτή.

Ναι, σωστά μαντέψατε. Άλλη μία έκδοση της Pascal έχει μετονομασθεί σε Basic και βρίσκεται στη ROM ενός μηχανήματος. Η Basic λοιπόν περιλαμβάνει ό,τι και μια γλώσσα προγραμματισμού υψηλού επιπέδου, όπως procedures, στις οποίες μπορείτε να περνάτε παραμέτρους by value και by reference (στην πρώτη περίπτωση η τιμή των μεταβλητών που περνάτε στα procedures δεν αλλάζει από αλλαγές μέσα στο procedure, ενώ στη δεύτερη συμβαίνει το αντίθετο), τοπικές μεταβλητές για τα procedures, functions, labels, τις κλασικές πλέον εντολές επανάληψης FOR, DO-LOOP, WHI-LE και UNTIL. Υπάρχουν όμως και εντολές που δεν συνηθίζονται στις διάφορες Basic, όπως η εντολή "default" και η "on", που είναι αντίστοιχη της "case" της Pascal. Εκεί που όμως κυριολεκτικά... «δίνει τα ρέστα της» η Βasic του SAM, είναι ο τομέας των γραφικών, όπου καλύπτονται όλες σχεδόν οι εντολές που μπορείτε να φανταστείτε, αλλά και μερικές που ούτε καν θα τολμούσατε να διανοηθείτε. Έτσι, εκτός από τις εντολές για ορισμό παραθύρων, καθορισμού των χρωμάτων που χρησιμοποιούνται για plotting, drawing, filling, scrolling κ.ο.κ. που βρίσκουμε σε πολλές basic, εδώ έχουμε εντολές για scaling των γραφικών, για αποθήκευση τμημάτων της οθόνης σε μεταβλητές και για την επανατοποθέτηση τέτοιων μεταβλητών

στην οθόνη, χρησιμοποίηση masking, καθώς και εντολές για διαχείριση περισσοτέρων από μια οθονών από την Basic, μια από τις οποίες φαίνεται κάθε φορά. Το αποκορύφωμα όμως αποτελούν οι εντολές RECORD TO και BLITZ, οι οποίες αποθηκεύουν εντολές γραφικών σε μεταβλητές και τις επαναλαμβάνουν με μεγάλη ταχύτητα (αντίστοιχα). Η χρησιμοποίηση των εντολών αυτών μπορεί να επιταχύνει σημαντικά το πρόγραμμά σας, με μέσον όρο δύο έως πέντε φορές. Ιδιαίτερα μεγάλη είναι η επιτάχυνση όταν χρησιμοποιούνται πολλές εντολές, κάθε μια από τις οποίες δεν χρειάζεται πολύ χρόνο για να εκτελεστεί. Στην ακραία περίπτωση, η επιτάχυνση φτάνει μέχρι 4.000%.

Γενικά μιλώντας, η Basic του Coupé είναι ένα υπερσύνολο της Basic του Spectrum (και μάλιστα κάπου τρεις φορές πιο γρήγορη), σας δίνει δε τη δυνατότητα να γράψετε πιο δομημένα προγράμματα. Τα αποτελέσματα του δομημένου προγραμματισμού σας μπορείτε να τα βλέπετε σε (τι άλλο;) δομημένα listings, τα οποία εύκολα θα μπέρδευε κανείς με listings κάποιας από τις ανώτερες γλώσσες προγραμματισμού, αν έλειπαν οι αριθμοί των γραμμών. Τα Keywords των Spectrum Basic έχουν ε-

ξαφανιστεί, ή τουλάχιστον έχουν πολύ διακριτική παρουσία. Εσείς πληκτρολογείτε τις πλήρεις λέξεις, και το μηχάνημα τις μετατρέπει σε κωδικοποιημένη μορφή, όπου κρίνει ότι κάτι τέτοιο είναι απαραίτητο.

Το λειτουργικό σύστημα του SAM σας επιτρέπει να χρησιμοποιήσετε το τελευταίο byte της μνήμης μέσα από την Basic, σε αντίθεση με τους περισσότερους υπολογιστές με σελιδοποιημένη μνήμη, όπου ένα μόνο μέρος της μνήμης είναι προσπελάσιμο από την Basic, και το άλλο μπορεί να χρησιμοποιηθεί σαν RAM disk. Εδώ οι διευθύνσεις της μνήμης αριθμούνται α-

πό το μηδέν (όπου βρίσκεται η ROM), μέχρι τη μέγιστη διεύθυνση της RAM (2<sup>21</sup>, σε μηχάνημα με 256 Κ). Αυτά συμβαίνουν τουλάχιστον όσο μένετε στον προστατευτικό κλοιό της Coupé Basic. Αν αποφασίσετε όμως να ασχοληθείτε με Assembly, θα πρέπει να φροντίσετε μόνοι σας για τις σελίδες της μνήμης. Από την Basic, η μόνη περίπτωση που θα ασχοληθείτε με αυτά, είναι όταν διαπιστώσετε ότι η μνήμη δεν σας επαρκεί για το Basic πρόγραμμά σας, οπότε θα χρησιμοποιήσετε τις εντολές OPEN, CLOSE και CLEAR, η σύνταξη των οποίων είναι πολύ απλή, και έτσι δεν πρέπει να σας δημιουργήσουν προβλήματα.

Ο Coupé είναι επίσης εξαιρετικά επεκτάσιμος. Εκτός από άλλα 256Κ μνήμης και ένα ή δύο drives, μπορείτε να συνδέσετε στον υπολογιστή μια σειρά από άλλα περιφερειακά. Τα πιο ενδιαφέροντα από αυτά είναι το ποντίκι, συσκευές που υποστηρίζουν MIDI, modems ή networks, όπου πολλοί υπολογιστές μπορούν να μοιράζονται printers και disk drives. Ο Couρέ μπορεί να υποστηρίξει απευθείας πολλούς τύπους printers, χάρη στο ότι πολλές παραμέτρους μπορείτε να τις δώσετε μέσω των sytem variables. Η ευελεξία αυτή δεν περιορίζεται μόνο στους εκτυπωτές, αλλά αποτελεί ένα γενικό χαρακτηριστικό του SAM.

# **ΜΕ ΤΙΣ ΚΑΛΥΤΕΡΕΣ** ΠΡΟΟΠΤΙΚΕΣ...

Το μηχάνημα φαίνεται λοιπόν εξαιρετιά ελπιδοφόρο, αλλά - ως γνωστόν - δεν μπορεί να επιβιώσει μόνο του στο σκληρό κόσμο μας. Ερχόμαστε λοιπόν στο θέμα της υποστήριξής του, κυρίως από άποψη software, αλλά και περιφερειακών, και ενημέρωσης. Και στον τομέα αυτό, ο Coupé φαίνεται να ξεκινάει με τους καλύτερους οιωνούς. Στο software πρώτα, έχει - όπως είπαμε - διαθέσιμη μια τεράστια συλλογή προγραμμάτων, παιχνιδιών και εφαρμογών. Για καινούργια προγράμματα τώρα, αρκετές εταιρίες έχουν ήδη δηλώσει ότι θα υποστηρίξουν τον Coupé, ενώ άλλες το σκέφτονται σοβαρά. Πρώτη απ' όλες είναι η U.S. Gold, που ετοιμάζει πυρετωδώς το Strider για τον SAM και υπόσχεται ότι θα ακολουθήσουν και άλλοι τίτλοι, ενώ άλλες εταιρίες είναι η Ocean, οι Code Masters, η Virgin/Mastertronic κ.λπ. Οταν μιλάμε βέβαια για υποστήριξη του Coupé, εννοούμε ξεχωριστή version του προγράμματος, και όχι να φροντίζουν να είναι συμβατή με τον SAM η έκδοση για τον Spectrum. Η τελευταία γραμμή είναι πιθανό να ακολουθηθεί, στην περιμέτουλάχιστον, από όσες εταιρίες θα περιμέπαιν να δουν πώς θα εξελιχθεί η αγορά του SAM ποιν αργίσουν να γράφουν software γι'

Στα utilities τώρα, λογικά δεν θα αργήσουν πε δεφυτρώνουν προγράμματα για γραφικά, **Ε Σ** ή γλώσσες προγραμματισμού. Ο Coupé **ΕΙΝΑΣΥΙΔώνει επίσης όλα τα τυπικά προσόντα** το να τρέξει CP/M, αφού και Z80 έχει, και **Παρεί να διαθέσει 64K μνήμης στο λειτουργι**ε αυτό σύστημα. Έτσι, είναι σχεδόν βέβαιο **Επίσε λίγο θα έχουμε και CP/M για τον SAM,** πράνμα που σημαίνει ότι ένα πλήθος εφαρμοτους χρήπες του. Ο τομέας των εφαρμογών αποκτά **ΠΑΙΣΙΣΤΗ** μεγαλύτερο ενδιαφέρον, αν ο SAM έχει Ευνατότητες για multitasking, όπως αφήνει να purondei que eva onuejo roy ro manual, xwoic Επιστυχώς να δίνει περισσότερες πληροφορίες.

Ο SAM δεν προβλέπεται να αντιμετωπίσει πρόβλημα όσον αφορά τα περιφερειακά του, πρού στην M.G.T. είναι ειδικοί στο σχεδιασμό περιφερειακών, και έτσι είναι μάλλον απίθανο τα αφήσουν το μηχάνημά τους χωρίς υποστή-**ΦΕ** Εκτός βέβαια από τα ειδικά για τον SAM

περιφερειακά, αυτός μπορεί να συνεργαστεί και με κάποια από τα ήδη υπάρχοντα, όπως  $n\delta n$  singue.

Τέλος, πολλά περιοδικά ανά την Ευρώπη επιθυμούν να καλύψουν τις δραστηριότητες που έχουν αντικείμενο τον SAM. Ήδη δύο από αυτά έχουν συνάψει συμφωνία με την M.G.T., και μπορείτε να βρείτε μέσα στο κουτί του SAM, έντυπα συνδρομής στα περιοδικά αυτά. Και σ' αυτόν τον τομέα λοιπόν, το μέλλον διαγράφεται ευοίωνο.

# **KAAH TYXH, SAM!**

Ποιά είναι λοιπόν η τελική ετυμηγορία για τον SAM Coupé; Όπως ίσως θα καταλάβατε απ' όσα έχετε διαβάσει ως τώρα, κάτι παραπάνω από θετική. Υπάρχουν βέβαια κάποιες αδυvaujec, us mo yronnyn yo avsnapkėc documentation, αλλά αυτές θα πρέπει να έχουν διορθωθεί, όταν αρχίσει η επίσημη διάθεση στα καταστήματα.

Ο Coupé μπορεί να μη διαθέτει pull down menus και mouse στο βασικό λειτουργικό του σύστημα, αυτό όμως δεν αποτελεί εμπόδιο στο να είναι ιδιαίτερα ευκολόχρηστος και φιλικός, εκτός βέβαια κι αν έχετε αλλεργία στο πάτημα πλήκτρων. Μην ξεχνάτε άλλωστε πως, απ' ό,τι φαίνεται τουλάχιστον, ο SAM δεν επιδιώκει να γίνει Amiga στη θέση της Amiga, αλλά μάλλον να πλασαριστεί κάπου ανάμεσα στους «κλασικούς» home, και τους 16-bit υπολογιστές. Μην ξεχνάτε επίσης και τη χαμηλή - σχετικά - τιμή του, που είναι μικρότερη από αυτή του CPC 6128 ή του Spectrum +3, λιγότερο από το μισό της τιμής του Amiga, και το ένα πέμπτο μόλις της τιμής του Α3000. Η αναλογία λοιπόν αξία/τιμή είναι πολύ καλή.

PLAY IT<br>AGAIN... SAM!

Ο SAM Coupé ήρθε να σημαδέψει μια νέα εποχή στο home computing, και έχει όλα τα προσόντα να κάνει κάτι τέτοιο, έστω και αν δεν διαθέτει 32-bit data bus ή επεξεργαστή 80486.

Οπως είπε άλλωστε και ένας εκπρόσωπος της M.G.T. σε συνέντευξη τύπου, «όταν το αυτοκίνητό σου πηγαίνει καλά, δεν σε ενδιαφέρει τι μηχανή έχει». Και ο SAM «πηγαίνει» πολύ κα- $\lambda \dot{\alpha}$ .

Εμείς θα ευχηθούμε στο μηχάνημα καλή επιτυχία, γιατί σίγουρα την αξίζει. Και όπως δείχνουν τα πράγματα, μάλλον θα την έχει...

Κύριες και κύριοι, υποδεχθείτε τον home του no<sup>t</sup>

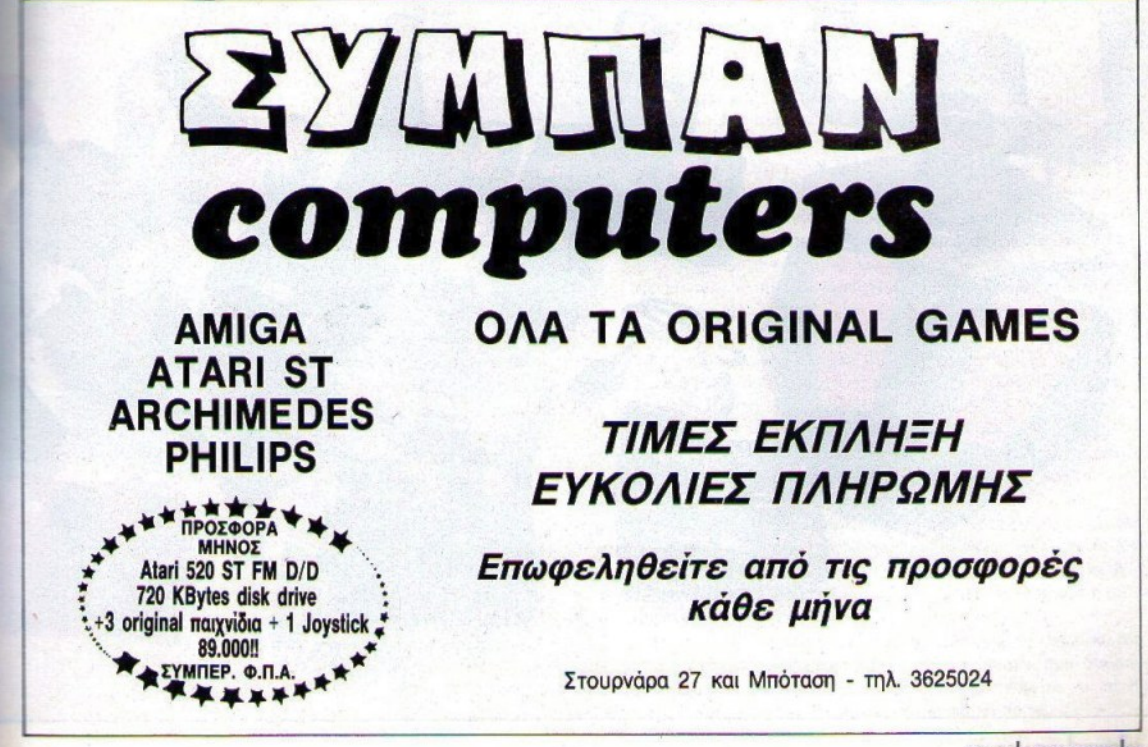

**PIXEL AΠΡΙΛΙΟΣ '90 41** 

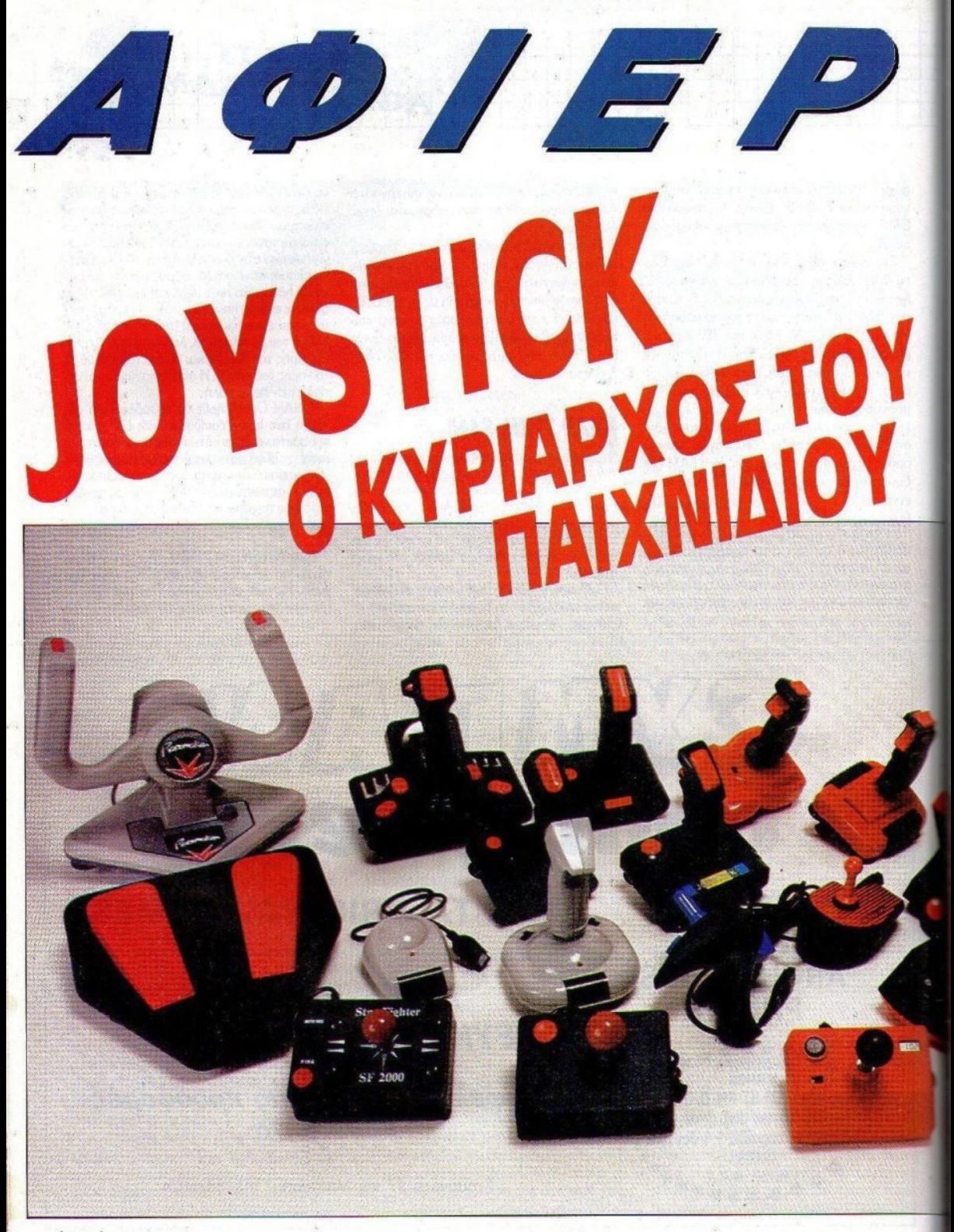

Δεν νομίζετε ότι ήρθε πια η ώρα να βρείτε ένα joystick που να ανταποκρίνεται στις προσδοκίες, μα και στις ικανότητές σας σαν παίκτη; Είμαι σίγουρος άλλωστε ότι το πολυπαθές και χιλιοταλαιπωρημένο παλιό σας jovstick θέλει πια κι αυτό να ξεκουραστεί!

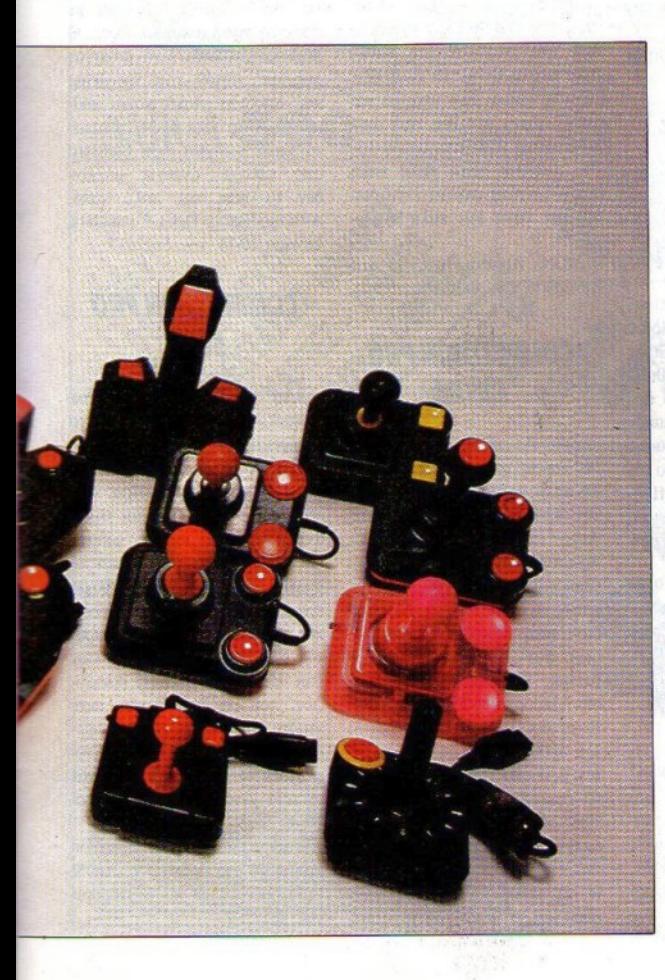

### **Tou A. Nounn**

ντάξει, δεν έχω την παραμικρή αμφιβολία ότι τα καταφέρνετε περίφημα σε όλα τα είδη των παιχνιδιών που προτιμάτε. Μην ξεχνάτε όμως πως ένα σημαντικό ρόλο στις επιτυγίες σας παίζει και το χειριστήριό σας ( το κοινώς λεγόμενο joystick). Δεν πρέπει λοιπόν να θεωρήσετε τυπική διαδικασία την αγορά ενός joystick, αλλά πρέπει ν' ασχοληθείτε λίγο παραπάνω μ' αυτή. Έτσι μπορείτε και να περιορίσετε τον κίνδυνο ατυχημάτων, όπως - για παράδειγμα - να πάθει αφλογιστία το πυροβόλο σας ή να χαλάσει το τιμόνι του αυτοκινήτου σας, τη στιγμή που μπαίνετε σε δεξιά φουρκέτα με 160 km/h... Με αυτές τις σκέψεις στο μυαλό, αποφασίσαμε λοιπόν κι εμείς να σας βοηθήσουμε, ώστε να αποφύγετε τις ακατάλληλες επιλογές.

Η βόλτα μας αυτή στην αγορά έχρυβε αρχετές εχπλήξεις - δυσάρεστες και ευχάριστες. Οι δυσάρεστες αφορούν το θέμα της τιμής που αυξομειώνεται λόγω του γνωστού μας Φ.Π.Α. Ξεκινώντας λοιπόν από 36%, γίνεται 16% και ξανά 36%. Γι' αυτό μπορεί οι τιμές που εμείς μάθαμε να έχουν αλλάξει, όταν το τεύχος αυτό φτάσει στα χέρια σας. Τις ευχάριστες εκπλήξεις μας τις επεφύλασαν κάποιες εταιρίες, παρουσιάζοντας πολύ αξιόλογα νέα μοντέλα. Σε γενικές γραμμές πάντως, τα περισσότερα χειριστήρια που είδαμε, είναι πολύ καλής ποιότητας. Ελάχιστα απ' αυτά πια δεν χρησιμοποιούν microswitches, χωρίς αυτό να σημαίνει ότι ακόμη κι αυτά δεν είναι καλά (εκτός ορισμένων εξαιρέσεων βέβαια...). Μεγάλο βάρος έχει δοθεί και στον τομέα της αντοχής. Έτσι, εκτός απ' τα micro-switches (που προσφέρουν όχι μόνο ακρίβεια στις κινήσεις, αλλά και αντοχή), έχουν αρχίσει να χρησιμοποιούνται από πολλούς κατασκευαστές μεταλλικές λαβές. Σε αρκετές μάλιστα περιπτώσεις, για να πετύχουν καλύτερο αισθητικό και πράκτικό αποτέλεσμα, τις "ντύνουν" με πλαστικό.

Ιδιαίτερη αναφορά πρέπει να γίνει στις ελληνικές κατασκευές. Ίσως να μην το πιστεύετε, είναι όμως αλήθεια: Τα ελληνικά joystick είναι πολύ προσεγμένα, και σίγουρα καλύτερα από αρκετά ξένα. Κοινό τους χαρακτηριστικό, ο μοχλός τύπου coin up που είναι πολύ εξυπηρετικός.

Στην πεοιγραφή που ακολουθεί, προσπαθούμε να σας δώσουμε μια ιδέα για τη συμπεριφορά καθενός απ' τα joystick που δοκιμάσαμε. Τα κυριότερα χαρακτηριστικά του καθενός μπορείτε να τα βρείτε στον πίνακα που υπάρχει στο τέλος της παρουσίασης.

# *AtPIEPOIA*

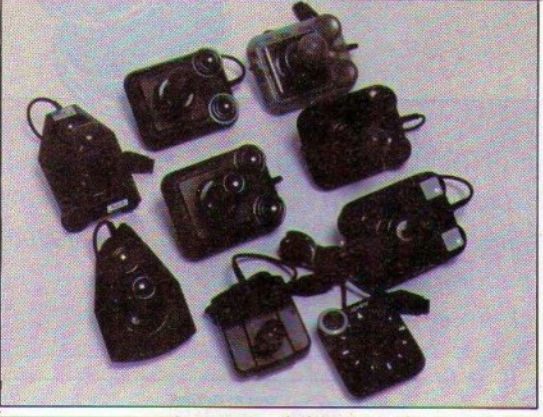

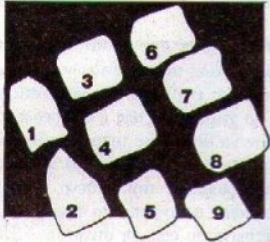

# SWΠCH **JOY SJ-2**

Ελαφρύ πλαστικό και ανθεκτικό είναι το SJ-2. Αν δε χρη. σιμοποιήσετε τις βεντούζες του, μπορείτε να το κρατήσετε στο χέρι σας - δεν είναι ιδιαίτερα κουραστικό. Ο σιδερένιος μο-)Q.ός τοιι καταλήγει οε πλαστική λαβή, που αν και απλή, είναι αρχετά εξυπηρετική. Παρόλο που έχει μάλλον μεγάλες διαδρομές, παρέχει αρχετή ακρίβεια στις κινήσεις χοι έχει χαλή επαναφορά στο νεκρό σημείο. Καλή είναι και η θέση που έχει επιλεγεί για τα δύο fire buttons.

Μπορείτε να το βρείτε στο Game Cenιer. Μπόταση 6, τηλ. 3636801.

# 1'ΗΕ **ARCADE TURBO**

Από τη Suzo (ολλανδική εται ρία) είναι χατασκευασμένο το επόμενο joystjck. Το σχήμα του · αν και λίγο μεγάλο · του επιτρέπει να κρατιέται από το ένα χέρι. μια και δεν έχει βεντούζες. 44 1PIXEL ΑΠΡ1ΛΙΟΣ '90

### **1. SWITCH- JOY SJ-2 2. THE ARCADE TURBO 3. PROF COMPET 9000 4. PROF 9000 DELUXE 5. MEGA BLASTER 6. COMPET. PROEXTRA 7. COMPETITION PRO 5000 8. JOYSTIX 9. JOYSTICK**

Έχει ένα λιβιέ εύχρηστο, που αχολουθεί με ακρ!βεια κάθε κίνησή σας, χάρη στις κοντές διαδρομές του και την πολύ καλή επαναφορά του στο νεκρό σημείο. Τα δύο fire buttons είναι απ' τα καλύτερα που είδαμε από πλευράς σχήματος. Είναι όμως υπερβολικά ευαίσθητα, ενερyοποwύνται δηλ. με το παραμιχρό άγγιγμα. Ένας διαχόπτης στο κάτω μέρος της βάσης καθορίζει ποιό απ' τα δύο θα βρίσκεται σε λειτουργία. Πρόκειται για μια σωστή κατασκεuή, που δεν θα σας προδώσει Ύρήγορα.

Αντιπρόσωπος της Suzo στην Ελλάδα είναι η ΔΙΟΝ, Άριστομένους 33 και Εϋνάρδου, τηλ. 8817789.

## **PROF COMPETITION 9000**

Χρησιμοποιώντας το "σασί" του Pro 5000, η Suzo έκανε μια ακόμη προσπάθεια για να το ξεπεράσει.. Οι βασικές αλλαγές βρισχονται στο μοχλό, που ειναι κα'ασκευασμένος από μαλακό πλαστικό, καθώς χαι στα fire buttons, που είναι μικρότερου

μεγέθους και πιο εναίσθητα. Οι διαδρομές είναι κοντινές και η απόκριση οε κάθε κίνηοη άμεση. Χωρις να παρουοιάζει. λουτόν χάτι το ιδιαίτερο, το PROF 9000 είναι απλά ένα καλό joystick.

ΔΙΟΝ, Αριστομένους 33 και Εννάρδοv, τηλ. 8817789.

# **PROF 9000 DE LUXE**

Ακόμη ένα μοντέλο, που είναι βελτιωμένη tχδοση κάποιου άλλου. Τουλάχιστο, το 9000 DE LUXE δικαιολογεί απόλυτα τον τίτλο της βελτιωμένης έκδοσης. μα και παρουσιάζεται ανανεωμένο σε σχέση με το 9000. Ο μοχλός του έχει αλλάξει σχήμα χι έχει ένα επιπλέον fire button στην κορυφή του. Οι βεντούζες είναι χρήσιμες, ενώ υπάρχει και ρυθμιtόμενο aυιο fire, που αποδ!δει έξοχα. Η συμπεριφορά του στο παιχνlδι είναι πολύ καλή, αφού η σχέση μήκους λεβιέ-διαδρομών τηρει μια καλή αναλο -γία.

Δ!ΟΝ, Αριστομένους 33 και Εϋνάρδου, τηλ. 8817776.

# **COMPETITION PRO EXfRA**

θεί κανείς να βελτιώσει μια πολύ καλή κατασκευή, έστω κι αν πη. Από προσωπική πείρα, σας την έχει δημιουργήσει ο ίδιος. λέω μάλιστα ότι είναι και τέρας Αυτό. έπαθε και η Dynamics, αντοχής. Έχει μαλακό control προσπαθώντας να βελτιώσει το ` και άμεση απόκριση και στις 8<br>Competition Pro 5000. Η προ- διευθύνσεις. Το μόνο πρόβλημα σθήκη ενός λαστιχένιου δαχτυλιδιού (στο πάνω μέρος της βά- και το ιδανικό, ώστε να το κρασης) για να εξομαλυνθεί το τάς στο χέρι πολύ ώρα. Γίνεται -<br>control, είχε μάλλον αντίθετα έτσι φανερή η έλλειψη βεντουαποτελέσματα. Έτσι, το Pro ζών, που θα διευχόλυναν αφά-Extra δεν έχει το καλό control νταστα τον παίκτη. Διαθέτει φυτου 5000. Πλεονεκτεί όμως απ' σικά τα απαραίτητα mlcroτoν πρόγονό του στο ότι διαθέ- swltdιes και ο μοχλός του εiνar. τει διακόπτη για Auto Fire και σχετικά μεγάλος, με μάλλον κο-Siow Motion. Η τελευtαια αυτή ντινές διαδρομές. λειτουργία είναι πρωτότυπη, και Στην Ελλάδα, το Competition επιτρέπει στα Sprite που ελέγχε- Pro 5000 το φέρνει η ΔΙΟΝ. τε να κινούνται σε μιχρότερο Αριστομένους 33 και Εϋνάρδου. χώρο και με μικρότερη ταχύτητα τηλ. 8817789. απ' ό,τι κανονικά. Αυτό σε χό.-

ποια παιχνlδια μπορει να ειναι καταστροφικό, σε μερικά άλλα όμως σίγουρα είναι πολύ χρήσιμο.

Δ!ΟΝ, Αριστομένους. 33 και Εtlνάρδου, τηλ. 8817789.

# **MECA BLASTER**

Όχι, δεν υπάρχει καμιά σχέση του joystick με γνωστό τηλεοπτικό κανάλL Πρόκειται για ένα συμπαθέστατο δημιούργημα τη; Κοnix, που μας θυμίζει ωστόσο το θρύλο των joysticks, το Atari. Το Mega Blaster είναι ελαφού και το μικρό του σχήμα το χό. νει πολύ εύχρηστο, ακόμη κι όταν το χρησιμοποιείτε ώρες. Ο μοχλός του είναι λίγο μακρύτερος απ' αυτόν του Speedkiog και αποδίδει πολύ καλά κάθε χινηση. Παρ' όλα όμως τα αρκε τά καλά στοιχεία που διαθέτει.. από πλευράς αντοχής μάλλον δeν τα πάει και πολύ καλά. Αντιπρόσωπος: Delιa Computers. Ικονίου 10-14, τηλ. 8622657.

# **COMPETITION PRO 5000**

Από τα πιο πετυχημένα joysticks της αγοράς, Δύσκολο πράγμα να προσπα- Competition Pro 5000 είναι αρ-<br>4 κανείς να βελτιώσει μια πο- κετά δημοφιλές και στην Ευρώδιευθύνσεις. Το μόνο πρόβλημα<br>είναι ότι το σχήμα του δεν είναι

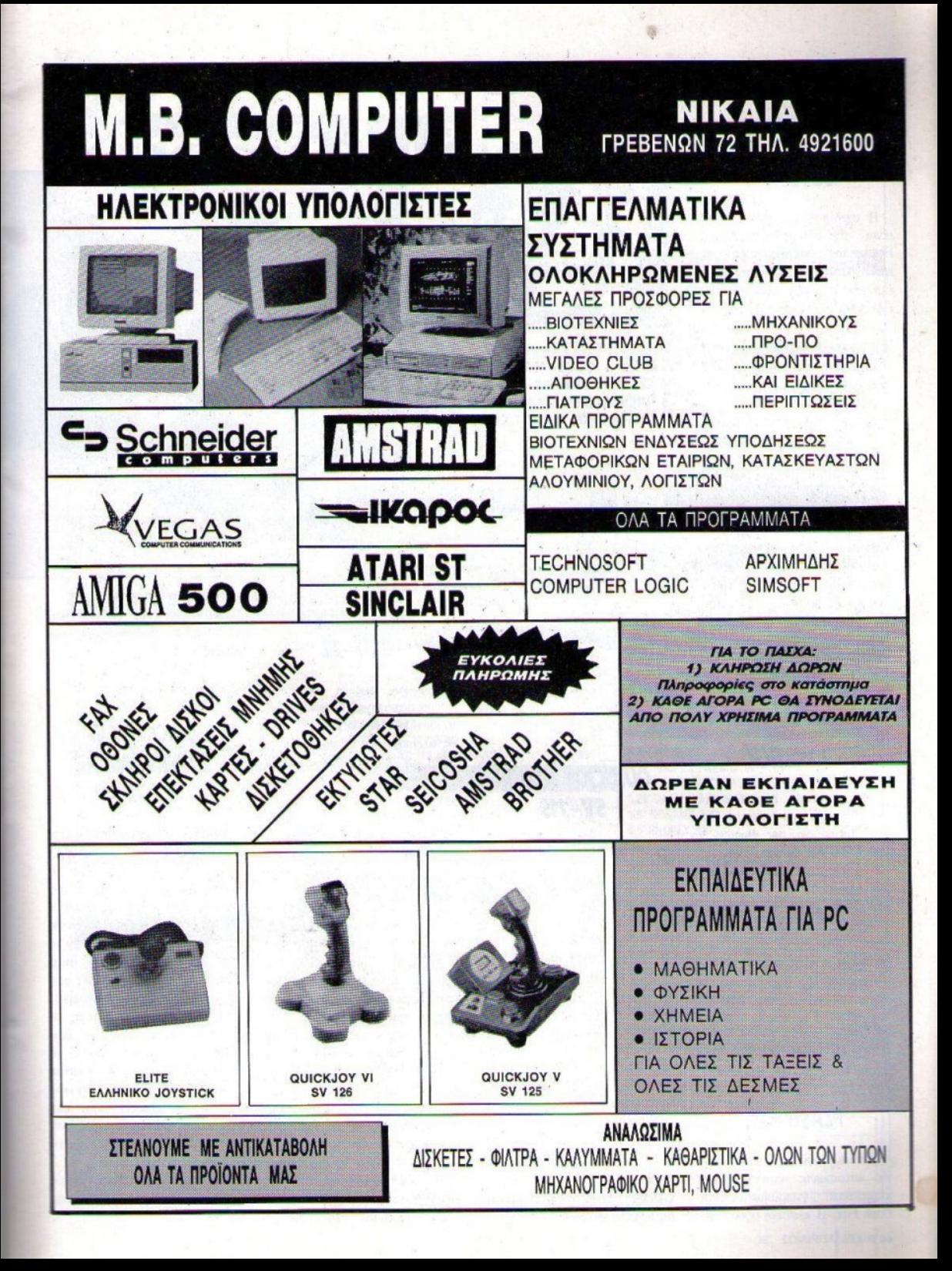

AOIEPOMA

# **JOYSTIX**

Η σχεδίασή του σίγουρα δεν είναι πρωτοποριακή. Θυμίζει έντονα το Competion Pro. Οι επιδόσεις του όμως αποτέλεσαν έκπληξη για μας. Και μάλιστα ευχάριστη. Η Euromax έχει κάνει πράγματι καλή δουλειά. Τα β micro-switches βρίσκονται τοποθετημένα με τρόπο ώστε να ελαγιστοποιούνται οι πιθανότητες "ατυγήματος". Ο μογλός του είναι μέσου μήκους και καταλήγει σε μπίλια, ενώ οι διαδρομές του είναι σχετικά κοντινές. Αυτό έγει σαν αποτέλεσμα το πολύ καλό control (και στις 8 διευθύνσεις) και τη γρήγορη απόκριση στις αλλαγές πορείας. Τα δύο fire buttons του επιτρέπουν να χρησιμοποιείται και απ' τα δύο χέρια. Οι βεντούζες του είναι καλής ποιότητας. Σαν σύνολο παρουσιάζεται αρχετά αξιόλογο.

το βρείτε στο Game  $\Theta$  $\alpha$ τηλ. Center. Μπόταση 6, 3606801.

# **JOYSTICK**

Σίγουρα αυτό το χειριστήριο που δεν έχει καν δικό του όνομα, πρέπει να σας θυμίζει το Atari. To fire button είναι λίγο μεγαλύτερο απ' του Atari και η συμπεριφορά του είναι αρχετά καλή. Το λεβιέ του έχει μάλλον μακρινές διαδρομές που το κάνουν λιγάκι αργό, χωρίς όμως να γάνει ιδιαίτερα σε ακρίβεια. Το σοβαρότερο μειονέκτημά του είναι η αντοχή του, που δεν επιτρέπει να το κακομεταχειρίζε-OTE.

Διάθεση Greek Software, Πριγκιπονήσων 28, τηλ. 6443759.

# **FLASH FIRE**

Παλιά σχεδίαση και τεχνολογία κατασκευής είναι τα χαρακτηριστικά γνωρίσματα του Flash Fire. Η κλασική ορθογώνια 46 PIXEL AΠΡΙΛΙΟΣ '90

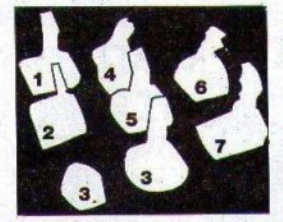

1. FLASH FIRE 2. OUICKJOY SV-119 3. CHALENGER RMT-22 4. OUICK JOY SV-123 **5. HIGH-SCORE ARCADE** 6. QUICK SHOT TURBO 7. COBRA

βάση και το λεβιέ-λαβή. Μοναδική διαφοροποίηση είναι το επιπλέον firebutton, στο μέσο περίπου της αριστερής πλευράς της βάσης. Αρχετά σκληρά και τα 3 fire, δυσκολεύουν - στην αοχή τουλάχιστον - τους επαναλαμβανόμενους πυροβολισμούς. Αν και οι διαδοομές του είναι μακρινές, ευτυχώς δεν είναι εντελώς ασαφές. Το Flash Fire στην Ελλάδα αντιπροσωπεύεται από τη Delta Computers, Ικονίου 10-14, τηλ. 8622657.

# **OUICKJOY JUNIOR**  $SV-119$

Μια όμως και μιλάμε για την επιρροή του θρυλικού Quick Shot στις επόμενες γενιές, ας δούμε ένα ακόμη joystick που του μοιάζει. Το SV-119 έχει λαβή μικρότερη και διαφορετική στο πάνω μέρος της. Λείπει δυστυχώς απ' τη λαβή το μπροστινό fire, το οποίο έχει μεταφερθεί στην πάνω αριστερά γωνία της βάσης. Οι διαδρομές δεν είναι πολύ μεγάλες, αλλά υπάρχει πρόβλημα στις διαγώνιες διευθύνσεις. Λίγο - πολύ άλλωστε, αυτό εμφανίζεται σε όλα σχεδόν τα joysticks που δεν έχουν micro-switches. Πάντως, το SV-119 βρίσκεται πίσω απ' τα υπόλοιπα στις οικογένειες των Ouickjov. Game Center, Μπόταση 6, τηλ. 3606801.

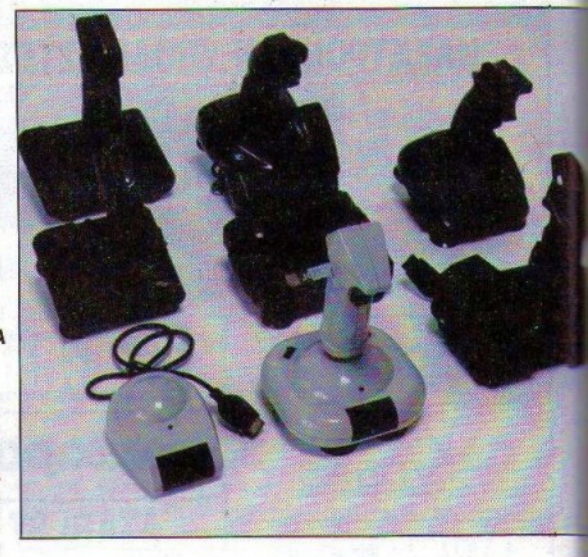

# **CHALLENGER**  $RMT-22$

Πιστεύω πως η ιδέα ενός ασύρματου joystick δεν αφήνει σχεδόν κανέναν αδιάφορο. Ποιός άλλωστε δεν θα ήθελε να κάθεται σε όποια θέση προτιμά, χωρίς να τον περιορίζει η θέση του υπολογιστή: Το RMT-22 λοιπόν είναι εδώ! Ένα ασύρματο joystick που σας επιτρέπει να παίζετε μακριά απ' το computer σας, και μάλιστα μέχρι γωνία  $450$ 

Η εκπομπή των υπέρυθρων ακτίνων γίνεται απ' το μπροστινό μέρος του χειριστηρίου, ενώ η λήψη, από μια μονάδα που θυμίζει έντονα mouse και συνδέεται με το port του joystick. Ο μοχλός του είναι λίγο μακρύτερος απ' ό,τι ίσως θα έπρεπε. Τα δύο fire buttons βρίσκονται στις κλασικές θέσεις του αντίχειρα και του δείκτη. Το Auto fire διαθέτει 3 ταχύτητες. Οι διαδρομές είναι αρχετά μαχρινές, με αποτέλεσμα οι κινήσεις να είναι μεν σαφείς, αλλά να μην έχουμε γοήγορη απόκριση στις αλλαγές κατεύθυνσης.

Στην Ελλάδα, το RMT-22

αντιπροσωπεύεται από το Delta Computers, Ικονίου 10-14, τηλ. 8622657.

# **OUICKJOY III SUPERCHARGER**  $SV-123$

Όμορφο αισθητικά και αρχετά αεροδυναμικό είναι το SV-123. Η εμφάνιση όμως δεν είναι το πρώτο πράγμα που μετρά σ' ένα joystick. Σημαντικότερη είναι η συμπεριφορά του στο παιγνίδι, και εδώ το Super Charger δεν τα πήνε και πολύ καλά. Κι αυτό γιατί οι μακρινές διαδρομές του δεν του προσφέρουν τη νευρικότητα που θα 'πρεπε. Επίσης, το μπροστινό κουμπί του fire βρίσκεται ψηλά, με αποτέλεσμα το δάχτυλο να κουράζεται εύκολα. Πάντως, ο μοχλός του - αν και είναι λίγο πλατύς - είναι απ' τους πιο καλοσγεδιασμένους. ενώ το ίδιο ισχύει και για τη βάση.

'Θα το βρείτε στο Game Center, Μπόταση 6, τηλ. 3606801.

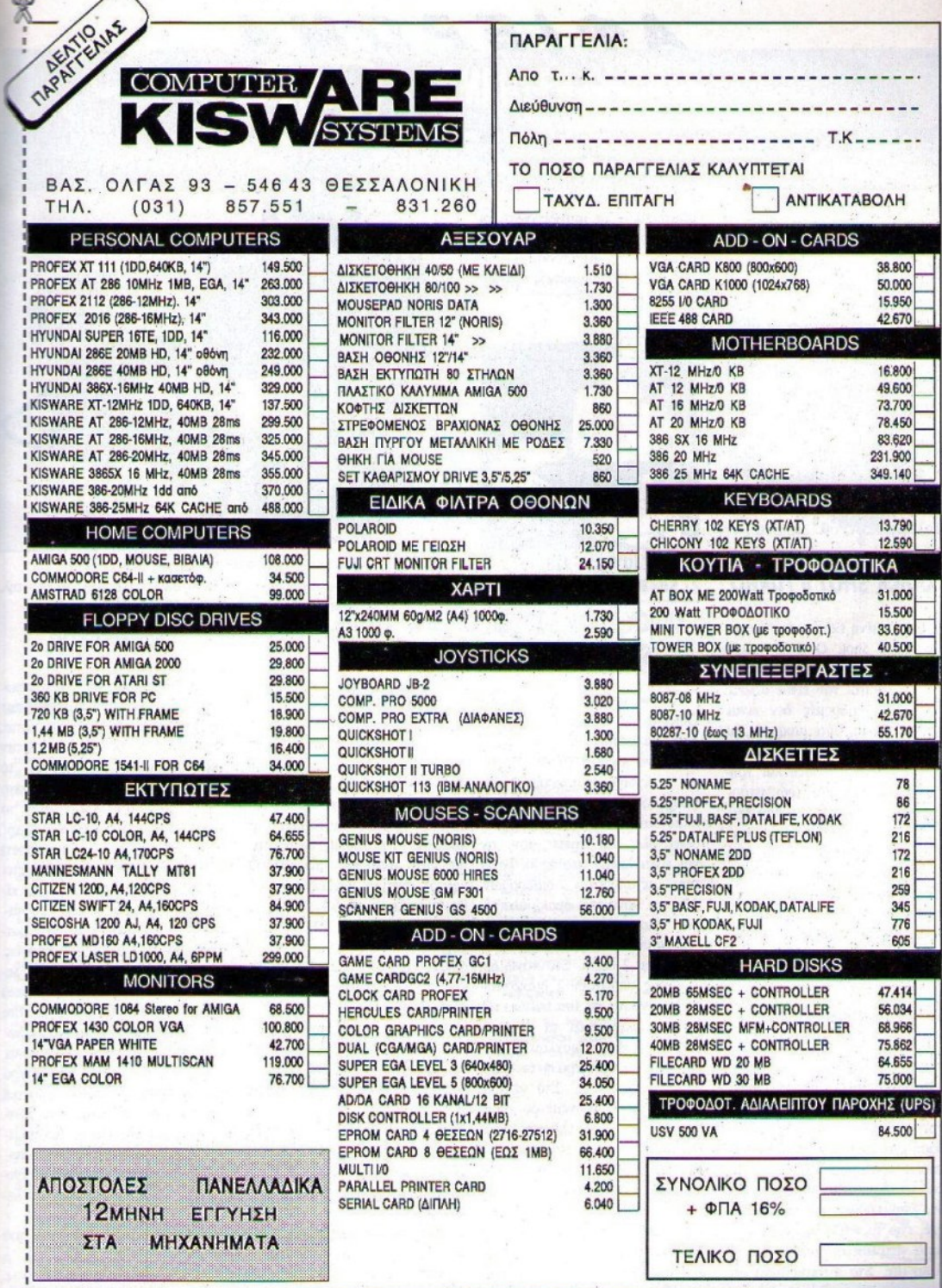

 $\mathbf{y}$ 

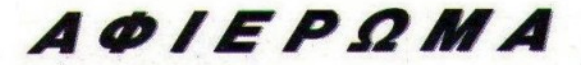

## **HICH-SCORE ARCADE**

Πρόκειται για ένα δείγμα χειριστηρίου περασμένων εποχών. Προσωπικά μου θύμισε απομίμηση από τα πρώtα Quick Shot. Φυσικά, για micro-switches ούτε λόγος! Η λαβή του είναι καλή, μα οι κινήσεις της εντελώς αοα· φείς. Γι' αυτό ευθύνονται οι μεγόλις διαδρομές και η χαλαρή σύνδεοη της λαβής με τη βόση. Η ποιότητα της κατασκευής είναι πολύ χαμηλή και δεν εμπνέει εμπιστοσύνη. Αν πάντως το αγοeάσετε. δεν νομίtω ότι θα το χαρείτε και πολύ...

Μπορείτε να το βρείτε στο Computer Market, Μπόταση 7 & Σολωμού 25Α, τηλ. 3636550.

# OUICΚ **SHOT 11 1URBO**

Βελτιωμένη έκδοση του γνήσιου Quick. Sboι Ο πολύ καλός μοχλός του παραμένει ο ιδιος και το control του είναι αρκετά καλό. Οι διαδρομές δεν είναι ούτε κοντινές, ούτε μαχρινές, με αποτέλεσμα η απόκριση στις χινήσεις να είναι σωστή και γρήγορη. Πάντως, και εδώ υπάρχουν τα micro-switches πσu λειτουργούν με ελάσματα, χι αυτό είναι ένα πρόβλημα. Μετά από συνεχή και κακή χρήση, τα ελάσματα αυτά χαλαρώνουν, με αποτέλεσμα να μεγαλώνουν οι διαδρομές. Διάθεση Greek Software, Πριγκηπονήσων 28, 6443759.

# **COBRA**

Ένα ακόμη joystick που σχεδιάστηκε πάνω στο μοντέλο Quick Shot. Εδώ βέβαια υπάρχουν βελτιώσεις στο σχήμα. Η βάση έχει πλατύνει χι άλλο (δύ· σκολα κρατιέται στο ένα χέρι), και το ίδιο συμβαίνει με τη λαβή. Στην κορυφή της υπάρχει το fire, ενώ τα υπόλοιπα τρία κουμπιό wιστlθεται ότι είναι το Auto fire. Στο συγκεκριμένο πάντως joystick. που δοκιμάσαμε εμείς, τα 3 αυτά κουμπιά δεν<br>λειτουργούσαν. Συναντήσαμε λειτουργούσαν. επίσης πρόβλημα και στις πολύ κοντές διαδρομές που είχε, οαν αποτέλεσμα να μπερδεύονται οι 8 διευθύνσεις.

Το Cobra αντιπροσωπεύεται απ' τη Delta Computers, Ικονίου 1().14, τηλ. 8622657.

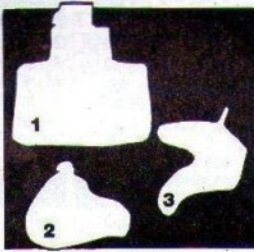

**1. OUIKJOY SV-125 2. SPEEDKING 3. NAVIGATOR OUICKJOY** ν **SV.125 lSUPERBOARDJ** 

Η ναυαρχίδα της σειράς Quickjov,- ή αλλιώς τι έγουν να δουν τα μάτια μας!· το SV.Ι25 wιερβολής. Βασισμένο στο πολύ flre τοποθετημένα σε σωστή θέ· θέτει όλες τις αρετές τσυ, αν κρατάτε το μοχλό με το αριστεναι διαφορετικά. Στη βάση να τον κατευθύνει. Οι δισδρουπάρχουν 4 fire buttons, 2 αρι- μές που εκτελεί απ' το νεκρό ξί μέρος υπάρχουν 2 διακόπτες και τα micro switches του επιπρωτος ενεργοποιει τα κουμπιά στις κινήσεις του. Στα πλεονετης βάσης ή του μοχλού, χαι ο buttons της βάσης! Στο κέντρο υπάρχει ένα χρονόμετρο που οας επιτρέπει να ελέγχετε κάθε στιγμή πόση ώρα παίζετε, ενώ στο αρισΊερό μέρος υπάρχουν άλλοι δύο διακόπτες. Ο πρώτος είναι για CPC464. ή ATARI, <sup>ή</sup> COMMODORE, ενώ ο άλλος για να ρυθμίζεται η ταχύτητα του auιo Πre. Αξιόλογη παρουσία, που μάλλον προσφέρει πα-

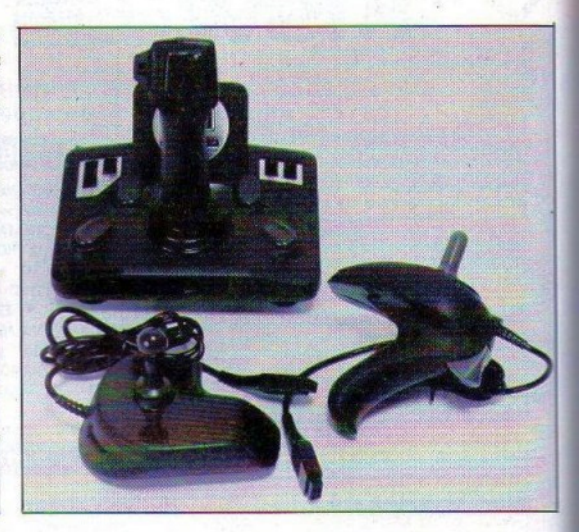

ραπάνω απ' όοα χρειάζεται ένας "τυπιχός" user. Game Center, Μπόταση 6, τηλ. 360680 ι.

# **SPEEDKING**

είναι ένα joystick (;) που περιέ-Κοnίχ. Προσαρμόζεται εύκολα χει σίγουρα αρκετή δόση στο αριστερό οας χέρι, με το πλαστικό λεβιέ του SV.124, δια- ση (αν βέβαια συνηθίζετε να και εtνω. λιγάχι. πισ αργό, λόγω ρό, τότε αλλάζετε επιλογή). Ο των μεγαλύτερων διασρομών, χοντός σχετικά μοχλός του δεν Από χει και κάτω όμως, όλα εί-θα δυσκολέψει το δεξί σας χέρι στερά και 2 δεξιά. Στο πάνω δe-σημείο είναι μάλλόν κοντινές, επιλογών, για τα fire buttons. Ο τρέπουν να έχει αρκετή ακρίβεια σευτερος τα αριστερά η τα δεξιά θει και το μαχρύ καλώδιο, που Αξιόλογη κατασκευή από την κτήματά του πρέπει να αναφερ. σας επιτρέπει να απομακρύνεστε απ' τον υπολογιστή και την οθόνη. Αν χω. ο μηχανισμός του είναι αρκετά ανθεκτικός, με-'tά από σχληρή και μακρόχρονη χρήση καταστρέφονται οι εσωτε· ρικές. βάσεις που τον οtηρ(ζουν. Σε γενικές γραμμές πάντως, είναι μία αρκετά καλή επιλογή.

Αποκλειστικός αντιπρόσωποι; του Speedking είναι το Delta Computers. Ικονίου 10-14, τηλ. 8622657.

# **NAVICATOR**

Φαντάζομαι πως θα συμφωνείτε μαζί μου ότι το Navigator ξεχωρίζει με την πρώτη ματιά. λόγω της σχεδίασής του. Όταν πρωτοδοκιμάζει κανείς να το χρησιμοποιήσει, το βρίσκει λίγο άβολο και κουραστικό, όταν το κρατά μάλιστα πολύ ώρα. Παρ' όλα αυτά, όταν το συνηθίσετε σας φαίνεται εντελώς διαφορετικό. Η συμπεριφορά του λεβιέ είναι πραγματικά άψογη. Το μικρό του μέγεθος και ύψος, καθώς και οι σωστές αναλογίες των διαδρομών του απ' το νεκρό σημείο, είναι τα βασιχά στοιχεία του. Πάντως, το fire δεν βρίσκεται στην καλύτερη δυνατή θέση και το auιo fire είναι μάλλον αργό. Το σοβαρότερο όμως πρόβλημα είναι η κακή ένωση των δύο τμημάτων πλαστικού, απ' τα οποία αποτελείται το joystick, γιατί δημιουογούνται προεξοχές που ενοχλοw το χέρι που πιάνει τη λαβή.

Αντιπρόσωπος της Konlx ποι φτιάχνει το Naνlgator είναι Delta Computers, Ικονίου 10-14. τηλ. g622657.

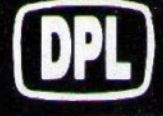

**COMPUTER SHOP S.A** 

## ΜΕΓΑΛΕΣ ΕΥΚΟΛΙΕΣ ΠΛΗΡΩΜΗΣ

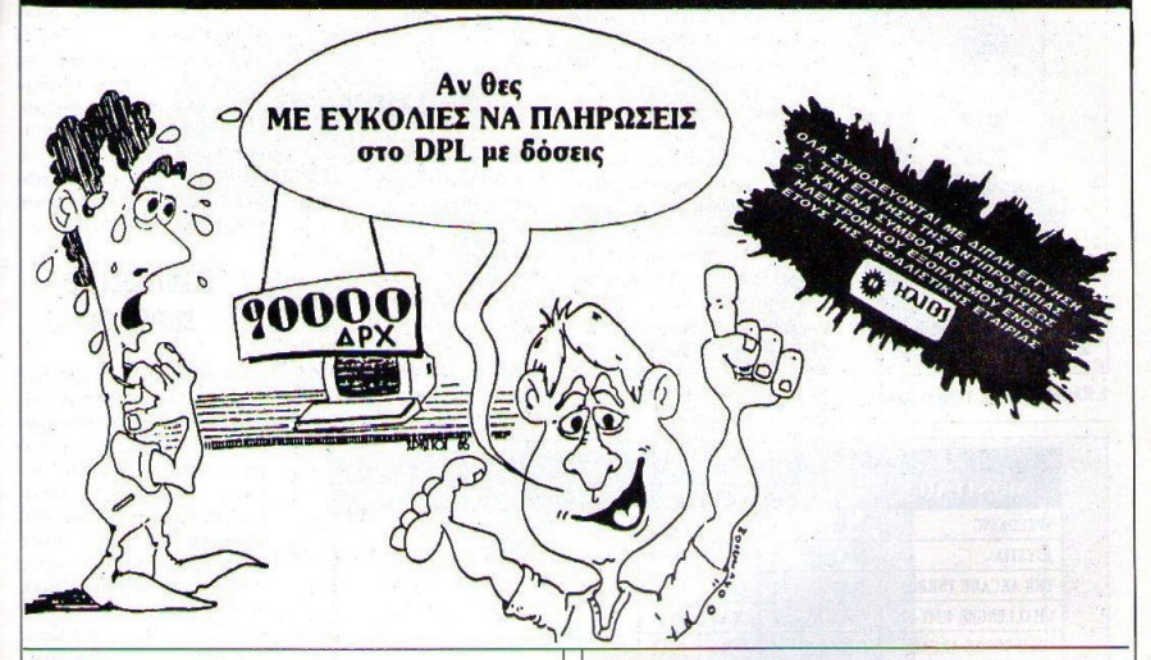

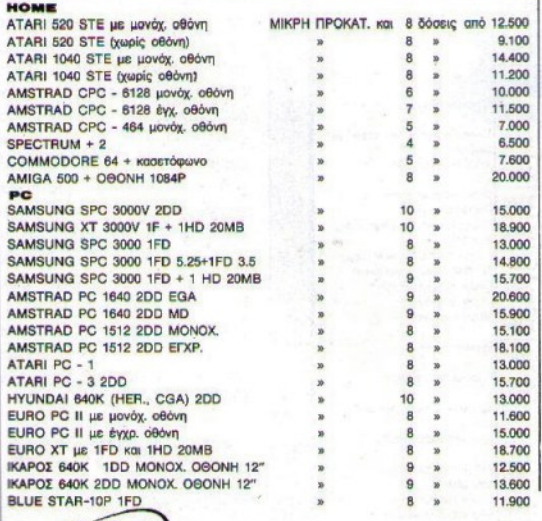

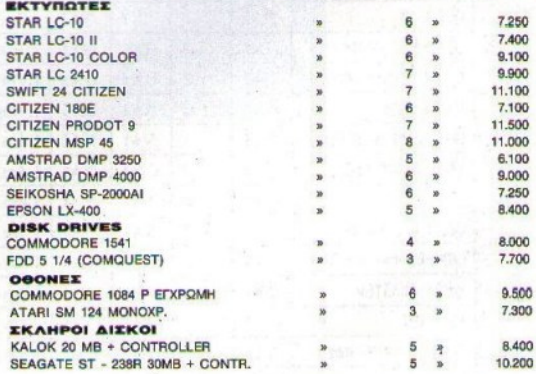

### ΠΕΡΙΦΕΡΕΙΑΚΑ - ΑΝΑΛΩΣΙΜΑ ΣΕ ΤΙΜΕΣ ΑΣΥΝΑΓΩΝΙΣΤΕΣ

- JOYSTICK - ΔΙΣΚΕΤΤΕΣ - ΔΙΣΚΕΤΟΘΗΚΕΣ - MEAANOTAINIEZ - KAAYMMATA

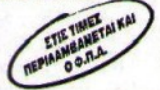

**EMROPOKAPTA - DINERS CLUB - IONOKA** 

ΑΓ. ΚΩΝΣΤΑΝΤΙΝΟΥ & ΓΕΡΑΝΙΟΥ 44 ΟΜΟΝΟΙΑ ΤΗΛ.: 5240.986

# *AOIEPQMA*

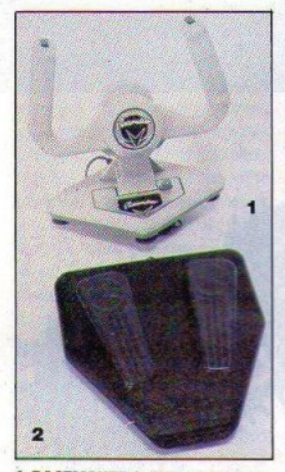

**1. RACEMAKER 2. TURBO PENTAL** 

# **RACE MAKER**

Μπορεί να σας θυμίζει το τιμόνι του ΚΙΤ, είναι όμως joystick. Το τιμόνι αυτό απευθύνεται σ' όλους αυτούς που αγαπούν τους αγώνες αυτοκινήτου ή μηχανής. Αν και λίγο χαλαρό, ανταποκρίνεται καλά στις στροφές. Οι λειτουργίες του γκαζιού και του φρένου γίνονται πιέζοντας το τιμόνι μπροστά ή πίσω, αντίστοιχα. Το autofire είναι μεταβλητό και ουθμίζεται από ένα κουμπί που βρίσκεται στην παραλληλόγραμμη βάση, ενώ το πολύ μακρύ καλώδιο (3m) σου επιτρέπει να απομακρυνθείς αρκετά, ώστε να έχεις ευχέρια να το στηρίξεις όπου είναι πιο βολικά.

Το Race maker στην Ελλάδα αντιπροσωπεύεται από τη Delta Computers, Ικονίου 10-14, τηλ. 8622657.

# **TURBO PEDAL**

Ένα joystick αλλιώτικο απ' τ' άλλα. Το Pedal είναι πολύ βολικό όταν τοέχετε με τ' αυτοκίνητο ή τη μηχανή σας. Αποτελείται από 2 πεντάλ (γκάζι, φρένο) και δεν χρησιμοποιείται μόνο του, αλλά - μέσω ενός port που διαθέτει - συνδέεται με joystick. Έτσι, όταν τρέχετε, έχετε το φρένο και το γκάζι στα πόδια σας, ενώ τις κινήσεις του τιμονιού τις ελέγχετε απ' το joystick,

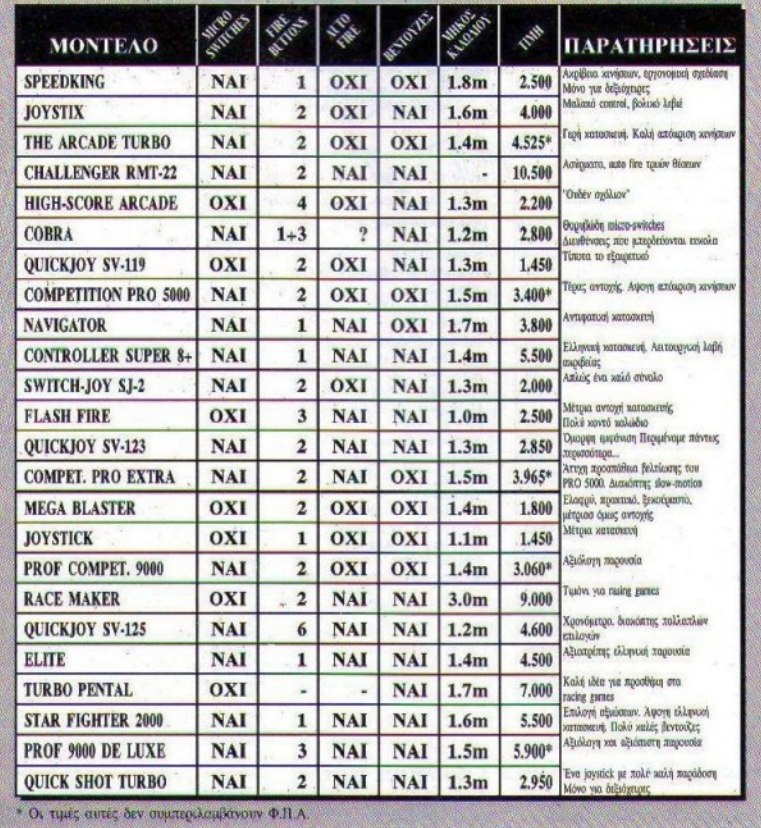

όπως και τις αλλανές τανυτήτων. Μπορείτε μάλιστα να συνδέσετε το Pedal με το τιμόνι Race maker, κάνοντας το δωμάτιό σας "ουφάδικο"! Σ' αυτή τη σύνδεση πάντως υπάρχει ένα πρόβλημα, που - απ' ό,τι μάθαμε - πρόκειται να λυθεί σύντομα. Δεν συνεργάζεται το fire του τιμονιού με το Pedal.

Αντιπρόσωπος του Turbo Pedal είναι η Delta Computers, Ικονίου 10-14, τηλ. 8622657.

# **CONTROLLER**  $SUPER 8+$

Μπορεί ο τίτλος να σας ξεγελά, πρόκειται όμως για μια ελληνικότατη κατασκευή αξιώσεων. Η κλίση που παρουσιάζει στην πάνω πλευρά διευκολύνει τον παίκτη, όπως και το fire button, που βρίσκεται σε σωστή θέση τοποθετημένο και έχει βολικό σχήμα και μέγεθος. Ο μοχλός θυμίζει έντονα τα coin-up. Είναι κοντός με στρογγυλή μπάλα και αρκετά νευρικός, προσφέροντας έτσι γρήγορες και σωστές αλλαγές πορείας. Πολύ καλό είναι επίσης και το Auto fire. Το μόνο που ποέπει να βελτιώσει η CMS στην κατασκευή της είναι οι απαράδεκτης ποιότητας βεντούζες! Χρειάζεται επίσης ένα ακόμη fire button, για όσους πυροβολούν με το δεξί. Σημαντικό γεγονός είναι το ότι υπάρχει service, που μπορείτε να το χρειαστείτε είτε στην περίοδο που ισχύει η εγγύηση είτε έπει-TIL.

To Controller super 8+ θα το βρείτε στο Computer Market, Μπόταση 7 & Σολωμού 25Α, τηλ. 3636550.

# **STAR FIGHTER 2000**

Ένα έξοχο δείγμα της ελληνικής αντίληψης, για το πώς πρέ-.πει να είναι ένα joystick. Το SF 2000 είναι ελληνικής κατασκευής και σίνουρα ανώτερο από πολλά εισαγόμενα. Πολύ γερή

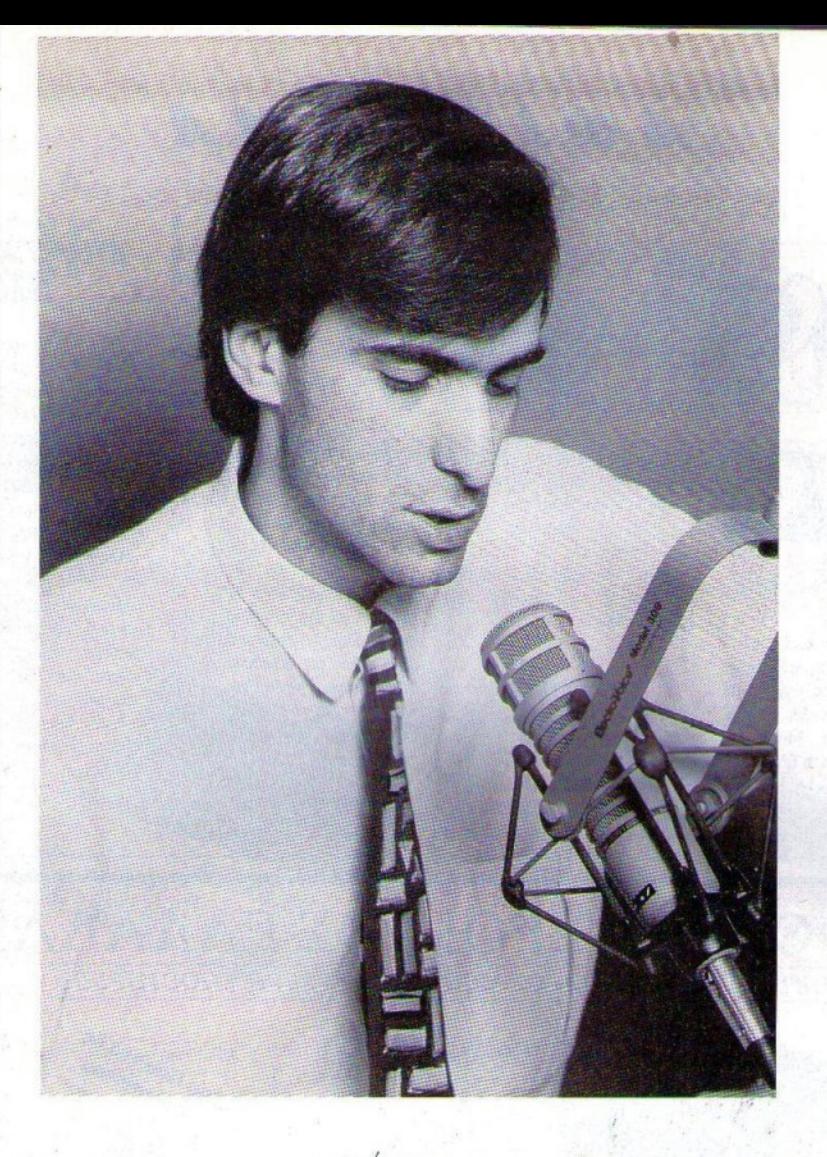

Ole Salacce Pge Kimes!

D.J. NICOLA ΜΕ ΧΟΡΕΥΤΙΚΗ ΜΟΥΣΙΚΗ ΔΕΥΊΈΡΑ ΕΩΣ ΠΑΡΑΣΚΕΥΉ, 6-8 μ.μ.

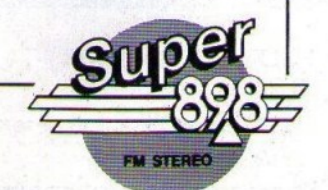

interpress

# **AOIEPQMA**

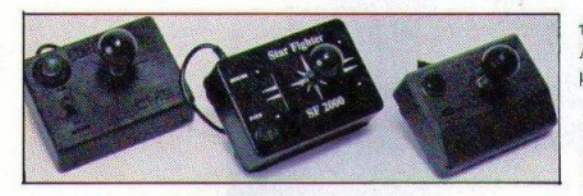

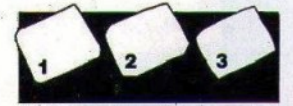

### 1. COTROLLER SUPER 8+ 2. STAR FIGHTER 2000 3. ELITE

και αξιόπιστη κατασκευή. Άψογο control με άμεση απόχριση. Ο κοντός μεταλλικός μοχλός με οβάλ ξύλινη κατάληξη, κάνει πολύ καλή δουλειά. Μοναδικό ίσως πρόβλημα είναι η θέση που είναι τοποθετημένο το fire, το οποίο ξεπερνιέται όμως μετά από μερικά παιχνίδια. Οι βεντούζες του είναι οι καλύτερες που είδαμε, αφού το κρατούν κολλημένο στη θέση του, ακόμη και μετά από απότομα και δυνατά χτυπήματα. Το SF 2000 υπάρχει στο Computer Market, Μπόταση 7 και Σολωμού 25Α, τηλ. 3636550.

# **ELITE SUPER JOYSTICK**

Είναι πράγματι πολύ ευχάριστο να βλέπεις αξιόλογα γειριστήρια, που στο κάτω μέρους

τους γράφουν Made in Greece. Αυτό συμβαίνει με το Elite. Τα μειονεκτήματά του περιορίζονται στην κακή αίσθηση fire button, που εύκολα μπορεί να βελτιωθεί, καθώς και στις κακές βεντούξες του. Επίσης, τα microswitches λειτουργούν με ελάσματα, και αυτό σημαίνει ότι είναι πιο εύκολο να χαλάσουν.

Το σχήμα του σου επιτρέπει εύκολα να το κρατάς στο ένα χέρι, χωρίς κόπο. Το λεβιέ του (σγεδόν τυπικό για τις ελληνικές κατασκευές) είναι κοντό, μεταλλικό, με μια πλαστική μπίλια και προσφέρει πολύ καλή κίνηση σ' όλες τις διευθύνσεις. Στη δεξιά πάνω γωνία της βάσης υπάρχει ένα κανονικό ρολόι LCD, που λειτουργεί με ανεξάρτητη μπαταρία!

Μπορείτε να βρείτε το Elite στο Game Center, Μπόταση 6. τηλ. 3606801.

# **AYO AOFIA FIPIN TO** *ΤΕΛΟΣ*

Τώρα πια, είστε έτοιμοι να διαλέξετε το joystick που σας ταιριάζει. Υπάρχει όμως ακόμη κάτι που πρέπει να έχετε στο νου σας. Αρκετά απ' τα ξένα jovstick προσφέρουν - μέσω των Ελλήνων αντιπροσώπων - εγνύηση, Φροντίστε λοιπόν να την εξασφαλίσετε. Τα ελληνικά πλεονεκτούν στο γεγονός ότι εκτός απ' την εγγύηση, υπάρχουν και ανταλλακτικά, που μπορείτε εύκολα να βρείτε. Σε μερικές περιπτώσεις μάλιστα, μπορείτε να απευθύνεστε στο service της εταιρίας για επισκευές εκτός εγγύησης. Εμπρός λοιπόν γενναίοι μου στον αγώνα, για μεγαλύτερα high-scores...!

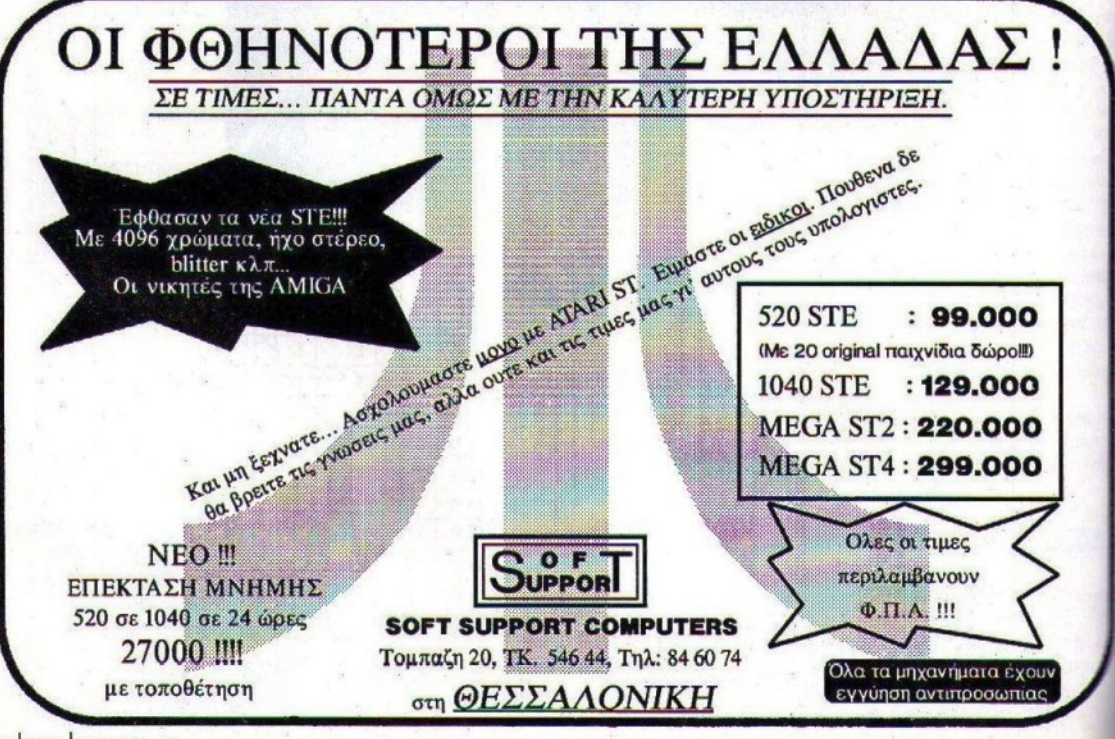

52 PIXEL ANPIAIOZ '90

# Star LC-10 II LC-10 COLOUR

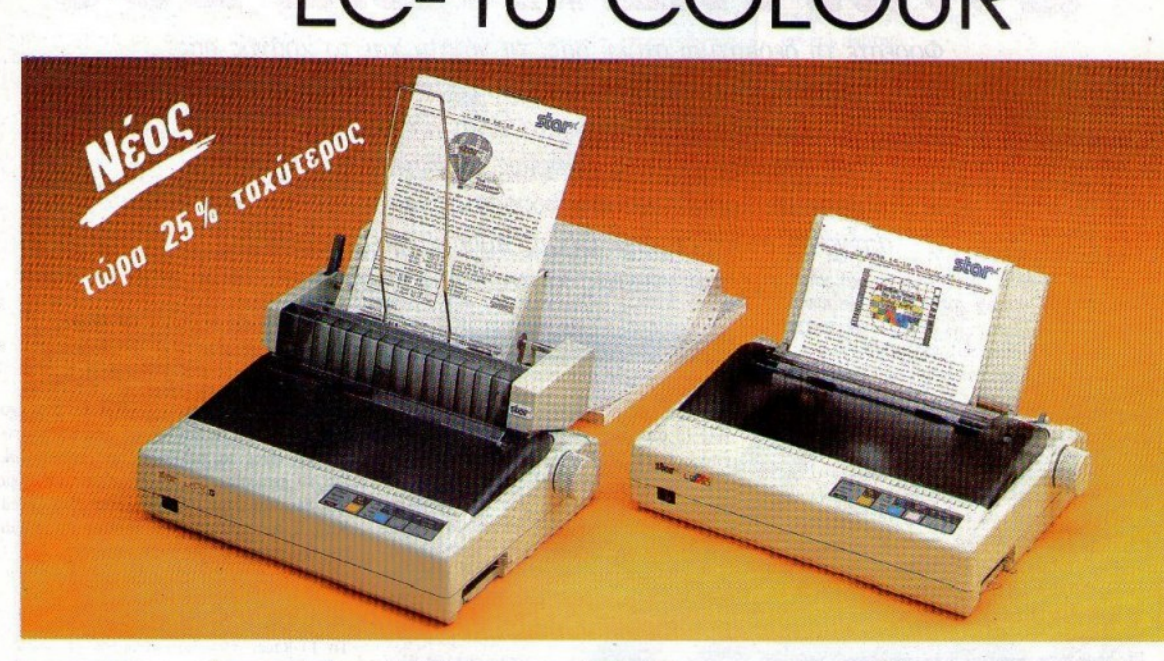

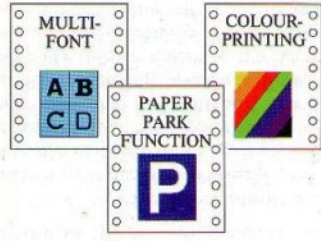

 $LC-10$   $\mathbb{I}$ 

**LC-10 Colour** 

180 CDS LIE χαμηλό κόστος 144 cps, 7 хрώμата

- **Ελληνικό Εγχειρίδιο**
- · Eyyunon Info-Quest που εξασφαλίzει τη διαρκή τεχνική υποστήριξη.

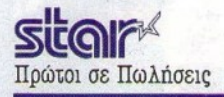

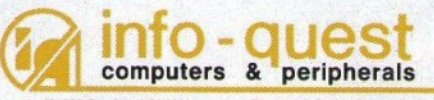

Λ. ΣΥΓΓΡΟΥ 7 - ΑΘΗΝΑ 11743 - ΤΗΛ. 9028448 - FAX 9232349 ΚΑΖΑΝΤΖΑΚΗ 2 - ΘΕΣ/ΝΙΚΗ 546 27 - ΤΗΛ. 538293

00000000000000000000000000000000000

# ΣΤΗΝ ΠΙΣΤΑ ΜΕ 200

Φορέστε τη δερμάτινη στολή σας, τα γάντια και το κράνος σας, πριν αρχίσετε να διαβάζετε το *software flle* αυτό. Γιατί τα αξεσουάρ αυτά είναι απαραίτητα όταν οδηγείτε μηχανές - κυρίως σε υψηλές ταχύτητες. Ετοιμαστείτε λοιπόν για μια κούρσα πάνω σε δύο τροχούς, απέναντι στους διασημότερους πρωταθλητές ταχύτητας, στις πιο γνωστές πίστες του *κόσμου...* 

### Tor K. Bootisizm

# **SPEED KINC 11**

Βασιλιάς της ταχύτητας αυτοαποκαλείται το παιχνίδι αυτό, θέλοντας να μας προδιαθέσει εννο'ίκά για την ποιότητά του. 'Οσο ευνοϊκά προδιατεθημtνος και να είναι κανείς yια το παιχνίδι αυτό, δύσκολα θα μπορέσει να παραβλέψει αρχετά ελαττώματα τα οποία εμφανίζει: Έχετε να επιλέξετε μια από εννέα γνωστές πίστες, στην οποία θα αγωνιστείτε, καθώς και αριθμό παικτών. Αφού διαλέξετε αυτά, η μοτοσικλέτα σας παίρνει τη θέση της στη γραμμή της εκκίνησης, τα φώτα αλλάζουν από κόκκινο σε πράσινο και... ξεκινάτε. Από το σημείο αυτό και πέρα, αργίζουν τα προβλήματα. Κατ' αρχάς, λείπει η αίσθηση της ταχύτητα; από το παιχνlδι: Είτε οδη-γείτε τη μηχανή σα; με 20 χιλιόμετρα, είτε με 200, ο δρόμος φαίνεται να κινείται με την ίδια ταχύτητα. Επίσης, η κίνηση του δρόμου στις στροφές δεν είναι τόσο επιτυχημένη, και η συμπεριφορά της μοτοσικλέτας σας, όταν επιχειρείτε να στρίψετε, δεν είναι φυσιολογική, αφού η στροφή σας "πε-

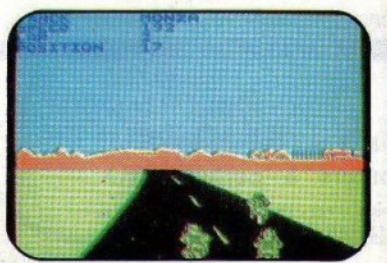

54 PIXEL AΠΡΙΛΙΟΣ '90

τάει έξω" και στις μικρές αχύτητες. Ένα. θs-' τικό (;) στοιχείο του παιχνιδιού είναι το ότι μπορείτε να κερδίσετε εύκολα τις κούρσες. Στην πραγματικότητα, οι αντίπαλοί σας είναι τόσο κακοί οδηγοί, που θα πρέπει να αρχίσετε να... ανησυχείτε, αν δεν καταφέρετε να βρεθείτε στις πρώτες θέσεις, μετά από λίγες μό\'0 κούρσες. Αυτό θα ήtαν καλό, αν υπήρχαν επίπεδα δυσκολίας. Πλην όμως, δεν υπάρχουν.

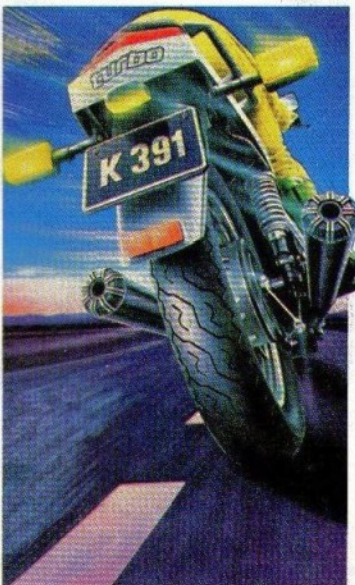

Ο ήχος του παιχνιδιού μοιάζει με τον ήχο που παράγουν τα κουνούπια, και τα γραφικά δεν είναι τα καλύτερα που έχουμε δει., Για το gameplay, τα περισσότερα τα έχουμε ήδη πει, και όπως θα καταλάβετε, το Speed King II δεν πρόκειται να φορέσει το στέμμα του καλ\ιτερου moιor cycle cimulator.

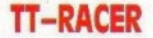

Το Π-Racer είναι κάτι ανάμεσα σε καθαρό simulation και arcade, καταφέροντας έτσι να κερδ(σει πολύ μεγαλύτερη μερίδα τοu κοινού, απ' ό,τι θα κέρδιζε αν ήταν ένα καθαρό simulation ή arcade. Πιο συγκεκριμένα, το Π -Racer καταφέρνει να εξομοιώσει πολύ καλά τη συμπεριφορά της μηχανής, αποφεύγοντας όμως να υπερφορτώσει το χρήστη με τεχνικές λεπτομέρειες, οι οποίες θα μπορούσαν να γίνουν κουραστικές.

Έχετε τη δυνατότητα επιλογής ανάμεσα σε διάφορες :rιστες. μΟVΙέλα μηχανών (50, 125, 250 ή 500 cc) μάρκας Suzuki, καθώς επίσης και παιχτών. Οι παίχτες μπορούν να παί-

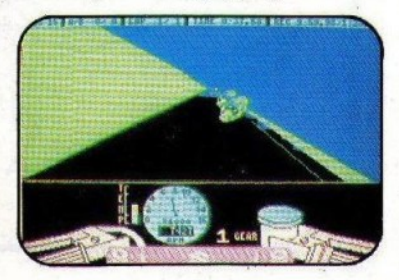

# **AAAAAAAASOFTWARE OOOO**

ζουν αντιμέτωποι στην ίδια κούρσα, αλλά σε διαφορετικούς υπολογιστές, που πρέπει να είναι συνδεμένοι πάνω σε δίκτυο.

Βλέπετε την πίστα από τη θέση του οδηγού. και η άποψη του δρόμου μεταβάλλεται, καθώς "πλαγιάζετε" τη μηχανή σας για να πάρετε την επόμενη στροφή. Βλέπετε επίσης τον πίνακα ελέγχου, με το στροφόμετρο, ενδείξεις για καύσιμα, θερμοκρασία και την ταχύτητα που έχετε. Το fire χρησιμεύει σαν συμπλέκτης και πρέπει να το χρησιμοποιήσετε για να αλλάξετε ταχύτητα όταν το στροφόμετρό σας φτάσει στην ειδική περιοχή. Μπορείτε να κάνετε ακόμη και σούζα, αν ξεκινήσετε τη μηχανή σας με πολύ υψηλές στροφές.

Τα γραφικά του TT-Racer δεν είναι εντυπώσιακά, αλλά κάνουν αρκετά καλά τη δουλειά τους. Η κίνηση του δρόμου είναι πολύ καλή και ρεαλιστική, τόσο αυτή προς το βάθος. όσο και η γωνιακή, καθώς δηλαδή παίονετε στροφές. Ο ήχος είναι καλός, αν και το ηχητικό εφέ του τρακαρίσματος είναι λίγο αποκρουστικό (ένας λόγος παραπάνω για να μην τρακάρετε). Αν ενδιαφέρεστε για την πιστότερη αναπαράσταση της πραγματικής οδήγησης, με το TT-Racer θα είστε αρκετά κοντά.

# **ENDURO RACER**

Ένα πραγματικά εντυπωσιακό conversion που έκανε η Activision στο ομώνυμο coin-op της Sega, όπου κάθεστε στη σέλα μιας enduro μηχανής, την οποία προσπαθείτε να οδηγήσετε μέσα από πέντε πίστες γεμάτες εμπόδια.

Τα εμπόδια είναι πέτρες μέσα στο δρόμο, δέντρα, νερό, άμμος, καθώς και αντίπαλοι μοτοσικλετιστές και οδηγοί αυτοκινήτων. Το να πέσετε πάνω σε ένα από αυτά έχει σαν αποτέλεσμα μια οδυνηρή πτώση, που θα σας στοιχίσει αρχετά δεντερόλεπτα από τον πολύτιμο χρόνο σας. Για να μπορέσετε να υπερπηδήσετε τα εμπόδια αυτά, πρέπει να χρησιμοποιήσετε τις ράμπες που εμφανίζονται στο δρό. μο: Αν φτάσετε σε μία ράμπα, ενώ η μηχανή σας στηρίζεται μόνο στον πίσω τροχό, τότε θα απογειωθείτε, περνώντας πάνω από αρκετά εμπόδια. Θα πρέπει όμως

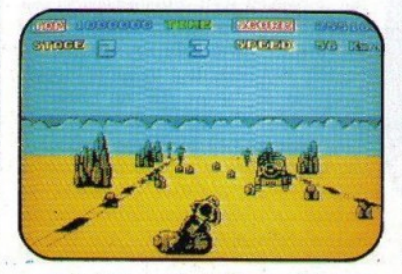

να προσέχετε, γιατί αν δεν χτυπήσετε την ράμπα στο σωστό σημείο, το πιο πιθανό είναι να προσγειωθείτε στα κλαδιά κάποιου δέντρου. Επίσης, αν δεν σηκώσετε τη μηχανή σας στον ένα τροχό πριν φτάσετε στη ράμπα, τότε το άλμα σας θα είναι πιο μικρό. και θα προσγειωθείτε στο μέσο μιας λίμνης ή ενός συμπλέγματος από πέτρες. Υπάρχουν αρκετές όμορφες λεπτομέ ρειες στο παιχνίδι, όπως το ότι ο αναβάτης της μοτοσικλέτας απλώνει το πόδι του όταν στρίβει και η σκόνη που σηκώνει όταν περνάτε μέσα από αμμώδες έδαφος. Το Enduro Racer διαθέτει προσεγμένα γραφικά, που κίνούνται με αρκετά μενάλη ταχύτητα. Η συμπεριφορά της μηγανής σας είναι αρχετά

ρεαλιστική, εκτός από το ότι οδηγείται πολύ εύχολα όταν κάνετε σούζα. Ο ήγος είναι σε καλά επίπεδα, και το gameplay έχει μεταφερθεί με επιτυχία από το coin-op και είναι αρκετά εθιστικό...

 $\circ$   $\blacksquare$ 

# **SUPER CYCLE**

"Λίγο πιο ρεαλιστικό, και θα χρειαζόσαστε ασφάλεια για να το οδηγήσετε", έλεγε η διαφήμιση του Super Cycle, το οποίο είχε κυκλοφορήσει από την U.S. Gold το '87. Η διατύπωση είναι βέβαια λίγο υπερβολική, αλλά είχε κάποια δόση αλήθειας. Ή τουλάχιστον είχε κάποια δόση αλήθειας για την έκδοση του Commodore, η οποία είχε κυκλοφορήσει πρώτη.

Στο Super Cycle οδηγείτε μια street μηχανή, και σκοπός σας είναι να τελειώσετε τις δια-

# SOFTWARE FILE DODODODODODODODODOD

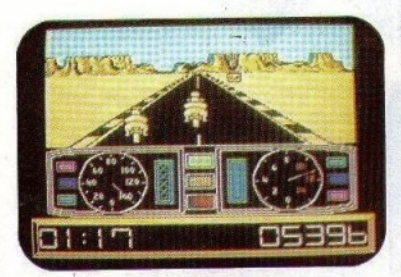

δρομές στις οποίες αγωνίζεστε μέσα σε καθορισμένο χρονικό διάστημα. Βλέπετε την πίστα από λίγο ψηλά και πίσω από τη μηχανή που οδηγείτε, ενώ στο κάτω μέρος της οθόνης βρίσκονται το στροφόμετρο, το ταχύμετρο, ο χρόνος που σας απομένει, καθώς και η ένδειξη για το ποιά ταχύτητα έχετε. Υπάρχουν τρία επίπεδα δυσκολίας για να διαλέξετε, ανάλογα με το πόσο καλός πιστεύετε ότι είστε. Στο πρώτο επίπεδο είναι πολύ εύκολο να περάσετε πολλές πίστες ή, καλύτερα, είναι δύσκολο να χάσετε. Στο τρίτο επίπεδο εμφανίζονται στο δρόμο σας πολλά εμπόδια, νερά, καθώς και περισσότεροι αντίπαλοι μοτοσικλετιστές. Τα γραφικά του παιχνιδιού είναι καλοσχεδιασμένα και τα sprites διαθέτουν καλό animation. Ο δρόμος κινείται αρκετά καλά και η κίνηση της μηχανής είναι ρεαλιστική, αν και οι στροφές έπρεπε να σας πετάνε έξω πιο εύκολα. Ο ήχος δεν είναι κακός, αλλά θα μπορούσε να ήταν καλύτερος, και το gameplay, τέλος, είναι αρκετά καλό, αλλά μη φοβηθείτε να το οδηγήσετε χωρίς ασφάλεια. Οι versions για Amstrad και Spectrum που ακολούθησαν, δεν αξίζουν ιδιαίτερης μνείας.

# *GRAND PRIX MASTER*

Τη συμμετοχή σας σε ένα κανονικό πρωτάθλημα μοτοσικλέτας εξασφαλίζετε με το παιχνίδι αυτό που μας έφερε η Dinamic. Κανονικό τουλάχιστον όσον αφορά τη διαδικασία διεξαγωγής των αγώνων και τη βαθμολογία του πρωταθλήματος.

Κάθε αγώνας στο πρωτάθλημα διεξάγεται σε διαφορετική πίστα, και χωρίζεται σε δύο φά-

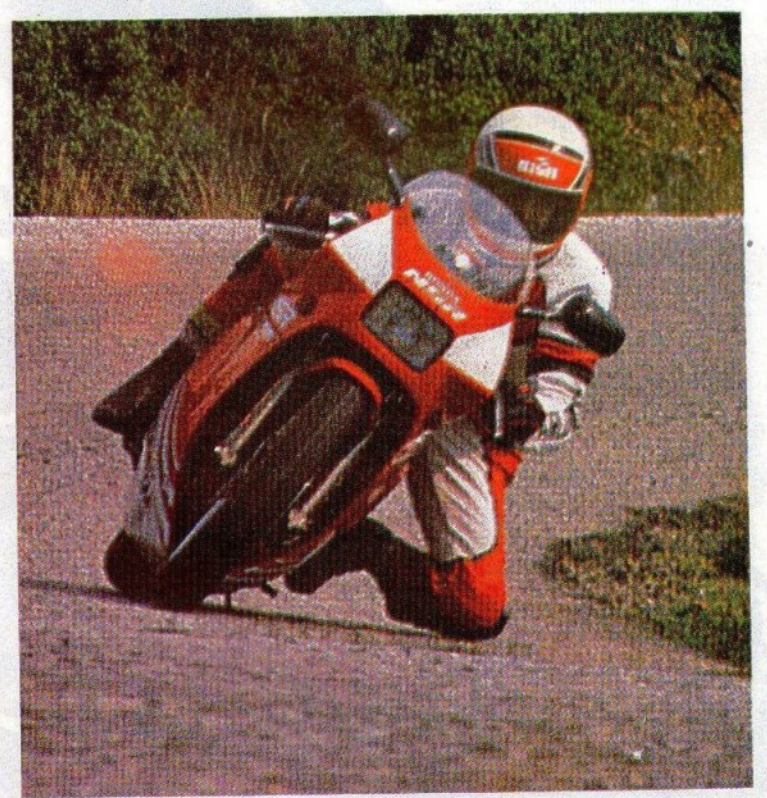

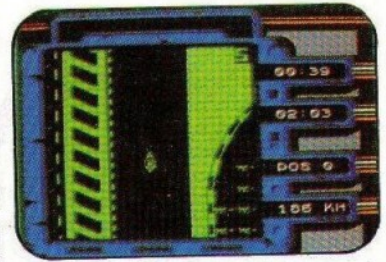

σεις: Τον προκριματικό και τον κανονικό αγώνα. Στον προκριματικό τρέχετε μόνος σας στην πίστα και προσπαθείτε να καλύψετε ένα γύρο σε όσο το δυνατόν λιγότερο χρόνο, προκειμένου να εξασφαλίσετε μια καλή θέση στη γραμμή εκκίνησης. Στον κανονικό αγώνα τρέχετε εναντίον των αντιπάλων μοτοσικλετιστών, και προσπαθείτε φυσικά να φτάσετε πρώτος στη γραμμή του τερματισμού. Πριν αποφασίσετε να αγωνιστείτε σε μια πίστα, έχετε το δικαίωμα να εξασκηθείτε κάνοντας δοκιμαστικούς γύρους.

Η πίστα φαίνεται από πάνω, κάτι μάλλον πρωτότυπο για παιχνίδια τέτοιου είδους. Τα controls είναι επίσης κάπως περίεργα, αφού δεν έχετε πλέον τα κουμπιά "επιτάχυνσης", "επιβράδυνσης" και "στριψίματος", αλλά η μηχανή κινείται προς τη διεύθυνση που δίνετε στο joystick, και πρέπει για φρένο να χρησιμοποιείτε την αντίθετη διεύθυνση από αυτή που κινείται η μηχανή σας. Αρκετή εξάσκηση θα χρειαστείτε επίσης για να μάθετε πώς μπορείτε να πάρετε μια στροφή, χωρίς να μειωθεί αισθητά η ταχύτητα της μηχανής σας. Τα γραφικά του παιχνιδιού δεν είναι σπουδαία - άλλωστε ο τρόπος απεικόνισης δεν επέτρεπε κάτι τέτοιο. Σίγουρα όμως θα μπορούσε να βελτιωθεί ο ήχος του παιχνιδιού, καθώς και το gameplay, αφού ο ήχος είναι σχεδόν ανύπαρκτος και το gameplay προσπαθεί να είναι κάτι ανάμεσα σε arcade και σε simulator, χωρίς να τα καταφέρνει καλά σε κανέναν από τους δύο τομείς.

# **SUPER HANG ON**

Το Hang On μπορεί να ξέφυγε από τη μανία των conversions, δεν συνέβη όμως το ίδιο και με το διάδοχό του, δηλαδή το Super Hang On. Ευτυχώς βέβαια, γιατί η Electric Dreams που είχε αναλάβει το conversion έκανε αρκετά καλή δουλειά στη μεταφορά του coin-op αυτού της Sega.

Σκοπός σας είναι να περάσετε μέσα από τέσσεοις διαδρομές, κάθε μία από τις οποίες

# **SOFTWARE FILE**

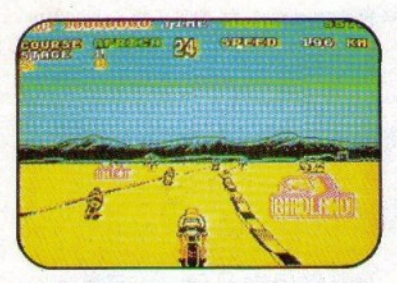

τοποθετείται και σε διαφορετική ήπειρο. Οι πίστες χωρίζονται σε αρκετά στάδια η καθεμία, και πρέπει να συμπληρώσετε χάθt στάδιο πριν σας τελειώσει ο χρόνος, αλλιώς η κούρσα φτάνει στο τέλος της.

Βλέπετε την πίστα πίσω από τη μοτοσικλέτα που ελέγχετε, και η οθόνη σχρολάρει προς το βάθος. Ο δρόμος παρουσιάζει ανηφόρες και χατηq:όρες, όπως στο Enduro Racer, αλλά τώρα δεν έχει εμπόδια. Η μηχανή σας έχει μια μόνο ταχύτητα, και μπορεί να φτάσει φυσιολογικά τα 280 χιλιόμετρα, αλλά αν χρησιμοποιήσετε το turbo η ταχύτητά της μπορεί να φτάσει σε πολύ υψηλότερες τιμές. Δεν πρέπει βέβαια ούτε να σκεφτείτε ότι θα πάρετε μια στροφή όταν το turbo δουλεύει.

Στο δρόμο υπάρχουν κι άλλες μηχανές, με τις οποίες πρέπει να αποφύγετε τις επαφές, γιατί μειώνουν την ταχύτητά σας και σας βγάζουν από την πορεία σας. Το χειρότερο όμως που μπορείτε να πάθετε, είναι να τρακάρετε με τα δέντρα ή τις πιναχίδες που βρίσκονται στα πλάγια του δρόμου. αφού κάτι τέtοιο έχει ως αποτέλεσμα την απώλεια αρκετών δευτερολέπτων.

Το coin-oρ έχει εντυπωσιακά γραφικά, τα οποία έχουν μεταφερθεί με επιτυχία, το animation .είναι πολύ καλό, και η κίνηση του δρόμου ομαλή, εκτός ίσως από την περίπτωση που χρησιμοποιείτε το turbo σας, οπότε γίνεται κάπως πιο απότομη. Ο ήχος είναι σχετικά καλός, ενώ όσον αφορά το garneρlay, τα πράγματα είναι αρκετά χαλά, αφού είναι εθιστικό, και η δυσκολία του βρίσκεται στα σωστά επίπεδα, δηλαδή δεν είναι ούτε πολύ εύκολο, ούτε πολύ δύσκολο ...

# **SPEEDWAY**

Οι φανατικοί των δύο τροχών σίγουρα θα έχουν παρακολουθήσcι αρκετές ωτό τις κούρσες που γίνονται μέσα σε κλειστά στάδια, με συμμετοχή τεσσάρων μηχανών. Οι πίστες είναι χωμάτινες, και οι μηχανές μπαίνουν στις στροφές της σχεδόν ελλειπτικής διαδρομή πάντα με ανάποδα τιμόνι.

Μια τέτοια δοχιμασία καλείστε να περάσετε και στο Speedway. Λίγο πιο αναλυτικά, πρέπει να κστσκτήσετε το τοπικό πρωτάθλημα, το πρωτάθλημα της χώρας σας και το πρωτάθλημα της ηπείρου σας. και τέλος να στεcμJείτε παγy.όσμιας πρωταθλητής.

Κάθt ιιρωτάθλημα σποτελε{τσι από τέσσερις χούρσες, στις οποίες πρέπει να συγκεντρώσεtε όσο το δυνατόν περισσότερους βαθμούς. Αν τερματίσετε πρώτος σε μια κούρσα, θα πάρετε τρεις βαθμούς, ο δεύτερος δύο,. χ.ο.κ. Αν στο τέλος ενός πρωταθλήματος δεν είστε πρώτος, τότε η καριέρα σας τελειώνει.

Τα controls του παιχνιδιού είναι απλά: Στροφή αριστερό και δεξιά, επιτάχυνση και ενεργοποίηση του turbo. Φρένο δεν υπάρχει, όπως άλλωστε και στους πραγματικούς αγώνες. Το μυστικό του παιχνιδιού είναι να μάθετε να παίρνετε σωστά τις στροφές, χωρίς να πρέπει να "κόψετε" όλο το τιμόνι. Αλλά και χωρί; να μάθtτε πώς γίνεται κάτι τέτοια, σας είναι δυνατό να κερδίσετε όλους τους αγώνες του πρώτου επιπέδου, και κάποιους ωτό το δεύτερο επlιϊεδο, απλά

χρησιμοποιώντας το ιurbo σας στις ευθείες. Το καλύτερο στοιχείο του παιχνιδιού είναι ο ήχος, που έχει γραφτεί από το μαιτρ του είδους, τον David Whitacker. Τα γραφικά και τα sρήtes του παιχνιδιού δεν είναι τα καλύ τερα που έχοιιμε δει, αλλά το anlmation εί-

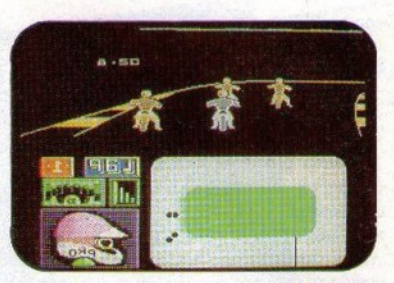

•

ναι αρκετά καλό. Το gameplay αποτυγχάνει να σας χρατήσει για πολύ το ενδιαφέρον, κυρίως λόγω του ότι στην αρχή είναι πολύ εύχολο και μετά δυσκολεύει απότομα, αλλά και γιατί δεν υπάρχει κάτι για να σας κρατήσει το ενδιαφέρον.

# **HONDARVF**

Είχαμε σταματήσει για αρκετό καιρό να βλέπουμε καUαρό simulation παιχν!δια αξιώσε ων, αφού τα περισσότερα motor cycle παι χνίδια που κυκλοφορούσαν, ήταν περισσότερο arcade, παρό simulation. Το Honda RVF σας βάζει στη σέλα μια μηχανής, μάρκας Honda φυσικά, και σας προσφέρει την πρόκληση να αyωνιστείτε στο πρωτάθλημα μοτοσικλέτας. Θα ήταν όμως σκόπιμο, πριν ξεχινήσετε την πορεία σας προς την κατάκτηση

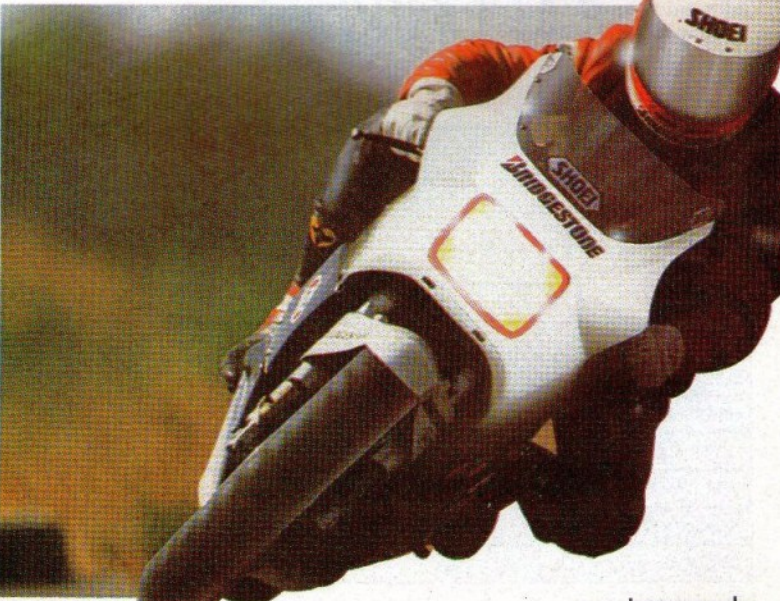

PIXEL ANPIAIOZ '90 57

# SOFτWARE **FILE-**

του τtτλου. να εξασχηθεiτε λίγο ΟΕ κόβε πlοτα. <sup>Η</sup>εξάσχηση, αντlθετα με ό,τι συμβαινει συνήθως, γίνεται έχοντας και άλλους οδη-<br>γούς στο δρόμο, δίνοντάς σας έτσι την ευκαιρία να εξασχηθείτε σε συνθήκες χανονικού αγώνα.

Στο κάτω μέρος της οθόνης υπάρχουν τα όργανα της μηχανής σας, δηλαδή ταχύμετρο, στροφόμετρο, θερμόμετρό και ένδtιξη yια το ποιά ταχύτητα έχετε. Η αλλαγή ταχύτητας γίνεται πατώνrας fire και μπροστά για να ανεβάσετε ταχύτητα, και Γιre και πlσω,yια να χατεβάσετε. Το στροφόμετρο είναι βέβαια πολύτιμος σύμβουλος για το πότε πρέπει να κάνετε κάτι τέτοιο.

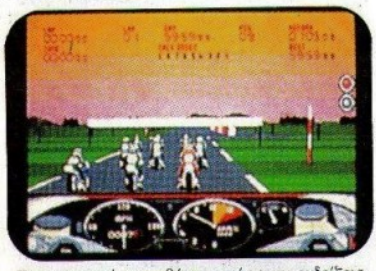

Στην κορυφή της οθόνης υπάρχουν ενδείξεις για το χρόνο και τη θέση σας μέσα στην χούρσα. Εκεί επίσης εκτυλίσσεται και η δράση. Βλέπετε το δρόμο αιτό ένα σημειο πίσω από τη μηχανή σας, κι αυτός παρουσιάζει τις στροφές αριστερά και δεξιά, αλλά έχει και μπαλώματα, νερά και λάδια. Φυσικά, δεν πρέπει να περάσετε πάνω από αυτά, ενώ η μηχανή σας είναι πλαγιασμένη, γιατί η πορεία σας θα συνεχιστεί κάπως ανώμαλα, και θα καταλήξει σε πτώση. Το ίδιο αποτέλεσμα έχουν και οι συγκρούσεις με τα δέντρα, τις κολώνες, και τα άλλα αντικεtμενα που βρl. σχονται σια πλάγια τον δρόμου. Ένα όμοριrο οτοιχdο τον παιχνιδιού ιiναι το ότι. μετά από μια μια το σπρώξετε να σπρώξετε να σπρώ τη μηχανή σας γιο χά;τοιο διάοτημα. πρι <sup>ν</sup> ανεβείτε πάλισε πάλι να συνεχ! κούοσα.

Τα background graphics θα μπορούσαν να ειχαν προσεχτεί περισσότερο, αλλά τα sprites είναι καλοσχεδιασμένα χοι με χαλό animation. Ο ήχος είναι πολύ καλός και παραχολουθεί όλες τις μεταβολές στην ταχύτητα και την επιτάχυνση της μηχανής. Το gameplay είναι αρκετά ρεαλιστικό, και θα χρειαστείτε αρχετά παιχνίδια για να συνηθί-ΟΕτε τον έλεγχο οτη Honda σας.

# ΤΗΕ **CYCLES**

Μετά από μία αρχετά επιτυχημένη πορεία στα car driving simulators, η Accolade αποφάσωe να επεχταθά χοι στου; εξομοιωrtς μοτοσικλετών. Έτcη, το Cydes αποτέλεσε την παρθενική της εμφάνιση οτον τομέα αυτό.

Σίνουρα δεν τα κατάφεραν καθόλου άσχημα, τουλάχιστον στον τομέα των γραφικών, αλλά (πάλι) σίγουρα θα έπρεπε να προσέξουν λίγο περισσότερο τον τομέα του gameplay και την χινηση της μηχανής ιτοu οδηyε{τε, yιατι <sup>η</sup> συμπεριφορά της θυμίζει περισσότερο αυτοκίνητο, παρά μοτοσικλέτα.

BMπttt φυcηχά το δρόμο, τη μοτοσικλέτα σα; ;τόν, συνερί, και τους αντισ... που συνα-ιωνiζεοτε. Στο χάtω αριστερό μέρος της οθόνης βρ(σχεται το κόπκιτ της μηχανής, με πιο ενδιαφέρον το στροφόμετρο, το οποίο πρέπει να συμβουλεύεστε για τις αλλαγές ταχυτήτων.<br>Ο δρόμος χινείται αρχετά ομαλά, και το

ίδιο συμβαίνει και με τα background graphics που βλέπετε. Ο ήχος του παιχνιδιού δεν είναι ο καλύτερος που έχουμε ακούσει, και σίγουρα θα έπρεπε να προσεχθεί περισσότερο. Όσον αφορά το gameplay, η δυνατότητα επιλογής επιπέδου δυσκολίας, από πέντε διαθέσιμα, σας βοηθάει να μπείτε στο πνεύ-

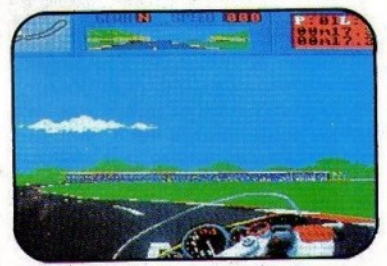

μα του παιχνιδιού, όταν είστε αρχάριοι, και να μην το βαρεθείτε, όταν αφήνετε ένα γύρο πίσω τους αντιπάλους του πρώτου επιπέδου. Σημαντικό όμως μειονέκτημα είναι ο έλεγχος που ασκείτε πάνω στη μηχανή και η συμπεριφορά της, που - όπως είπαμε - θυμίζουν περισσότερο αυτοκίνητο, παρά μηχανή. Ελπίζουμε στο μέλλον η Accolade να φτάσει σε επίπεδα που μας είχε συνηθίσει ....

### **IA 9 MOTORCYCLE GAMES ME MIA MATIA**

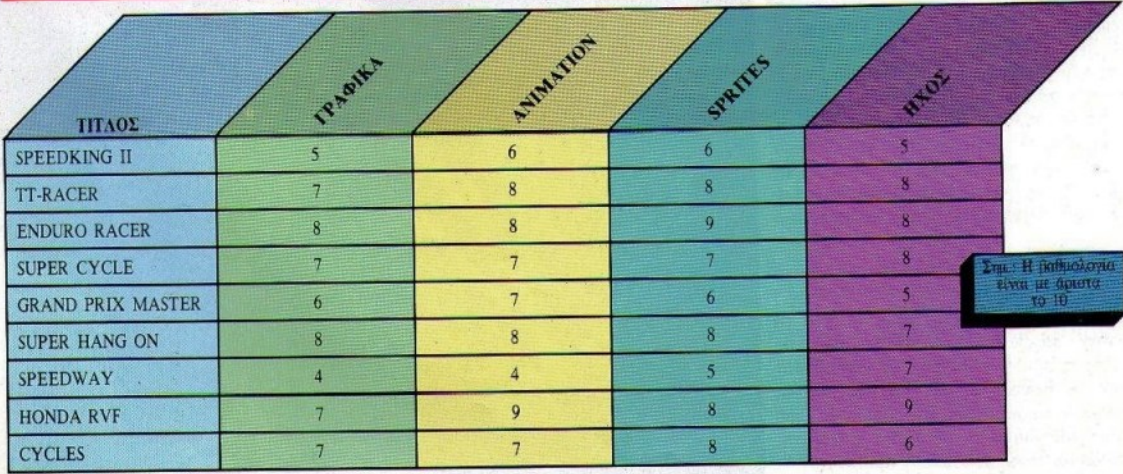

58 PIXEL ANPIAIOE '90

..

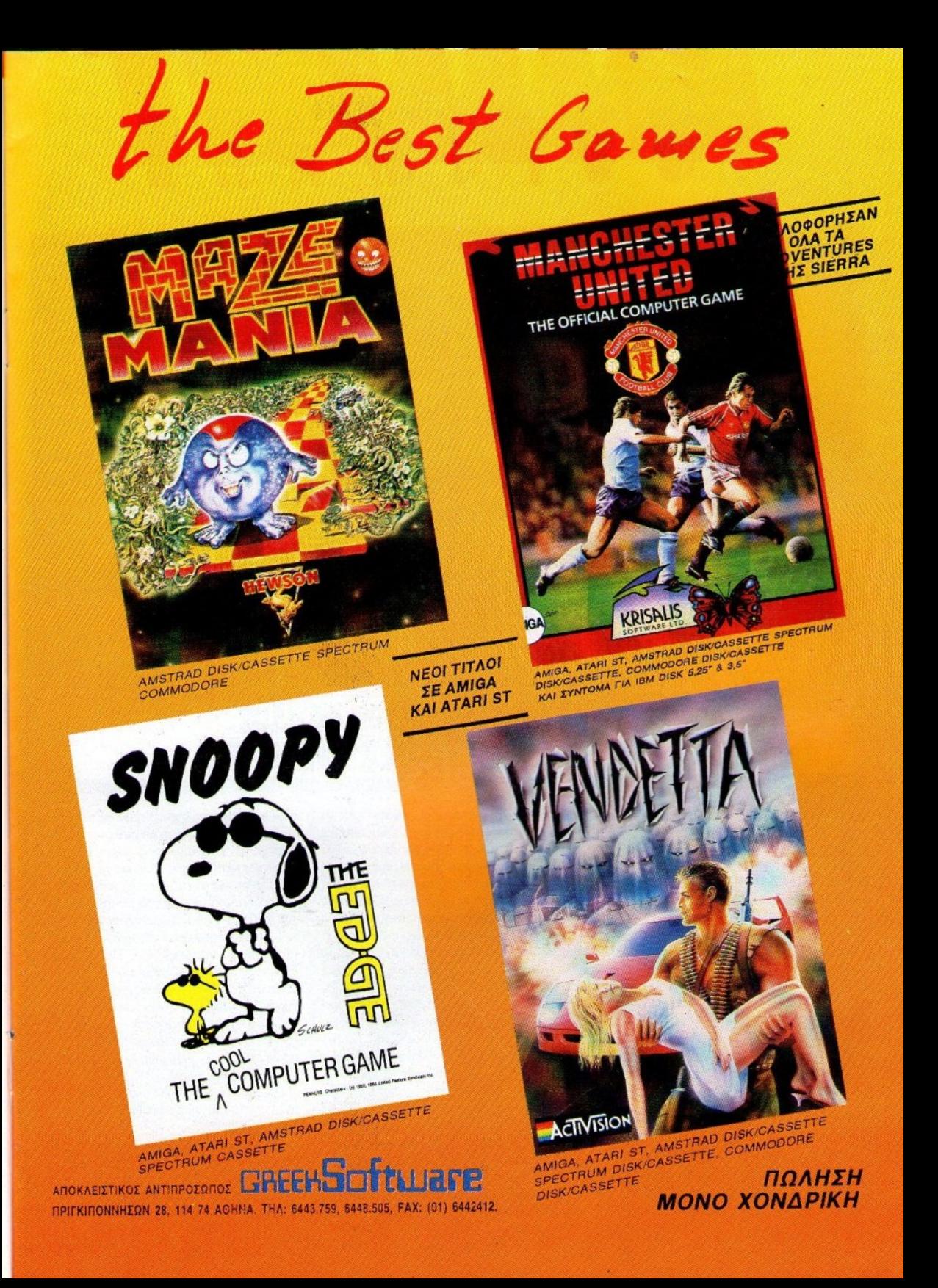

# SOFFWARI

# **TV Sports Basketball**

# Előog ATHLETIC/SPORTS SIMULATOR ETGIQIG CINEMAWARE YnoAcytomic AMIGA - ATARI ST Mopen AIEKOE Ardecon GREEK SOFTWARE **F. KYRAPIEEHE**

σως 11 παίκτες να ελέγχονται ευκολότερα από 5. Δεν μπορεί να εξηγηθεί αλλιώς το γεγονός ότι ενώ οι 16-μπιτοι υπολογιστές έχουν εδώ και έναν χρόνο περίπου ένα θαυμάσιο game ποδοσφαίρου στο «οπλοστάσιο» τους (Kick Off) και κάμποσα ακόμα ποδοσφαιρικά games, δεν συμβαίνει το ίδιο με το εξίσου δημοφιλές άθλημα, το μπάσκετ. Λογικά σκεπτόμενη λοιπόν η Cinemaware αποφάσισε να συμπεριλάβει και το άθλημα αυτό στον κατάλογο των athletic simulators, στα οποία έχει τελευταία στρέψει την προσοχή της. Το παγκόσμιο πρωτάθλημα βλέπετε πλησιάζει. Είναι πια καιρός...

Ti είναι το TV Sports Basketball; Πρόκειται για τη μεταφορά του επαγγελματικού πρωταθλήματος των Ηνωμένων Πολιτειών, του ΝΒΑ στους υπολογιστές, με τον τρόπο που θα το παρουσίαζε ένα από τα μεγάλα αμερικανικά τηλεοπτικά κανάλια. Αυτό βέβαια δεν επηρεάζει το αθλητικό τμήμα του παιχνιδιού αλλά τη γενικότερη παρουσίασή του, την οποία η Cinemaware λόγω της παράδοσης δεν μπορούσε παρά να την κάνει εντυπωσιακή. Πράγματι, η

εταιρία δείχνει και πάλι την ικανότητά της να συναρπάζει: Η εισαγωγή του TV Sports είναι ένα πραγματικό αριστούργημα. Ξεκινά με ένα καταπληκτικό μουσικό κομμάτι, ενώ η «κάμερα» (εσείς βλέπετε τα πάντα από το «μάτι» μιας τηλεοπτικής κάμερας) γυρίζει αργά από τις άκρες προς τη μέση ενός κατάμεστου σταδίου (ίσως το πιο καλοσχεδιασμένο στάδιο που έχουμε δει). Στην οθόνη παρουσιάζεται το σήμα του καναλιού με χρυσά γράμματα, οι ομάδες που θα αγωνιστούν, το όνομα της έδρας (ChicagoDome, Los Angeles Colliseum κ.λπ.) και στο τέλος η ... εταιρία που σπονσάρει τον αγώνα (!!), με την αντίστοιχη διαφήμιση (η οποία είναι διαφορετική κάθε φορά και πολύ χιουμοριστική, για να έχετε πάντα κάποιο λόγο να δείτε την εισαγωγή). Αμέσως μετά ένας μαύρος εκφωνητής αρχίζει να μεταδίδει το ιστορικό των ομάδων και τα στατιστικά, ενώ από μέσα βλέπουμε τις προετοιμασίες του σταδίου πριν την έναρξη. Αφού συνέλθουμε πια από την εισανωγή, είμαστε έτοιμοι για το παιχνίδι.

To TV Sports Basketball είναι πράγματι πλούσιο σε gameplay. Πριν ακόμη από το ματς ένας

ειδικός editor σας επιτρέπει να αλλάξετε τα ειδικά χαρακτηριστικά κάθε παίκτη σας (αλτικότητα, γρηγοράδα, ευστοχία κ.λπ.) και να ενισχύσετε κάποιο σημείο του που σας ενδιαφέρει. Στη συνέχεια επιλέγετε την πεντάδα σας. την ομάδα (υπάρχουν όλες οι γνώστες ομάδες του ΝΒΑ) και τον τρόπο με τον οποίο θα παίξετε (άμυνα overplay πολλών παικτών σε έναν αντίπαλο, ή απλό man-to-man. Πρέπει να σημειωθεί ότι κάθε ομάδα απαρτίζεται από επώνυμους παίκτες και ο καθένας έχει τα ιδιαίτερα χαρακτηριστικά του. Κάποιοι από αυτούς θα γίνουν οι αγαπημένοι σας μια και θα «τραβήξουν» κατά τη διάρκεια του ματς, ενώ άλλοι θα παρουσιάσουν ελλείψεις και θα αντικατασταθούν σε κάποιο time out.

Αφού έχουν οριστεί και ο αριθμός των λεπτών ανά περίοδο και ο αριθμός των παικτών ανά ομάδα (2,3,5) ξεκινάτε. Το παιχνίδι χωρίζεται σε τρία μέρη: Στο τμήμα της «πρώτης πάσας» (παίζεται στη μια ρακέτα), το τμήμα του κέντρου του γηπέδου, όπου η μια ομάδα κατεβάζει την μπάλα (εκεί δεν μπορεί να επέμβει ο παίκτης) και την άλλη ρακέτα, όπου η μια ομά-

### TV SPORTS RASKETRALL **МІА ЛЕҮТЕРН ГNOMH**

Πολύ αξιόλογη η προσπάθεια της Cinemaware, αλλά οι ελλείψεις υπάρχουν. Στην ουσία πρόκειται για ένα two-on-two παιχνίδι, μια και η μπάλα παίζεται μόνο το μιοό του γηπέδου. Επίσης είναι αργό, και θα πρέπει να προσέξετε και κάτι άλλο πολύ σημαντικό: Μην κάνετε το λάθος και πάρετε το Chicago, H καλύτερη ομάδα είναι οι L.A. Lakers, το δείχνουν και τα στατιστικά. Θυμάσαι πόσο έχασες την τελευταία φορά Γιωργάκη;

 $\Delta$ . Παυλής

δα εκδηλώνει επίθεση. Παντού τα ηχητικά εφέ κάνουν έντονη την παρουσία τους: Σφυρίγματα από το διαιτητή, σφυρίγματα από τις σόλες των παικτών, οι ιαχές του πλήθους (το οποίο φωνάζει δυνατότερα για την ομάδα της έδρας!) και ο χαρακτηριστικός ήχος από τα δίχτυα. Σε βάρος της ταχύτητας η Cinemaware έδωσε μια μεγάλη «ζωντάνια» στο παιχνίδι: Οι κινήσεις των παικτών είναι πολύ ρεαλιστικές, τα καρφώματα πολλά και θεαματικά (ελέγχονται μάλιστα και από το joystick), ενώ και οι συνθήκες του παιχνιδιού ανταποκρίνονται λίγο πολύ στην πραγματικότητα, αν και σε μερικές περιπτώσεις το παιχνίδι δείχνει μας τα χαλάει. Επίσης, πολύ εύκολα είναι και τα τρίποντα, ειδικά όταν ο παίκτης είναι ελεύθερος.

Οπως θα καταλάβετε, το TV Sports Basketball είναι ένα παιχνίδι με το οποίο αξίζει να ασχοληθείτε. Αν και είναι κομμένο και ραμμένο στα μέτρα του αμερικανικού μπάσκετ, διατηρεί ζωντανό το θρύλο του αμερικανικού πρωταθλήματος και μαγνητίζει το χρήστη με την παρουσίασή του και το βάθος στο gameplay. Για το τέλος φύλαξα μια μικρή συμβουλή: Αν ξεκινήσετε να παίζετε, διαλέξτε σαν ομάδα τους Chicago Bulls, Autóc o Michael Jordan είναι το κάτι άλλο...

**ГРАФІКА** 

**GAMEPLAY** 

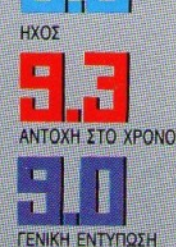

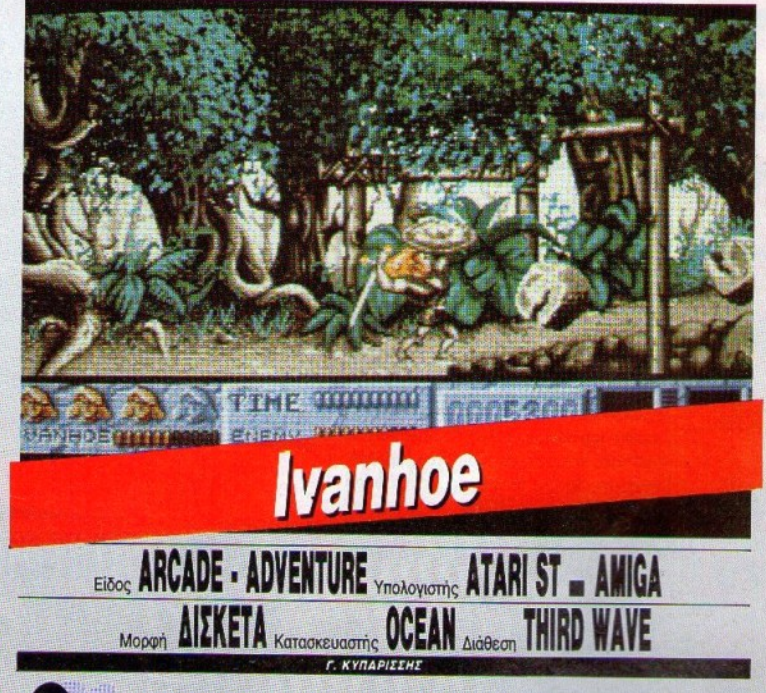

RELVILLE

Γουίλφρεντοφ Ιβανόη (ακούει και στο «Ιβανόης» σκέτο) είναι αναμφισβήτητα ένας από τους διασημότερους ήρωες. Ανήκει σε εκείνη την ιστορική περίοδο κατά την οποία έδρασε μια ολόκληρη ομάδα από θρυλικούς ήρωες, όπως ο Ρομπέν των Δασών και ο Ριχάρδος ο Λεοντόκαρδος (οι οποίοι μάλιστα ήταν και φίλοι μεταξύ τους). Μιλάμε βέβαια για την εποχή των θρύλων: Μεσαίωνας, ιππότες, Χριστιανοί και μωαμεθανοί, Ιεροί Πόλεμοι, Σταυροφορίες. Ο, τι πρέπει για ένα ατμοσφαιρικό computer game.

Βρίσκεστε κάπου στους Αγίους Τόπους και είστε ο Ιβανόης αυτοπροσώπως. Δυστυχώς, τα πράγματα δεν πάνε καθόλου καλά. Η στρατιά των Χριστιανών ιπποτών έχει διαλυθεί από τους 'Αραβες και τους Σαρακηνούς πολεμιστές. Έχετε αποκοπεί από το υπόλοιπο στράτευμα και είστε μόνος, μέσα σε μια περιοχή που θυμίζει λίγο ζούγκλα, δηλαδή ό, η πρέπει για ενέδρες. Αποστολή σας είναι, όπως καταλαβαίνετε, να μείνετε ζωντανός μέχρι το τέλος του game. Ζωντανός, άσχετα με το τι θέλουν οι Αραβες κομάντος, οι κρυφοί σκοπευτές, οι

μωαμεθανοί μάγοι και όλοι οι λοιποί. Βοηθοί

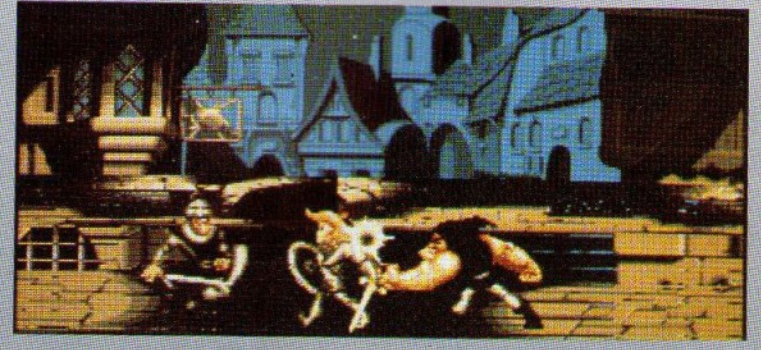

### **IVANHOE: MIA AEYTEPH FNOMI**

Καλά νραφικά, αλλά απαράδεκτο animation (οι κινήσεις του Ιβανόη θυμίζουν μάλλον θέατρο σκιών). 'Eroi, το gameplay «πέφτει» κατακόρυφα, ειδικά όταν με τις σπασμωδικές σας κινήσεις προσπαθήσετε να νικήσετε κάμποσους αντιπάλους που μαζεύονται (και οι οποίοι κινούνται εκνευριστικά ομαλά!). Παίξτε λίνο. και θα έχετε την υποψία ότι το παιχνίδι είναι «σικέ»: Σας αδικεί από την αρχή. Περισσότερη προσοχή στο sprite μας, παρακαλώ!

### Δ. Ασημακόπουλος

σας ενάντια στους κινδύνους είναι διάφορα εφόδια που αφήνουν στο δρόμο οι κάθε λογής νικημένοι εχθροί (σακούλια με εφόδια, διάφορα είδη όπλων), καθώς και το πιστό του άλογο, ο Stringer. Τα όπλα των εχθρών σας ποικίλλουν: Νεκροκεφαλές, σπαθιά και σιδερόμπαλες, σφαίρες φωτιάς από τους Wizards, βέλη από τους κρυμμένους στα δέντρα σκοπευτές, και διάφορα ακόμη. Στο τέλος κάθε level, σας περιμένει κάποιο ξεχωριστό θηρίο, με το οποίο θα πρέπει να τα βγάλετε πέρα - φυσικά με όσο το δυνατόν λιγότερες απώλειες.

Από τεχνικής άποψης, το Ivanhoe είναι πολύ προσεγμένο. Τα γραφικά και τα ηχητικά εφέ είναι άψονα. Η κίνηση του ήρωά σας είναι μάλλον κάπως «απότομη», αλλά παραδόξως δεν συμβαίνει το ίδιο με τους αντιπάλους. Κάθε sprite είναι καλοσχεδιασμένο, και ειδικά ο ήρωάς μας, του οποίου η... κόμμωση ειδικά είναι εξαιρετική (θυμίζει χτενισμένο Λούκυ Λουκ με το ίδιο τεράστιο τσουλούφι). Το gameplay είναι πολύ καλό, και οι δύο εκδόσεις του παιχνιδιού για τα 16-bits εκμεταλλεύονται μεγάλο μέρος της απόδοσης των μηχανημάτων.

Συνολικά δηλαδή, έχουμε ένα αξιόλογο arcade-adventure, και αν σκεφτεί κανείς ότι τέτοια παιχνίδια είναι πολύ λίγα στους «μεγάλους» υπολογιστές, ένα απαραίτητο παιχνίδι για τους φίλους του είδους.

(То είδαμε σε ST).

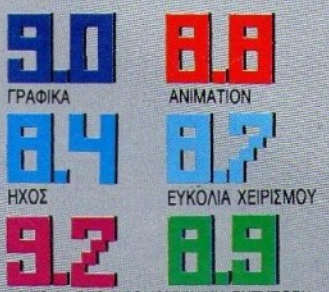

ΑΝΤΟΧΗ ΣΤΟ ΧΡΟΝΟΙ ΓΕΝΙΚΗ ΕΝΤΥΠΩΣΗ

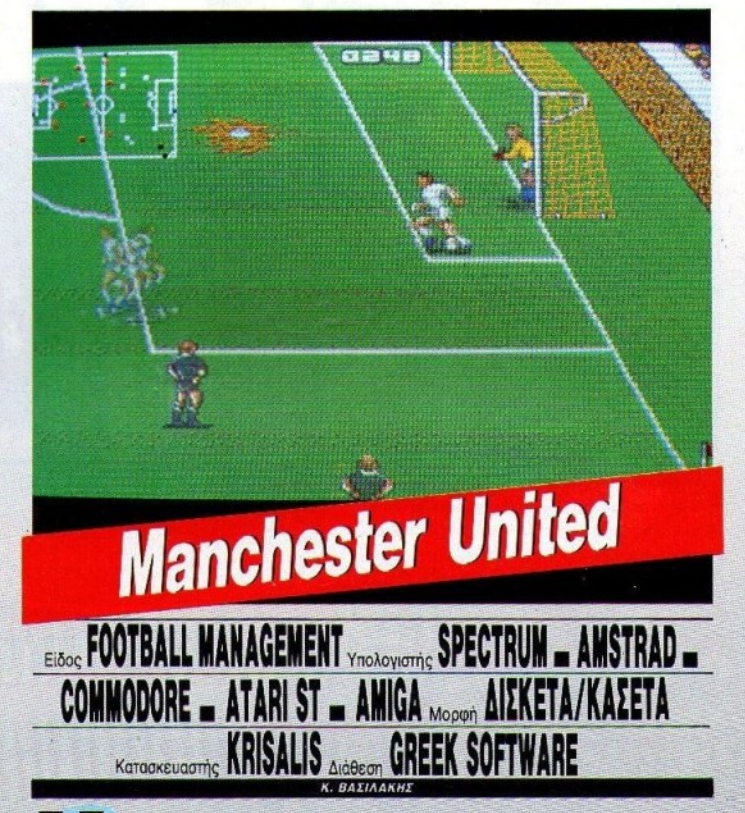

ετά από αρκετό καιρό δουλειάς, η Krisalis τελείωσε το "Manchester United - The official computer game", όπως είναι ο πλήρης τίτλος του, και ευτυχώς το πρόγραμμα τα κατάφερε αρκετά καλύτερα απ' ό,τι τα καταφέρνει φέτος η ομάδα των «μπέμπηδων».

Οι φανατικοί του "Football Manager" και των χιλιάδων άλλων παρόμοιων παιχνιδιών, θα βρουν έναν ακόμη παράδεισο γι' αυτούς. Όλα τα options των γνωστών football management games εμφανίζονται μπροστά τους μόλις φορτώσει το παιχνίδι. Έτσι, στην οθόνη θα δείτε διάφορα icons, που αντιστοιχούν στις γνωστές σας λειτουργίες.

Μπορείτε λοιπόν, να δείτε τους παίκτες της ομάδας σας και την ικανότητα του καθενός, τους παίκτες σας που είχαν κάποια δυναμική επαφή με κάποιον αντίπαλο, με αποτέλεσμα να τραυματιστούν, τους παίκτες σας που δεν έχουν δικαίωμα συμμετοχής στον επόμενο αγώνα, λόγω του ότι ο διαιτητής τους έχει δείξει κόκκινη κάρτα, μεταγραφές, προπονήσεις, αναφορά για

την ως τώρα πορεία σας σαν manager, προπόνηση, φυσικά σώσιμο και φόρτωμα παιχνιδιού, και τέλος, τη δυνατότητα να δείτε, ή να συμμετέχετε, σε έναν ποδοσφαιρικό αγώνα.

Στις μεταγραφές μπορείτε να πουλήσετε ή να αγοράσετε παίκτες, αλλάζοντας έτσι το έμψυχο δυναμικό της ομάδας σας. Μπορείτε να κάνετε μέχρι και ... παζάρια στην τιμή του κάθε παίκτη. Σκληροί διαπραγματευτές, όμως, είναι και οι άλλοι managers.

Στις προπονήσεις μπορείτε να δείτε πόσο

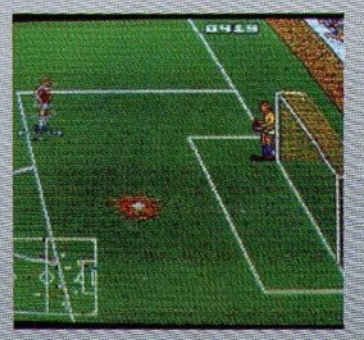

### **MANCHESTER UNITED** ΜΊΑ ΔΕΥrΕΡΗ **fNOMH**

Τ ο Manchester *United* Εivσι *tva* αρκετά συμπαθητικό παιχνίδι, πλην όμως λίγο άτυχο. Ο λόγος ονομάζεται Player Manager. Ωστόσο *6ev* πσϋeι ιισ *exa* καλοσχεδιασμένα γραφικά και μεγάλα *sprites.* 

### Α. Λεκόπουλος

καλός είναι ο κάθε παίκτης σας σε κάθε τομέα τοο παιχvιδιού, και να τοv προποvήοeτe κατάλληλα. Θα πρέπει όμως να μηv είστε πολύ αυστηρός, γιατί οι υπερβολικά σκληρές προπονήσεις μπορεί να έχουv οαv αποτέλεσμα τοv τραυματισμό τωv παικτών, αvτί για τηv αύξηση της ικανότητάς τους.

Av επιλέξετε τώρα το icon της μπάλας, μπορείτε είτε να παρακολουθήσετε απλά έvav αγώνα, είτε vα συμμ€τέχeτε εvεργά σ' αυτόν. Και στις δύο περιπτώσεις διαλέγετε το σύστημα της ομάδας σας (4-4-2, 1-3-3-3, 3-5-2 κ.ά.) Κατόmv, μπορείτε va βλέπετε απλά το παιχvίδι αγωvιώvτας για τηv έκβα- · σή του, είτε να πάρετε το joystick και μέρος της τύχης της ομάδας σας στα χέρια σας. Σ τη δεύτερη περίπτωση ελέγχετε έvav παίκτη κάθε φορά, όχι όμως όπως στα καθαρά football simulations, αλλά κάπως πιο έμμεσα. Μnορείτε vα κάveτε πόσις στους συμnαiκτες σας, ελπ!ζοvτας όπ αυτοί θα κa· ταλάβουv nς προθέσεις σας, 'και δεvθα τηv αφήσουν να καταλήξει πλάγιο ή άουτ. Στο σημείο αυτό είvαι λίγο εξοργιστική η ευκολία με τηv οποία οι παίκτες σας χάvουv ευκαιρίες μόvοι μπροστά από του αvτiπαλο τερματοΦiιλακα, αλλά ευτυχώς το ίδιο κά· voυv και οι αvτiπαλοί σας. Πάvτως, av πε ριμέvεrε κάτι oav το kick off, μάλλοv θα απογοητευθείτε.

Το gameplay και τα γpαφικά τοο παιχvι· διού είναι πάρα πολύ καλά, και το animation των παικτών στο football simulation τμήμα του παιχνιδιού, είναι σχεδόν άριστο. Στον τομέα της στρατηγικής τα καταφέρνει αρκετά καλά και management points κερδίζονται δύσκολα.

- Αν σας αρέσουν τα παιχνίδια του τύπου<br>αυτού, το "Manchester United" θα κρατή σει το ενδιαφέρον για αρκετό καιρό...

(To είδαμε σε Amiga).

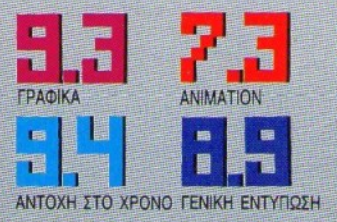

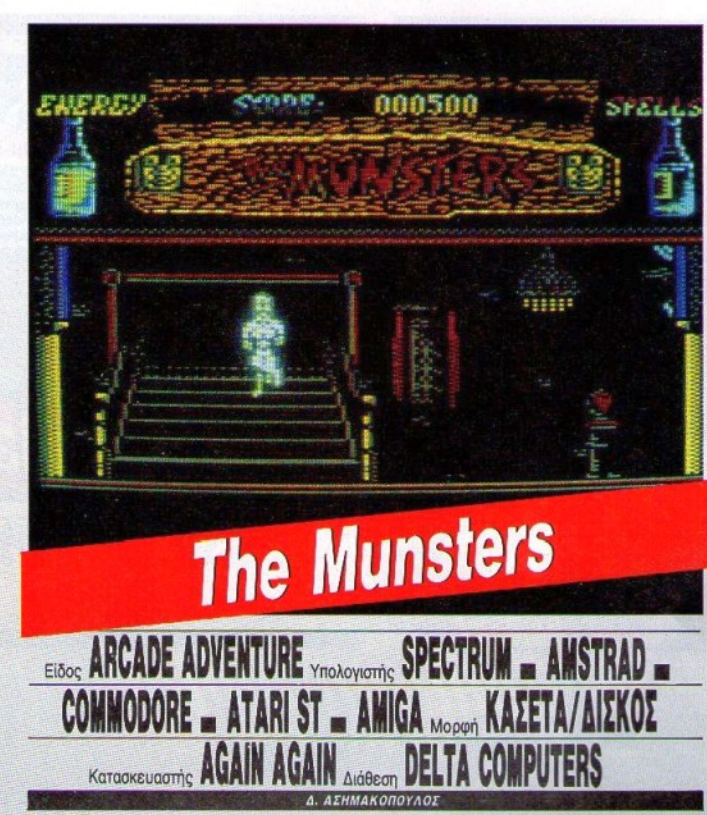

<mark>αι</mark>ρό είχαμε να σας παρουσιάσου-<br>με ένα game με ... μακάβριο περιεχόμεvο. Σe όσους αρέοοvv τα γεμάτα αράχvες σκοτεινά δωμάnα και οι Frankestein-clone να πηγαιvοέρχοvται έτοιμοι να σας ρουφήξουν το ίμα, τότε το Munsters είvαι μια καλή ευκαιρία να δοκιμάσουν τηv qvτοχή των νεu· ρων τους. Παρόλο που το παιχνίδι είναι γραμμένο από ένα «άγνωστο» software house, είναι αρκετά αξιόλογο. Σκοπός σας είναι να γλυτώσετε την Marilyn από τις σκοτεινές δυvάμειςτοο κακού κ.λπ., κ.λn. Μέσα στα πολλά δωμάτια που θα πρέπει vα · εξερευνήσετε θα βρείτε διάφορα bonus που θα σας βοηθήσουν να εξολοθρεύσετε τα . διάφορα τεραιάκια που έρχοvtαι χσταπάνω σας από όλες τις κατευθύνσεις. Εκτός από τα bonus, έχετε στη διάθεσή σας και μερικά. spells για να κάvεtε τους Franke· stein να εξαφανίζονται από μπροστά σας.

Απαραίτητη προϋπόθεση για να τελειώσετε το παιχνίδι, είναι να φτιάξετε ένα χάρτη, Ευτυχώς, τα δωμάτια είναι τοποθετημένα όπως ακριβώς και στην πραγματικότητα, σε αντίθεση με κάποια άλλα παιχνίδια που nήyαιvε το spήte κάτω, και στην επόμενη οθόvη έβγαιvε δεξιά. Κάτι άλλο που θα πρέπει να προσέξετε είvαι η ενέργειά σας, η οποία χαμηλώνει εnικivδuva άταv έρχεστε σε επαφή με τα ζόμπι. Το κακό είναι ότι έχετε μόνο μια ζωή - αν τελειώσει η ενέργεια θα δείτε το πασίγνωστο Game Οver. Ευτυχώς κάποιοι πονόψυχοι έβαλαν μερικά βότανα σε κάποια δωμάτια δivovτάς σας την ευκαιρία να «ξανανιώσετε».

•

### THE MUNSTERS: MIA AEYTEPH FNOMH

To Munsters, δυστυχώς, υποφέρει από το γνωστό σύνδρομο που χτυπάει τα παιχνίδια, όπου οι προγραμματιστές δίνουν μεγάλη προσοχή στα γραφικά, αλλά δεν προσέχουν το gameplay. Έτσι, το "game over" εμφανίζεται με απελτιστικά μεγάλη συχνότητα, και η διάρκεια των παιχνιδιών σας είναι πολύ μικρότερη από τα συνηθισμένα. Λίγο έλεος για τους ταλαίπωρους gamers δεν υπάρχει σ' αυτόν τον кооно;

К. Ваадакпс

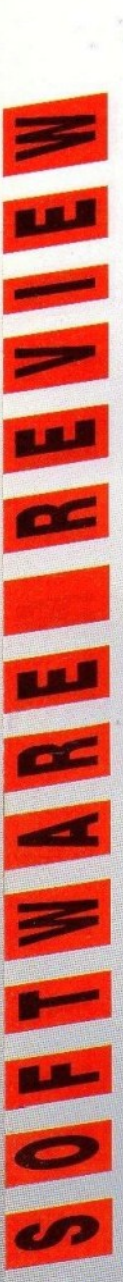

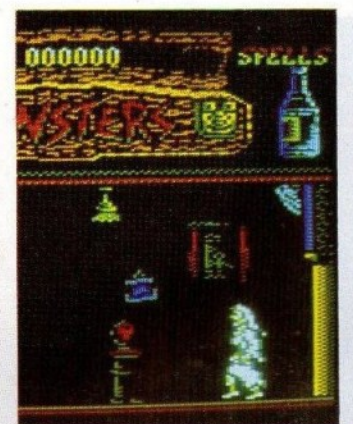

Τα graphics του παιχνιδιού δεν με ικανο-ΠΟiησσν. Χρώματα υπάρχουν πολλά (16), αλλά δεν θα μπορούσα vo πω τσ ίδιο κσλ6 λόγια για την ανάλυση. Το mode Ο δεν npοσφέpeτaι για μιγόλη λeπτομέρεια. Προσωπικά, αυτού του είδους τα γραφικά μου θύμησαν το Pyjamarama (σε βελτιωμέvη έκδοση βέβαια). <sup>Ο</sup>ήχος δεν έχει τiποτσ το ιδιαiτερο. Θα μπορούσε vo ιivαι πολύ καλύτερος. Togame play εivσι aρκετό καλό και δεν παρουσιάζει προβλήματα. Ο χαρακτήρας ανταποκρίνεται γρήγορα και με ακpίβιιο στις κινήσεις του joystick. Το ani· mation είναι πολύ καλό. Τα sprites κινούvτοι ομαλά (παρ' όλο το μέγεθός τους) στην οθόνη κσι aυτό οπωσδήποτε είvοι υ· πέρ του παιχνιδιού. Scrolling δεν υπάρχειτα δωμάτια σλλόζουv απότομα όταν φτό· νετε σε κάποια πόρτα.

ΓΕV ΤΟ ΕΛΕΠΕΣΙΑ ΤΗ ΤΑΙ ΤΑΙ ΤΟ ΕΛΕΠΕΣΙΑ ΤΗ ΤΑΙ ΤΟ ΕΛΕΠΕΣΙΑ ΤΗ ΤΑΙ ΤΟΥ ΠΑΙ ΤΟ ΤΑΙ ΤΟ ΠΑΙ ΤΟ ΠΑΙ ΤΟ ΤΑΙ ΤΟ ΠΑΙ ΤΟ ΠΑΙ ΤΟ ΠΑΙ ΤΟ ΠΑΙ ΤΟ ΠΑΙ ΤΟ ΠΑΙ ΤΟ ΠΑΙ ΤΟ ΠΑΙ ΤΟ ΠΑΙ ΤΟ ΠΑΙ ΤΟ ΠΑΙ ΤΟ ΠΑΙ ΤΟ ΠΑΙ ΤΟ ΠΑΙ ΤΟ ΠΑΙ ΤΟ ΠΑΙ ΤΟ ΠΑΙ Τ συνηθισμένο παιχνίδι. Δεν έχει κάτι το npωτότυnο. Φσivετ01 όn οι πρσyρσμμσn· στές της AGAIN AGAIN προτίμησαν να κινηθούν μέσα στα κλασικά όρια. Θα μπορούσε να συμπεριληφθεί στη συλλογή σας αν είστε φανατικός οπαδός του είδους. (Το είδαμε σε Amstrad).

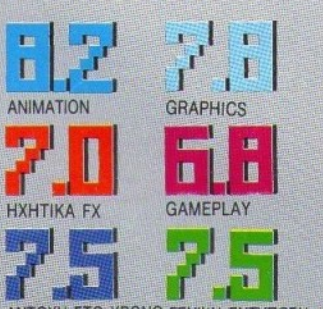

ΑΝ ΤΟ ΚΑΝΤΟΛΟΥ ΠΑΙΑΝΤΕΚΟΝ ΚΑΝΤΟΝΟ ΠΑΙΑΝΤΕΚΟΝΟ ΠΑΙΑΝΤΕΚΟΠΑΛΟ ΤΟ ΚΑΝΤΟΛΟΥ ΤΟ ΚΑΝΤΟΝΟ ΤΟ ΚΑΝΤΟΝΟ ΠΑΙΑΝΤΕΚΟΝΟ ΠΑΙΑ

凿

πιτέλους ένα παιχνίδι που το σενά-<br>ριό του ξεφεύγει απ' τα τυπικά. ΒοΟJσμέvο σε μια ιστορία που είναι λίγο πολύ γνωστή, το Gladiators ρσσπσθεi vo το εκμετσλλειιτεi για vα δώσ <sup>ι</sup>κάτι διαφορετ κό. Βέβα α, το naι· χνiδι έχει κόιvό σημεiο με κάποια άλλα παι· χνiδισ του ίδιου στυλ. Θυμίζει δηλ. λlγο Barbarian, κατορθώνει όμως, ευτυχώς, να κpστήοει τηv προσωπικότητά του.

• ΠλΥΛΗl

**Gladiators** 

EISOS ARCADE VIOLOVIOTIS ATARIST - AMIGA MODORI AIEKETA

Kataokeuaotric SMASH 16 Ará8eon DELTA COMPUTERS

· Ηρωσς λοιπόν αvτής της ιστορίας είναι ο Σπάρτακος. Ο γενναίος αυτός νέος που, όταν ήταν μικρός, ξjχε σιχμσλωnστεi απ' τους Ρωμαίους. Μεγάλωνε λοιπόν με το όραμα uo αποκτήσει ξσvό τη χαμένη ελευθε· ρiο του. Και αγωνιζόταν σκληρό να μετο· τρέψει το όνειρό του aυτό σε πpσγμοτι'<ό τητα. Προπονείτο διαρκώς στο σπαθί και στη χρήση της σ011ίδος. Έτσι, με τοv και· ρό, άρχισε να γίνεται ένας πολύ καλός μαχητής. Περίμενε λοιπόν πώς και πώς τη στιγμή που θα τον καλούσαν στη αρένα. Νικώντας τους πρωταθλητές του απαίσου αυτοκράτορα Crassus θα μπορούσε να πάρει την εκδίκηση που ζητούσε τόσο χρόνια. Το σημαντικότερο όμως, είναι ότι μετά από έναν τέτοιο θρίαμβο υπήρχαν και κάποιες πιθαvοτητες να το οκάοει. Φτόvοvτος λοt· πόν στη μεγάλη στιγμή της μονομαχίας στην αρένα, ο Σπάρτακος είναι έτοιμος για Ολο. Av και τα nαpσδεiyματa άλλων σκλό βων δεν είναι ενθαρρυντικά για το τόλμημα, ο Σπάρτακος είναι αποφασισμένος να πολεμήσει μέχpιτέλοος · ανφοοικό το θελή. σετε και εσεiς. <sup>Γ</sup>ιστi, όπως φιισικό κσταλόβατε, η τύχη τοιι Σπόρτακου κρέμεται από τα χέρια σας. Μη μου πείτε τώρα ότι δεν μπορείτε vσ χειριστείτε καλά το απσθi. Κάτι τέτοια είναι παιχνιδάκι για σας.

τέτοιο eίvοι παιχνιδάκ<sup>ι</sup>για σας.

Αν και το control του παιχνιδιού είναι καλό, οι κινήσεις τοο Σπόρτακοο δεν είναι τόσο γρήγορες όσο θα περίμεve κοvεiς. Και για να ακριβολογήσουμε, το πρόβλημα της ταχύτητασς εντοπίζεται στην απόκριση του sprite, μετά από κάθε κίνηση του joystick. θα μπορούσε να είναι πιο γρήγορη, ώστε να προλαβαίνει κανείς να αποφεύγει τα )(ΠJπήμστσ του οvτmάλου. Πιο διασκεδαστική πάντως εivσι <sup>η</sup>ιστορία, όταv μοvομα· χούν 2 παίκτες και είναι κρίμα που δεν προχωρά το πρόγραμμα ολλάζοvτσς οvτiπαλο,

### **CLADIATORS: MIA AEYTEPH TNOMH**

Τον κακομοίρη το Σπάρτακο! Τόσα<br>χρόνια φυλακισμένος και να μην μπορούν να του φτιάξουν ένα game. της προκοπής για να ελευθερωθεί!

Το Gladiators πέρα από τα συμπαθητικά γραφικά του και τον ~"""' ιiΙτ> 1011 *tivm* ίuα μirριu παιχνίδι. *Βέβαια για την τιμή* πώλησής του, (πρόκειται για Budget game - και ποιολιμται σε ειδική, πάρει μια θέση στη συλλογή σας.

> А. Лекопордос Α 1000 ΟΙΚΟΥΣ ΤΟ ΠΑΤΑΙΚΑ ΚΑΙ ΚΑΙ ΤΟ ΤΑΙ ΤΟ ΠΑΤΑΙΚΑ ΤΟ ΠΑΤΑΙΚΑ ΤΟ ΠΑΤΑΙΚΑ ΤΟ ΠΑΤΑΙΚΑ ΤΟ ΠΑΤΑΙΚΑ ΤΟ ΠΑΤΑΙΚΑ ΠΑΤΑ

# **AMSTRAD PC:** Πρώτοι και <sup>α</sup>

## Οι υπολογιστές AMSTRAD είναι πρώτοι σε πωλήσεις στην Ελλάδα.

- Για την Ευρωπαϊκή τους τεχνολογία - Για την υψηλή τους ποιότητα Για την χωρία την χρησιμοποιή- Για τους τιμή- Για τους τιμή- Για τους τιμή- Για τους τιμή- Για τους π αντισμό σε όλη την Ελλάδα- Για την σωστή υπο- Για την σωστή υποστήριξη (Όλοι συνοδεύονται από Ελληνικό βιβλlο οδηνιών) γιών)

Τώρα με κάθε υπολογιστή AMSTRAD σας δiνουμε κάτι ακόμα:

- Ενα ασφαλιστ~ριο συμβόλαιο ποu καλίι· mει ό,τι δεν καλύπτει <sup>η</sup>εyyίιηση μας. -Ένα κουπόνι για να πάρετε προγράμματα αξίας 30.000 δρχ. δωρεάν! Έτσι οι AMSTRAD PC εlναι όχι μόνο πρώτοι αλλά και ασυναγώνιστοι!!

**PC-2000 PC-1640 PC-1512 PC-200** 

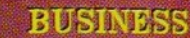

**SINCLAIR** 

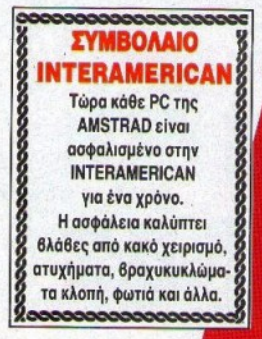

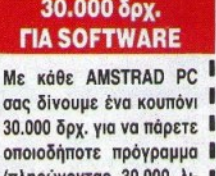

I

I

8

**1** nληρώνονtας 30.000 λι· <sup>Ι</sup> yότερο) από την μεyάλη **1**  <sup>1</sup>συλλοyή της **<sup>1</sup>**

# ΤΕCΗΝΟ50fΤ <sup>Ι</sup>**L--------'**

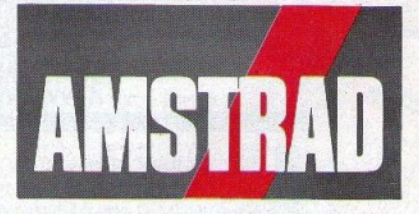

ΤΟ ΠΑΡΟΝ ΚΑΙ ΤΟ ΜΕΛΛΟΝ ΣΤΟΥΣ ΥΠΟΛΟΓΙΣΤΕΣ <sup>Τ</sup><sup>ο</sup>ΠΑ ΡΟΝ ΚΑι Το ΜΕΜΟΝ ΣΤΟΥΣ ΥΠΟΛΟΠmΣ

Πολυτεχνεlου 12,104 32 ΑθΗΝΑ • Τηλ.: 5230742 ΚΑΙ ΣΕ ΟΛΟΥΣ ΤΟΥΣ DEALERS ΤΗΣ AMSTRAD

όταν <sup>ο</sup>προηγούμεvος έχει εξοvτω&i. Στο one player mode η δυσκολία σuξάνει αρκε τά απ' τον έναν αντίπαλο στον άλλο, χωρίς αυτό vo σημαίνει ότι το πσιχvίδι δεv παίζε-TOL.

Τα γραφικά κυμαίνονται σε περίπου καλά επίπεδα. Πιστεύω ότι υπήρχε η δυνατότητα για πιο προσεκτική σχεδίαση τοιι άλ λου. Για vo μην γκρινιάζοιιμε σuvέχεια, va nοι)με ότι τόσο <sup>ο</sup>ήχος όσο και το ηχητικά εφέ εivαι σe αξlΟΠρΕΠή επίπeδσ. Au πάντως βρείτε και έναν καλό αντίπαλο αξίζει να δοκιμόσετe την τύχη οος.

(Το είδαμε σε Atari ST).

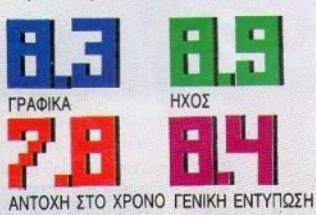

vτσς μια δοκιμασμέuη σuvταγή: Έχει <sup>ω</sup> νεργαστεί με μια ομάδα κορυφαίων αθλητών και παραγόντων του golf (έχοντας ααν βασικό αιιvτελεστή τοu Jack Nicklaus), με σκοπό το ηράγραμμα va πλησιάσει όσο το δυνατόν περιασότερο τηu πραγματικότητα. Σαν να λέμε δηλ. Dailey's Tompson Decathlon ή Gaτy Liπeker's Soccer. Το αποτέλεσμα δικαιώνει την επιλογή αυτή, μια και το ηράyρομμα βρίσκεται πολίι κοντά ατηu πραγμσnκότητσ. <sup>Η</sup>επιλογή στις 18 πίστες του προγράμματος έχει γiuει από τον κοριιφαίο παίκτη Jack Nicklaus. Και οι 18 αυτές πίστες μετράνε στο παγκόσμιο πρωτάθλημα. Αν λοιπόν θέλετε να συμμετάσχετε σε μια τόσο σημαvτική διοργάνωση κσι εαεiς, δεv έχετε παρά να φορτώσετε το πρόγραμμα αυτό. Το βραβείο μάλιστα για το νικητή της διοργάνωσης φτάνει 36.000 δολάρια!

Τα πράγματα όμως δεν είναι και τόσο απλά. Γι 'αυτό, καλύτερα εivαι πριν ακόμη κάνετε practίce στις πίστες, να εξασκηθείτε στα χτυπήματα με διαφορετικά μπαστού-

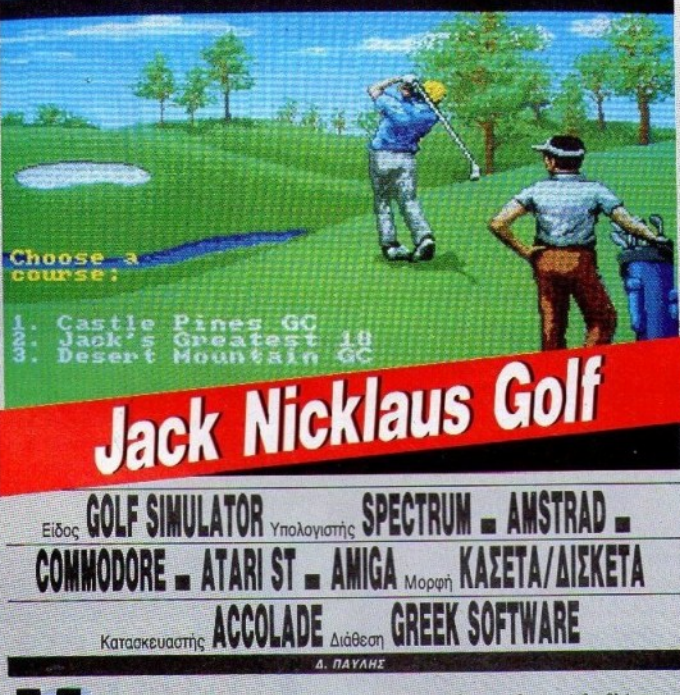

πορεί το golf να μην είναι από τα<br>πιο δημοφιλή αθλήματα στη χώρο μας, σος εivαι όμως oiyouρa yνωατό. Μια ρεαλΙστική προσέγγιση στο χώρο του golf λοιπόν; επιχειρεί και η Accolate με το πρόγραμμα αυτό. Και μάλιστα χρησιμοποιώνια. Στην οθόνη κόθe φορά θα βλέπετε τη μέγιστη απόσταση που μπορείτε vo φτόοe· τε με το κάθε μπαστούνι. Πρέπει να μάθετε να σημαδεύετε σωστά, χρησιμοποιώντας μάλιστα και το σώμα οας. <sup>Η</sup>δόvσμη ιιε τη οποία θα γίνει το χτύπημα, καθώς και η θέση του σώματός σας, καθορίζονται από

### **JACK NICKLAUS GOLF** ΝΙΑ ΔΕΥΤΕΡΗ ΓΝΩΜΗ

Αν και είμαι γενικά λάτρης των σπορ (κσι των *sports games* φυσικά), *6ev* μπορώ w πω όπ το go/1 ιiνm από τα αγαπημένα μου αθλήματα. Το<br>παιχνίδι όμως είναι αρκετά ρεαλιστικό και αυτό φυσικά μου άρεσε. Τα γραφικά του όμως δεν είναι τα καλύτερα που θα μπορούσαν και η ροή του είναι μάλλον αργή, με συνέπεια να κουράζεται ο παίκτης...

> Α. Λεκόπουλος Α. Λικόποιι.\ος

το mouse/joystick και φαίνονται από την οριζόντια μπάρα nou βρiσκεrαt cn' αριστερά της οθόνης. Πρέπει βέβαια να λαμβάueτe υπόψη σας και την κατεύθυνση του ανέμου, καθώς και την έντασή του.

Ας έρθουμε όμως τώρα στο παιχνίδι, όπου μπορούν να πάρουν μέρος μέχρι 4 παίκτες. Μια σειρά από επιλογές καθορίζει το βαθμό δυσκολίας του παιχνιδιού. Μπορείτε αν θέλετε να παίξετε κόντρα σ' έναν από τους 9 παίκτες του υπολογιστή. Σίγουρα είναι πολύ δύσκολο - αν όχι ακατόρθωτο να νικήσει κανείς τον Jack Nicklaus. Κάποιος όμως απ' τους ιιπόλοmους 8 μπορεί va εivοι στα μέτρα σας.

Το χειρότερο σημείο του παιχνιδιού είναι ότι για va φορτωθεi, πρέπει vo αλλάζει κανείς τις δύο δισκέτες σuvεχώς σe μικρά χροvικό διαστήματα (στο Amiga format). Κατά τ' άλλα, το παιχνίδι είναι πολύ καλό. Οι προσεγμένες λεπτομέρειες το κάνουν πραγματικά va ξeχωρίζει από άΛλο προγράμματα με το ίδιο θέμα. Ιδιαίτερο εvτιι· πωσιακή είναι η κίνηση του σώματος του παίκτη, <sup>η</sup>οποΊα καθορiζετοι από εσάς. Τα γpοφtκά όμως. aiyooρa μnορούσαv va. είναι καλύτερα. Μετά από κάθε χτύπημα, η οθόvrι ξανασχηματίζεται κι αυτό μπορεί va είvαι κουραστικό, δίveι όμως τη δυvατότη· τα στον υπολογιστή να σχεδιάσει με ακρίβειο το τι Qαivεται απ' τη νέα θέση nou βρίσκεστε.

Μπορεί το golf να είναι ένα σπορ χωρίς έvτοvrι κiνηση, απαιτεί όμwςπαρατηρητικότητσ, κρίση και τεχνική. Κσι αυτό το nρόγραμμα καταφέρνeι va αποδώσeι αυτό το κλίμα οωσtά.

(Το είδαμε σε Amiga).

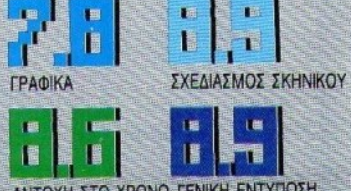

Η ΑΝ ΠΑΡΙΑ ΤΑ ΝΟΚΑ ΤΗ ΑΝΙΑ ΑΝ ΑΝΙΑΝ ΑΝΙΑ ΤΗ ΑΝ ΑΝΤΙΚΑ Ο ΚΑΙ ΤΗ ΑΝΙΑ ΤΗ ΑΝ ΑΝΤΙΚΑ ΤΗ ΑΝΙΑ ΤΗ ΑΝ ΑΝΤΙΚΑ ΤΗ ΑΝΙΑ

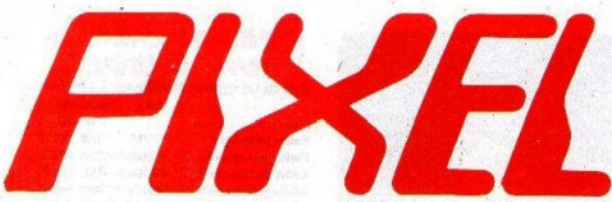

Kootn Kootn

Kootn

### **IT CAME FROM THE DESERT**

Το εντυπωσιακό και επικίνδυνο παιχνίδι, που τρέχει μόνο σε 1MB μνήμης.

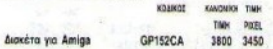

### BATMAN

Ο φοβερός ήρωας των κόμικς, στο νέο game με θέμα. παρμένο απ' την τελευταία ταινία.

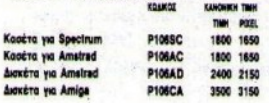

# *CHASE H.O.*

Eva πολύ καλό coin-op conversion game. Μόνο για naikTEC LIE maipa...

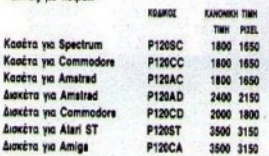

# **BEACH VOLLEY**

Eva nokú kakó volley game. Oa obc ouvapnáceu.

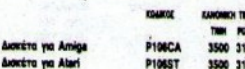

# MEGA MIX<br>Mia nokú šuvaný oukkoyý: Barbarian II, Dragon Ninja,

Real Ghostbusters Kai Operation Wolf. **KONKOR** Time

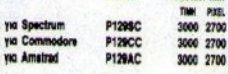

# **NEW ZEALAND**

**ONICH TIME** 

**STORY** To arcade game nou yakici kóduo

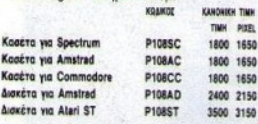

# *CABAL*

Mετά τα arcade rooms, το πολύ καλό αυτό παιχνίδι και στους υπολογιστές.

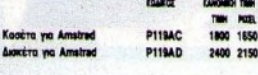

**THE UNTOUCHAB-**LES

Μετά την ταινία, ένα σύγκλονιστικό game.

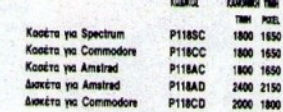

**Control** 

•Τώρα μπορείτε χι εσείς να αποκτήσετε μερικά από τα παιχνίδια των ονείρων σας. χωρίς να βγείτε καν από το σπίτι σας. •Κάθε μήνα, στις σελίδες αυτές θα βρίσχετε μεριχά από τα καλύτερα computer games, τα οποία μπορείτε να παραγγείλετε •Πώς: Απλά συμπληρώστε το κουπόνι και στείλτε το

Software

στη διεύθυνση: ПРОΣ

ΕΥΡΩΠΑΪΚΕΣ ΕΠΙΧΕΙΡΗΣΕΙΣ ΑΕΒΕ (PIXEL SOFTWARE BOUTIQUE)

> Λ. Συγγρού 44 117 42 Aθήνα

• Οι τιμές συμπεριλαμβάνουν ΦΠΑ

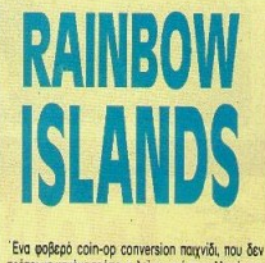

πρέπει με κανένα τρόπο να λείψει από τη συλλογή σας. KONKOF KANONIKH TINH

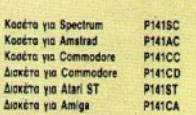

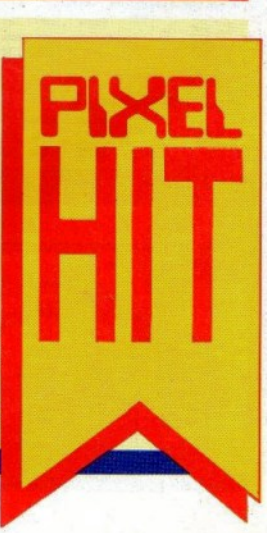

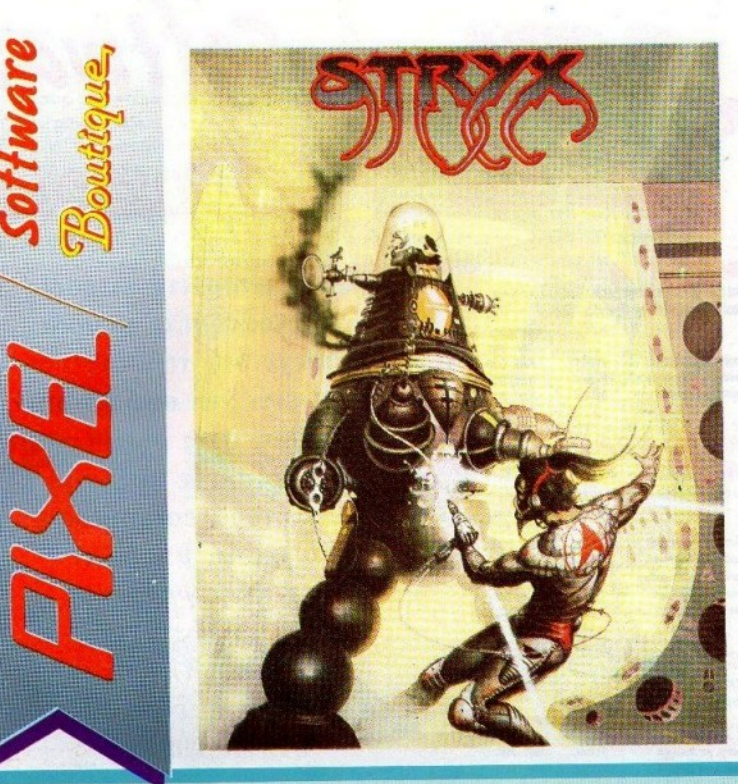

### **OPERATION THUNDERBOLT**

Είστε σκληροί κομάντος; Αποδείξτε το!

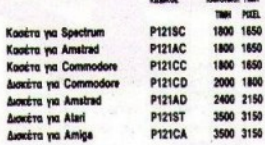

### **FALCON**

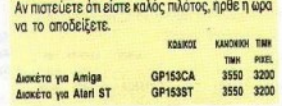

### **TV SPORTS** RASKETBALL

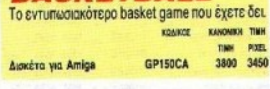

## **STRYX**

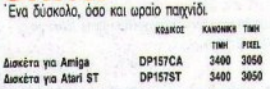

# **BLADE EAGLE 3D**<br>Eva tpicoláctrato shoot'em up. NaiZerai µóvo µe

vuglia 3D. **KOMKO** 

5171

# **BOMBER**

**FIAID**<br>Oi execoi dev acreaeuovrai. Προσέξτε! KOMKOZ KANONICH TIM nu **SEAR 7758** 5172

### **ZILLION II**

Ένα φοβερό και τρομερό παιχνίδι. KOAKOS THE PUEL 5173

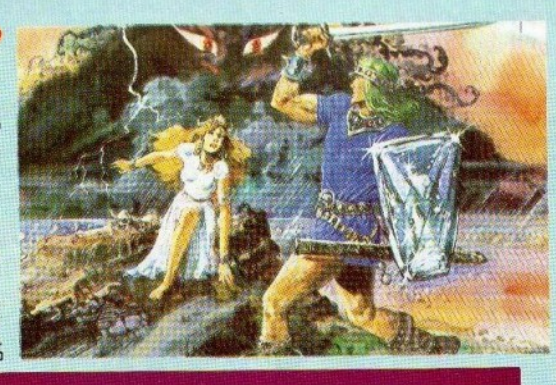

### **ALTERED BEAST**

Ανακαλύμιτε το κτήνος που κρύβεται μέσα σας και χρησιμοποιήστε το ενάντια στο κακό. Ένα εξαίρετο action game.

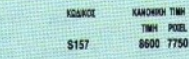

# **MAZE**

**HUNTER 3D** 

Αγανιώδης αναζήτηση μέσα στο λαβύρινθο. Μόνο για 3D Glasses.

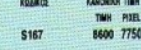

### **DOUBLE DRAGON**

Αντιμεταπίστε τους κάθε λογής αλήτες, στους δρόμους των κακόφημων συνοικιών.

\$169

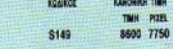

### **ACTION FIGHTER**

'Eva nokú akhpá shoot 'em up. KOANCE

TMH POZ

**GOLVELLIUS** 

Av τα role playing games σας αρέσουν, τότε το παιχνίδι αυτό είναι ό,τι πρέπει.

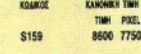

### **KENSEIDEN**

Eva ενδιαφέρον arcade adventure. KOAKOT  $\sim$ THE BOTTLE 5174 8600 7750

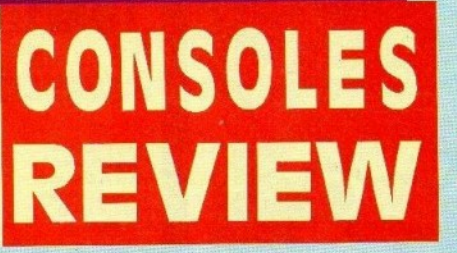

### **MANCHESTER UNITED**

Κάθεστε στο «τιμόνι» του αγγλικού αυτού club. Θα τα καταφέρετε;

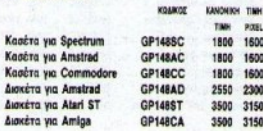

### **BLOOD MONEY**

Τα χρήματα δεν είναι ποτέ «καθαρά».

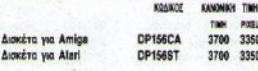

### **SNOOPY**

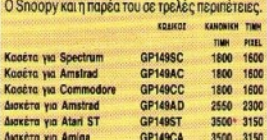

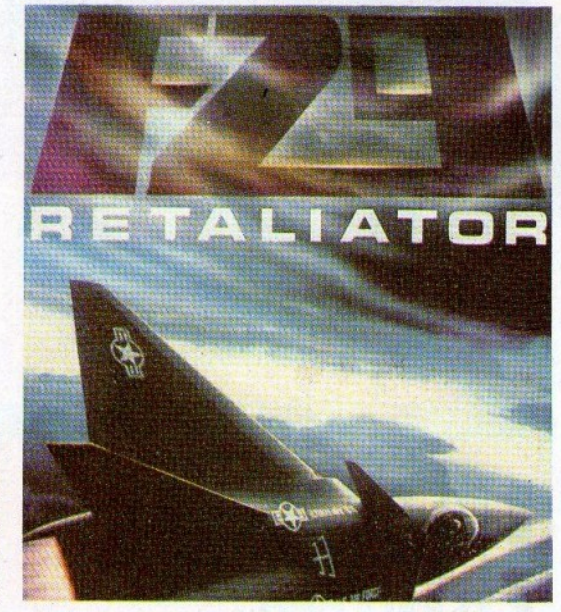

# **GARFIELD**

造

**(WINTER TALES)**<br>O συμπαθητικός γάτος σε ζωηρές σκανταλιές...

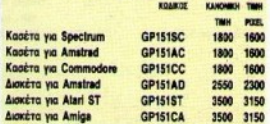

# **FALCON MISSION**<br>DISK

Νέα σενάρια και δυσκολότερες αποστολές για το Falcon.

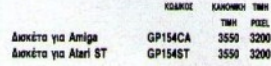

### $F-29$

**RETALIATOR**<br>To poßepo flight simulator nou todo no lu engiνεσε ο διεθνής Τύπος.

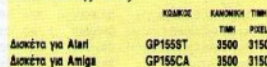

EQUATOR

\$154

KOAMIN

**S153** 

**THE R** 

THE PUZ

ONEX THE THE POIL

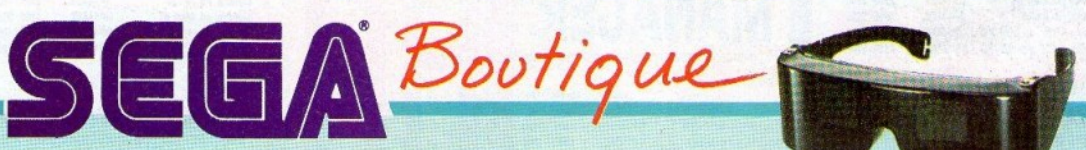

### **LORD OF THE SWORD**

To Eigoc ogc siyar to uoyo ogc onlo. Exustal leutrains то доо цпоретте калитера.

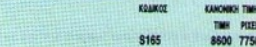

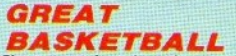

Ζήστε συναρπαστικές στιγμές, στο μόνο σπορ που αντιπροσωπεύει τη χώρας μας στο εξωτερικό.

EQANOT THE PUEL \$152

**MISSILE** 

ses

**DEFENCE 3** 

### **GREAT BASEBALL**

Το αγαπημένο σπορ των Αμερικανών, τώρα και για σας KONKOZ KANONICH THE TIME PIZE **S151** 7900 7100

**MY HERO**<br>Είστε ο δυνατότερος της γειτονιάς. Προφυλάξτε την

από τους κακούς.

KOAKOS **KANONIKH TIMI** TIME PIXEL \$168

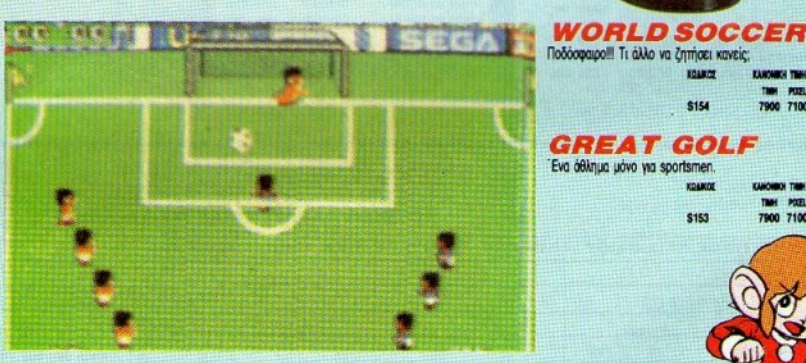

**CHOPLIFTER** Τα ελικόπτερα είναι, ίους, τα πιο επικίνδυνα ιπάμενα όπλα Ένα shoot'em up nou naiζεται φορώντας τα 3D Glas-KOARD

> KOAKOZ THE PIEL \$188

\$182

# **SHADOW OF**

To katanàny kho mangyi di mg Psygnosis, με τα πολλά scrolling levels. **KONNOT FANTAIN'S TIME** 

Δισκέτα για Amiga

TINH POIEL **DP142CA** 

### **BOMBER**

To penhirmid qui pair combat simulator sive mepropoτερο εμπειρία, παρά παιχνίδι.

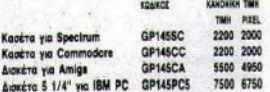

### **JACK NICKLAUS GOLF**

Το δημοφιλές σπορ, σε μια πολύ καλή μεταφορά σε computer game.

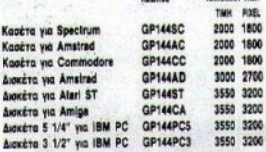

# **NEVER MIND**<br>**Doiveral only by an Abi puzzle game.**

ANA dev eival

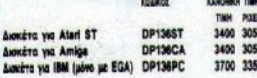

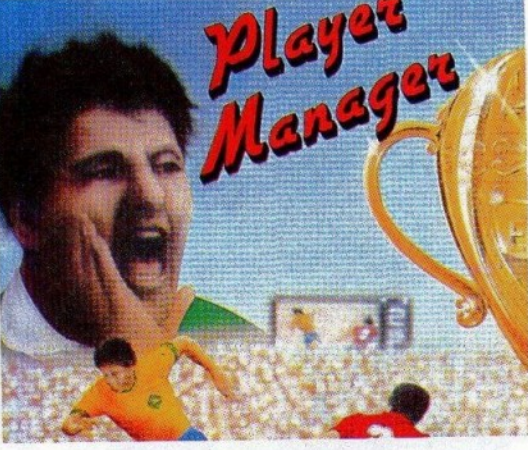

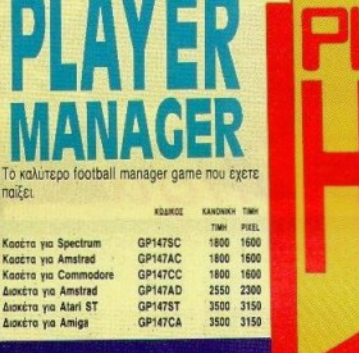

ταίξει

-----------------

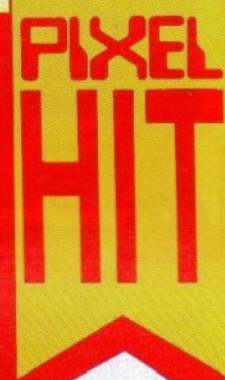

### **KICK OFF**

E rougoreire wa ένα απ' τα καλύτερα football games nou évere deu

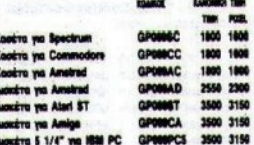

## **TEST DRIVE II** (THE DUEL)

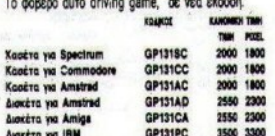

### **BLUE ANGELS**

Ένας πρωτότυπος εξομοιωτής πτήσης με ακροβατικά ourivn.

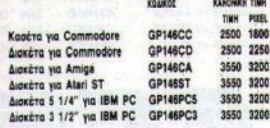

## **MAGNUM FOUR**

' Ισως η δυνατότερη συλλογή που έχετε αγοράσει: After-<br>burner, Double Dragon, Operation Wolf και Test

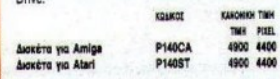

----------

-------

# PIXEL Software Bouttque, KOYRONI RAPAFFEAIAE RAIXNIAION

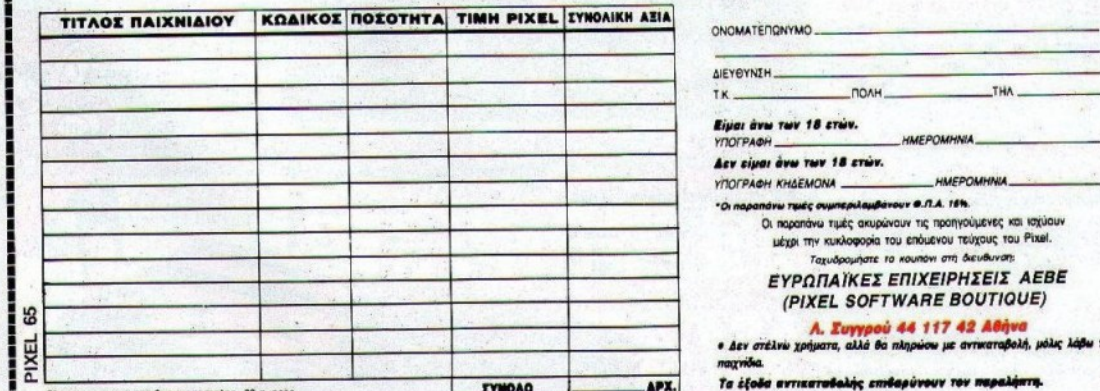

азило хронко перивирю апоатолос. 20 пиерес

---------------------,,,,,,,,,,,,,,,,,,,,,,,,,,,,,,,,,,,,,

# \* SPECTRUM \*

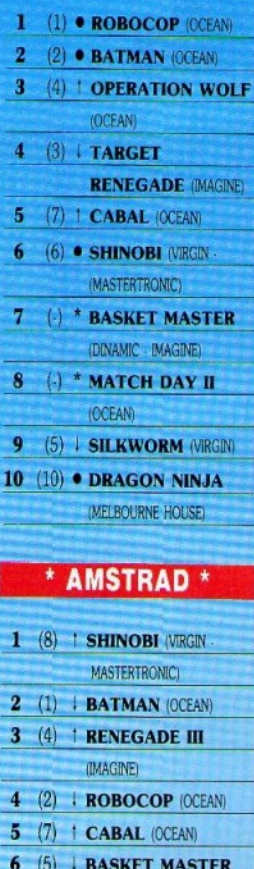

(DINAMIC - IMAGINE) 7  $(\cdot)$  \* KICK OFF (ANCO) 8 (3) OPERATION WOLF (OCEAN) 9 (6) | PACMANIA (GRANDSLAM) 10 (10) · GHOSTBUSTERS 2 (ACTIVISION)

# **HOME MICROS 8 & 16 BIT ΜΑΡΤΙΟΣ 1 ΕΠΙΜΕΛΕΙΑ - ΣΧΟΛΙΑ: Α. ΛΕΚΟΠΟΥΛΟΣ**  $*$  TOD OO  $**$

M,  $\frac{1}{3}$ 

်ဂ

E)

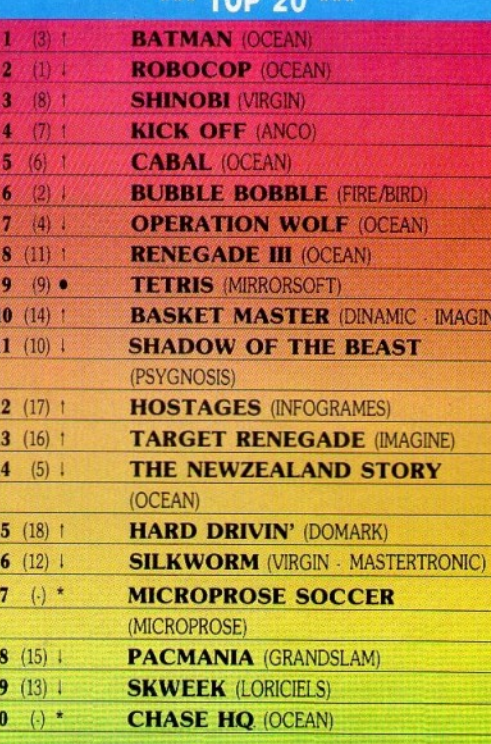

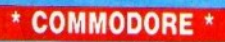

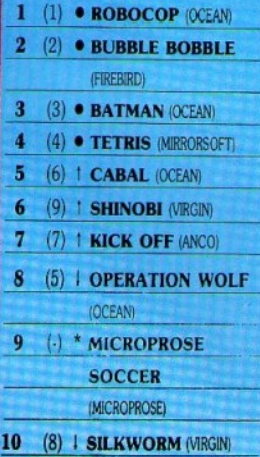

# \* ATARI ST/ AMIGA \*

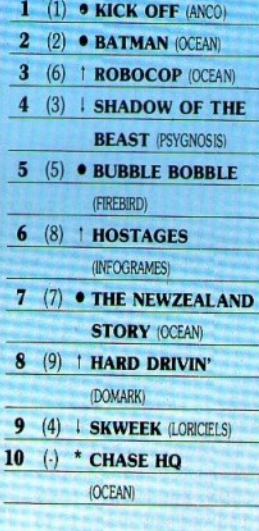

Αρκετή στασιμότητα αυτόν το μήνα στα charts μας. Λίγες οι νέες είσοδοι και πολλές οι ανακατατάξεις. Power Peak yi' autóv to unwa to Kick off στο Spectrum.

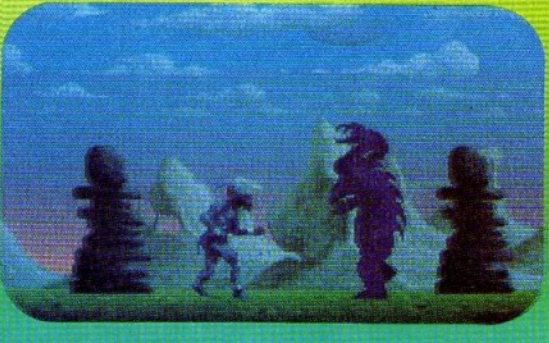

as team) ή αν θα καλύπτετε μια μόνο θέση (play in position). Οι διαφορές εδώ είναι ριζικές: Στην πρώτη περίπτωση ελέγχετε όποι-

 $\left( \begin{array}{c} \mathcal{A} \end{array} \right)$ 

- το καλοκαίρι του<br>1989 - έθεσε νέα<br>standards στο πώς θα<br>ποέπει να φτιάχνονται τα football games από εδώ και στο εξής. Το kick off παίχτηκε - και παίζεται - μανιωδώς και είναι πρώτο για πολι• καιρό στις προτιμήσεις των ι αποτελεί εκατοική μετασματασματα στην επιχεία του στον επιχείο του στον επιχείο του στον επιχείο του στον επ mριά του - Anco • θέλησε να χάνει το φοβερό αυτό πρόγραμμα ακόμα καλύτερο προσθέτοντάς του κι ένα κομμάτι στρατηγιχής.

εμφάνιση του Kick off

**sιαι αποτελεί στο πώς θα πώς θα πώς θα πώς θα πώς θα πώς θα πώς θα πώς θα πώς θα πώς θα πώς θα πώς θα πώς θα π** 

Το kick off λοιπόν, φτιάχτηκε χαι τροποιήθη του καταστηριού του καταστηριού του καταστηριού του καταστηριού του καταστηριού του καταστηριού γlνε<sup>ι</sup>tνα μιγμα sιraιeιy χαι arcade game. Όπως καταλάβατε, πρόκειται για ένα παιχνίδι στο οποίο παίζετε όχι μόνο το ρόλο τοιι προπονητή · manager, αλλά συμμετέχετε - αν θέλετε - ενεργά και στα παιχνίδια.

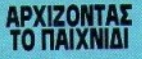

Το Player Manager τοποθετεί τη δράοιι τοιι οτο ποδοσφαιρικό πρωτάθλημα της Αγγλίας. Υπάρ. χοιιν τέσσερις κατηγορίες στις οποlες παίζετε, ξαι νώντας από την τρίτη. Μόλις φορτώσετε το παιχνίδι θα πρέπει να περιμένετε λίγο (περίπου 8-9 λεπτά) μέχρι να γίνει η κατανομή των παιχτών που αyωνltονται στο πρwτάθλημα. Ο υπολογιστής χωρίζει τους παίχτες σε τερματοφύλαχες. αμιντικούς, μέσους και επιθετικούς, και κατόπιν τους κατανέμει στις ομάδες των τεσσάρων χατηyοριών. Στη σιινέχεια, δLνετε το όνομά σος και αλλάζετε το όνομα της ομόδαι;. ποιι είναι αρ. χικά ANCO UNITED. Η καριέρα σος αρχίζει το 1990 όταν είστε περf.που • 28 ετών. Επίοης, σ' αυτό το στάδιο ορίζεται - τυχαία • κοι <sup>η</sup>θέση σος (αμιιντικός • μέσος - επιθετικός ή goalkeeper). Κατόπιν θα πρέπει να ορίσετε αν θα παίξετε σαν ομάδα (play

ον παίκτη έγει τη μπάλα (όπως στο kick off), ενώ στη bεύtερη ελέγχετε έναν συγκεκριμένο παίκτη και μόνο αυτόν. Δεν έχετε -/Ιοοtυχώς • το bucαίωμα να αλλάζετε τον παίχτη αυτόν κατά βούληση (να ελέγχετε σε κάθε παιχνίδι και διαφορετικό), συνεπώς είναι καλύτερα να διαλέξετε την επιλογή play as team. Σημειωστε ότι οι επιλογές σας εδώ δεν μπορούν να αλλάξουν κατά τη διάρκεια του παιχνιδιού, άρα Στη σινέχεια, εμφανίζεται ένας πiναχας με τα ονόμαια των ομάδων όλων των κατηγοριών, τα δων όλων της επιδευτείας της επιδευτείας της επιδευτείας της επιδευτείας της επιδευτείας της επιδευτείας της ε

οποία μπορείτε να αλλάξετε και να τα σώσετε σε δισκέτα. Μόλις τελειώσετε με τα διαδικαστικά, είστε έτοιμοι ν' αρχίσετε. Πάρτε δίπλα σας τα απαραίτητα εφόδια (χαρτιά, στνλό, καρδιοτονωτικά χάπια, αναψlιχτικά κ.λπ.) και ετοιμαοτεiτr για πολλή δουλειά. Το Player Manager θέλει πολλή σκέψη. πολιι σχεδιασμό χαι πολ· λές σημειώσεις.

Ας δούμε όμως τα πρόγματα με τη σειρά τους. Η κεντρική οθόνη είναι εκείνη ποιι έχει όλα τα menus που σας επιτρέπουν να ρυθμίσετε όλες τις λειτουργίες του παιχνιδιού. Ας τα δούμε óuoc.

The Squad: Επιλέγοντας αυτό το menu, μπορείτε να δείτε τη λίστα των ποδοσφαιριστών που ανήχοιιν στην ομάδα σος, την ηλικία τοιις, τη θέση που παlζοuν, το νοιίμερό τους και το Status που βρίσκονται. Αυτό το τελειιταίο υποδηλώνεται από κάποια yρόιψο:tα. Όταν λοιπόν το status ενός παίχτη είναι C, σημαίνει ότι το συμβόλαιό του λήγει με τη λήξη της σαιζόν και θα πρέπει να διαπραγματευτείτε για την ανανtωσή του (θα πούμε σε λί yo πώς yί νεται αυτό). <sup>Α</sup><sup>ν</sup>το status είναι Τ, σημαίνει πως ο

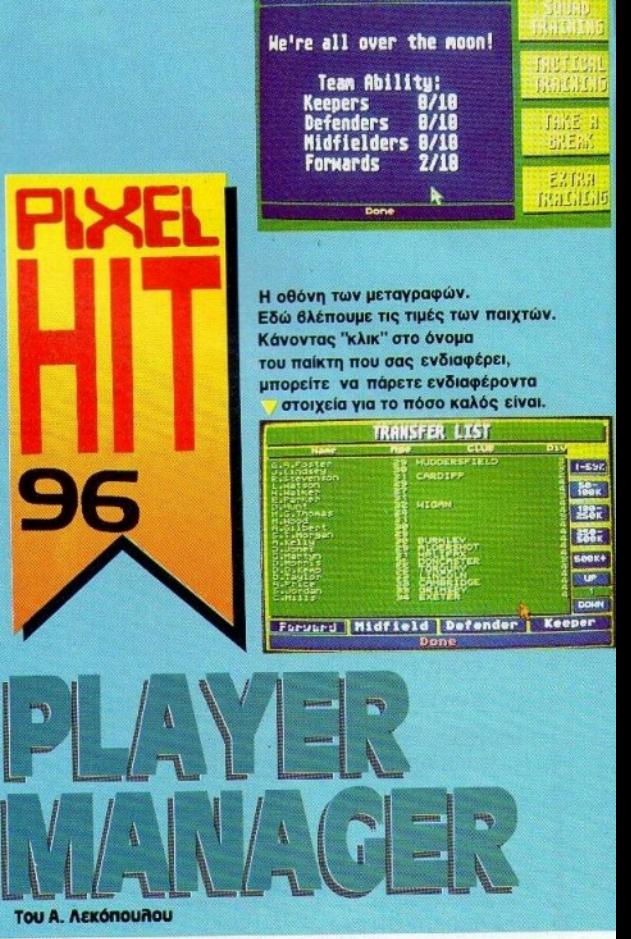

The Coach

παίχτης είναι προς πώληση, άρα θα πρέπει να περιμένετε κάποια στιγμή προσφορά γι' αυτόν από κάποια άλλη ομάδα. Αν είναι Β. ο παιχτης είναι τιμωρημένος για κάποιες αγωνιστικές, ενώ αν είναι R σημαίνει ότι ο παίχτης θέλει να πάει σε κάποια άλλη ομάδα χαι ζητάει μεταγραφή. Τέλος, υπάρχcι και το <sup>Ι</sup>που σημαίνει ότι <sup>ο</sup>ποδοσφαιριστής είναι τραυματισμένος. Ας σταθούμε όμως λιγο στο θέμα των μετα γραφών χαι των αγοροπωλησιών,

στα Τ και R δηλαδή. Υπάρχει μια βασική διαφορά: Αν δείτε ότι ένας παίχτης δεν αποδίδει και θέλετε να τον πουλήσετε, κάνετε "κλικ" στο όνομά του (μέσα απ' το "Squad") χαι τον βάζετε οτη λlστα των μεταγραφών (Transfer List), αφού ορίσετε την τιμή της πώλησής τοιι. Υπάρχει, βέβαια, κάποια ονομαστική τιμή για τον παίκτη, αλλά εκείνη που θα ορίσετε τελικά εξαρτάται από τις ικανότητες και την ηλικία του. Τις περισσότερες φορές πά-

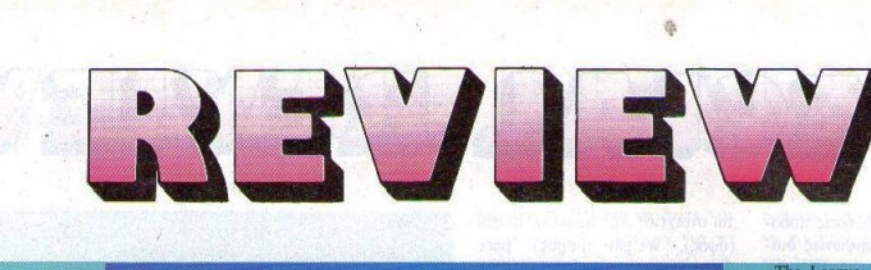

 $1.11$ 

ootins

ckling

 $\mathbf{r}_{\text{rel}}$ 

Int | 1st | 2nd | 3rd | 4t

**SAILLS** assing

-9

Pillagen für Burn der Pillagen<br>**Reicher LEKOPOULOS** 

Forward

ca

160

 $127$ 

GREAT

الحديدار

Position

Height

**Height** 

Pace Raility

Stamina

esilience gression rale

Η οθόνη στην onola φτιάχνετε το σύστημά σας. Βλέπουμε τις γραμμές κίνησης των παιχτών, τα icons για τις "στημένες" φάσεις, τα icons ελέγχου και τα τετράγωνα του γηπέδου.

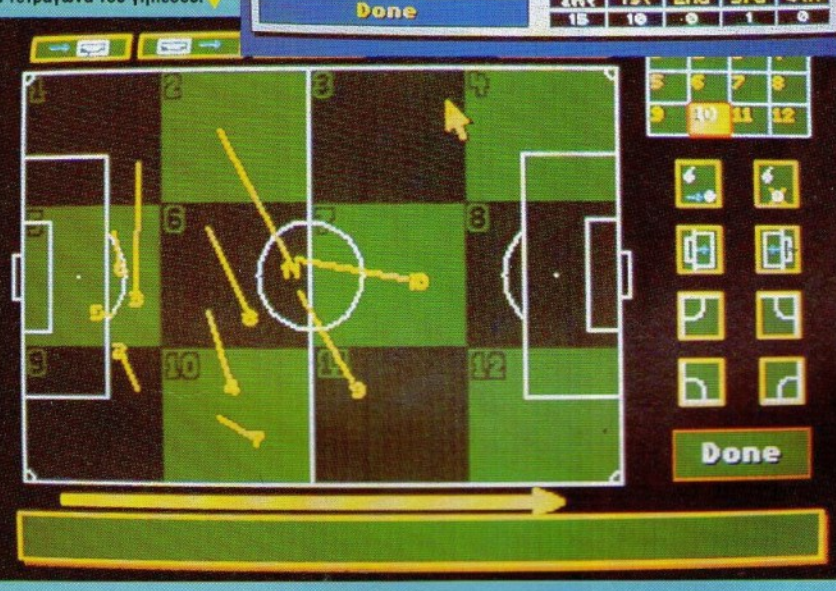

ντως, η τελική τιμή είναι χαμη- β) Προσφέρετε στον ποδοσφαι- Μπορείτε βέβαια, και να δείξε- λεσμα κρίνεται στα πέναλτις. λόtερη από την οvομαqτική. Με- ρισιή νέο συμβόλαιο τε πυγμή και να τοu αρνηθε!τε The Club: Μπορούμε να πούμε tό από αυτή τη διαδικασία το γ) Δέχεσιε τη μεταγραφή. τη μεταγραφή. Σuνήθως; ο ποδο- ότι εδώ βρ!σκεται η πρόοδός status του ποδοσφαιριστή γίνεται Πηγαίνετε λοιπόν στο Squad, σφαιριστής κάθεται στην ομάδα σας σαν manager. Βλέπετε το<br>Τ. Υπάρχει, όμως, και περίπτω και επιλέγετε τον παίκτη που θέ και αφήνει τις πονηρές σκέψεις. σκορ σας ση vα ζηtήσει ο !διος ο παίκτης λετε. Αν διαλέξετε την τρίτη επι- Μπορcl όμως, και vα τα μαζέψει εκατό) και αν το συμβούλιο των μεταγραφή, γιατί θέλει να συνε- λογή, ο παίκτης μπαίνει στη λί- και να πάει σπίτι του, αρνούμε- μετόχων της ομάδας είναι ευχαχίσει αλλού την καριέρα του. στα για μεταγραφή. Η δεύτερη νος να παίξει. Σ' αυtήν την ριστημένο απ' τη δουλειά σας. Αυτό γίνεται μετά το τέλος κά- επιλογή είναι διαλλακτικότερη, περίπτωση ο παίκτης χάνεται Από εδώ μπορείτε και να παραιποιων αγώνων, οπότε και το αφού ο ποδοσφαιριστής μπορεί και τον ξαναβρίσκετε σε κάποια τηθείτε σαν αξιοπρεπής κύριος. status του yiνεται R. Οι δuνατές να δεχτεί την πρότασή σος και άλλη ομάδα, όταν λήξει το συμ- αν το κρtνετε απαραίτητο. Επίλύσεις που έχετε εδώ είναι οι vα παραμείνει στην ομάδα, ανά- βόλσιό του. Τι να κάνουμε όμως. σης, θίγεται το μεγάλο κεφάλαιο

παρακάτω: λογα με το συμβόλαιο που του το ποδόσφαιρο είναι σκληρό μι- των οικονομικών. Τα έσοδα που

The League: Απ' αυτό το menu μπορείτε να δείτε την κατάσταση τοu πρωταθληματος και ση; τέσσερις κατηγορίες: Τη βαθμολογία των ομάδων, πόσους αγώνες έχουν παίξει, νίκες, ήττες, ιοοπαλιες και, τέλος ΎΚΟλ ποu έχουν δεχτεί και βάλει. Επίσης, μπορείτε να δείτε τα αποτελέσματα της προηγούμενης αγωνιστικής (σ' όλες τις κατηγορίες) και τα ματς της τρέχοοοας (πόλι σ' όλες τις κατηγορίες).

Το menu αιrtό μπορει να σας φαινεται λιγο άχρηστο, αλλα στην πραγματικοτητα σας χρησι μεύει πάρα πολύ. Μπορείτε ανά πάσα στιγμή να δείτε τη θέση της ομάδας σας, τη θέση τοu αντιπάλου, τι αποτέλεσμα έφερε την προηγουμενη εβδομάbα. και άλλα χρήσιμα.

The Cup: Εδώ βρίσκεται το κύπελλο Αγγλίας. Μπορείτε να δείτε τα αποτελέσματα όλων των ματς. καθώς και τον επόμενο αντίπαλό σας και την ημερομηνΙα τοu ματς - αν δεν εχετε αποκλειστεί. Αν συμβαίνει κάτι τέτοιο, βλέπετε σε ποιό γύρο αποκλειστήκατε και από ποιόν. Σημειώστε πως το να έχετε ματς κυπtλλοu"κάποια εβδομάδα εtναι αρκετά σημαντικό, αφού δεν μπορείτε να ξεκουράσετε τοuς παίκτες σας η να τους προπονησε"tε έξτρα - πράγμα σημαντικό κι αυτό Τα παιχνιδια στο κυ πελλο είναι knock out και δεν 'υπάρχουν. επαναληπτικοί αγώνες. Σε περίπτωση ισοπαλίας, δεν<br>παίζεται παράταση και το αποτέ-

σχορ σας (σε ποσοστό επί τοις α)·Αρνείσιε τη μεταγραφή προτείνετε (2,3 ή 4 χρόνια). ρικές φορές. μπορείτε να έχετε σαν ομάδα προέργονται από πωλήσεις ποδοσφαιριστών, από συμφωνίες διααημίσεων (sponsoring), από εισιτήρια αγώνων και από διάφορα ποιμ. Υπάρχει ταυτόχρονα και ><άποιο πιστωτιΚό όριο από μια Τράπεζα. Το όρια αuτό ανεβα{νει όσο ανεβα!νετε χατηγΟQ(α.

Υπάρχουν βέβαια και τα έξοδα. Τα χυριότερα - χαι συχνότερα είναι εχείνα της ανοράς: Ανοράζετε ποδοσφαιοιστές για να φτιάξετε την ομάδα σας. M.τOQt<sup>i</sup> όμως, να "φό.τt" χαι χάιιοιο πρόστιμο, λόγω των επεισοδίων που δημιούργησαν κάποιοι χούλιγχαν;. <sup>ο</sup>θtμα των χρψάτων πρέπει να το προσέξετε ιδιαίτερα, γιατί μπορεί να αποτελέσει αφορμή για το άδοξο τέλος της καριέρας σας σαν manager. λς αφήσοuμι όμως, τις πεζές συζητήσεις περι χρημάτων, για να πούμε ότι μέσα στο menu "The club". μπορείτε να δείτε την πορεία της ομάδας τα προηγούμενα χρόνια και να διοlέξετε αν θα βλέπετε τα αποτελέσματα όλων των αγώνων. <sup>Α</sup>uτό το τελεuταίο είναι κάπως κουραστικό, αλλά αρχετά χρήσιμο αν θέλετε να ξέρετε ποιός πα!κτης εtναι γκολτζή; (για μελλοντιχή αγορά) ή ποιός παραγωγής συχνά χτιρινες συν χάρτες.

The Coach: Μέσα από αυτό το menu βλέπετε το δυναμικό της ομάδας βαθμολοyημtνο με άριστα το 10. Η ομάδα χωρίζεται σε τερματοφύλαχες, αμυντιχούς, μέσοuς χαι επιθετικούς χαι χόθε μία από αυτές τις χατηγορίες έχει τη διχή της βαθμολογία. Αυτή εξαρτάται από το πόσο οι αμuντιχοι σας π.χ. πα!κτες ανtα· ποχρ!νονται στα καθήκοντά τοuς. Αν οuμβα!νει αuτό, θα έχετε υψηλή βαθμολογ!α στην άμuνα · άρα καλή άμuνα.

Μέσα σ' αυτό το menu υπάργει μια επιλογή που ονομάζεται "Squad Training". Μπορεί να σας φανεί πολύ χρήσιμη, αφού καθορίζετε τι θα είναι κάθε παίκτης (οε ποlά γραμμή θα πσ!ζει). <sup>Η</sup> προοωπιχότητα χόθε ποδοσφαιριστή ορ(tεται χαι εξαρτάται μέσα στο παιχν!δι από τα παρσχό-

74 ΡΙΧΕL ΑΠΡΙΛΙΟΣ '90

τω στοιχεία: Age (ηλιχ!α}, Helghι (ύψος), weight (βάρος), pace (διασχελισμός), A&JIIιy (εuχινησία), Sιamina (αντοχή), Reslllence (πόσο γρήγορα ξεχουράζεται}, Aggression (επιθετικότητα) και Morale (ηθιχό). Αuτά ας τα πούμε "οργανικό" στοιχεiο. Παράλληλα, υπάρχουν και οι επιδεξιότητές του (skills), πόσο καλές χαι αχριβείς είναι οι πάσες του (passing), πόσο καλά είναι τα σουτ του (sbootin&). πόσο αποτελεσματικά τα tacklings του (Tackling) και πόσο σταθερά κρατόει τη μπόλα (keeplng). Τα πρώτα εννιά χαθορίζουν την παροuσια τοu στον αyωνιστιχό χώ. ρο (ένας με χαμηλό sιamtna στο β' ημ!χροvο θα εινα~ "χώμα", άλλος με χαμηλό Agility δεν θα κάνει χαλά ντα και χαλές ντις και χαλά ντις κ.λ. ενώ τα υπόλοιπα τέσσερα χαθορίζουν τη ζώνη στην οποία πρέπε.ι να παlζει: Έντι.ς με χαμηλό keeping είναι "μανταλάχιας", άρα δεν κάνει για τερματοφύλαχας, ενώ χάποιος άλλος με χαμηλό shooting δεν κάνει σίγουρα για επιθετικός. Οι βαθμολογίες έχουν σαν μέσο όρο το 100, και άριστα (περlπου) το 250. ΤώQα. όταν σγοράtετε κάποιον παtχτη, έχει τις διχές του βαθμολογίες. Μπορεl ωστόσο να τον αγοράσετε για μέσο και να δε!τε χάποια στιγμή ότι δεν τραβάει σ' εκείνη τη θέση. Άλλωστε, <sup>ο</sup>υπολογιστής κάποια στιγμή, μετά το τέλος του αγώνα, υπάρχει περίπτωση να σας πει ότι ο παίκτης αυτός δεν α.τοδιδει στο maxlmum στη θέση ποu τον *tys..*  τε. Πηyαlνετε τώρα στο Squad Training και κάντε "κλικ" στο όνομά του. Αμέσως σας παρουσιάζεται η χαρτέλα του με όλα τα παραπάνω στοιχεtα, οπότε χσι βλέπετε ότι δtν έχει χαλό passing, αλλά έχει πολύ καλό keeping. Συνεπώς, κάνει για τερματοφυνικός στον τον τον προπονείτε για τερματοφύλακα χαι μπορeί ν' αποδειχτεί κρυφό. ταλέντο. Ωστόσο, ΠQΙ ν χά\'t'ιt κάτι τtτοιο, μπορεlτε να οu αλ-

λάξετε πλευρά μέσα στο γήπεδο. Αν π.χ. παίζει δεξί μπακ να τον

H WOO TOU HOTC. Επάνω αριστερά στην οθόνη θλέπουμε TO SCANNER HE TIC BEDEIC των ποδοσφαιριστών. Στο κάτω μέρος υπάρχουν το χρονόμετρο, TO CKOO KOL TO OVOUG TOU παίκτη που ακούμπησε

PECIAL REVIEW

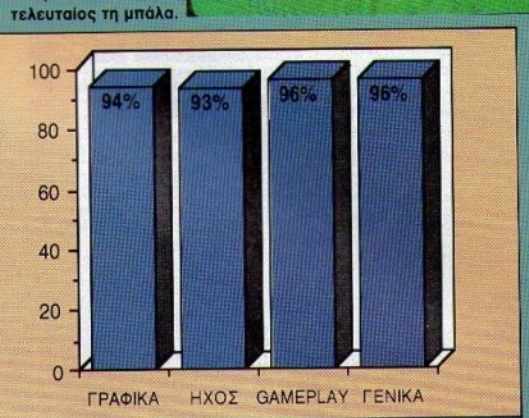

ò.

βάλετε αριστερό, γιατί μπορεί να είναι αριστεροπόδης. Μερικές φορές αρχεί αυτό. Πάντως, έχετε το νου σας, γιατί τα κρυφά ταλέντα είναι πολλά στο Player Μαπαger. Μια άλλη επιλογή του menu "The Coach" είναι η Tactical Training. Επιλέγοντάς την, μπορείτε να "διδάξετε" στους παίκτες σας ένα διαφορετικό σύστημα παιχνιδιού. Μπορείτε αχόμα να προπονήσετε σκληρότερα τους παίκτες σας, διαλέγοντας το Extra Training, πράγμα το οποίο είναι καλό, αλλά καιμά φορά ρίχνει το ηθικό τους. Τέλος, αν δεν έχετε ματς Κυπέλλου και δεν έχετε σπαταλήσει το χρόνο σας, μπορείτε να δώσετε στους ποδοσφαιριστές ρεπό (Take a Break), πράγμα που τους ξεχουράζει, αλλά και τους ανεβάζει το ηθικό.

Transfers: Εδώ μπορείτε να βάλετε σε λειτουργία το εμπορικό σας δαιμόνιο. Υπάρχουν κατάλογοι όλων των προς μεταγραφή παικτών, χοιοισμένων κατά ζώνη (επιθετικοί - μέσοι - αμυντικοί τερματοφύλακες) και κατά αξία. Εσείς κοιτάζετε τα οικονομικά σας και πράττετε ανάλογα. Όταν βοείτε κάποιον παίκτη που νομίζετε ότι σας κάνει, κάντε "κλιχ" στο όνομά του. Αμέσως παρουσιάζεται η καρτέλα με τα χαρακτηριστικά του, εκτός από τα Passing, Shooting, Keeping xat Tackling. Μπορείτε δηλαδή να κρίνετε μόνο απ' τα οργανικά του στοιχεία. Φυσικά, παρουσιάζεται και η τιμή του. Αν νομίσετε ότι είναι κατάλληλος, περνάτε στο επόμενο στάδιο. Εδώ αογίζουν διαπραγματεύσεις και παζάρια, που μπορούν να διαρκέσουν αρχετά: Προσφέρετε μια τιμή, ο παίκτης μπορεί να μην τη δεχτεί, αλλά να σας κάνει μια άλλη (λογικότερη ίσως) προσφορά, την οποία να μην κρίνετε συμφέρουσα και να κάνετε μια άλλη κ.ο.κ.

Τελικά, ο παίκτης μπορεί να δεχτεί, μπορεί όμως και ν' αρνηθεί. Πάντως, αν έχετε εμπορικό μυα-
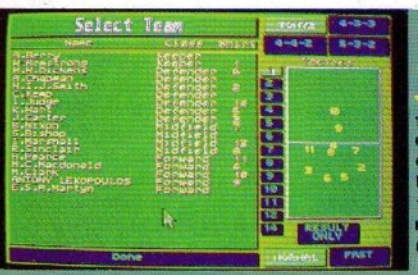

H ofform, more **TO UGTC. CTRY ONOIG** αποφασίζετε τη τελική **auvecan The oudõge** Μπορείτε να δείτε **THY KOTOOTOON TOU** κάθε παίκτη ξεχωριστά κάνοντας "κλικ" στο όνουά του.

SPECIAL REVIEW

#### **The Coach**

We're all over the moon!

**Team Abilitu: Keepers** 8/18 **Defenders** Midfielders 0/10 **Forwards** 

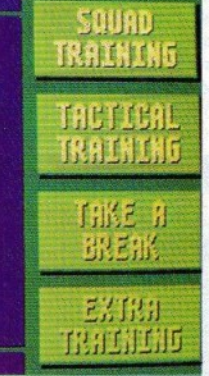

λό μπορείτε να γλυτώσετε αρχετά γρήματα. Σημειώστε επίσης ότι σας επιτρέπονται μόνο δύο μεταγραφιχές προτάσεις ανά εβδομά- $\delta\alpha$ .

Done

Tactics: Anó quió to menu μποσείτε να φτιάξετε κάποιο δικό σας σύστημα ή να τροποποιήσετε τα ήδη υπάρχοντα.

Match Day: Με την επιλογή αυτή προγορείτε στο αγωνιστικό μέρος του παιγνιδιού.

Save Game: Σώζετε την πρόσδό σας σε δισχέτα.

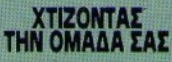

Ένα από τα μυστικά της επιτυχίας στο ποδόσφαιρο είναι σωστή δόμηση της ομάδας στο γήπεδο. Οι παίκτες πρέπει ν' αλληλοκαλύπτονται και να κινούνται σωστά στον αγωνιστικό χώ-00. To Player Manager, Eggeinoντας από τις μέγρι τώρα γνωστές συνταγές, σας δίνει την ευκαιοία να φτιάξετε το δικό σας σύστημα παιγνιδιού, ξεκινώντας απ' το μηδέν.

Επιλέξτε λοιπόν το menu Tactics, και ετοιμαστείτε. Το παιγνίδι σας επιτρέπει να ορίσετε τις θέσεις που θέλετε να έχουν οι παίκτες σας στο γήπεδο, ανά πάσα στιγμή. Χωρίζει τον αγωνιστικό χώρο σε δώδεκα ίσα τετράγωνα και μπορείτε να ορίσετε τις θέσεις που θα παίρνουν οι παίχτες σας, ανάλογα με το τετράγωνο που βρίσκεται η μπάλα. Παράλληλα, μπορείτε να ορίσετε και το στήσιμο της ομάδας στα corners (ανάλογα με τη γωνία), στη σέντρα και στα βολέ που κάνουν οι τερματοφύλαχες.

Όλα αυτά ακούγονται αρκετά απλά, δεν είναι όμως. Δοκιμάστε να φτιάξετε ένα δικό σας σύστημα απ' την αρχή και θα καταλάβετε πόσο δύσκολο είναι. Δεν αρχεί να ορίσετε τις θέσεις των παικτών κάθε φορά που η μπάλα βρίσκεται σ' ένα συγκεκριμένο

τετοάνωνο: Πρέπει να δείτε και τι αποστάσεις διανύουν για να ωτάσουν εκεί, τι ακριβώς κάνουν αν νίνει μία ξασνική αλλαγή παιχνιδιού, μια σέντρα ή κάτι ανάλογο. Με λίγα λόγια, πρέπει να ορίζετε τη θέση και την κίνηση των παιχτών χάθε φορά, σε σχέση με όλα τα υπόλοιπα τετοάγωνα του γηπέδου - να υπάοχει δηλαδή αυτό που ονομάζουμε αλληλοκάλυψη. Σ' αυτό θα σας βοηθήσουν πολύ και οι γραμμές κίνησης που έγει το Player Мападег για κάθε παίκτη. Μπορείτε δηλαδή να δείτε την ακριβή κίνηση και την απόσταση που θα διανύσει κάθε παίκτης, αν η μπάλα φύγει π.χ. απ' το τετράγωνο 4 και πάει στο 7. Εκείνο που δεν θα πρέπει να ξεχνάτε είναι ότι ένα σύστημα εξαρτάται σε μεγάλο βαθμό από τους παίκτες που έχετε. Αν, ας πούμε, το δεξί χαφ σας δεν έχει μεγάλο Stamina. δεν μπορείτε να τον βάλετε να καλύπτει φοβερά μεγάλες αποστάσεις, γιατί λίγο μετά την αρχή του β' ημιχρόνου θα κουραστεί, οπότε και θα αφήνει "τούπα" στη θέση του. Γενικά πάντως, λόγω του ότι οι παίκτες που σας δίνει το Plaver Manager δεν είναι και υπεράνθρωποι, τα συστήματα που θα φτιάξετε θα πρέπει να στηρίζονται περισσότερο στο μυαλό, παρά στη φυσική αντοχή των ποδοσφαιριστών. Πάντως, υπάργουν τα τέσσερα κλασικά συστήματα (4-4-2, 5-3-2, 4-3-3, 4-2-4) έτοιμα, για να πειραματιστείτε και να τα τροποποιήσετε.

Φυσικά, υπάρχει η δυνατότητα ν' αλλάξετε το σύστημά σας μετά από κάθε αγώνα και να προπονήσετε την ομάδα σας σ' αυτό.

#### ΣΤΗ ΣΕΝΤΡΑ

Μόλις αισθανθείτε ψυχολογικά έτοιμοι, μπορείτε να κάνετε "κλικ" στην επιλογή Match Day. Το πρώτο πράγμα που βλέπετε είναι η αντίπαλη δεχαεξάδα και διάφορα στατιστικά στοιχεία: Τη θέση της στη βαθμολογία, γκολ που έχει βάλει/δεχτεί και τις

βαθμολογίες της (Χ/10) ανά ζώνη παιγτών. Μπορείτε, αν θέλετε. να δείτε και κάποια επιμέρους στοιχεία των αντιπάλων ποδοσφαιριστών (ηλικία, ύψος, βάρος, βηματισμός, ικανότητα) και διάφορα στατιστικά τους. Το επόμενο πράγμα που βλέπετε, είναι η ομάδα σας. Κάνοντας "κλικ" σε κάποιο όνομα έγετε φουλ πληροφορίες για τον παίκτη: Στατιστικά στοιχεία, χαρακτηριστικά του και γενικά πλήρη εικόνα του τι μπορεί να κάνει στο νήπεδο. Εδώ φτιάγνετε τη σύνθεσή σας. Αν συμπεριλάβετε και τον εαυτό σας, θα παίξετε χανονικά, Αν όχι, απλά θα παρακολουθήσετε τον αγώνα σαν θεατής. Εδώ, έργεται η διαφορά του Play in Position, από το Play as Team. Αν έγετε διαλέξει την πρώτη επιλονή, ελέγγετε ΜΟΝΟ τον παίκτη με τ' όνομά σας (και όταν αυτός δεν παίζει, δεν ελέγχετε κανέναν), ενώ, αν διαλέξετε τη δεύτερη, παίζετε κανονικά, Οι επιλογές που έχετε μόλις μοντάρετε την ομάδα σας, είναι τρεις:

- Παίζετε κανονικά τον αγώνα - Βλέπετε απλώς το αποτέλε $m<sub>1</sub>$ 

- Βλέπετε τον αγώνα σε fast motion.

Αν διαλέξετε την τοίτη επιλονή, βλέπετε το νήπεδο σε μικρογραφία, τους παίκτες και τη μπάλα σαν κουκίδες και παρακολουθείτε τον αγώνα σε γρήγορη κίνηση. Η δεύτερη επιλογή σας εμφανίζει απλώς το αποτέλεσμα του ανώνα και είναι ποστιμότεοο να τη διαλέγετε σε περιπτώσεις που η αντίπαλη ομάδα είναι μόνο σε μικρό βαθμό καλύτερη απ' τη διχιά σας. Τις περισσότερες φορές κερδίζετε. Πάντως, για καλό και για κακό, φροντίστε να κάνετε save μετά από κάθε αγώνα.

Αν διαλέξετε την πρώτη επιλογή, αρχίζει το ματς. Σε περίπτωση που έχετε βάλει τον εαυτούλη σας στην ομάδα, ετοιμαστείτε γιά το κανονικό kick off. Αν όμως δεν τον έχετε βάλει, μπορείτε να κάνετε άλλα πράγματα, όπως ας πούμε - να παρακολουθείτε

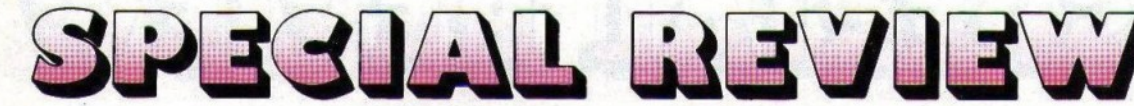

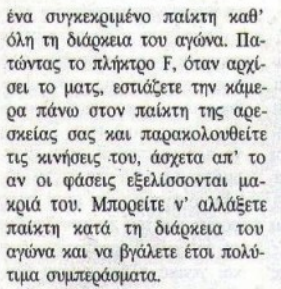

Οι χανόνες χαι tα oontrols είναι σχεδόν iδια μ' εχει να τοu kick off. Με τη διαφορά ότι εδώ έχουμε και τραυματισμούς: Σε τροuματισμοiις: κάποιο σκληρό μαρκάρισμα μπορeί να τραuματιστei ένας παικτης σας και να πρέπει να τον αντικαταστήσετε. Έχετε μαζί σας δΟΟ αναπλ11{>01μαtιχοiις - χαι διχαιολογισμού για στην συνεργασία στην κατα

Οι αναπληρωματικοί παίκτες μπορούν να δώσουν πραγματικά νέα πνοή στην ομάδα σας. Με το τέλος του α' ημιχρόνου (τα ημίχρονα είναι αποκλειστικά τρίλεπτα) οι παίχτες σας έχουν χουραστεl - άλλος περισσότερο χι άλλος λιγότερο, ανάλογα με το Stamina τους. Κάνετε λοιπόν την πρώτη αλλαγή σ' εκείνο το σημείο και τη δεύτερη περίπου ένα λεπτό αργότερα. Οι αναπληρωματικοί είναι ξεκούραστοι, τρέχουν γρηγορότερα απ' όλους και μπορούν να κάνουν θαύματα. Οι καλύτεροι αναπληρωμαηχοι ειναι οι παίκτες κέντρου με έναν ośny μέσο όρο Ο!α passing/shooting/tackling/keeping. Ψάξτε καλά, και θα τους βρείτε χάποu στη λlστα μeταyραφών.

Η ταχύτητα του παιχνιδιού είναι κάπως καλύτερη απ' τοu kick off, ενώ τα controls παίζουν ανάλογα με τη<sup>ν</sup>ικανότητα τοu κάθt παlχτη. ΙΊα τον τρόπο πάσας ισχουν ακριβώς της τα τα τας ενώ στα σουτ δεν υπάρχουν τα φάλτσα τοu Extra Tlme - θα .σας χρησιμεύσουν όμως οπωσδήποτε τα φαρμακερό να φαρμακερό νηλοκού και σουτ. Αισθητά έχουν καλυτερεύσει οι τερματοφύλακες, αφού δεν τρώνε τα "χάπια" που έτρωγαν. Εlναι, όμως, ιδιαlτερα euαlσθη-

τοι στα διαγώνια οονt γα πάντα με το ability τους. Καλνtέρεuση θα παρατηρήσετε χαι στη συμπιριού των αντιπά-των αντιπά-των αντιπά-των αντιπά-των αντιπά-των αντιπά-των αντιπά-των αντιπά-των αντιπάλων, αφοiι τώρα ντριμπλάρονται δuσχολότερα χαι χρατούν την μπάλα χαλ Vιερα. <sup>Α</sup>νtό θα σας στεναχωρήσει κάπως, αλλά τι να **κάνουμε! χαματικό των στον στον και το προσωπικο** 

Επίσης, έχει αλλά ει χαι η διαιτησία: Δεν βλέπετε πια ονόματα διαιτητών φν από κάθε ματς. αλλά <sup>η</sup>διαιτησf.α δισφοι» ποιείται από παιχνίδι σε παιχνίδι 'Αλλοτε είναι ελαστική χαι άλλοτε όχι. Γενικά πάντως, το παιχνίδι έχει δυσχολέψει και βάζετε γκολ δuσχολόtερα, αφού πρέπει να προσπαθήσετε περισ-

 $\mathcal{L} \subset \mathcal{L}$  ,  $\mathcal{L} \subset \mathcal{L}$  ,  $\mathcal{L} \subset \mathcal{L}$  ,  $\mathcal{L} \subset \mathcal{L}$  ,  $\mathcal{L} \subset \mathcal{L}$  ,  $\mathcal{L} \subset \mathcal{L}$  ,  $\mathcal{L} \subset \mathcal{L}$  ,  $\mathcal{L} \subset \mathcal{L}$  ,  $\mathcal{L} \subset \mathcal{L}$  ,  $\mathcal{L} \subset \mathcal{L}$  ,  $\mathcal{L} \subset \mathcal{L}$  ,  $\mathcal{L} \subset \mathcal$ πατροποιημένο παιρνετε τρεις βαθματρικές βαθματρικές βαθματρικές προσειρες βαθματρικές προσειρες με την παιρνετ στην ϊσοπαλια έναν χαι στην ήττα χανέναν. Οι ποδοσφαιριστές μόλις ουμπληρώσουν να συνεργασία του και το συνεργασία του και το συνεργασία του και το συνεργασία του και το συνεργ αριθμό από κίτρινες (ή κόκκινες) κάρτες τιμωρούνται για κάποιες αγωνιστικές, ενώ οι απαράδεκτες ενέρyαες φιλάθλων μποροiιν να χοστίσοuν στο σύλλογο - εκτός από λεφτά - χαι πολύτιμαuς βαθμούς.

Κλείνοντας με το arcade μέρος του παιχνιδιού, να πούμε ότι έχει αuξηθει ο tλε-yχος ποu ασχείται στον τερματοφύλαχα: Εκτός από τα penalties, τον ελέγχετε κοι την ώρα του βολέ ή τοu έλι1ίθεροu. Μπορεtτ<sup>ε</sup>να στεlλετε

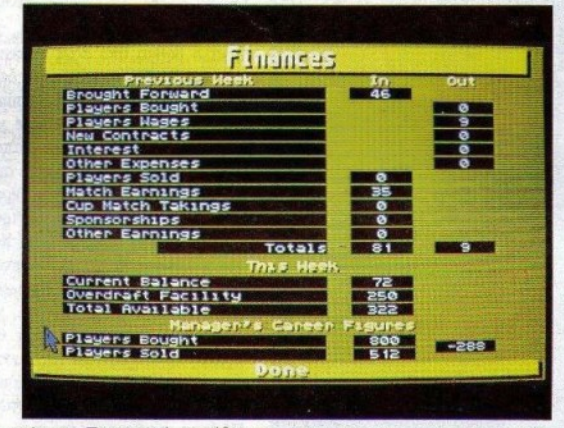

σότερο. Τρανταχτό παράδειγμα τα penaltles. Το βελάχι που mι-Ίαινοtοχεται μπροστά απ' το τέρμα, κινείται περίπου 867,2 φορές yρηyορόtερα απ· ό,τι στο kick off, και τις περισσότερες φορές η μπάλα βγαίνει έξω. Ένα καλό κόλπο έδώ, είναι να συντονιαετε τα μάτια σας με το βελά· ι (θα ταλιτεία) του και του και το προσελεύει το καταγραφή του και το καταγραφή του και το καταγραφή του και τ  $p_{\text{r}}$  . Βαιτό αυτό με το τίχε με την αναγνωσία ακόμα χαι σ' από την περί- περίουσ πτωση, μ'ην περιμένετε να μπει το γκολ, αφού οι αντίπαλοι τερματοφύλακες είναι "γάτοι"...

Το Player Manager αχολοuθει στο arcade μέρος όλους τους κανόνες τοu nοδασφαlροu - eχtός απ' τα off-stdes. Οι γενικότεροι χανόνες εlναι eχεtνοι τοu α-yγλι·

τη μπάλα σε εννιά διαφορετικές χατεuθύνοεις, ανάλογα με to τιού σπρώχνετε το joystick και το πόσο πατάτε το fire. Το ίδιο συμβαίνει και με τις εκτινάξεις του, ενώ δεν θα πρέπει να ξεχνάτε ότι όσο πεοιΟΟότερο πατάτε *to*  fire, τόσο μεγαλύτερη είναι η κίvnom νηση.

#### ΓΕΝΙΚΗ ΕΝΤΥΠΟΣΗ ΓΕΝΙΚΗ ΕΝ1ΎΠΩΣΗ

Το μόνο μελανό σημείο του παιχνιδιού μπορούμε να πούμε ότι είναι το... manual. Πράγματι, το έντυπο που συνοδεύει το πρό-yραμμα εtναι επιειχώς aπαράδεκτο. Δεν αναλύει σωστά, ούτε καν τις βασικές λειτουργίες τοu Player Manager - δεν λέει

ούτε τι σημαίνουν τα icons στα διάφορα menus. Αφήστε τις ανα-ΧQ(βειες ποu Ύράφει: Λέει πως το παιχνίδι μπορεί να παίζεται σε διάφορα εlδη τερέν (σχληρό, βρεγμένο, λασπωμένο), ενώ δεν συμβαίνει κάτι τέτοιο. Για να τελειώνουμε με τα "αρνητικά", να πούμε πως θα θέλαμε να είχε το χαιχνiδι δuνατότητα αλλαΊ1'ις των ονομάτων των παιχτών και πίνακα των scorers.

Το Player Manager είναι ένα παιχν(δι πολύ σωστό: Ζωντανεύει τις ηρωικές εποχές που καθόμασταν με το Spectrum μπροστά στην ασπρόμαυρη τηλεόραση και παίζαμε football Manager. Φυσιχά, εδώ τα πράηιατα εινα~ περιπλοχοτερα, αφου έχετε να ελέγξετε εκατοντάδες διαφορετικές παραμέτροuς nou επηρεάζουν το ίδιο ακριβώς πράγμα, και άλλες τόσες παραμέτρους για κάποιο άλλο. Επαναλαμβάνω πως πρέπει να δουλεύετε με χαρτί, μολύβι χαι σημειώσεις, αλλΙώς μην ασχολή με το πρόσωπο το πρόσωπο με το πρόσωπο με το πρόσωπο με το πρόσωπο με το πρόσωπο με το πρόσωπο με το πρό ανtό: Το Player Manager δεν ειναι παιχνίδι για ένα Σαββατοχύριαχο, αλλά για μήνες. Θα πειραιιατιστειτε με τα δΙάφορα ou· στήματα αρχετές ώρες, μέχρι να βρeιτe το κατάλληλο, θα αγορά· σετε χαι θα ποuλήσετε πολλούς παίχτες μέχρι να μοντάρετε τη σωστή ομάδα.

Το Player Manager είναι ένα παιχν(δι για όλοuς. Οι φiλοι των strategic games θα το βρουν έξοχο, οι φίλοι των football simulators υπέροχο και όσοι είναι φίλοι και των δύο, φανταστικό. Το πιο ελκυστικό του χαρακτηριστικό πάντως, elναι ότι μπορεί τε να επέμβετε άμεσα· στον αγώνα και δεν είστε έρμαιο της τύχης και των διαφόρων συγκυριών: Τουλάχιστον ό,τι παθαίνετε, το παθαi νετε ξtροντα~ ότι vπάQχει δuνατότητα να enavoq- BOOSTE.

Το παιχνίδι κυχλοφορεί προς το παρόν για Atari ST, ενώ αναμένεται πολύ σύντομα χαι για τη δεσποινίδα. Μας άφησε απόλυτα ιχανοποιημένους.

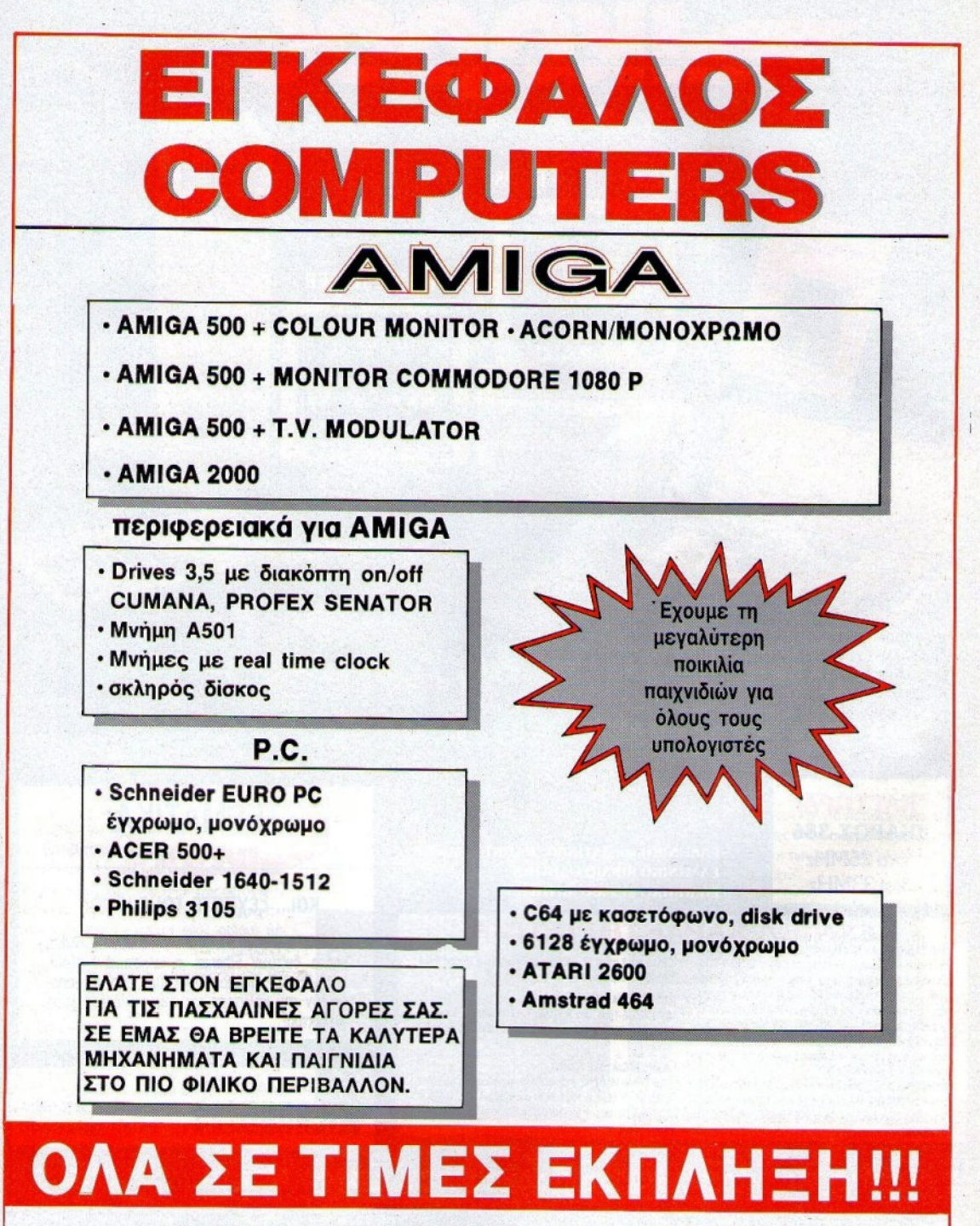

Στέλνοιιμε αντικαταβολή σ' όλη την Ελλόδα

ΣΟΛΩΜΟΥ 28 & ΜΠΟΤΑΣΗ ΕΞΑΡΧΕΙΑ • ΤΗΛ. 3646695

# Ο πιο δυναμικός υπολογιστής για τον συγχρονο Έλληνα

PC-286

PC-386 TOWER

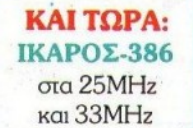

79

**• ΕΛΛΗΝΙΚΟ και ΛΑΤΙΝΙΚΟ ΠΛΗΚΤΡΟΛΟΓΙΟ • ΕΛΛΗΝΙΚΟ ΒΙΒΛΙΟ ΟΔΗΓΙΩΝ** · ΕΛΛΗΝΙΚΟ SET ΧΑΡΑΚΤΗΡΩΝ

#### **IKAPOZ PCXTTURBO DAA TA MONTEAA TOY IKAPOY ALAGETOYN: B BUDECE-(АРА**

πέκτασης • 1 Σειριακή θύρα επικοινωνίας RS-232 • 2 Παράλληλες θύρες επικοινωνίας · Κάρτα οθόνης Dual (Hercules + CGA) και προαιρετικά EGA ή VGA . Ρολόι πραγματικού χρόνου με μπαταρία · Θέση για Μαθηματικό συνεπεξεργαστή · Τροφοδοτικό 200 Watt (220 Watt στους 286/ 386) που υποστηρίζει 2 Floppy και 2 σκληρούς δίσκους · Κλειδαριά ασφαλείας · Ενδεικτικές λυχνίες Turbo και Hard Disk . Algkörmne RESET.

ΠΑΗΚΤΡΟΛΟΓΙΟ: Ελληνικό/Λατινικό 101 πλήκτρων τύπου ΑΤ · ΟΘΟΝΗ: Μονόχρωμη 12" ή 14" πράσινη ή Amber/ Eyxpuun CGA, EGA ή VGA . SOFTWARE: MS-DOS 3.3/ **GW BASIC** 

CPU 8088-2 στα 4.77 ή 10ΜΗ με διακόπτη . Μνήμη RAM 640KB · 1 θύρα games

#### IKAPOZ PC/AT 286

PC-XT

CPU 80286-16bit, στα 8/12ΜΗΣ ή 12/16ΜΗΣ με διακόπτη · Mvήμη RAM 640KB επεκτάσιμη σε 4MB · 0 ή 1 wait states

#### IKAPOZ PC/AT 386 TOWER

CRU 80386-16, 32 bit, στα 16/20ΜΗ z με διακόπτη ή 25ΜΗ z ή 33MHz · Μνήμη RAM 1MB επεκτάσιμη στα 16MB · 0 ή 1 wait states. . Mvήun cache 32K (στα 25MHz) ή 64K (στα 33ΜΗz)

## **TEPMATIKA VAAA**

### και... ξεχάστε τους ιούς!

Με επεξεργαστές 8088/10ΜΗz ή 80286/12-16ΜΗz. κάρτα δικτύων Ethernet ενκατεστημένη. 640K RAM, RS-232 και παράλληλη θύρα, boot rom, αποτελούν την καλύτερη και οικονομικότερη λύση νια δίκτυα!

#### ΕΙΣΑΓΩΓΗ - ΔΙΑΘΕΣΗ:

Στουρνάρη 49 · 106 82 ΑΘΗΝΑ Τηλ.: 36.41.025-36.41.205

4464216 АРНО СФРАНИЯ В 1990 МАНОВИТЕЛЬ В 1993 + СОРТЕВ НАВИЛЬНО МАНА 2013 МАНИЕ, НА 52731 + РАСО АБРИМО КОМРАТЕТЬ 2013 + РАСО МАНИЕ, 179, 35, 200 + АНПОЛОГАЮ, ИМОГОРУВ, НА 484138 1999 МАНИЕ, 1999 МАНИЕ, 1999 МАНИЕ, 1999

### **OPERATION THUNDERBOLT** (AMSTRAD)

Οι κομάντος αυτοκτονίας, από το γνωστό coinop conversion της Ocean, φτάνουν τώρα και στον CPC. Και φτάνουν μάλιστα με πολύ άγριες διαθέσεις αφού, πέρα από τον αφανισμό των εχθρών τους, έχουν σκοπό να μη σας αφήσουν να φύγετε από το monitor.

Οπως θα θυμάστε, το Operation Thunderbolt είναι ένα παιχνίδι τύπου Operation Wolf, με περισσότερα επίπεδα, κάποια από τα οποία σκρολάρουν σε 3D, αντί για πλάγια, και με two player option. 'Ολ' αυτά έχουν διατηρηθεί στην έκδοση του Amstrad, όπως έχει διάτηρηθεί και η διαρρύθμιση της οθόνης που είχαμε δει

στον Spectrum, δηλαδή στο κάτω τμήμα υπάρχουν οι ενδείξεις του σκορ, της ενέργειας και των πολεμοφοδίων του κάθε παίχτη, και στο πάνω τμήμα της οθόνης εκτυλίσσεται η δράση.

Το πάνω τμήμα της οθόνης είναι σαφώς περισσότερο πολύχρωμο απ' αυτό του Spectrum. και τα sprites διατηρούν τις μεγάλες διαστάσεις τους. Η ταχύτητα του παιχνιδιού είναι πολύ μενάλη, ακόμη και στα 3D επίπεδα. Ο ήχος είναι καλός, αν και δεν είναι

ο καλύτερος που θα μπορούσατε να φανταστείτε. Το gameplay δυσκολεύει απότομα από το δεύτερο επίπεδο, ιδίως αν παίζετε μόνος, αλλά αυτό δεν το εμπρδίζει να είναι πολύ καλό. Μια επιβεβλημένη αγορά για κάθε κάτοxo Amstrad.

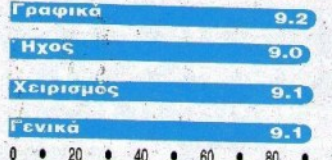

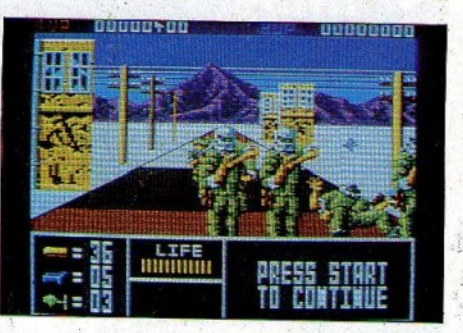

#### **RICK DANGEROUS (AMSTRAD)**

l φίλοι των games τα οποία απαιτούν πολύ ψάξιμο, θα πρέπει να τρίβουν τα χέρια τους από χαρά, καθώς ο Amstrad τους θα μπορεί να φιλοξενήσει τις παγίδες του Rick Dangerous. Η μεταφορά από την Amiga θα μπορούσα να πω ότι είναι «ανώδυνη» (μέχρι ενός ορίου, βέβαια!). Τα γραφικά δεν έχουν μεγάλη διαφορά, και νομίζω ότι είναι αρκετά ικανοποιητικά για 8-μπιτο μηχάνημα. Εκεί που υστερεί πολύ το παιχνίδι είναι στον ήχο, ο οποίος δεν μπορεί να συγκριθεί σε καμιά περίπτωση με αυτόν της Amiga. Δεν υπάρχουν digitized κραυγές, αλλά απλώς κάποια εφέ - μόνο όταν χάνετε, ακούγεται κάποια «μουσική». Το gameplay παραμένει ακριβώς το ίδιο - εκνευριστικό μέχρι αηδίας, γι' αυτούς που αποφεύγουν τις σχέσεις με παγίδες κ.λπ. Σε κάθε βήμα που θα κάνετε, σας περιμένει και μία δυσάρεστη έκπληξη.

Από άποψη ταχύτητας, το παιχνίδι τα καταφέρνει αρκετά καλά. Το animation είναι πολύ καλό, ενώ υπάρχουν και αρκετά χρώματα στην οθόνη (το παιχνίδι τρέχει σε mode Ο). Γενικά θα το χαρακτήριζα πολύ καλή μεταφορά. Τα

προηγούμενα κακά παραδείγματα (Kick off) έφεραν αποτέλεσμα!

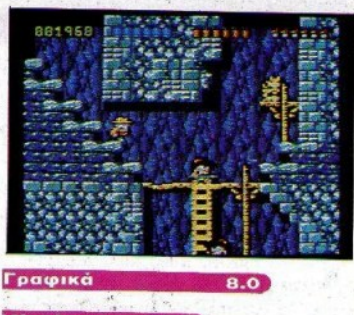

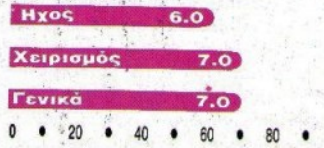

 $\mathbb{F} \subset \mathbb{Z}$ 

### **BEACH VOLLEY (AMSTRAD)**

**Μια και το καλοκαίρι δεν είναι και πολύ μα**κοιά, έφτασε ίσως ο καιρός να εξασκηθείτε λίγο στα θερινά σπορ, προκειμένου να εμφανιστείτε στις παραλίες σε φουλ φόρμα.

Ευκαιρία για εξάσκηση σας προσφέρει το Beach Volley, ενώ παράλληλα, σας δίνει την ευκαιρία να ταξιδέψετε στον κόσμο, αφού αντιμετωπίζετε τις αντίπαλες ομάδες στην έδρα τους. Αν καταφέρετε να νικήσετε όλες τις αντίπαλες δυάδες, τότε είστε ο πρωταθλητής.

Κάθε αγώνας παίζεται στους επτά πόντους και πόντο κερδίζετε, όταν η μπάλα χτυπήσει στο αντίπαλο γήπεδο ή όταν ο αντίπαλός σας την πετάξει έξω. Μπορείτε όμως να χάσετε πριν ακόμη ο αντίπαλός σας φτάσει τους επτά πόντους, αρκεί να εξαντληθεί το χρονικό περιθώριο που έχετε στη διάθεσή σας, το οποίο μάλιστα δεν είναι και πολύ μενάλο.

Τα controls του παιχνιδιού χρειάζονται αρκετή εξάσκηση για να τα συνηθίσετε, αφού αν δεν πατάτε το fire κινείστε κανονικά, ενώ με το fire πατημένο είτε υποδέχεστε την μπάλα, είτε πηδάτε για μπλοκ είτε καρφώνετε είτε κάνετε πλονζόν κ.τ.λ.

Τα γραφικά του παιχνιδιού θα μπορούσαν να είχαν βελτιωθεί ή τουλάχιστον θα μπορούσε να είχε γίνει καλύτερη επιλογή χρωμάτων. Ο ήχος θα μπορούσε και αυτός να ήταν πιο καλός, και το ίδιο μπορούμε να πούμε και για τις πάσες του συμπαίκτη σας, οι οποίες σπάνια έρχονται εκεί που θα θέλατε. Οι φίλοι των sport simulations θα το βρουν ενδιαφέρον.

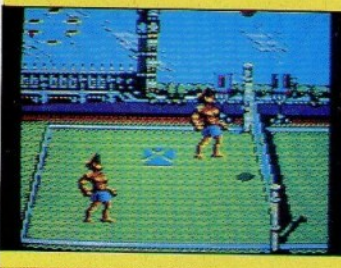

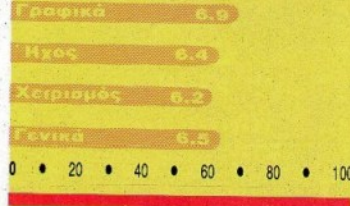

PIXEL AΠΡΙΛΙΟΣ '90 79

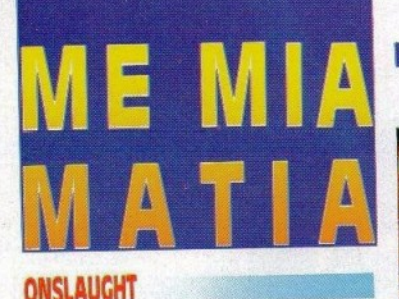

ΑΝ νομίζετε ότι ο Λίβανος είναι ο πιο αιματοβαμμένος τόπος στη γη, τότε σίγουρα δεν έχετε περάσει απ' το Gargore, το μέρος όπου εξελίσσεται η δράση στο Onslaught.

Εκεί δεν έχουμε δύο ή τρεις, αλλά δεκαέξι αντιμαχόμενες παρατάξεις που πολεμούν τακτικά μεταξύ τους. Τόσο τακτικά, που το γρώμα των ποταμών γίνεται μερικές φορές κόκκινο. Οι αρχηγοί των στρατών έχουν περίεργα χόμπυ, όπως π.χ. ο Rimog που είναι συλλέκτης ανθρωπίνων κεφαλών.

Εκτός όμως από τους στρατούς, υπάρχουν στο Gargore και αρκετοί μαχητές, οι οποίοι μπορούν μόνοι τους να αντιμετωπίσουν ένα στρατό, χρησιμοποιώντας μαγικές δυνάμεις (κάτι σαν το μαγικό φίλτρο του Πανοραμίξ). Ένας τέτοιος μαχητής είστε κι εσείς, και σκοπός σας είναι να νικήσετε τους εχθρικούς στρατούς και να ξαναενώσετε τη γη του Gargore.

Οι στρατοί που θα αντιμετωπίσετε, είναι διαφόρων τύπων: Υπάρχει ο "κανονικός στρατός", ο "στρατός των σταυροφόρων" και ο "στρατός των αθανάτων". Για να αντιμετωπίσετε ένα στρατό, πρέπει πρώτα βέβαια να τον συναντήσετε. Για να φτάσετε όμως σε κάποια τοποθεσία, θα πρέπει να έχετε μαζέψει πρώτα κάποιο αντικείμενο, το οποίο φυλάει ο φύλακας κάποιου ναού, τον

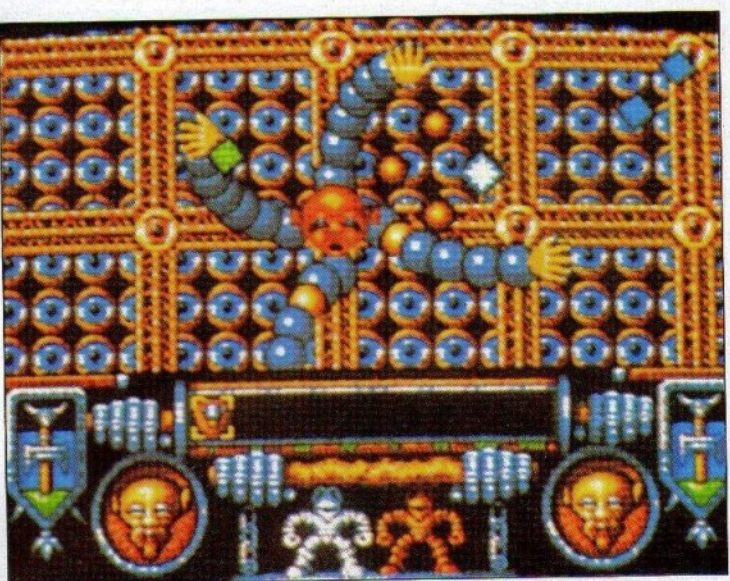

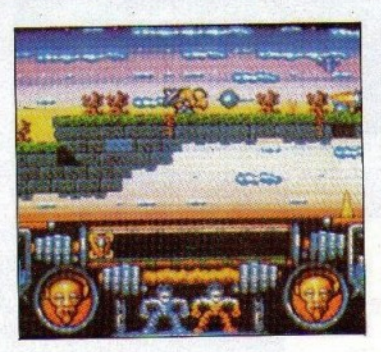

οποίο θα πρέπει πρώτα να εξοντώσετε.

Το Onslaught συνδυάζει όμορφα γραφικά, εξαιρετικό ήχο, και πολύ καλό gameplay, με arcade δράση, αλλά και αρχετή στραγητική. Η Hewson, για μια ακόμη φορά, τα κατάφεοε περίφημα...

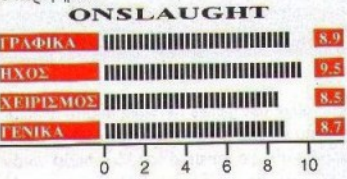

#### **GALAXY FORCE**

ΜΕΤΑ από αρκετούς μήνες δουλειάς, η Activision κυκλοφόρησε το νέο της coin-op conversion, to Galaxy Force. To Galaxy Force αποτέλεσε για τη Sega, που έφτιαξε το coin-op, τη συνέχεια του Afterburner, και

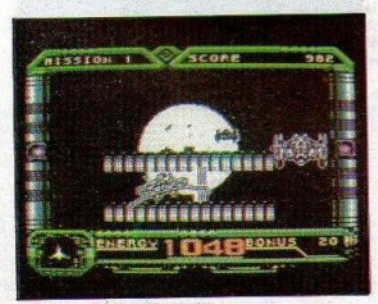

έτσι δεν είναι περίεργο το γεγονός ότι το Galaxy Force θυμίζει αρκετά το Afterburner.

Ελέγχετε και πάλι ένα διαστημόπλοιο, και πετάτε στο διάστημα, μέσα από εμπόδια και εχθρικά διαστημόπλοια. Ο σκοπός σας είναι να φτάσετε στο τέλος της έκτης πίστας και να σκοτώσετε τον κακό που υπάρχει εκεί, χωρίς στο μεταξύ να γίνει το διαστημόπλοιό σας αστοιχή σκόνη. Κάθε πίστα χωρίζεται σε τοία κομμάτια: Στο πρώτο πετάτε στο διάστημα, στο δεύτερο πρέπει να περάσετε μέσα από τούνελ με απότομες στροφές, και στο τρίτο αντιμετωπίζετε το εχθρικό διαστημόπλοιο που φυλάει την είσοδο του επόμενου level. Στο πρώτο τμήμα έχετε να αντιμετωπίσετε εχθρικά διαστημόπλοια και, περιστασιακά, να περάσετε από κάποιους διαδρόμους. Στο δεύτερο τμήμα τα διαστημόπλοια... αραιώνουν, αλλά η οδήγηση δεν είναι καθόλου εύκολη, και θα ήταν ακόμη δυσκολότερη, αν δεν υπήρχαν κάποια βελάκια να σας καθοδηγούν. Το τρίτο τμήμα, αντίθετα με τα συνηθισμένα, είναι αρκετά εύκολο.

Η Activision έχει βελτιώσει την 3D κίνηση. του Afterburner, καθώς και την ποιότητα των γραφικών και του animation. Ο ήχος είναι καλός, και το ίδιο ισχύει και για το gameplay. Άλλο ένα shoot'em up για τη συλλογή σας...

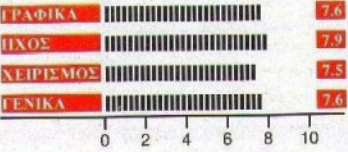

**80 PIXEL AΠΡΙΛΙΟΣ '90** 

#### **CONOUEROR**

#### **FOOTBALLER OF THE YEAR II**

'AAAO éva tank simulator είναι το Conqueror, που μας έρχεται αυτή τη φορά από τη Superior Software. Το Conqueror είχε κυκλοφορήσει πριν από αρκετούς μήνες στον Arhimedes, και μόλις τώρα για τον Atari ST και την Amiga.

Αντίθετα με τα ως τώρα υπάρχονται tank simulators, το Conqueror σας προσφέρει τη δυνατότητα να ασχοληθείτε και με λιγότερο simulator subgames, και αυτό γιατί το Conqueror περιλαμβάνει τρία subgames: Το arcade, to attrition xat to strategy.

Στο arcade ελέγχετε ένα tank και προσπαθείτε να μην σας μεταμορφώσουν τα αντίπαλα τανις σε ένα σωρό από λαμαρίνες. Στο attrition έχετε πέντε τανκς στη διάθεσή σας. Ελέγχετε όμως απευθείας μόνο το ένα, και τα άλλα τέσσερα μέσω ενός χάρτη, και πρέπει να διαλύσετε εντελώς τα αντίπαλα τανκς.

Στο strategy, τέλος, μπορείτε είτε να προσπαθήσετε να εξοντώσετε τους αντιπάλους σας, είτε να τους αποτρέψετε απ' το να καταλάβουν μια περιοχή. Στη δεύτερη περίπτωση, οι αντίπαλοί σας έχουν ένα λεπτό στη διάθεσή τους για να κάμψουν την αντίστασή σας. Στο strategy έχετε επιπλέον τη δυνατότητα να πουλάτε και να αγοράζετε εξαρτήματα για τα τανις σας, πράγμα που κάνει το gameplay πιο πολύπλοκο, μια και πρέπει να κάνετε τις σωστές επιλογές την κατάλληλη στιγμή.

Το Conqueror είναι πολύ καλό σαν simulation, αλλά καταφέρνει να κρατήσει το ενδιαφέρον και των παιχτών που προτιμούν τα arcade παιχνίδια, με τα πολύ καλά (τύπου Zarch) γραφικά του, τον αρκετά καλό ήχο του και το gameplay του, το οποίο έχει αρκετή ποικιλία...

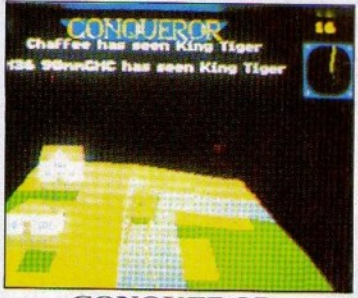

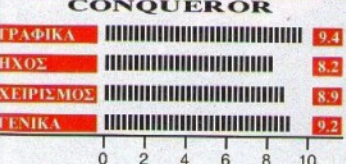

ΌΣΟΙ από εσάς ζηλεύετε τη δόξα του Γκούλιτ και του Μαραντόνα, αλλά δεν έχετε τις δυνατότητες να φτάσετε σε τόσο υψηλές διακρίσεις παίζοντας ποδόσφαιρο, έχετε την ευκαιρία να γνωρίσετε τη δόξα αυτή παίζοντας Footballer of the year II, το διάδοχο του πρώτου Footballer of the year, από την Gremlin.

Η Gremlin έχει αλλάξει το πρόγραμμά της σε αρκετά σημεία. Το πιο ενδιαφέρον από τα νέα στοιχεία που προστέθηκαν, είναι ο τρόπος με τον οποίο βάζετε γκολ: Αντί να έχετε συνεχώς τη μπάλα στα πόδια σας και να κάνετε σουτ, τώρα πρέπει να οδηγείτε τον παίκτη σας στην κατάλληλη θέση, την κατάλληλη στιγμή, ώστε να προωθήσετε τη μπάλα στα δίκτυα, μετά από πάσα των

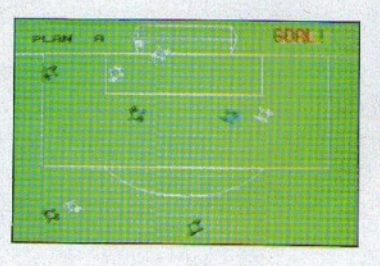

συμπαικτών σας. Το ποιά θα είναι η κατάλληλη θέση, εξαρτάται από το επιθετικό σγέδιο που ακολουθεί η ομάδα σας στη συγκεκριμένη επίθεση, σχέδιο που σας παρουσιάζεται πριν τον αγώνα.

Κάποιες άλλες αλλαγές που προστέθηκαν στο τυχερό παιχνίδι, είναι ότι τώρα πρέπει να απαντήσετε σε ερωτήσεις του τύπου "Ποιό ήταν το σκοο στον τελικό του κυπέλου Αγγλίας του '73", ο τρόπος που παίρνετε μεταγραφή κ.ά. Το παιχνίδι, όμως, δεν προσφέρεται για τους φίλους THEY παιχνιδιών στρατηγικής, εξαιτίας κάποιων ελαττωμάτων του: Μπορείτε, για παράδειγμα, να είστε επικεφαλής στην κατηγορία σας, έχοντας χάσει τους μισούς περίπου αγώνες που δώσατε. Αν όμως δεν είστε φανατικός των παιχνιδιών στρατηγικής, αξίζει να μίξετε μια ματιά στο Footballer of the year II. ακόμη κι αν το κάνετε μόνο για τη διαδικασία επίτευξης γκολ.

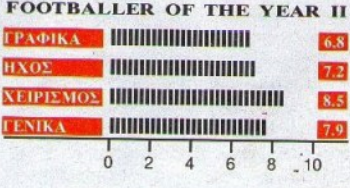

#### **DRAGON SPIRIT**

ΤΟ να σας μεταμορφώσουν οι θεοί σε δράκο, συνήθως δεν είναι καθόλου ευχάοιστο. Αν όμως πρέπει να περάσετε μέσα από πάρα πολλές πίστες γεμάτες εχθοικά όντα. τότε η άποψή σας για τη μεταμόρφωσή σας σε δράκο πιθανόν ν' αλλάξει.

Στο Dragon Spirit λοιπόν, ελέγχετε ένα δράκο με φτερά, σαν αυτούς των παραμυθιών, που πετάει φωτιές από το στόμα. Ο δράκος αυτός πετάει πάνω από πολλά εχθρικά εδάφη, όπου έχει να αντιμετωπίσει τόσο ιπτάμενους, όσο και επίγειους εχθρούς. Για την αντιμετώπιση των ιπτάμενων εχθρών αρκούν οι φωτιές που πετάτε απ' το στόμα σας, ενώ για τους επίγειους θα επιστρατεύσετε τις βόμβες. Κάποια αντίπαλα sprites έχουν την καλοσύνη να αφήνουν πίσω τους bonus icons, τα οποία έχουν θετική επίδραση πάνω σας, αν βέβαια τα μαζέψετε. Έτσι, μπορείτε ν' αποκτήσετε περισσότερα κεφάλια, ισχυρότερα πυρά, μικρότερο μέγεθος. επιπλέον ζωές, να εξοντώσετε όσους εχθρούς υπάρχουν εκείνη τη στιγμή στην πίστα, και πολλά άλλα. Προσοχή όμως, γιατί ανάμεσα στα bonus icons, βρίσκεται κουμμένο και ένα anti-bonus, το οποίο σας παίρνει πίσω όσα δώρα μαζέψατε με πολύ хо́ло.

Το παιχνίδι είναι πάρα πολύ καλό, τόσο από άποψη γραφικών όσο και από άποψη ήχου. Τα sprites, επίσης, είναι μεγάλα και με καλό animation. Από την άλλη, όμως, είναι απάνθρωπα δύσκολο, και εγκυμονεί σοβαρούς κινδύνους για την ψυχική σας υγεία. Πάντως, οι φίλοι των shoot'em ups θα το αγαπήσουν.

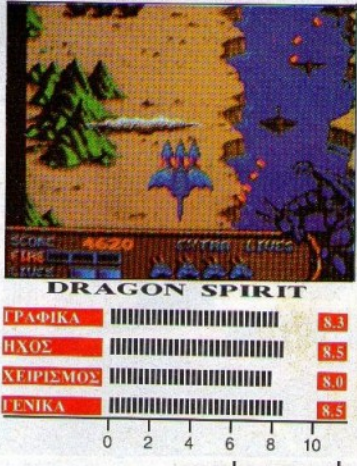

**PIXEL AΠΡΙΛΙΟΣ** '90 81

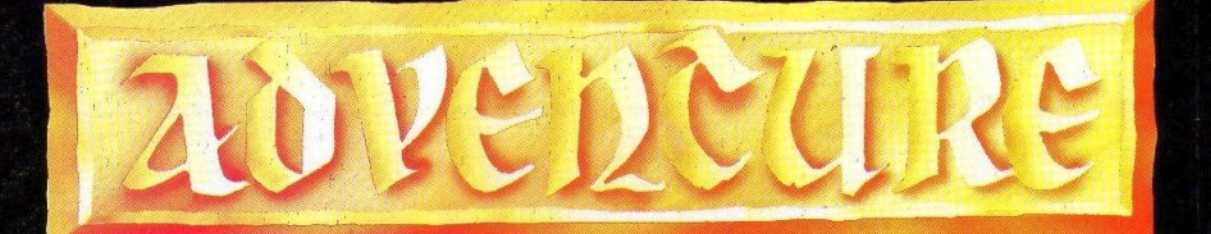

Οι παρουσιάσεις των adventures που είχαμε αναγγείλει, θα αναπροσαρμοστούν λίγο. Πήραμε αρχετά γράμματά σας, που μας ζητούν να παρουσιάσουμε αναλυτικά, απ' αυτήν τη στήλη, τα Colossal Adventure, Adventure Quest, Dungeon Adventure, Knight Orc, Dream Zone κ.ά. Θα ικανοποιήσουμε τις επιθυμίες σας, παρουσιάζοντας όμως ταυτόχρονα και ό,τι κυκλοφορήσει, όπως το Final Battle, τη συνέχεια του Legend of The Sword, ή το καινούργιο adventure της Magnetic Scroll, που αναμένεται αυτές τις μέρες.

ς περάσουμε όμως στο αφιέρωμα που είχαμε υποσχεθεί για τις γυναικείες παρουσίες στον κόσμο των Adventures. Την ιδέα μας την έδωσε ένα άρθρο στην αγγλική Guardian, το οποίο δημιούργησε αρχετές αντιδράσεις, κυρίως όσον αφορά τις εχτιμήσεις που περιείχε για το τι ακριβώς ζητούν οι γυναίκες από ένα adventure. Ας καταγράψουμε, όμως, πρώτα τις γυναικείες αυτές παρουσίες: Πρώτη εμφανίστηκε λοιπόν, η περιβόητη Roberta Williams της πασίγνωστης Sierra on-Line, η οποία με τη σειρά των King's Quest που έχει γράψει, διεχδικεί τον τίτλο του πιο πετυχημένου προγραμματιστή σ' όλα τα είδη παιχνιδιών για computers. Οι ασιθμοί είναι κυριολεκτικά με το μέρος της. Μόνο το King's Quest IV, έχει πουλήσει μέχρι τώρα περίπου 1.000.000 αντίτυπα!!!, όταν μάλιστα,

#### του Αντοέα Τσουοινάκη

άλλα παιγνίδια θεοφούνται τρομερές επιτυγίες αν καταφέρουν να πουλήσουν γύρω στα 80.000 - 100.000 αντίτυπα. Ακολούθησε, στην άλλη μεριά του Ατλαντικού, στην Αγγλία, η πεσία min Sue Gazzard, η συγγραφεύς του εκπληκτικού για την εποχή του - Lord of Times, που κυκλοφόσησε η Level 9. Σημείωσε τρομερή επιτυχία, κυρίως επειδή ήταν το πρώτο adventure που περιείχε ταξίδια μέσα στο χρόνο, σε διαφορετικές δηλαδή εποχές. Η Sue έγραψε άλλο ένα σενάριο, που το έστειλε και αυτό στους Austius. Η συμφωνία, όμως, κάπου σκάλωσε και απογοητευμένη πια, αποσύσθηκε από το προσκήνιο. Πραγnatizá zoina, yutti to Lords of Time εξαχολουθεί να θεωρείται ένα από τα πιο καλογραμμένα και έξυπνα adventures όλων τον εποχών. Στη συνέχεια, ήρθε - πάλι από την Autotzή - η Amy Briggs, η συγγραφεύς του Phundered Hearts της Infocom. Το adventure αυτό ήταν η πρώτη αποτυχία της εταιρίας και, για πολλούς, η αρχή της μετέπειτα καθοδικής της πορείας. Τους λόγους της αποτυχίας αυτής, θα τους δούμε παρακάτω.

Μετά, πάλι από την Αγγλία, ήρθε η Anita Sinclair, η γυναίκα που βρίσκεται πίσω από την Magnetic Scrolls, στην οποία οφείλονται οι ποιότες μεγάλες επιτυχίες της εταιρίας, όπως τα Pawn, Guild of Thieves, Jinxter κ.λπ. Ακολούθησε η *Ann Popken* με το Mindfighter, το οποίο όμως αντιμετωπίστηκε αονητικά από τους κοιτικούς των περιοδικών, επειδή είναι πάρα πολύ δύσκολο.

Στη συνέχεια έχουμε την περίφημη Linda Wright, που με την εταιρία της Marlin Games, κυκλοφόρησε τα πολύ πετυχημένα Cloud 99, The beast, Jade Stone zur Agathas' Folly. To Jade Stone, που έχει κυκλοφορήσει

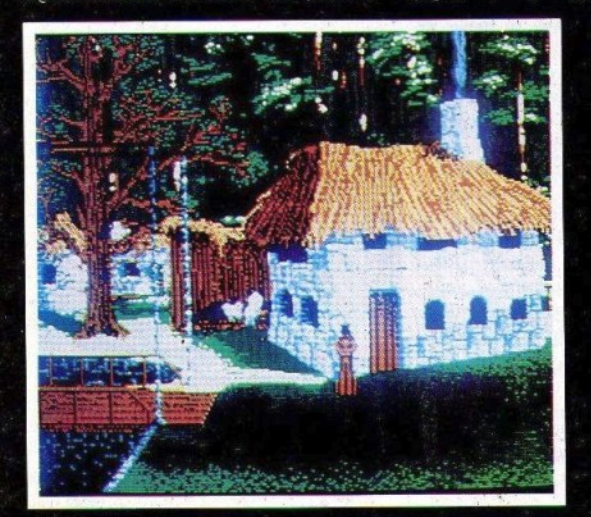

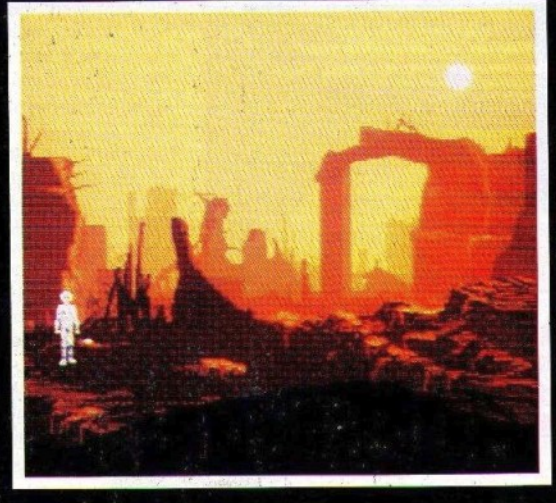

# "FUTURE WARS"

**ETAIPIA** Palace / Delphine / Chinematique ΥΠΟΛΟΓΙΣΤΕΣ: Atari ST, Amiga **TYHOE:** 3-D icon-driven graphic animated adventure

#### το τέλος της εποχής των δεινοσαύρων!

και για τον Atari ST, είναι ένα από τα λίγα adventures που έχουν σαν κεντοικό χαρακτήρα μια γυναίχα. Λίγο πιο μπροστά επφανίστηκε και η Σκωτσέζα Glady's Officer που έγραψε τα Prince of Tyndal, Shipwreck, Castle Eerie, Crown of Pamhoter zou Prospector για τον Spectrum. Σημειώστε ότι τα παραπάνω adventures θεωρούνται από τα καλύτερα που έχουν κυκλοφορήσει ποτέ, σύμφωνα με τις γνώμες των zoιτιzών. Και ερχόμαστε στις περιβόητες Pat Winstanley, Sandra Sharkey xon Mandy Rodrigues. Kon or τρεις συνδέονται με το πολύ πετιχημένο στην Αγγλία περιοδικό Adventure Probe. Το περιοδικό αυτό ξεκίνησαν από κοινού η Pat και η Sandra. Λίγο ασγότερα, η Pat αποχώρησε, και εξέδωσε το περιοδικό Adventure Contact, για όσους ασχολούνταν με τον παογραμματισμό των adventures, και σήμερα διευθύνει το STAC User Group. Είναι η ίδια που μετέφερε το Frankenstein για τον Spectrum, και που με διάφορα ονόματα γράφει σ' αρχετά περιοδικά. Η Sandra συνέχισε να εκδίδει μόνη της το adventure Probe, ενώ παράλληλα είναι αυτή που έχανε το play-test στο STAC και, φυσικά, είναι δικό της το The case of the Mixed-up Shymer που περιέχεται, σαν ένα αντιπροσωπευτικό adventure. στο παραπάνω πρόγραμμα. Ασγότεσα, άφησε το περιοδικό στην Mandy, και από τότε γοάφει κι αυτή σε διάφορα περιοδικά, ενώ ποεπει πια να τη γνωρίζετε και από το ότι μαζί με τον Pete Gerrard έγραψαν το σενάριο του

#### Scapeghost Tijc Level 9.

Κι ερχόμαστε στην Mandy Rodrigues. Πρωτοεμφανίστηκε στο χώρο των adventures, zintλοφορώντας τα The Black Knight και Barney Brown and the Chicago Connection. Σημείωσαν δε μεγάλη επιτυχία γιατί ήταν η πρώτη φορά που στους 8-μπιτους υπήρχαν οι εντολές LOOK IN, LOOK UNDER, LOOK BEHIND x.λπ. Τώρα πια έγει αφοστοθεί σχεδόν εξ αλοκλήρου στην έκδοση του περιοδικού, το οποίο συμπληρώνει τον Ιούνιο 4 χρόνια ζωής. Τελειώνοντας την παρουσίαση αυτή, θα ήταν σημαντική παιχίλειψη να μην αναφεσθούμε και στις Ladies of St. Bride's School που μας έδωσαν τα εξαιοετικά: The secret of St. Bride's. Snow Queen zut The very big Cave adventure. Ac ξαναγυρίσουμε όμως σε κάτι που αφήσαμε στη μέση. Γιατί απέτυχε το Plundered Hearts: H Linda Wright, που τώρα τρέχει το περίφημο Arcania, ένα play-by-mail adventure, πιστεύει ότι οι χαρακτήρες δεν αντιπροσώπεικιν αυτό που οι γυναίζες ζητούν. Οι πτοισσότερες **O**έλοιν παϊζοντας ÉVO adventure, λέει η Anita Sinclair, να ξεφύγουν από την πεζή πραγματικότητα του σπιτιού τους, δηλαδή τελείως το αντίθετο από ό,τι συνέβαινε στο παραπάνω adventure. Η Pat Winstanley συμπληρώνει ότι ελκύεται από τη λογική και τη σκέψη που περιέχεται σ' ένα καλό adventure, ενώ η Sandra Sharkey λέει ότι αυτό που την τράβηξε στα adventures είναι η δυνατότητα που έχεις να σώζεις τη

θέση σου, να κλείνεις τον κομπιούτερ και να σχέφτεσαι τους γρίφους που έχεις μπροστά  $\sigma$ ou.

O Mike Gerrard είχε υποστηρίξει σ' ένα άοθρο του ότι τα adventures σιγά-σιγά θα αποκοπούν από το γυναικείο κόσμο, γιατί κυριαρχούν οι άντρες που σταδιακά, αλλά σταθερά, τα μετατρέπουν σε παιχνίδια που μόνον αυτοί αρέσκονται να παίζουν.

Η απάντηση ήρθε από την June Rowe, που υποστήριξε ότι όσο υπάρχουν εταιρίες όπως οι: Tartan Software, River Software και η Zenobi Software, αυτό δεν πρόκειται να συμβεί. Η Linda Wright, ολοκληρώνοντας την κουβέντα τους, ευχήθηκε αυτό να συμβεί. αλλά ταυτόχοονα αναρωτήθηκε πόσο θα μπορέσουν να αντέξουν οι παραπάνω εταιρίες στο κυρίαρχο ρεύμα της εποχής μας. στον κόσμο των κομπιούτερ games. Μην ξεχνάτε ότι η Level 9 ήδη υποχώρησε, ακολουθώντας το ρεύμα αυτό, το οποίο ζητά θέαμα δηλ. έντονα γραφικά, σε βάρος της ουσίας. Και μάλλον, απ' ό,τι λένε οι πληροφορίες, ετοιμάζεται ν' ακολουθήσει και η Magnetic Scrolls... Καιρός όμως να δούμε λίγο και το Future Wars, την πρώτη προσπάθεια στο χώρο των adventures, μιας σχετικά νέας γαλλικής εταιρίας.

#### *ΣΕΝΑΡΙΟ*

Το adventure ξεκινά με τον ήρωα, εσένα,

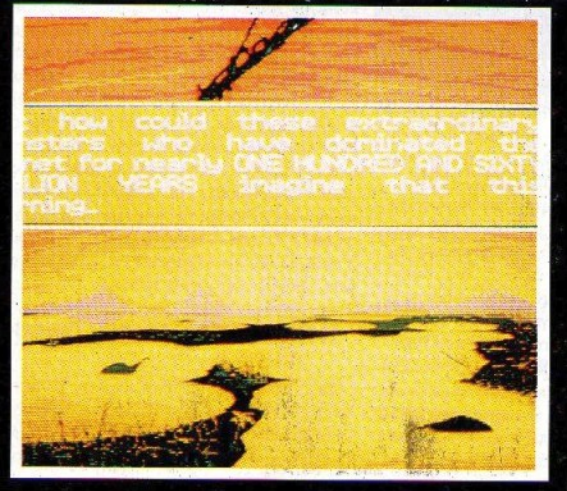

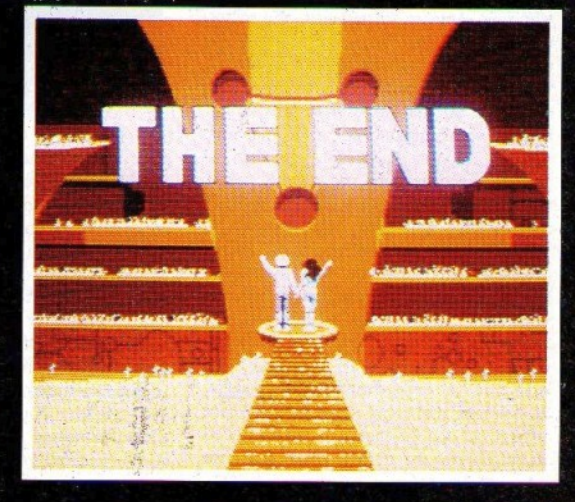

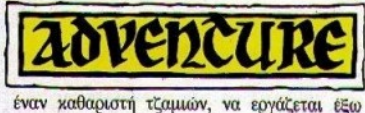

από ένα τεράστιο γυάλινο κτίριο. Ξαφνικά. ένα παράθυρο ανοίγει και το αφεντικό σου, βγάζοντας έξω το κεφάλι του, σε κατσαδιάζει χωρίς ουσιαστικό λόγο. Τα χάνεις στην αρχή, αλλά μετά αποφασίζει ν' ανεβείς πάνω για να δεις τι συμβαίνει. Αυτό όμως είναι προτιμότερο να το παρακολουθήσουμε από τα ιδια τα λόγια του Lord Thoήn, που συναντάς στη μεσαιωνική εποχή, όπου τηλε. μεταφέρεσαι μετά από λιγο, ο οποiος σου εξηyεi σε n περιπέτεια έχεις μπλέξει:

"Καταρχήν λοιπόν, πρέπει να ξέρεις ότι βρισκόμαστε στο έtος 1304. Η χρονομτιχανή σε πήγε 686 χρόνια πίσω - στο παρελθόν. Η Lana κι εyώ γεννηθήκαμε ατον τεσσαρακοστό πeώτο αιώνα! Εχουμε ταξιδέψει περι. που τρεις χιλιάδες χρόνια πίσω στο παρελθόν. Το πραγματιχό μου όνομα είναι Lear Baley και ανtή είναι η κόρη μου η Lo' Ann. Είμαστε πράχτορες του TRIANGLE, του ινστιτούτου που ασχολείται με ης tρεννες στο χρόνο. Σtαλθήκαμε eδώ για να εξερευνήσουμε πιθανές δραστηριότηrες των Crughoηs.

Ποιοί είναι οι Crughons; Τους ανακαλύψαμε κατά τη διάρκεια των διαστημικών μας εξερευνήσεων. Είναι ένα έθνος που κατάγεται από το Betelgense. Είναι βίαια και αιμοδιψή ανθρωποειδή, με τα οποία βρισκόμαστε σε πόλεμο περισσότερο από έναν αιώm. Καtέχοvν μια τεχνολογία, η οποία είναι αρκετά πιο προηγμένη από τη δική μας. και έτσι εtχαν ένα πλεονέκτημα σ• αυτόν τον πόλεμο. Ευτυχώς γιο μας δεν είχαν αφομοιώσει τελείως τη νέα αυτή τεχνολογία, και ανtό επειδή δεν τη δημιοιιργήσαν οι ιδιοι, αλλά απλά χρηοψοποtησαν τα υλικά που άφησε πΙοω του ένας άλλος πολιτισμός, ο οποiος εξαφανiστηχε. Ηταν ένας πολιτισμός με απεριόριστη δύναμη, αν κρίνουμε από τα επιτεύγματα της τεχνολογίας τους. Αυτά τα επιτεύγματα, που επέτρε. ψαν στον πολιτισμό μας • και σ' αυτόν των Crughons · να κάνει ένα γιγάντιο βήμα προς τα εμπρός στην επισtήμη των ταξιδιών μέσο στο χρόνο, μας αποκαλiιφθηκαν όταν κατορθώσαμε να μεταφράσουμε τα αρχαία τους γραπτά. Παρόλο όμως που μπορούμε να χρησιμοποιήσουμε αmή την τεχνική, πρέπει να παραδεχτώ ότι (αυτή η τεχνική) χρησιμοποιεί νόμους που είναι πολύ δύσκολο να yίνονν κατανοητοί. Δυστυχώς όμως, και οι Crughons εiχαν κάνει την ίδια ανακάλυψη, και σκοπεύονν να τη χρησιμοποιήσουν ενα· ντίον μας. Ετσι, πήραμε τη θέση του Lord Thorin και της κόρης του, ώστε να συνεχίοουμε τις αναζητήσεις Το πρόβλημα τώρα είσαι εσύ, κι αυτό επειδή τώρα γνωρίζεις περισσότερα από αυτά που κάθε άνθρωπος της εποχής σου θα έπρεπε να ξέρει. Πρέπει να παραδεχτώ ότι αυτή η κατάσταση είναι

84 **PIXEL** ΑΠΡΙΛΙΟΣ '90

•

έξω από τη δικαιοδοσία μου. Κανονικά έπρεπε να σε βάλω στην ψυγο ύπνωτική αναισθησία, αλλά το βρίσκω δύσκολο, μετά την τόσο μεγάλη βοήθεια που μας προσέφερες. θα ήταν καλύτερο να αναφέρω την περίπτωση στο συμβούλιο των Λόρδων. <sup>Η</sup>Lo' Ann θα σε οδηγήσει στο συμβούλιο. Εγώ θα σας συναντήσω αργότερα εχει".

Χωρίς να το πολυθέλεις λοιπόν, βρέθηκες να ταξιδεύεις μέσα στο χρόνο και τώρα βρίσκεσαι μπλεγμένος μέσα σ' ένα μακροχρόνιο πόλεμα δύο εξωγήινων πολιτιομών. Θα μπορέσεις να σταματήσεις τους μοχθηρούς Cryghons από τις καταστροφές που ετοιμάζουν και να βοηθήσεις την Lo • Ann και τους διχούς της;

#### fPAΦIKA **- HXOC - XEIPICMOC**

Τα γραφικά του Fuιure Wars είναι εξαιρε τικά. Από τα καλύτερα που έχουν εμφανιστεί μέχρι τώρα σ' αντίστοιχες προσπάθειες. Ξεχωρ(,ζουν οι οθόνες της μεσαιωνιχής εποχής, αιπές μπροστά στο κάστρο και μπροστά στο μοναστήρι, οι οθόνες της μελλοντικής ζώνης με τα κατεστραμμένα κτίρια και με εντuπωσιακούς χρωματισμούς, οι οθόνες του διαστήματος και φυσικά τα πραγματικά εκπληκτικά γραφΙκά της οθόνης με τους δεινόσαυρους, και ανtή τον φινάλε. Εξαιρετική δουλειά που υποβάλλει τον παίχτη και δημιουρyεi μια μοναδική ατμόσφαιρα.

Το πόσο προσεγμένη είναι η δουλειά τους φαι νεται και από το γεγονός ότι αν είσαι π.χ. μέσο στο μοναστήρι, που έχει πόρτες προς τρία δωμάτια και μπεις σ' ένα απ' ανtά, η οθόνη που εμφαviζεται καταλaμβά. νει κυρίως το χώρο ανtό που αντισtοιχούσε στην προηγούμενη "μητρική" οθόνη. Για να γίνει ακόμη πιο σαφές. Εξω από το κάστρο, υπάρχει ένα πανδοχείο. Αν μπείτε σ' ανtό, τα γραφικά της νέας οθόνης, του εσωτερικού δηλαδή του πανδοχείου, καταλαμβάνανν όσο χώρο έπιανε το κτίριο του πανδοχείου στην προηγούμενη. Σίγουρα πάντως, τα γραφικά του Future Wars δημιουργούν καινούργια στάνταρς στα αντίστοιχα adνentures, και αuτό χιιρiως επειδή αναδεικνύουν έντονα την αισθιιοη της πραγματικής - αληθινής εικόνας (σε αντίθεση π.χ. με αυτά του Chrono Quesι, που είναι μεν υπέροχα σαν γραφιχό, αλλά σου δiνουν την αίσθηση του μη αληθινού).

Ο ήχος, για πρώτη φορά σε αντίστοιχη προοπάθειq, δημιοιιρyεt μια σημαντική και· νοτομία. Καλύπτει ηχητικά το adνenιure, τα περισσότερα φαινόμενα δράσης που υπάρχουν. Ακόμη κι όταν περπατάς, ακούγεται ο ήχος των βημάτων σοu. γεγονός που προσθέτει στην αίσθηση πραγματιχότητας που θέλη· σαν να δώσουν οι προγραμματιστές του. Δεν υπάρχει μονότονη μουσική. αλλά διαφορετικά, ευχάριστα μουσικά κομμάτια που προσθέτουν συνολικά στην περιπέτεια. Ας περά· σουμε όμως στο χειρισμό του, που είναι και

το αδύνατο σημείο του adventure. Κατ' αρχήν, πατώντας ταυτόχρονα και τα δύο πλήκτρα του mouse, ή πατώντας ένα, οποιοδήποτε, από τα function keys, εμφανίζεται ένα μενού που περιέχει τις εντολές VERSION, RESTART GAME, BACKUP DRIVE, LOAD GAME, SAVE GAME. H πρώτη αφορά την έκδοση που έχεις. η δεύτε ρη σε ξεκινά πάλι από την αρχή, η τρίτη ρνθμ(,ζει το driνe στο οποiο θέλεις να κάνεις τα load/save, και οι δύο τελειπαiες αφορούν το σώσιμο και το φόρτωμα μιας θέσης, σε μια από τις δέκα διαφορετικές θέσεις που έχει. Πατώντας μόνο το δεξί πλήκτρο του mouse, εμφανίζεται ένα μενού που περιέχει τις έτοιμες εντολές EXAMINE, ΤΑΚΕ, INVENTORY, USE, OPERATE και SPEAK. Η πρώτη αναλογή προσπάθεια σ' adventure έχξι γίνει από την Microsofι με το Bennuda Projeeι, που όμως το αντίστοιχο μενού με τις έτοιμες εντολές λειτουργούσε πολύ καλύ· τερα. Η εντολή EXAMJNE λειτουργεί όπως οι "what is" και LOOK, ταυτόχρονα, στα adventure της Lucasfilm. Πατώντας το examine μπορείς να εντοπίσεις τα διάφορα αντικείμενα ή χαρακτήρες που βρίσκονται στην οθόνη, και επιλέγοντας ένα από αιπά να σου βγάλει την eπιγρσφή του. Εδώ όμως πρόσεξε πολύ. Αρκετά αντικείμενα χρειάζεται να τα κάνεις examine από πολύ κοντά, γιατί μάνον έτσι μπορείς να βρεις αν περιέχονν και κάποιο άλλο αντιχείμενο. Στην future zone π.χ., yια να βρεις το blowιorch. πρέπει να 'σοι ακρtβώς δίπλα στο rubble. στο κάτω και δεξιό μέρος της πρώτης οθόνης, αλλιώς το examine rubble θα σου δίνει μάνο μία περιγραφή. nα ν' aνοίξεις στιδή· ποτε, π.χ. μια πόρτα, χρησιμοποιείς την εντολή OPERATE, ενώ όταν επιλέξεις την εντολή USE, ανοίγει αυτόματα το μενού του lnνentory, από το οποiο θα επιλέξεις ποιό αντικείμενο θέλεις να χρησιμοποιήσεις. Η ίνηση του χαeακτήρα γίνεται με το mouse, αλλά στο Αιaή sτ γίνεται και με τα πλήκτρα του αριθμολοyiου, γεγονός που διευκολύνει το χρήστη. Τα προβλήματα στο χειρι· σμό γίνονται έντονα πρQς το τέλος της περιπέτειας σε δύο περιπτώσεις. Στην πρώτη όταν, aόρατος, πQέπει να κάνεις μια ειδική διαδρομή οποφεύyοντας τους φρουρούς. χαι οτη δεύτερη όταν προσπαθώντας να βρεις έναν κομπιούτερ, ανεβοκατεβαίνεις διάφορες σκάλες - κι αυτό κυρίως επειδή ο χειρισμός είναι πολύ δύσκολος, σε οvνδυασμό μάλιστα με τον ελάχιστο χρόνο που έχεις στη διάθε· σή σου. Αν είχε προσεχθεί λίγο περισσότερο ο'αυτό το σημείο ο χειρισμός του adνenιure. τότε ο· άγγιζε σχεδόν το τέλειο.

#### ΑΤΜΟCΦΑΙΡΑ **-IJPACH-** fPIΦOI

Το πολύ χαλοδοιιλεμiνο σενάριο, σε ουν· δυασμό με τα' υπέροχα γραφικά, δημιοιιργυύν μια πολύ καλή, πειστική και ιιποβλητι. κή ατμόσφαιρα. Οι περιγραφές και οι διάφο-

ροι διάλογοι που εμφανίζονται είναι πολύ προσεγμένοι και δεν αφήνουν κανένα σημείο αξεκαθάριστο. Οσο προχωράει η δράση της περιπέτειας, τόσο πιο πολλά μαθαίνεις, τόσο πιο πολλά σου αποκαλύπτονται για την περιπέτεια στην οποία έχεις μπλέξει, καθώς και για το πώς εξηγούνται όλα όσα συμβαίνουν γύρω σου. Πραγματικά, εντυπωσιάστηκα από την υπέροχη δουλειά που έχει γίνει. και πρέπει να παραδεχτώ ότι για πρώτη φορά σε τέτοιου είδους περιπέτεια εμφανίζονται τόσο μεγάλα, αλλά και πλήση κείμενα.

Η δράση είναι πλούσια και ακολουθεί ένα ρυθμό που σταδιακά γίνεται όλο και πιο έντονος. Στην αρχή, σχεδόν τυχαία, βρίσκεις ένα μυστικό εργαστήριο απ' όπου και τηλεμεταφέρεσαι σε μια άγνωστη εποχή και μέρος. Εδώ, αφού κατορθώσεις να ελευθερώσεις την κόρη του βασιλιά, θα μάθεις τα βασικά στοιχεία του τι ακοιβώς συμβαίνει. Καθώς τηλεμεταφέρεσαι, σχεδόν 3.000 χρόνια στο μέλλον μαζί με την Lo' Ann, κάτι πάει στραβά και βρίσκεσαι μόνος σου σ' έναν μισοκατεστραμμένο πλανήτη. Πρέπει να βρεις το δρόμο σου προς μια τοποθεσία, το Paris IV, όπου έχει την έδρα του "το συμβούλιο του τριγώνου". Στην πορεία, θα πιαστείς αιχμάλωτος από τους αντιπάλους τους. Αφού κατορθώσεις να τους εξουδετερώσεις, σε πιάνουν άνθρωποι του συμβουλίου, που περνώντας σε για κατάσκοπο θα σε οδηγήσουν για εκτέλεση. Λίγο πριν το μοιραίο, η Lo' Ann θα σε σώσει και τώρα θ' αρχίσει η πιο δύσκολή σου αποστολή. Οι Crughons, οι αντίπαλοι του συμβουλίου, για να εξουδετερώσουν το αμυντικό σύστημα των ανθρώπων του τριγώνου, ταξιδεύουν στο παρελθόν, και βάζουν βόμβες εκεί όπου μελλοντικά το συμβούλιο θα δημιουργούσε το αιιυντικό του σύστημα, έτσι ώστε στο "ξαναπέρασμα" της ιστορίας αυτό να καταστραφεί. Εσύ με την Lo' Ann πρέπει να τους εμποδίσεις. Μεταφέρεσαι ξανά στο παρελθόν, όπου ακολουθεί μια μεγάλη μονομαχία σου με τους Crughons. Η Lo' Ann τραυματίζεται. Αφού τη στείλεις πίσω για να θεραπευτεί, συνεχίζεις μόνος σου. Αφού, τέλος, κλέψεις ένα εχθρικό σκάφος, πας στη βάση τους, όπου έχεις μόνο έξι λεπτά καιρό να την καταστρέψεις αλλά και για να ξεφύγεις παράλληλα. Η βασική μου αντίρρηση στη δράση της περιπέτειας είναι ότι μεριχοί γρίφοι προς το τέλος γίνονται καθαρά arcade. και μάλιστα με δύσκολη arcade δράση. Οταν π.χ. φτάσεις στη βάση τους, πας δίπλα στην πόρτα του σκάφους σου και περιμένεις. Μόλις αρχίσει ν' ανοίγει κάνεις γρήγορα USE PILL ON HERO και γίνεσαι αόρατος. Τώρα δεν έχεις παρά ελάχιστα δευτερόλεπτα μέχρι να γίνεις ξανά ορατός. Πρέπει λοιπόν, μόλις μπουν οι δύο φρουροί, αμέσως να φύγεις έξω, να κατεβείς τη σκάλα, να περάσεις νότια χωρίς να ακουμπήσεις το φρουρό και να πας αριστερά στα κιβώτια που δεν θα σε βλέπουν. Η διαδρομή

πρέπει να γίνει τέλεια και χωρίς καμιά καθυστέρηση, αλλιώς δεν θα προλάβεις. Τι ενοχλούσε να 'χεις τουλάχιστον 10 δευτερόλεπτα ακόμη χρόνο, δεν μπορώ να το καταλάβω. Ενδεχομένως, θα χρειαστεί να παίξετε και δέκα φορές τη συγκεκριμένη διαδρομή μέχρι να το κατορθώσετε. Αμέσως δε μετά, ακολουθεί πάλι μια τελείως arcade δράση, όπου μέσα σε έξι λεπτά πρέπει να βρείτε τη σωστή διαδρομή μέσα σ' ένα λαβύρινθο από σκάλες, να φτάσετε στον κομπιούτερ, να **XÁVETE USE MAGNETIC** CARD ON CONSOLE, να ξαναβγείτε έξω και να βρείτε την πόρτα που οδηγεί στα σκάφη διαφυγής. Χρειάζεται οπωσδήποτε να κάνετε έναν πλήρη χάρτη, να βρείτε τη σωστή διαδρομή και μετά να ξαναπροσπαθήσετε, χωρίς αυτή τη φορά να καθυστερήσετε καθόλου, γιατί ο χρόνος επαρχεί σχεδόν ίσια-ίσια. Για να σας διευκολύνω, οι οθόνες αποτελούν ένα χάρτη, με τρεις οθόνες πλάτος και οκτώ βάθος. Αν ονομάσουμε την πάνω αριστερά οθόνη που ξεκινάς Α1, η αίθουσα του κομπιούτερ είναι στο Θ2 (1, 2, 3 το πλάτος και Α, Β, Γ, Δ, Ε, Ζ, Η, Θ το βάθος) και η πόρτα της τελικής απόδρασης είναι στο Δ1. Η δε διαδρομή που κάνεις είναι, κατά οθόνες, Α1, Α2 Α3, Β3, Β2, Γ2, Γ3, Δ3, Δ2, Ε2, Ε1, Ζ1, Η1, Η2, Z2, Z3, E3,  $\Delta$ 3, E3, Z3, H3, H2, H3,  $\Theta$ 3, Θ2, Θ1, Θ2, μπαίνεις στο δωμάτιο του κομπιούτερ, βγαίνεις, Θ2, Θ1, Θ2, Θ3, Η3, H<sub>2</sub>, H<sub>3</sub>, Z<sub>3</sub>, E<sub>3</sub>, Δ<sub>3</sub>, E<sub>3</sub>, Z<sub>3</sub>, Z<sub>2</sub>, H<sub>2</sub>, H<sub>1</sub>, Ζ1, Ε1, Ε2, Δ2, Δ1 και μπαίνεις στην πόρτα της τελικής απόδρασης.

Συνοψίζοντας, είναι ένα από τα καλύτερα adventure που έχω δει ως τώρα στο είδος του, και σίγουρα η καλύτερη παραγωγή των Γάλλων. Τα εκπληκτικά του γραφικά, η εντυπωσιακή δράση και οι έξυπνοι γρίφοι του θα ικανοποιήσουν σίγουρα και τους πιο απαιτητικούς. Το μόνο αδύνατό του σημείο είναι ο χειρισμός του, που σε μερικά σημεία γίνεται και εκνευριστικός.

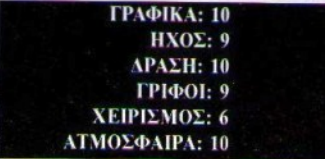

#### ΑΡΧΙΖΟΝΤΑΣ ΤΗΝ ΠΕΡΙΠΕΤΕΙΑ

Ξεκινάς πάνω στη σκαλωσιά. ΕΧΑΜΙΝΕ SCAFFOLDING. Βλέπεις ένα πάνελ με δύο πλήκτρα. Πήγαινε κοντά του και OPERATE RED **BUTTON** στην εικόνα που έχει εμφανιστεί. Η σκαλωσιά ανεβαίνει. Πήγαινε δεξιά, TAKE EMPTY BUCKET, EXAMINE WINDOW, QUTÓ TIOU βγήκε το αφεντικό σου. Είναι μισάνοιχτο. **OPERATE WINDOW.** 

Το ανοίγεις και μπαίνεις μέσα. Βλέπεις

## **FUTURE WARS**

临

δύο πόρτες. Πήγαινε στη δεξιά και OPERATE DOOR. Το αφεντικό σου βγαίνει από την άλλη και δεν σ' αφήνει. Πήγαινε όλο αριστερά, έξω από την τουαλέτα. USE EMPTY BUSKET ON SINK. Γεμίζεις τον κουβά νερό. Λίγο βόρεια και OPERATE DOOR TO WC. Με το examine εντόπισε το little flag. TAKE LITTLE FLAG, OPERATE CUPBOARD στα δεξιά σου. Μέσα από το ντουλάπι TAKE INSECTICIDE. Πήγαινε στη βόρεια πόρτα, από εκεί που βγαίνει το αφεντικό σου και USE FULL BUCKET ON DOOR. Τον τοποθετείς πάνω στη μισάνοικτη πόρτα. Κάνε **EXAMINE CARPET** στην SE γωνία του και θα δεις ένα εξόγκωμα. Πήγαινε κοντά και OPERATE CARPET (την SE γωνία). Βοίσκεις ένα κλειδί και το παίρνεις. Πήγαινε κοντά στη δεξιά πόρτα και **OPERATE DOOR.** 

Το αφεντικό σου βγαίνει από την άλλη, αλλά του πέφτει ο κουβάς. ±Ετσι, γρήγορα μπαίνεις μέσα. OPERATE DOOR. Την κλείνεις. Πήγαινε στο δεύτερο απ' αριστερά ντουλάπι. στο κάτω μέρος της βιβλιοθήκης. Εδώ USE ΚΕΥ ΟΝ CUPBOARD. Τ' ανοίγεις και βλέπεις μια γραφομηχανή. ΕΧΑΜΙΝΕ ΤΥΡΕWRITER στην εικόνα που έχει εμφανιστεί. Στην μελανοταινία διακρίνεις τον αριθμό 40315. OPERATE DOOR και ξανακλείνεις το ντουλάπι. Πήγαινε στο κάτω μέρος του γραφείου. Με την examine βρες το συρτάρι και OPERATE DRAWER. Από την εικόνα που έχει εμφανι-**OTEL TAKE SHEAT OF PAPER, OPERATE DRAWER.** Το ξανακλείνεις. Πήγαινε στο χάρτη στον δεξιό τοίχο και EXAMINE MAP. Είναι ένας στρατιωτικός χάρτης. Με το examine, στην εικόνα που έχει εμφανιστεί εντόπισε τη μικρή τρύπα και USE LITTLE FLAG ON LITTLE **HOLE.** Στη θέση του χάρτη ανοίγει ένα μυστικό πέρασμα. Σώσε τη θέση σου.

Μπες στο μυστικό δωμάτιο. Εχεις ελάγιστο χρόνο, γιατί το ταβάνι χαμηλώνει. Γοήγορα με το examine βρες στα δεξιά σου το keypad και γρήγορα **EXAMINE NUMBERED** ΚΕΥΡΑD. Στην ειχόνα που έχει εμφανιστεί OPERATE 4, OPERATE 0, OPERATE 3, OPERATE 1. OPERATE 5. Αν τα κάνεις γρήγορα, προλαβαίνεις. Το ταβάνι ξανασηκώνεται και μια άλλη πόρτα ανοίγει μπροστά σου. Προχώρα στην πόρτα βόρεια και μετά δεξιά. Μπαίνεις σε ένα παράξενο εργαστήριο. Πήγαινε στο κάτω μέρος της μηχανής. ΕΧΑΜΙΝΕ ΜΑCHINE. Εχει ένα μικρό άνοιγμα και δύο πλήκτρα. USE SHEAT OF PAPER ON OPENING, OPERATE RED BUTTON. Η μηχανή αρχίζει να δουλεύει, και ξαναβγάζει το χαρτί γεμάτο διάφορους κωδικούς και αριθμούς που δεν καταλαβαίνεις. Γρήγορα, γιατί δεν έχεις πολύ χρόνο. GET DOCUMENTS xat OPERATE GREEN BUTTON. Προχώρα δεξιά στον άσπρο κύκλο. Μόλις μπεις στο κέντρο του κύκλου, τηλεμεταφέρεσαι κάπου αλλού.

Η συνέχεια επί της οθόνης.

# ADVENTURE S.O.S.

Πήραμε από το **Βαγγέλη Ψύγκα** ένα γράμμα σχετικά με το *SRAM*, που το προχωράει αρκετά. Ξαναϋπενθυμίζω σ' όσους φίλους μας έχουν γράψει για το adventure αυτό, να μας στείλουν οτιδήποτε έχουν κατορθώσεl να κάvouv, έτσι ώστε κάποτε να μnορέοοuμε να σχηματίοοuμι ολόκληρη τη λύση τοο.

ο Βάίος <sup>τ</sup>ενίδης ρωτά στο *"Dun·*  geon Master"πώς περνά το δωμάτιο στο πέμπτο επίπεδο που σε τηλεμεταφέρει γύρω γύρω. Μόλις μπείς, rπ1Υαινε όλο αριστερά, όλο δεξιά, όλο δεξιά, όλο δεξιά. Πάτα το διακόπτη που βλέπεις και πίσω σου ανοίγει μίο δίοδος. <sup>Ο</sup>ίδ10ς ρωτό στο 6ο επίπεδο ηώς θα περάσει την ΚαγκΕλόπορτα στην αiθοuσο που είναι ό· λο μηviιματσ. Απλά, διόβασέ τα προσεκτικά και τοποθέτησε σε κάθε εσοχή όποιο αντικείμενο ζητά ο αvτiσταιχος γρίφος. Ασrά είναι τα: Bow, gem, oold coin και τίποτα (Νο· thing}. Ας δοiιμε όμως μια σειρά γραμμάτων noo ρωτούν \'10 τα 110λύ πετυχημένα Bard's Tale I, II και III.

Ο Νίκος Κατσίδης ρωτά στο "Bard's Tale III" τι πρέπει να κάνει στην αρχή: Στο Temρle of the Mad God, <sup>η</sup> απάντηση στην ερώτηση για το αληθινό όνομα του Mad God είναι TARJAII. Στις κατακόμβeς στο 2ο ε· πίπεδο, κάπου θα βρεις γραμμένη τη λέξη chaos. 'Ετσι, όταν γυρίσεις στον παπά που ζητά το αληθινό όνομα του Mad God, απάντησε τώρα CHAOS. Στο Unterbrae, level 2. Στο

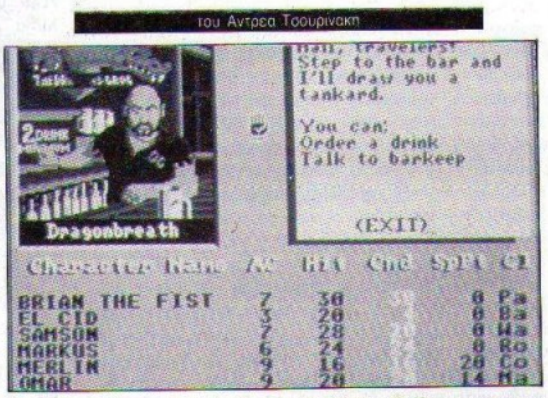

φάντοσμα απάντηοe SHADOW. Στο Unterbrae, level 3, στη φιγούρα που ρωτά, <sup>η</sup>αιτάντηση Εiναι SWORD. 'Ε· τσι, φτάνεις στο leνel4 όποιι είναι <sup>ο</sup> Brilhasti και οι φρουροί του.

Οι Γιώργος Λαμπρινίδης και Γιώρyος Μαριάτος ρωτούν στο *&rd's* τa. */e* U, <sup>11</sup>αιταvτάς στο γέροντα στο Τ ombs,level3. Η ερώτησή τοο είναι: "The name of it is the staff of ... " Πιο μπροστά, στο ίδιο επίπεδο, βρίσκεις ένα μήνυμα που λέει: "The staff of old, once lost, once...". Άρα, η απάvτηση είναι μάλλον τιpοφανής. <sup>τ</sup>ύ· 11ωσε OLD και θα οοο &ίισε1 χρήσι. μες πληροφορίες.

Ο Γιάννης Συνεβριώτης ρωτά, επίσης στο *Bard's Tale II*, τι πρέπει να απαντήσει στο magic mouth, στο Dark Domain, level 3, που ρωτά: "Speak the word to pass by". Η απάντηση, όπως λέει στην ερώτηση, εί· ναι PASS.

στο *Bard's Tale Ι* πού βρίσκεται το σε κάτι σκαλιά που<br>Βρεςρο's Fraggi: Emprison Figure πύργο του Mangar. Roscoe's Energy Emporium. Είναι στη γωνία των Grey Knife και Ser- Ο **Κωστας Καρασαββας** ρωτά πώς **Plaz. Plaz. Plaz. Plaz. Plaz. Plaz. Plaz. Plaz. Plaz. Plaz. Plaz. Plaz. Plaz. Plaz. Plaz. Plaz. Plaz. Plaz. Plaz. Plaz. Plaz. Plaz. Plaz. Plaz. Plaz. Plaz. Plaz. Plaz** 

Οι Γιωργος Τζαννης και Νικος Πα-<br>παδάκης ρωτούν, επίσης, στο Bard's **State Examine BRACE weap bases EXAMINE** κανω λάθος, <sup>η</sup>οωστή αιτόvτηση ει· ' ναι: "LIE WITH PASSION AND BE FOR-

Ο Μίλτος Παγκουρέλης ρωτά στο

Οι Ανδρέας Στοϊμένος και Χρυσα-

ειδής Δημήτρης ρωτούν, στο *&rd's*  τaιe I, π κάνεις μετά το Kylearan's Τ *owet* ή καλiιτtρα ΙΙώς μπαίνεις στο Mangar Tower. Προς το τέλος, στο Kylearan's Tower, και έχοντας σκοτώοει το golern of crysta! με το cry· stal sword, θα βρεις το μάγο Kylearan. Αυτός θα σου δώσει το κλείδι 11ου ανοiγει την πόρτα τοο πύργου του Mangar. Τώρα, όπως μας γράφει <sup>ο</sup>φiλος της στήλης, Νίιιος Ματ· θαίος, κάvτe τα εξής: Πήγαινε οτηv ταβέρνα και παράγγειλε WINE. Μόλις μπεις στο κελάρι, δώσε APAR 3 BELOW 16 NORTH 17EAST (φτιάξε ένα Ο Χρήστος Μπέλας ρωτά επίσης, spell, αν δεν έχεις). Εδώ θα βρεθείς<br>10 Βετα<sup>ίς</sup> *Tale L*upi): βρίσκεται το σε κάτι σκαλιά που οδηγούν στον

pent street, βορειοδυτικά της Gran μπορεί να ζεκινήσει το περιφήμο **22.**<br>Οι Γιώργος Τζαννής και Νίκος Πα-19 του ΕΧΑΜΙΝΕ ΡΟΥΟΗ, GET πασακης ρωτουν, επισης, στο Baras XAMINE BRACE, WEAR BRACE, EXAMINE Tale I, τι απαντουν στο magic GRUNT, PAT GRUNT, DOWN, SW, S, SE, mouth. στο Mangar, level 3. Aν δεν προς pottom of the Theo Cut Vine DROP POUCH, CLIMB TREE, CUT VINE, DOWN, GET POUCH, PUT BLADE IN PO-VOI: "LIE WITH PASSIUN AND BE FUH- UCH, PUT VINE IN POUCH, D, NW, SAY<br>EVER DAMNED".

O **ΜΙΑΤΟς Παγκουρελης** ρωτά στο<br>*Bard's Tale I*, που είναι το Harkyn's eiges as "*HAMAER OF GRIM.* Bard's Tale I, πού είναι το Harkyn's <sub>πίσης</sub> το "*HAMMER OF GRIM-*<br>Τοwer, και πώς μπορεί να μπει σ' *MOLD* And του σουν **FAST NF N** Tower, και πως μπορει να μπει σ<br>αυτόν. Ο πύργος είναι στη NW γω- weer evaning naw sit nown again αυτον. Ο πυργος ειναι στη NW γω- WEST, ΕΧΑΜΙΝΕ MAN, SIT DOWN, READ<br>Viα του χάρτη της Skara Brae. Αφού WESSAGE SAY GRIMMOLD, STAND UP. νια του χάρτη της Skara Brae. Αφου MESSAGE, SAY GRIMMOLD, STAND UP,<br>φτιάξεις την κατάλληλη ομάδα, πας Lear Morty Kick stones GET ELINT φτιαξεις την καταλληλη ομάδα, πάς Γερετ, NORTH, KICK STONES, GET FLINT, και πολεμώντας, μπαίνεις από το μερετ π και πολεμώντας, μπαϊνεις από το WEST, WEST, SOUTH, EAST, EXA-<br>προαύλιο στον ανατολικό τοίχο. ΜΗΝΕ DWARE GET BOOTS WEAR BOOTS ΜΙΝΕ DWARF, GET BOOTS, WEAR BOOTS,<br>EAST, NORTH, EAST, SOUTH, SOUTH, SW.

> $\mathbb{Z}$   $\circ$   $\mathbb{X}$   $\pm$   $\mathbb{X}$  $0.055$

**RESIDENT** SHIPHE  $C<sub>2</sub>$ **HEY FF** 

Ŷ. PASS

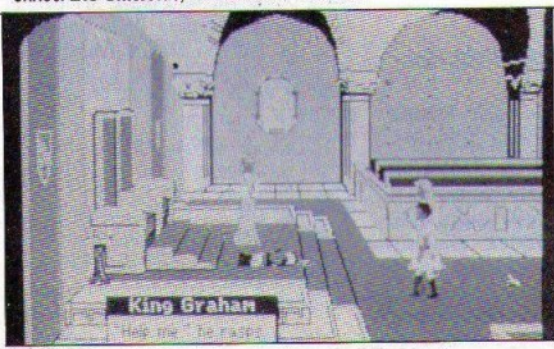

86 PIXEL ΑΠΡΙΛΙΟΣ '90

Θέλω να πιστεύω ότι η ειδική έκδοση, με τις λύσεις των 12 adventures, ικανοποιεί τη συντριπτική πλειοψηφία των αναγνωστών της στήλης αυτής.

Τα adventures αυτά επελέχθησαν στη βάση των δικών σας προτιμήσεων, δηλαδή συγκέντρωσαν τα πιο πολλά γράμματα με σχετικές ερωτήσεις.

Από το επόμενο τεύχος, στη στήλη αυτή θα παρουσιάζουμε ολοκληρωμένες λύσεις για adventures που κυκλοφορούν, κυρίως για τους Amstrad, Commodore 64 και Spectrum. Ξεκινάμε με τη λύση του Spiderman, το οποίο έχει κυκλοφορήσει για όλους τους τύπους των κομπιούτερς.

#### SOUTH, SOUTH, SE, SW, EAST, NORTH, EAST, NORTH, EXAMINE COFFIN, OPEN **COFFIN, EXAMINE COFFIN, GET CROSS....**

Ο Χάτσιος Ιωάννης ρωτά πώς να ξεκινήσει το "Hulk". Ξεκινώντας λοιπόν: BITE LIP, LOOK, READ SIGN, TAKE GEM, TAKE FAN, EAST, READ SIGN. PRESS BUTTON, BITE LIPE, GO TUNNEL. GET GEM, LIFT DOME, GET GEM, DIG HO-LE, GO HOLE, DIG, μέχρι να βρεις ένα καινούργιο gem, GET GEM, UP, EAST, READ SIGN. DROP GEM, DROP GEM. DROP GEM, DROP GEM, SCORE. Tώρα κάνε Save μια και οι έξοδοι είναι random.

Ο Βαγγέλης Τζανάτος ρωτά στο "Hero's Quest I", πού μπορεί να βρει το gem. Ακριβώς έξω από την πόλη, πήγαινε δύο οθόνες δεξιά, μια βόρεια και μια δεξιά. Στο γίγαντα ASK ABOUT BARGAIN, ASK ABOUT FRUITS.-Γύρνα στην πόλη και στο κορίτσι-κένταυρο BUY FRUITS (ten apples), BUY FRUITS, BUY FRUITS, BUY FRUITS, BUY FRUITS (50 apples). Γύρνα τώρα στο νίναντα και GIVE FRUITS. Αυτός σου Sivet To gem.

Ο Κώστας Λαμπρόπουλος ρωτά στο "Larry III" τι πρέπει να κάνει, αφού δέσει το σχοινί στο γκρεμό και στο δέντρο για να περάσει απέναντι. Απλά **TEAR DRESS** και μόνο τώρα **GRAB ROPE.** 

Ο Γ. Παπατζανής ρωτά στο "Hero's Quest" πού θα βρει το μαγικό καθρέφτη. Μόλις μπεις στο δωμάτιο του Brigand's Warlock τύπωσε: ASK A-BOUT ME, ASK ABOUT YORICK, ASK A-BOUT SPELL, ASK ABOUT ELSA, ASK A-BOUT DISPEL POTION, ASK ABOUT TO-**RO, ASK ABOUT MIRROR.** Σου λέει ότι τον έχει αφήσει στο γραφείο της ΕΙ $sa.$ 

Ο Γιάννης Ζαφειρόπουλος ρωτά πώς να ξεκινήσει το "Borrowed Time". Ξεκινώντας: LOOK, ANSWER PHO-NE, EXAMINE DESK, OPEN DRAWER, GET CHECK, EXAMINE CHECK, EAST, EAST, EAST, HIDE BEHIND CHAIR, NORTH. LOCK DOOR, UP, BREAK WINDOW, GET GLASS, GO WINDOW, WALK ON WIRE,

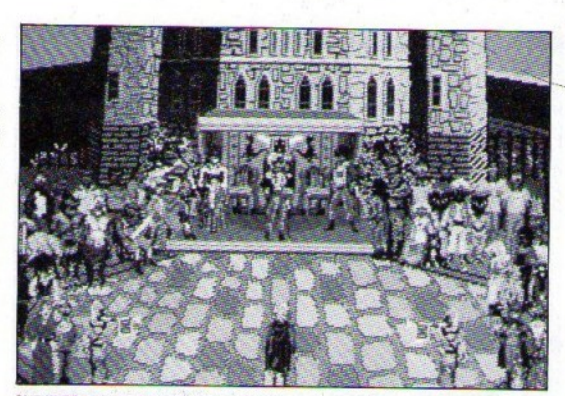

CUT WIRE, DOWN, TALK TO MAN, SHOW ποτάμια. Για το ποτάμι στο δάσος, GUN, TALK TO MAN, SHOW GUN....

Ο Δημητρίου Δημήτρης - Μιχαήλ από την Κύπρο, ρωτά στο "Emerald

πρέπει να ' γεις τα vines (με το boathook). Tώρα SWING EAST (ACROSS THE RIVER). Fig to river from the Isle" πώς μπορεί να περάσει τα δύο moor έχοντας τη σκάλα PULL LAD-

DER (μεγαλώνει - είναι από τις σπαστές) DROP LADDER (ACROSS RIVER). Ρωτά επίσης πού μπορεί να βρει χρήματα για να αγοράσει τα screwdriver και hammer. Στο car park, δυτικά του Blow hole, θα βρεις ένα wallet. Πάρτο και ρίξτο μες στον αστυνομικό σταθμό. Έτσι κερδίζεις τα χρήματα που θέλεις.

Αυτά προς το παρόν και ως τον άλλο μήνα, καλό adventuring. Μέχρι τότε, μην ξεχνάτε να γράφετε τα πλήρη στοιχεία σας, όχι μόνο στο φάκελο, αλλά και μέσα στο γράμμα. Επίσης, μην ξεχνάτε να εσωκλείετε ένα γραμματόσημο εσωτερικού, αν θέλετε απάντηση στο γράμμα σας.

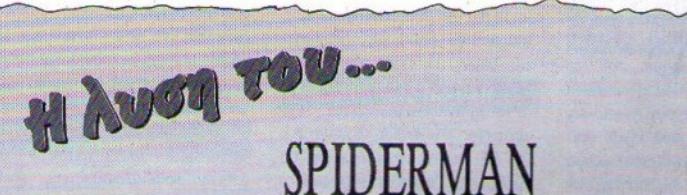

Ξεκινώντας WEST, JUMPUP, LOOK CRIB, LOOK GRIB, GET GEM, EAST, EAST. OPEN DOOR, GO LIFT, UP, UP, UP, PUSH. UP. UP, WEST, PULL PAINTING, GET PA-PER, OPEN DRAWER, GET GEM, GET COU-CH, GET DESK, LOWER (VICT VCT KOVEIC tov Hydroman ένα ice statue), LOW-ER, GO LIFT, LOOK NICHE, GET GEM. DOWN, LOOK NICHE, GET GEM, DOWN, LOOK NICHE, GET GEM, DOWN, LOOK NICHE, GET GEM, UP, UP, WEST, WEST. SOUTH, GET ACID, GET CALCIUM, N. N. MIX CHEMICALS, GET CALCIUM, SOUTH. EAST, GO LIFT, DOWN, DOWN, WEST. **WEST, SOUTH, DROP CALCIUM, EXAMINE** CONNORS, GET GEM, GET CONNORS. NORTH NORTH NORTH. (εδώ πρέπει να ρίξεις όλα τα gem). DROP GEM, DROP GEM, DROP GEM, DROP GEM, DROP GEM, DROP GEM, DROP GEM, SOUTH. EAST, GET BLOCK, GET STATUE, WEST,

SOUTH, EAST, GO LIFT, UP, UP, UP, DROP STATUE, WEST, RAISE, RAISE, RAISE, LOOK AQUARIUM, EMPTY AQUARIUM. GET GEM, LOWER, LOWER, LOWER, GO LIFT, GET STATUE, DOWN, WEST, WEST, SOUTH, GET CHEMICALS, NORTH. **NORTH, MAKE WEB, DROP PAPER, SOUTH.** EAST, GO LIFT, DOWN, WEST, WEST, JUMP UP, PULL MESH, DROP MESH, GO DUCT, GET GEM, CAST WEB, AT FAN, CAST WEB, AT BUTTON (επανάλαβε τις δύο τελευταίες εντολές μέχρι να σταματήσει τελείως) GO FAN. GET GEM, DOWN, DOWN, DOWN, DOWN. DOWN, GET OCTOPUS, HIT ELECTRO, E-XAMINE OCTOPUS, EXAMINE ELECTRO. GET OCTOPUS, GET ELECTRO, WEST, DROP CONNORS, DROP ELECTRO, DROP OCTOPUS, DROP DESK, DROP COUCH. DROP BLOCK, DROP STATUE, GET GEM. EAST, GET GEM. GET GEM. UP. UP. UP.

UP, UP, GO FAN, DOWN, DOWN, FEEL NORTH, GET GEM, SOUTH, FEEL SOUTH. GET GEM, NORTH, EAST, EAST, GO LIFT, UP, WEST, WEST, WEST, JUMP UP, CLOSE EYES, WEST, PUSH KNOB, TURN KNOB, OPEN EYES, GET GEM, START COM-PUTER, TYPE START, EAST, EAST, GO LIFT, DOWN, DOWN, WEST, WEST, NORTH, NORTH, DROP GEM, DROP GEM, DROP GEM, DROP GEM, DROP GEM, DROP GEM. DROP GEM. DROP GEM, DROP GEM, SOUTH, SOUTH, EAST, GO LIFT, UP, WEST. WEST, JUMP UP, GO DUCT, GO FAN. DOWN, DOWN, DOWN, DOWN, DOWN, GET NEWSPAPER, OPEN NEWSPAPER. GET GEM, UP, UP, UP, UP, UP, GO FAN. DOWN, DOWN, EAST, EAST, GO LIFT, DOWN, WEST, WEST, NORTH, LOOK WEST. CAST WEB, AT BIO, GET GEM, NORTH, DROP GEM, DROP GEM, SCORE.

# HINTS WATES

#### **DUNGEON MASTER** (ATARI ST/AMIGA)

Ξεκινάμε με κάτι πολύ δύσκολο. Το adventure αυτό έχει κάνει πολλούς ανθρώπους να γάσουν τον ύπνο τους, να βλέπουν στον ύπνο τους (όταν κοιμούνται) μούμιες, να ονομάζουν τους σχύλους τους με ονόματα των ηρώων και άλλα πολλά. Το αξιοσημείωτο είναι ότι μέχρι σήμερα δεν έχει βγει άλλο παιχνίδι που να έχει την κουλτούρα, το ενδιαφέρον και τις του Dungeon λεπτομέρειες Master. Ακόμα και το Dungeon Master II (Chaos Strikes Back) δεν είναι καλύτερο. Απλά είναι πάρα πολύ δύσκολο. Κάνοντας παρένθεση εδώ, να πω ότι πρόσφατα έμαθα πως στο Λονδίνο υπάρχουν δύο άτομα που το έχουν ήδη τελειώσει. Βέβαια στην Αθήνα το έχουν τελειώσει ήδη τέσσερις (οι δύο είναι από το Pixel Adventure Team). Καλά παιδιά αυτοί οι 'Αγγλοι. Κάθονται και φτιάχνουν παιχνίδια που δεν μπορούν να τα τελειώσουν, και έτσι τα τελειώνουμε εμείς.

Λοιπόν, ας αφήσουμε τους Άγγλους να πιούν το τσάι τους. και ας έρθουμε στα tips. Αρχίζουμε με τα experience levels. Οι ιδιότητες που μπορεί να έχει ένας χαρακτήρας από την ομάδα σας είναι οι εξής: Wizard, Ninja, Fighter και Priest. Τα επίπεδα τώρα, είναι τα εξής: Neophyte, Novice, Apprentice, Journeyman, Craftsman. Artisan, Adept. Expert, Master, LO Master, UM Master, ON Master, EE Master, PAL Master, MON Master xau ARCH Master. Τα επίπεδα που σας ανέφερα, είναι με αύξουσα σειρά και αυξάνονται ανάλογα με το πόση εμπειρία έχετε.

Περνάμε στα spells τώρα. όπου υπάρχουν τέσσερις διαφο-

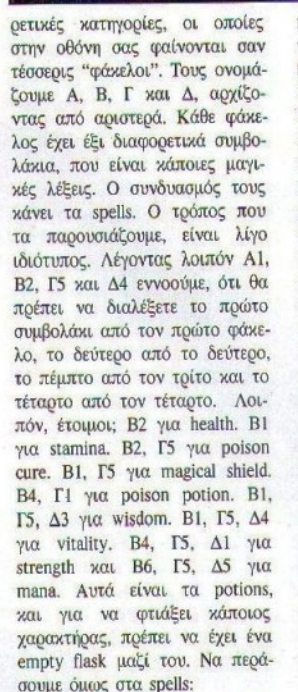

B4 για magical torch. B1, Γ4 για magical shield (για όλη την ομάδα). Β6 για να ανοίγετε κάποιες πόρτες. Β5, Γ1 για poison spell. Β3, Γ1 για cloud of poison. B5, Γ2 για anti-ghost spell (λειτουργεί πάνω σε όλα τα πνεύματα). Β2, Γ5, Δ2 για magical footprints. B3, Γ3, Δ5 για lighting bolt. B4, Γ4 για fireball. Β4, Γ5, Δ4 για fireshield. B3, Γ2, Δ5 για magic vision. Β3, Γ4. Δ6 για invisibility. Β3, Γ4, Δ5 για light. B5, Γ4, Δ5 για darkness και Β6, Γ3, Δ5 για να φτιάξετε plasma (και στη συνέχεια το firestaff). Θα παρατηρήσατε βέβαια ότι δεν χρησιμοποίησα καθόλου λέξεις από την Α κατηγορία. Εκεί ανήκουν οι λέξεις που χάνουν ένα spell Όσο υψηλότερο ισχυρότερο. level έχετε, τόσο δυνατότερα μπορείτε να κάνετε τα spells σας. Λογικά λοιπόν, πριν άπό κάθε spell μπορείτε να βάζετε μια λέξη της πρώτης κατηγορίας (όποια μπορείτε). Έτσι, το Α6, Β4, Γ4 είναι ισχυρότερο από το Α3. Β4. Γ4. Τελειώνοντας με αυτό το παιχνίδι, να πούμε και ότι υπάρχουν 25 διαφορετικά είδη εχθρών. Θα τα συναντήσετε οπωσδήποτε, και καθένα απ' αυτά έχει και διαφορετικές ιδιότητες. Ο δυνατότερος φυσικά είναι ο Lord Chaos, που είναι και ο τελικός κακός του Dungeon Master. Επίσης, υπάργει και ο False Grey Lord, τον οποίο συναντάτε αν πάτε να βγείτε από το dungeon αφού έχετε πάρει το Firestaff - και δεν μπορείτε να τον νικήσετε με τίποτα. Αυτά με το υπέροχο

**DUNCEON MASTER** 

 $607024$ 

αυτό παιχνιδάκι, με το οποίο αν δεν έχετε ασχοληθεί, καλά θα κάνετε να αρχίσετε. Το κατεβατό αυτό των tips είναι μια φοβερή προσφορά του Pixel Adventure Team. Όπως πάντα μας ευχαριστούμε.

#### **ROBOCOP** (AMIGA)

Για να αποκτήσετε άπειρη ενέργεια, παγώστε το παιχνίδι και πληκτρολογήστε BEST KEPT SECRET. συμπεριλαμβάνοντας και τα κενά ανάμεσα στις λέξεις.

#### **ROGER RABBIT** (AMIGA)

Ο πολυπόθητος κωδικός είναι SMITH.

#### **BLOOD MONEY** (AMIGA)

Σε μερικές εκδόσεις του παιγνιδιού, αν πατήσετε το πλήκτρο **HELP** αποκτάτε άπειρες ζωές, ενώ με το DEL περνάτε πλανήτη. Επαναλαμβάνω πως το tip λειτουογεί μόνο σε μερικές εκδόσεις του παιχνιδιού - προς αποφυγήν παρεξηγήσεων δηλαδή. Και τα τρία κολπάκια μας ήοθαν από τον Α261 Soft. Τον ευχαριστούμε.

#### **SHADOW OF THE BEAST** (AMIGA)

Λοιπόν, σε αυτό το παιχνίδι συμβαίνουν αρχετά παράξενα πράγματα. Είχε κυκλοφορήσει ένα cheat mode, που άλλοτε λειτουργεί και άλλοτε όχι. Έχουμε εδώ μια νέα έκδοση cheat mode, από το Γιάννη Παπαϊωάννου.

"Elevate your mind - free your soul - feel it - feel it - let your body take control...". Ayaxntoi φίλοι, χαίρετε. Η ψυχή της δεκαετίας είναι όντως μαύση, όπως είπαν πολύ σωστά και κάποιοι άλλοι. Μόνο που το μαύρο σε αυτήν την περίπτωση δεν υποδηλώνει κάτι άσχημο. Λοιπόν, η άνοιξη μπήκε για τα καλά (μην κοιτάτε έξω - αν θέλετε), παρά τις όποιες αντιρρήσεις. Ξέρετε, είναι η εποχή που δεν μπορείτε να κάτσετε ήσυχοι, και που βάζετε το στέρεο στη διαπασών. Τα hints 'n' tips είναι και πάλι εδώ - και αυτά στη διαπασών. Let's do it...

Από τη στιγμή που αρχίζει το φόρτωμα, κρατήστε πατημένα και τα δύο mouse buttons. Κάθε φορά που σταματάει το drive πρέπει να τα αφήνετε. Προσοχή όμως, γιατί αν και το drive δεν λειτουργεί, το λαμπάκι παραμένει αναμμένο, άρα πρέπει να έχετε το αυτί σας στημένο και να ακούτε τον ήχο. Μόλις ο θόουβος σταματήσει και το led παραμένει αναμμένο, αφήνετε τα κουμπάκια και εμφανίζετε το μήνυμα για την αλλαγή της δισκέτας. Μόλις αλλάξετε δισκέτα. επαναλάβετε τη διαδικασία με τα mouse buttons, μέχρι να αρχίσει το παιχνίδι. Με αυτήν την επέμβαση, η ενέργεια μένει σταθερή στα 12. Ξεκινώντας το παιχνίδι, πηγαίνετε προς τα αοιστερά και μπαίνετε στο δέντρο. Μη συνεχίσετε αριστερότερα, γιατί το παιχνίδι κολλάει. Μέσα στο δέντρο, βρίσκετε δύο κλειδιά και βγαίνετε στο πηγάδι στην αρχική πίστα. Σημειώστε ότι πρέπει να έχετε οπωσδήποτε μαζί σας και τα δύο κλειδιά. Προχωρήστε τώρα προς τα δεξιά, περάστε το κάστρο και πάρτε ένα δαυλό. Μπείτε στο κάστρο και προχωρήστε. Στη συνέχεια θα μεταμορφωθείτε και σε αστροναύτη, και στο τέλος θα πρέπει να νικήσετε το μεγάλο κακό που είναι οπλισμένος με ένα ρόπαλο. Εκείνο που θα πρέπει να αποφύγετε είναι να πέφτετε από μεγάλα ύψη, γιατί καμιά φορά η ενέργεια μειώνεται. Γιάννη, σε ευχαριστούμε πολύ.

#### **NEW ZEALAND STORY** (ATARI ST)

Στην πίστα 2-2 υπάρχει το εξής κόλπο: Ανεβείτε προς τα πάνω, κανονικά, όπως δείχνουν τα βέλη. Σε κάποιο σημείο αρχίζουν και βγαίνουν κάποια

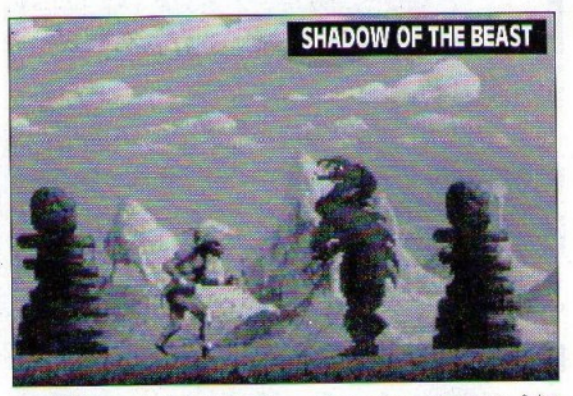

αοκουδάκια με γυαλιά, καθισμένα σε κάτι μπλε μπαλόνια. Σταθείτε εκεί και αργίστε να τα πυροβολείτε. Κάποια στιγμή θα εμφανιστεί ένα σχέδιο με ένα στοόβιλο φωτιάς στην οθόνη. Μπείτε μέσα και θα περάσετε στην επόμενη πίστα. Αυτό από τον Γιάννη Αλιπραντή.

#### **FRED**

#### (SPECTRUM)

Δώστε ΡΟΚΕ 31171,183 για να μην παθαίνετε τίποτα, αφού παίονετε άπειρη ενέργεια. Το ΡΟΚΕ μας ήρθε απο το Θανάση Τσιόδρα, γνωστό αιγυπτιολόγο.

#### **BATMAN** (AMSTRAD)

Να και κάτι ενδιαφέρον. Όταν κοντεύετε να τελειώσετε την πρώτη πίστα, σίγουρα θα έχετε πρόβλημα με την ενέργειά σας, που θα κοντεύει να τελειώσει. Σαν να μη φτάνουν όλα αυτά, ποιν φτάσετε στον Jack Napier θα πρέπει να αντιμετωπίσετε δύο άνδρες του, οπλισμένους με πιστόλια. Υπάρχει όμως ένα κόλπο, με το οποίο μπορείτε να τους αποφύγετε: Πετάξτε έναν ιστό και ανεβείτε προς τα

επάνω μέχοι να τους δείτε. Κατόπιν, ξανακατεβείτε κάτω και περιμέντε μερικά δευτερόλε-Μόλις ξανανεβείτε, θα πτα. διαπιστώσετε ότι οι αντίπαλοι έγουν εξαφανιστεί. Το tip είναι του Γιώογου - Bat - Οικονόμου.

#### **JACK THE NIPPER**

#### (COMMODORE)

Πληκτρολογώντας τη λέξη ΖΑΡΙΤ, μόλις εμφανιστεί η πρώτη εικόνα θα γίνετε "ανενόχλητοι" στις ζημιές.

### **KRAKOUT**

#### (COMMODORE)

Όταν εμφανιστεί ο πίναχας με τα high scores, πατήστε το πλήκτρο C και θα αποκτήσετε άπειρες ζωές.

#### **ACE II** (COMMODORE)

Στο high score table, αντί για όνομα γράψτε DUSTY BUG. Μ' αυτόν τον τρόπο θα γίνετε αθάνατοι. Όλα τα κολπάκια ήρθαν απο τον παραγωγικότατο hacker, Νίκο Δαλακλή.. Σκέφτομαι στα σοβαρά να τον επιδοτήσω.

#### **FUTURE KNICHT** (COMMODORE)

Μόλις εμφανιστεί η πρώτη οθόνη (ποιν να παίξετε), κρατήστε πατημένα τα πλήκτρα BUG87 και θα αποκτήσετε άπειρες ζωές.

#### **MEGA APOCALYPSE**

(COMMODORE)

Φορτώστε το παιχνίδι, κάντε POKE  $201$ δώστε reset 32417,173:POKE 32509,173:SYS 22562 και θα αποκτήσετε άπειρες ζωές και για τους δύο παίκτες. Από το Γιώργο Οικονόμου.

#### **DALEY THOMPSON'S OLYMPIC CHALLENGE** (AMSTRAD)

Η σειρά των παπουτσιών που

ποέπει να φορέσετε είναι η εξής: 4,1,2,3,4,4,2,4,1,4. Μας την έστειλε ο φίλος Νίκος Σταράτος. Τον ευγαριστούμε.

#### TITANIC (AMSTRAD)

Ο κωδικός για το δεύτερο μέρος είναι SUSIE.

#### **FIRE AND FORGET** (AMSTRAD)

Πληκτρολογήστε το παρακάτω μικοό listing:

30 OPENOUT "L"MEMORY &F00:CLOSEOUT

40 LOAD "PROG.BIN".&F80:POKE 7013, &C9:POKE 7015, &C9:CALL & 1000

δώστε run και θα αποκτήσετε άπειρες ζωές. Όλα αυτά τα ωραία από τον Νίκο LED Χατζηχρίστο. Thanx a lotttt.

PIXEL AΠΡΙΛΙΟΣ '90 89

# **HINTS 'N' TIPS**

#### **NORTHSTAR**

(AMSTRAD)

#### **10 MODE 1** 20 OPENOUT "D" 30 CLOSEOUT 40 LOAD "INORTH.002", &271 50 POKE &B77.0 60 CALL & 271

και τιη για να εξαφανιστούν οι εχθροί σας. Το μόνο που θα πρέπει να προσέξετε είναι να μη χάσετε καμιά ζωή στις τρύπες που υπάρχουν στο δρόμο, γιατί η επέμβαση δεν θα δουλέψει. Μας ήρθε απο τον Ηλία Βασιλειάδη.

#### **BOMBJACK** (AMSTRAD)

POKE &19FD,0 για άπειρες ζωές. Αν και το παιχνιδάκι αυτό

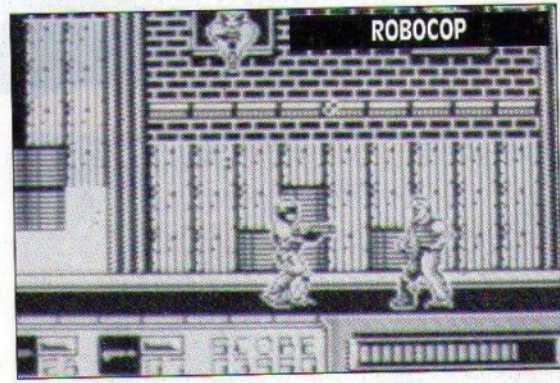

αρκετά παλιό, παίζεται είναι ακόμα μιανιωδώς βλέπω

**BOMBJACK II** 

(AMSTRAD)

POKE &6744,0 για άπειρες ζωές.

Το Bombjack II είναι απο τα

λίγα παιχνίδια που γνώρισαν την ίδια επιτυχία με τον προκάτοχό τους

> **3D FIGHT** (AMSTRAD)

POKE &13FE για άπειρες ζωές.

#### **PACMANIA** (AMSTRAD)

Γράψτε στο high score table SAB και θα δείτε το μήνυμα "Το replay this level press fire within 8 seconds". Το παιχνίδι αυτό έγει τυραννήσει αλύπητα πολλούς gamers, αφού ήταν το πρώτο του είδους που κυκλοφόonge. Το tip μας ήρθε από το Στέογιο Φούφα.

### **PANAMA JOE**

(SPECTRUM)

Μόλις τελειώσει το φόρτωμα του πρώτου κομματιού, που είναι σε basic, πατήστε το Break, σταματήστε το κασετόφωνο και δώστε:

12 POKE 38633, 183

Κατόπιν RUN και αφήστε το

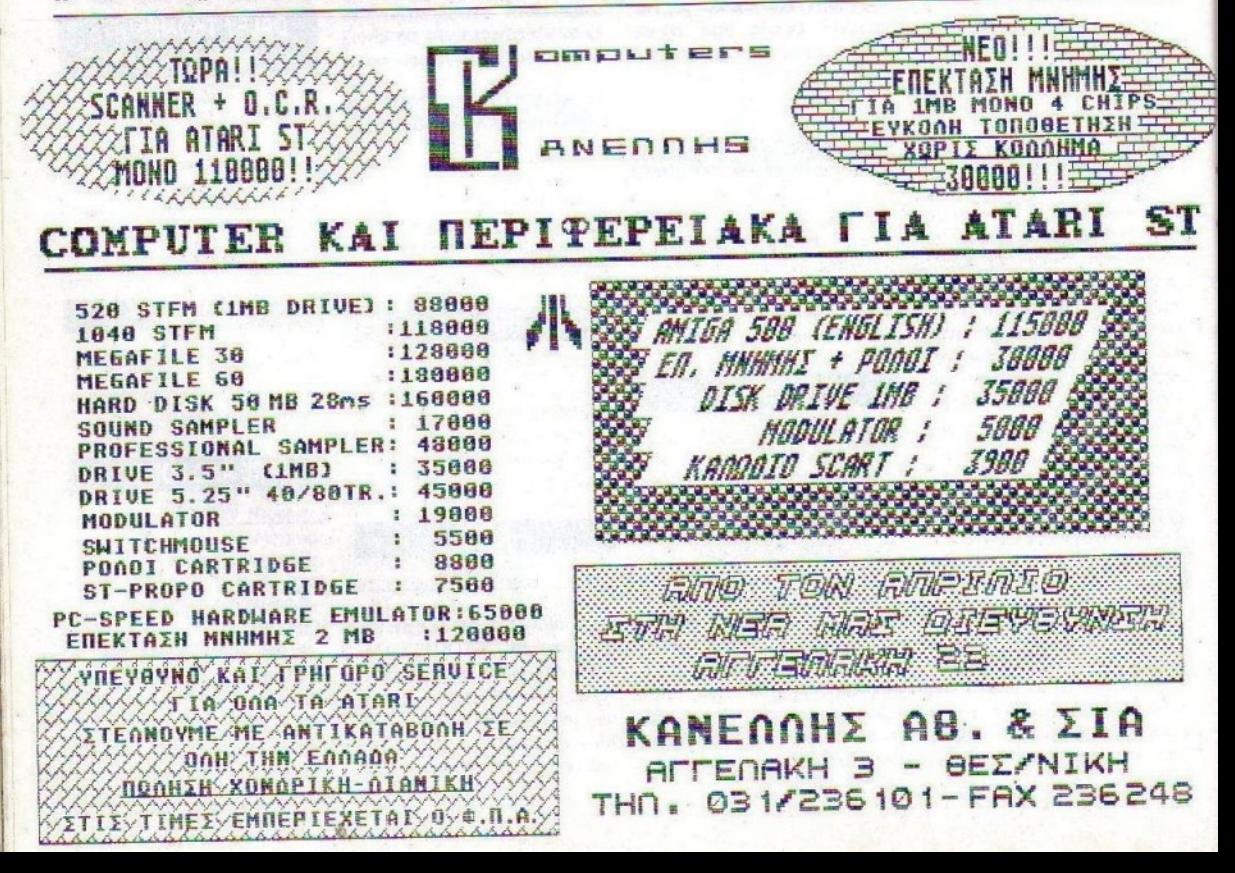

# **ΓΑΣ ΠΡΟΣΦΕΡΟΥΜΕ**  $\n <sup>n</sup>$   $\Theta$   $E\Sigma H$ **THN**

To Computer yia okong люпистан...

Fo Computer as thor **MOUTHFILM TAGE THE STATIST** нит опорна жеждородит zur y orwierny tou enderwo *GMISMORROU TOP ROINOL* 

Είναι το μυναδικό περιοδικό στο χώρε του που η ποιοτική του προσφορά bootermar bio goods at 10 A. *bothelo me F.F. Lotivec zur* Τεγνολογίας (1985 και 1989). Н посоловых тог ую отчета ενημέρακτη έχει εξασφαλίσει διαρκη on line σύνδεση με το κοινό του και την "ліпоосором". Συνδεθείτε μαζί μας και εξασφαλίστε ποσοδαση στην επιτυχία για τα διασημιστικά σας μηνύματα.

**FIA TO KAAYTEPO** 

**ΠΑΗΡΟΦΟΡΙΚΗΣ** 

**VAHNIKO ΠΕΡΙΟΔΙΚΟ** 

Όπως και να το κάνουμε η πρώτη θέση είναι η καλύτερη....

**ALAFONIS** 

**TEYNOAOFIAS** *FIA TO KAAYTEPO* 

**AAHNIKO ΠΕΡΙΟΔΙΚΟ** 

**ПАНРОФОРІКНІ** 

Erwgeznoeize!

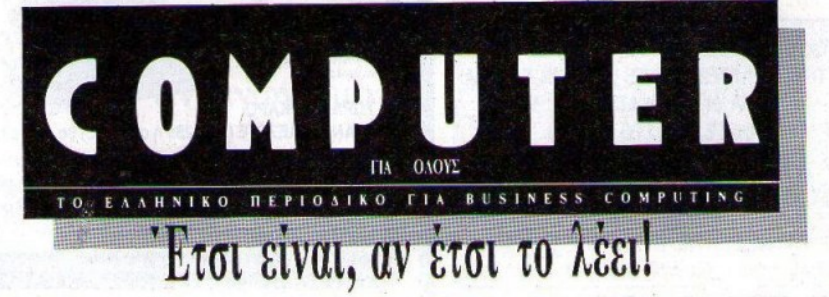

# **HINTS 'N' TIPS**

παιχνίδι να φορτώσει μέχρι το τέλος του. Μόλις τελειώσει το φόρτωμα και αρχίσετε να παίξετε θα διαπιστώσετε ότι tχετε όπειρες ζωές.

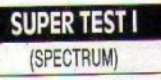

Το φοβeρό αυτό αθλητικό παιχνίδι είχε πραγματικά χαλάσει κόσμο όταν είχε κυκλοφορήσει. Δώστε ΡΟΚΕ 46394,183: ΡΟΚΕ 47394,183 χαι θα νιώσετε μια αρκετά μεγάλη ανακούφιση.

### SUPER TEST II

#### (SPECTRUM)

Ωστόσο η συνέχει ήταν μάλλον καλύτερη. Δώστε λοιπόν ΡΟΚΕ <sup>47</sup> ,183 χαι θα δείtε αρκετά ενδιαφέροντα πράγματα.

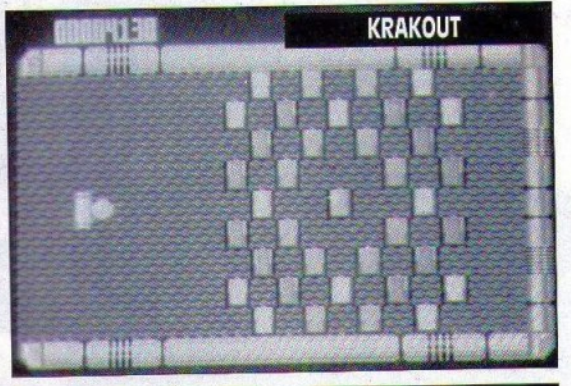

MAG MAX (SPECTRUM)

Άλλο φοβερό παιχνιδάχt. Όλο τα παιδιχά μου χρόνια μοu θυμ!J;ετε. τέλος πάντων. Δώστε ΟΚ<sup>Ε</sup>58472, 183 χαι θα αποχτήσετε άπειρες ζωές.

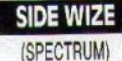

Και Side και Wize. Τι νομίζε*u;* Το παιχνίδι αυτό έχει παιδέψει άπειροuς gamers (αλλά και hackers). Δώστε ΡΟΚ<sup>Ε</sup>36 890, 1<sup>82</sup> αν θθ.ετε να tχετε όπειρες ζωές.

λοιπόν, ανοιξlάτιχα χωιέQια μοu, εδώ ρας αφήνω. Μην παραλείψετε να χαρείτε επαρχώς τις φοβερές ημέρες που έρχονται, και φροντίστε να σηκώνετε τα μάτια σας και λίγο από το monitor !!! Υπάρχουν εξίσου ωραία πράγματα γύρω οας - ε\διχά απ' αυτόν τον καιρό και πέρα. Ετοιμαστείτε για τις φοβερές σας εξορμήσεις στις παραλίες και αρχίστε να βγάζετε τα καλοκαιρινά σας, χωρ(ς να δtνετε σημασiα σrον χαιρό. Πού θα πάει: θα καλο ΧΟΙQΙάοtι χάποτε.

Επίσης, μην ξεχνάτε πως αυτόν τον καιρό ευδοχιμούν οι μουσικές επιτυχίες που θα χορεύουμε στις χαλοχαιρινές disco. Όσο για εμάς, θα τα ξαναπούμε σε έναν ακριβώς μήνα με νέα και φοβιρά lήnιs 'n tips. Υο!!! σας.

•

#### ΤΙΜΕΣ ΓΝΩΡΙΜΙΑΣ **ΛΙΣΚΕΤΩΝ!!! ΔΙΑΚΕΤΩΝ:** ΔΙΑΚΕΤΩΝ: Ο ΠΑΤΑΙΟΝ ΑΝΤΟΥΣΙΚΑ ΚΑΙ ΑΝΤΟΥΣΙΚΑ ΚΑΙ ΑΝΤΟΥΣΙΚΑ ΚΑΙ ΑΝΤΟΥΣΙΚΑ ΚΑΙ ΑΝΤΟΥΣΙΚΑ ΚΑΙ ΑΝΤΟΥΣΙΚΑ Δρχ. 180 SONY MD-1D 5,25" (μονή όψη) Δρχ. 180 SONY MD-2D 5,25" (διπλή όψη) Δρχ. 250 SONY MFD-1DD 3,5" (μονή όψη) SONY MFD-2DD 3,5" (διπλή όψη) Δρχ. 300 **KIVITÓ** IUII1IΩ σκληρό GOLDSTAR M-2D 5,25" (διπλή όψη) Δρχ. 95 GOLDSTAR MF·2DD 3,5" (διπλή όψη) Δρχ. <sup>235</sup> ΝΟΝΑΜΕ CF-2 3" Δρχ. 570 ποιούσατε διαφορετικούς σκληρούς δίσκους στον ίδιο υπολογιστή! 'Η να μεταφέρατε τον σκληρό ΜΕ ΑΝΤΙΚΑΤΑΒΟΛΗ (ΤΑΧΥΔΡΟΜΕΙΟ) ΑΠΟΣΤΕΛΛΟΝΤΑΙ σας δίσκο από υπολογιστή ΔΙΣΚΕΤΕΣ ΣΤΟΥΣ ΠΕΛΑΤΕΣ ΜΑΣ ΣΕ ΟΛΗ ΤΗΝ ΕΛΛΑΔΑ. σε υπολογιστή. ΕΛΑΧΙΣΤΗ ΠΑΡΑΓΓΕΛΙΑ ΔΙ' ΑΝΤΙΚΑΤΑΒΟΛΗΣ 50 ΔΙΣΚΕΤΕΣ. ΤΗΛΕΦΩΝΗΣΤΕ ΜΑΣ ΣΤΟ 3211916. ΚΙ ΑΚΟΜΑ:<br>• Ελληνικό θιθλίο οδηγιών χασσετεμnοριχn Π. ΚΙΡΚΕΣΕΛΗΣ & Σία Ο.Ε.

Αιόλου 102 (εντός στοάς) Χαυτεία - Αθήνα, Τηλ.:32.11.916

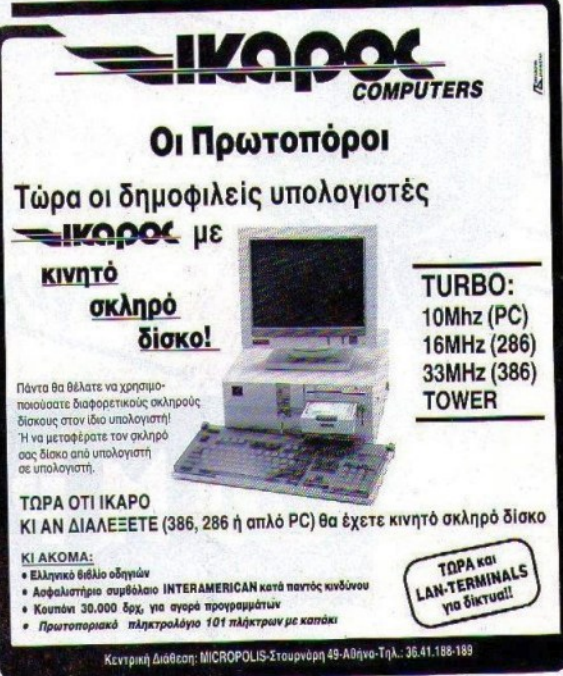

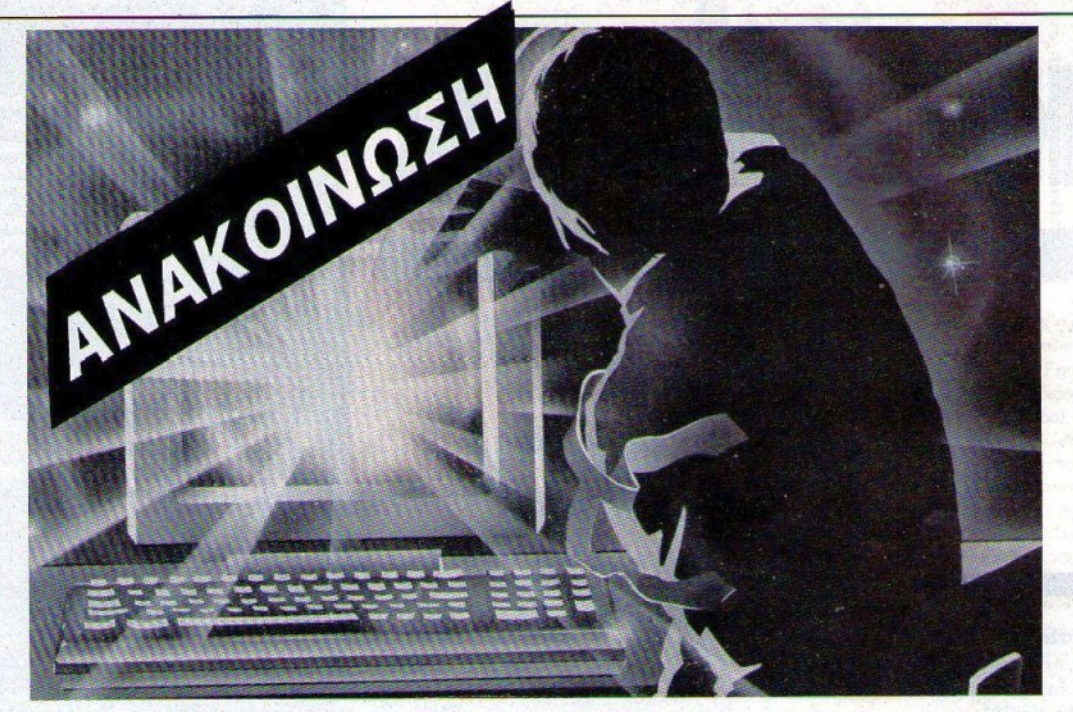

Οι εταιρίες εισαγωγής και διάθεσης original software ενημερώνουν το αναγνωστικό κοινό του περιοδικού ότι όσοι έμποροι ή υπάλληλοι καταστημάτων αντιγράφουν προγράμματα γιά computers χωρίς νόμιμο δικαίωμα και τα πωλούν σε οποιαδήποτε μορφή (δισκέτες ή κασέτες) καθώς και όσοι αγοράζουν τέτοια προ'ίόντα τιμωρούνται με αυστηρές ποινές φυλακίσεως και χρηματικά πρόστιμg. (Ν 1805/88 περί προγραμμάτων Η/Υ κλπ).

Οι πιό πάνω παραβιάζουν το νόμο 2387/20 περί πνευματικής ιδιοκτησίας καθώς και το νόμο 146/14 περί αθέμιτου ανταγωνισμού.

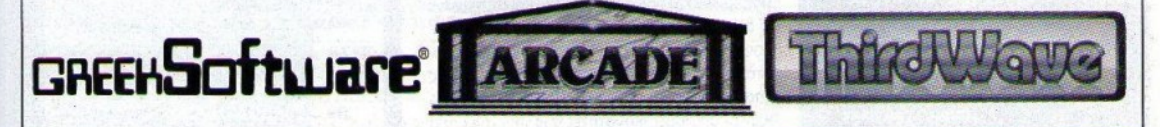

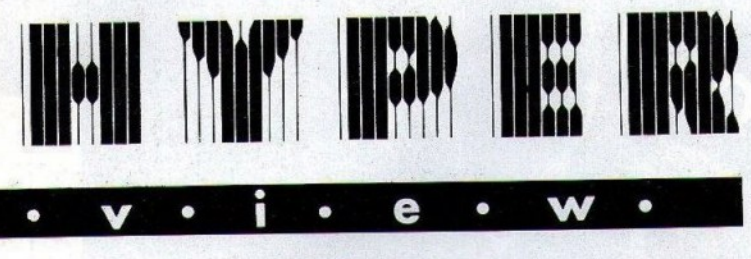

# CHAOS **STRIKES BACK**

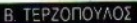

Επιτέλους! Μετά από δύο σχεδόν χρόνια αναμονής, η FTL αποφάσισε να μας δώσει τη συνέχεια του πολύ γνωστού μας - και πολύ καλού - DUN-**GEON MASTER.** 

> ο χάος, λοιπόν, ξαναχτυπά! Και αυτή τη φορά «χτυπάει» άσχημα και ύπουλα. Είναι δηλαδή πολύ «κακό»! Αυτό ανήκει στα θετικά του παιχνιδιού, αφού υπονοεί ό-

τι για να παίξεις το παιχνίδι, είναι πολύ πιθανόν να έχεις ήδη την εμπειρία από το Dungeon Master. Για να ακριβολογώ, το παιχνίδι παίζεται και από κάποιον που δεν έχει γνώση του D.M., αλλά οι «καρπαζιές» είναι τόσο δυνατές και οι κακοί τόσοι πολλοί, που αυτή η γνώση είναι αναγκαία.

Η FTL το κατάλαβε αυτό, και έτσι έδωσε τη δυνατότητα για ... "upgrade" της παρέας με την οποία πιθανόν παίζατε D.M., έτσι ώστε να την

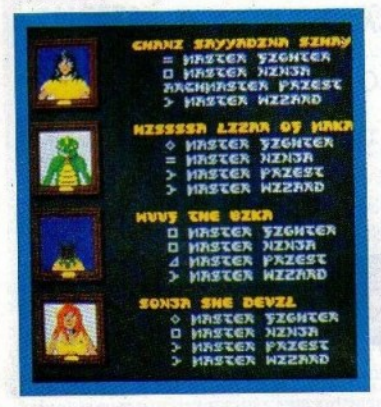

έχετε και στο Chaos Strikes Back.

Εδώ να πούμε ότι το παιχνίδι έρχεται σε δύο δισκέτες, εκ των οποίων η μία είναι η κυρίως δισκέτα του προγράμματος και η άλλη περιέχει τα utilities. Αν φορτώσετε τη δεύτερη δισκέτα, παρουσιάζοντας τρεις επιλογές - εκτός από την "RESET". Η πρώτη δίνει το σενάριο του παιγνιδιού. Η δεύτερη σας επιτρέπει να αλλάξετε τη μορφή της παρέας σας (με κάποιο graphic editor) και παράλληλα να «μεταφέρετε» τους ήρωές σας από το Dungeon Master στο Chaos Strikes Back! Συμβουλή: Αν έχετε «καλούς» ήρωες στο Dungeon Master, κάντε αυτή τη μεταφορά. Σας συμφέρει! Με την τρίτη επιλογή μπορείτε να «φορτώσετε» ένα σωσμένο παιχνίδι και να έχετε κάποιες πληροφορίες γι' αυτό (το επίπεδο που βρίσκεστε, το είδος των «κακών» και ίσως κάποια βοήθεια για να λύσετε το γρίφο στον οποίο πιθανόν βρίσκεστε!).

Αυτή η δεύτερη δισκέτα αποτελεί μια πολύ καλή ιδέα και σίγουρα θα σας χρειαστεί.

Το παιχνίδι τώρα έχει δύο πλευρές: Η μία αφορά αυτούς που ήδη ξέρουν το Dungeon Master, και η άλλη όσους ξεκίνησαν με το Chaos Strikes Back.

Για εσάς που τώρα ξεκινάτε την περιπλάνηση, το παιχνίδι συνιστάται ιδιαίτερα. Έχετε μία παρέα, που τη φτιάχνετε διαλέγοντας πρόσωπα από το "Hall of Fames", και σκοπός σας είναι η εξόντωση του «Χάους» - τον τρόπο θα τον βρείτε εσείς. Στο δρόμο σας θα βρείτε ρούχα και πανοπλίες, (απλά η μαγικά) όπλα κάθε είδους, τρόφιμα και νερό (γιατί φυσικά οι ήρωές μας τρώνε και πίνουν κανονικά, και αν πεινάνε ή διψάνε, τότε δεν αντέχουν και ίσως πεθάνουν), σημεία «νεκρανάστασης» (όπου βάζοντας τα κόκαλα του νεκρού ήρωά σας, αυτός επανέρχεται στη ζωή) και βέβαια πλήθος κακών με διάφορες ικανότητες που «βαράνε» από πολύ έως... θανατηφορα.

Ο τοομακτικός **KÓKKIVOC** δοάκος. Όταν τον σκοτώσετε, σας δίνει μια αρκετά νόστιμη<br>τροφή

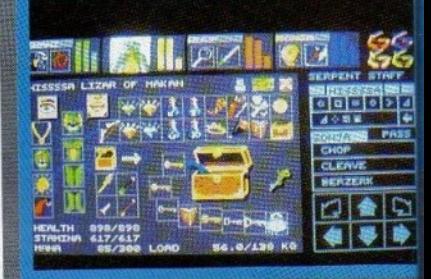

Ένα αρκετά "φουσκωμένο" inventory. .<br>Μερικά αντικείμενα θα σας παιδέγουν<br>αρκετά μέχρι να τα βρείτε.

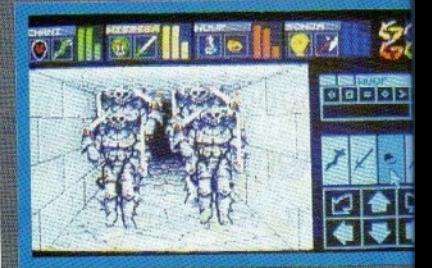

Μερικοί ακόμη από τους εχθρούς που συναντάτε στο Chaos Strikes Back. Προσέξτε **LOUCIII** 

### **CHAOS STRIKES BACK MIA AEYTEPH FNOMH**

Προσωπικά, μου φάνηκε πολύ καλό - αλλά δύσκολο. Δεν είχα την τύχη να αρχίσω με Dungeon Master, κι έτσι νομίζω ότι το Chaos Strikes Back είναι από τα καλύτερα games για τον ST μου, άσε που με κρατάει για μήνες απασχολημένο.

Ανοράστε το κι αφήστε το Β.Τ. να γκρινιάζει!

**F. Kunapioanc** 

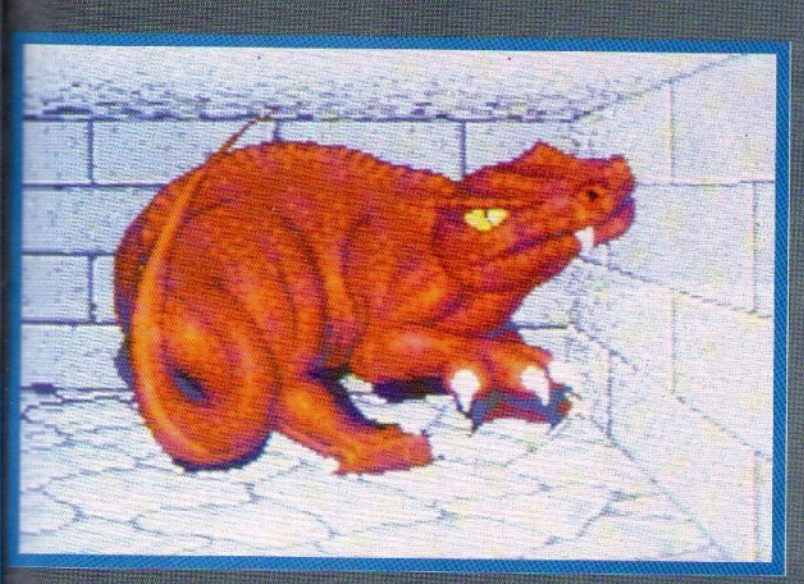

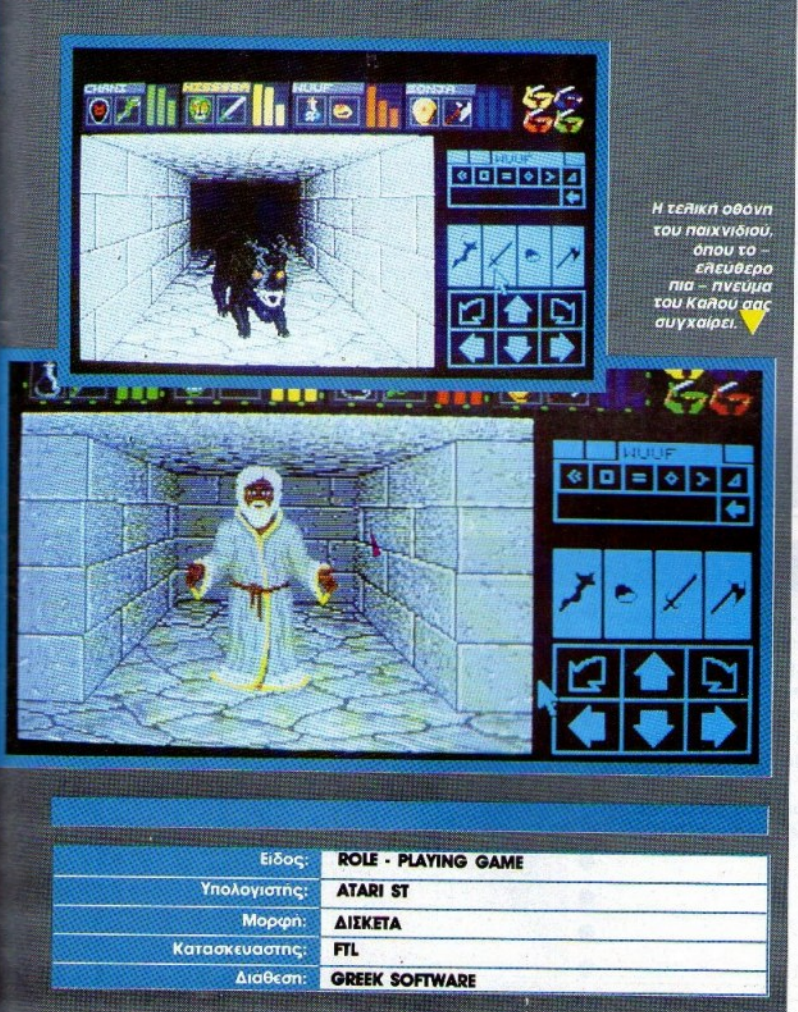

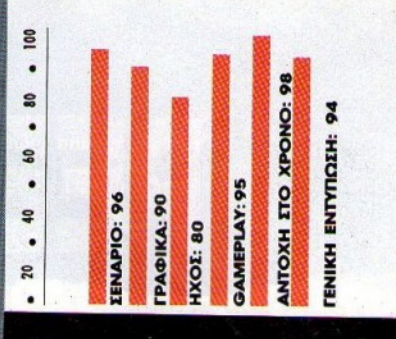

Γιο vo τοuς εξοvτώσeτe, μπορείτε.vο χρηοι· μοποιήσετε είτε τη δύναμή σας με σπαθιά και τσεκουρια (οπότε κερδίζετε επίπεδα Fighter) είτε τη δεξιοτεχνία σας πετώντας τους διάφορα αντικείμενα (κερδίζοντας Ninja επίπεδα), είτε με μαγικά (spells) κερδίζοντας ανάλογα επίπεδα priest ή wizard. Φυσικά υπάρχουν πολλά spells (για την ακρίβεια 25) και θα ικανοποιή· oouv κάθε οος απαίτηση θuμηθεiτε όn όοο περισσό ερο κόveτe, όσο οvεβαiveτε επίπeδσ. Θα συναντήσετε και πολλές κλειστές πόρτες που ανοίγουν είτε με το κατάλληλο κλειδί ή με κάπο <sup>ο</sup>διακόπτη, αλλά δοκιμάστε κσι με μια καλή βόμβα. Φυσικά, θα πρέπει να λύσετε και πολλούς γρίφους. Όλα αυτά παρουσιάζονται με πολύ καλά γραφικά και χρώματα (όπως φαίνεται και στις φωτογραφίες) και με ενδιαφέροντα ηχητικά εφέ, που δυστυχώς δεν ακούγονται στις φωτογραφίες!

Ας δούμε μως και τηv άποψη κάποιου που ελείωσε το Dungeon Master.

Θα κατολόβστε ήδη όn το ποιχviδι έχει μόvο fνα - αλλά σοβαρό - ελάττωμα: Eivoι - πολύ ίδιο με το Dungeon Master. Συγκριτικά έχουμε το ί&ο gameplay, το ίδιο γραφικά, μεγαλύτερη ποικικό change of the capacity and mineral control of the mineral control of the control of the control of the control of the control of the control of the control of the control of the control of the control of the contro τοuς ήρωες, πολύ ηeριοοότεροuς γρίφαuς κα<sup>ι</sup> περιοοότερο επίπεδα. Είvοι μεγαλύτερο, δu· σκολότερο και καλύτερο από το Dungeon Master, is the control of the complete order  $\lambda \mu \nu$ vιο σvομοvής δεv δικαιολογούvτοι, ότοv χρειά· ατηκα μόλις 20 μίρες yια vo το τελειώσω!

Κλείνοντας, το Chaos Strikes Back μου άρεσε, μι κρατάει ακόμα μπροστά ατηvοθόvη, οσς το συνιστώ με σιγουριά, αλλά αν το Dungeon Master έπαιρνε 10 στον καιρό του, το Chaos Strikes Back σήμερα θα αρκεστεί στο 9.

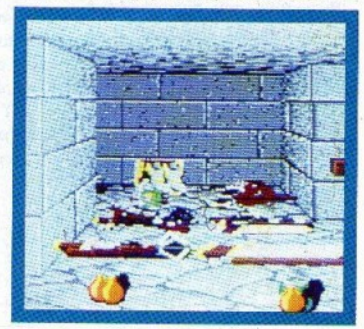

PIXEL AΠΡΙΛΙΟΣ 90 95

# **PEEK WARDINE**

#### **SHAKE SHORT**

AMSTRAD 11

Η ρουτίνα Shake Sort σορτάρει ένα array σε πολύ σύντομο χρονικό διάστημα (γρηγορότερα και από την Bubble Sort). Ενσωματώστε το listing στο τέλος του προγράμματός σας και καλέστε το με GOSUB 64000. Προηγουμένως θα πρέπει να έχετε ορίσει το array A () και τη διάστασή του (η οποία πρέπει να περιέχεται στη μεταβλητή Ν). Φυσικά, μπορείτε να σορτάρετε όποιο array θέλετε εσείς, κάνοντας τις απαραίτητες αλλαγές. Η ρουτίνα δουλεύει ακόμα και με array από strings.

 $\ddot{\bullet}$ 

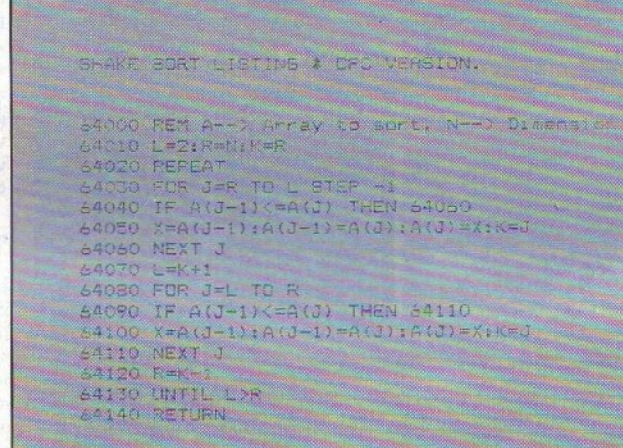

**Birth** 

61131754

**TATY 717** 

275 12.11.22<br>|213 22.13.13.<br>|1170 201.41.7

#### **SCREEN COORDINATES**

#### **7X SPECTRUM**

Η ρουτίνα που παρουσιάζουμε αυτό το μήνα αναλαμβάνει να μετατρέψει μια διεύθυνση της video RAM στις αντίστοιχες συντεταγμένες. Για να τη χρησιμοποιήσετε, πληκτρολογήστε το πρόγραμμα του listing, αντικαθιστώντας τη μεταβλητή ΧΧΧΧΧ με την αρχική διεύθυνση που θέλετε να τοποθετηθεί η ρουτίνα. Κατόπιν τρέξτε το, και ορίστε μια συνάρτηση με "10 DEF FN  $C(A) = USR'$  αρχική διεύθυνση'.

Η ρουτίνα θα επιστρέψει 65535 αν η διεύθυνση που δώσατε ήταν εκτός video RAM. Αν η διεύθυνση ήταν σωστή, τότε η τιμή που θα επιστρέψει η ρουτίνα θα είναι 256\* Y-coordinate + X-coordinate. 'Etot Y-coordinate ● = INT (<επιστρεφόμενη τιμή>  $(256)$   $\kappa$ αι X-coordinate = <επιστρεφόμενη τιμή> - 256\*Υ.

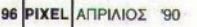

Káθε μήνα από αυτή τη στήλη σας δίνονται μερικές χρήσιμες ιδέες και ρουτίνες για τους πιο δημοφιλείς home micros. Μέσα από αυτές πιστεύουμε ότι θα βρείτε τρόπους να βελτιώσετε τις προγράμματιστικές τεχνικές σας. Aυτό το μήνα οι ρουτίνες αφορούν τους υπολογιστές AMSTRAD, SPECTRUM COMMODORE και ATARI ST

#### **ALL RAM POKE**

#### COMMODORE

Ο Commodore 64 διαθέτει 64K μνήμης, τα οποία δεν είναι όλα προσπελάσιμα από Basic. Η συνηθισμένη κατάσταση είναι η εξής: Θέσεις μνήμης 0-40959, 49152-53247 κανονική προσπέλαση, δηλ. ανάγνωση και εγγραφή, θέσεις μνήμης 40960-49151, 57344-65535 μόνο εγγραφή, και θέσεις μνήμης 53247-57343 καθόλου προσπέλαση, δηλ. ούτε ανάγνωση ούτε εγγραφή. Οι θέσεις μνήμης που συμπεριφέρονται αλλόκοτα μοιράζονται τις διευθύνσεις με μνήμη ROM και

με I/O καταχωρητές (video, ήχος, ports). Οι ρουτινίτσες που παρουσιάζουμε, αποτελούν βελτιώσεις των εντολών ΡΕΕΚ και POKE που μπορούν και αναφέ- ● ρονται σε όλη τη μνήμη. ΡΟΚΕ γίνεται με SYS 52992, x, y, <br>(αντί για POKE x, y). Η ΡΕΕΚ πραγματοποιείται με SYS 53012.  $x$   $(x = \delta x \theta v \theta v \sigma y)$   $x \alpha t$   $y$   $\tau \psi x \phi$ που διαβάστηκε βρίσκεται στη θέση μνήμης 2 και παίρνεται με PEEK (2).

#### SINE - COSINE

#### **ATARI STILLI**

Το πρόγραμμα αυτό είναι γραμμένο σε GFA BASIC. Τρέχει σε όλες τις αναλύσεις οθόνης του ST και παρουσιάζει την ευελιξία και την ταχύτητα των γραφικών του. Η "ιδέα" του προγράμματος βασίζεται σε δύο μαθηματικές συναρτήσεις, του συνημιτόνου και του ημιτόνου, που "παράγουν" γραμμές σε ορισμένο χρόνο και διάταξη.

```
2 = 1.2P = 0.003Target=Timer+4000
Repeat
  For F=0 To 4
    Color F
     I = I + PS = Sin(I) + 1C = Cos(I*Q) + 1Line 320*S, 200*C, 640-320*C, 200*S
  Next F
Until Timer>Target
```
REM & ALL RAM PONE

HEM KIRU IRAH FERR

BATA

 $F_{0}^{0}$  ( $F_{2}^{0}$ 282 30.500) ((Sep. 2450)<br> $F_{0}^{0}$  (2001) (2001) ((Sep. 3450)

All and the state of the state

Madina Maria Terranti

nis<br>1974–1983: Talian Martin Read Beroke, Aypanishi<br>1974–2008: Talian Martin Royald

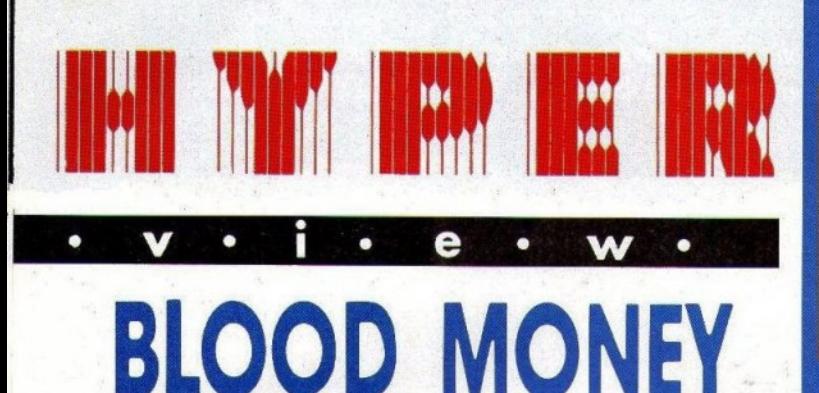

#### KYGAPI55H3

Η εισαγωγή του παιχνιδιού αναφέρει ότι πρώτα υπήρχε το Menace και μετά το Blood Money. Παραβλέποντας τη φιλαρέσκεια της Psygnosis, θα προσθέταμε ότι πρώτα υπήρχε το Blood Money και μετά το... χάος. Γιατί πραγματικά, ελάχιστα shoot 'em ups αντέχουν σε μια «κατά μέτωπο» σύγκριση με το παιχνίδι αυτό, που λες και δημιουργήθηκε αποκλειστικά για να υμνήσει τα 16-bits.

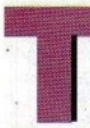

o Blood Money δεν είναι τίποτε άλλο από ένα shoot 'em up. H πλοκή του είναι η προαιώνια πλοκή ενός shoot 'em up. 'Ομως, ακόμα και ένα τέτοιο παι-

χνίδι έχει πολλά περιθώρια εξέλιξης, όταν η προγραμματιστική ομάδα διαθέτει πείρα και ταλέντο. Και στην περίπτωσή μας, μάλλον αυτό συμβαίνει.

Ο ρόλος σας στο παιχνίδι είναι από μια άποψη «άχαρος». Αναλαμβάνετε μια δουλειά την οποία αποφεύγει όλος ο κατοικημένος γαλαξίας. Την «εκκαθάριση» όσων νέων πλανητών ανακαλύφθηκαν πρόσφατα και αποδείχτηκαν ότι διαθέτουν προϋποθέσεις για την ανάπτυξη ζωής. Πάντοτε η Κεντρική Διαγαλαξιακή Κυβέρνηση αναθέτει σε κάποιους περιπλανώμενους μισθοφόρους τον αφανισμό κάθε μορφής ζωής που θα μπορούσε να θέσει σε κίνδυνο την ασφάλεια των νέων αποίκων, με αντάλλαγμα

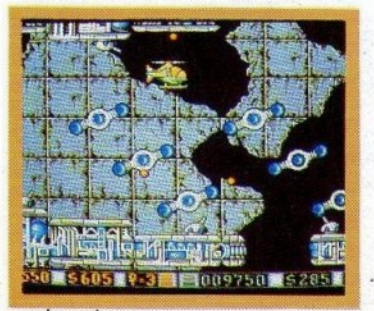

98 PIXEL ANPIAIOZ 90

κάποιο πενιχρό χρηματικό ποσό και κάποια σύνταξη. Πάντοτε κάποιος πρέπει να παίξει κορώνα-γράμματα το κεφάλι του και να κάνει τη «βρωμοδουλειά» για κάποια ματωμένα λεφτά: Blood Money..

Προτού δούμε αναλυτικά το παιχνίδι, θα πρέπει να σταθούμε οπωσδήποτε στην εισαγωγή. Αντικειμενικά πρόκειται για μια από τις καλύτερες εισαγωγές που έχουμε δει. Εκμεταλλεύεται τα 16-bits στο έπακρο, χρησιμοποιεί άψογη ψηφιοποιημένη εικόνα σε interlaced mode και sampled ήχο που όμοιό του δεν έχουμε ξεχωρίσει. Η περιπέτεια αρχίζει ήδη από εδώ, καθώς το σκάφος πλησιάζει τον πρώτο πλανήτη περνώντας ξυστά από τους μετεωρίτες (σε άψογο 3D) και εσείς προετοιμάζεστε για τα χειρότερα. Η επόμενη κίνησή σας είναι να διαλέξετε ανάμεσα σε 1 και 2 player options στον πίνακα οδηγιών που εμφανίζεται (ο οποίος από τα πολλά χρώματα θυμίζει μάλλον μωσαϊκό), μια επιλογή που αδικαιολόγητα «ξεχνούν» συνήθως οι προγραμματιστές. Επίσης, θα πρέπει να επιλέξετε τον πλανήτη απ' όπου θα ξεκινήσετε την αποστολή σας, μια και κάθε πλανήτης έχει τελείως διαφορετικό περιβάλλον και απαιτεί επίσης διαφορετικό εξοπλισμό.

Μην παραξενευτείτε καθόλου λοιπόν, αν στη δεύτερή σας αποστολή το διαστημικό σας σκάφος αντικατασταθεί από ένα ελικόπτερο ή υποβρύχιο. Στο Blood Money, το sprite σας παρουσιάζει ποικιλία. Όπως αναφέραμε ήδη, οι πλανήτες είναι τελείως διαφορετικοί μεταξύ τους. Τα background graphics είναι διαφορετικά, τα εχθρικά όντα είναι διαφορετικά (πλην ενός ή δύο εξαιρέσεων, αλλά και αυτά είναι αλλιώς σχεδιασμένα), εσείς είστε διαφορετικοί... Εάν και ο ήχος άλλαζε, θα νομίζαμε ότι παίζουμε διαφορετικό παιχνίδι. Όμως ο ήχος δεν αλλάζει, και συνεχίζει να παίζει στο ίδιο μοτίβο, συνεχής μεν, αλλά όχι μονότονος, μια και αποτελεί ολόκληρο μουσικό κομμάτι.

Αφήστε δε το εισαγωνικό soundtrack, το oποίο άνετα θα μπορούσε να βρίσκεται σε κάποιο top-ten.

Κάθε shoot 'em up που σέβεται τον εαυτό

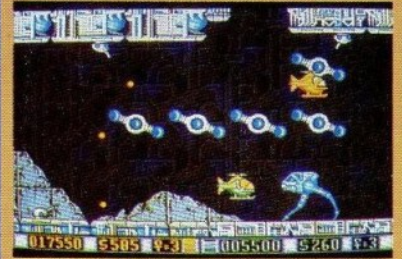

**Τα εμπόδια που βλέπετε, είναι** περιστρεφόμενα

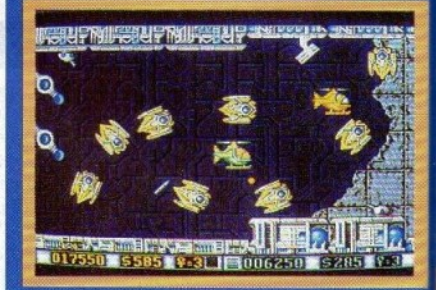

Όπως βλέπετε, υπάρχει μεγάλη ποικιλία **ΥΡΩΦΙΚών, ΕΥώ το δεύτερο ελικοπτεράκι Eival tou player 2** 

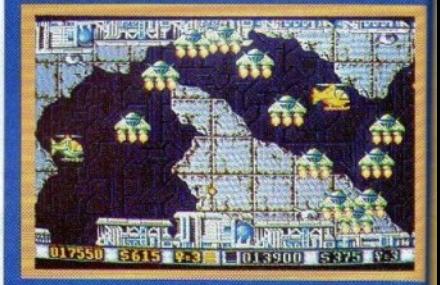

### **BLOOD MONEY** ΜΙΑ ΔΕΥΤΕΡΗ ΓΝΩΜΗ

Τα γραφικά του είναι πράγματι εντυπωσιακά. Η κίνηση των sprites είναι καλή και νενικά το παιχνίδι είναι κάτι παραπάνω από καλό. Το πρόβλημα της δυσκολίας. του παιχνιδιού όμως, δεν μου επιτρέπει να πω ότι τελικά το απόλαυσα. Αν ποτέ καταφέρετε να το τελειώσετε, είμαι σίγουρος ότι δεν θα ασχοληθείτε πια μαζί του.

Δ. ΠΑΥΛΗΣ

Μια οθόνη απ' τη δεύτερη πίστα του παιχνιδιού

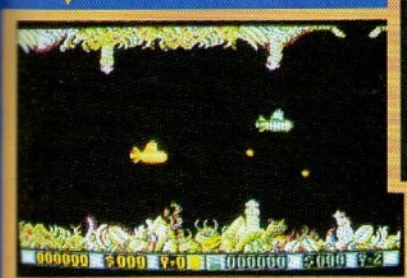

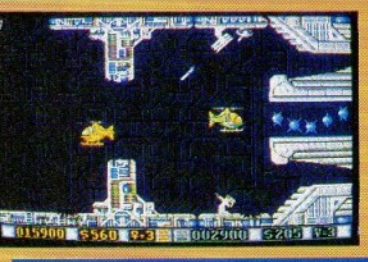

'Eva an' ta nonna motherships nou 0a συναντήσετε.

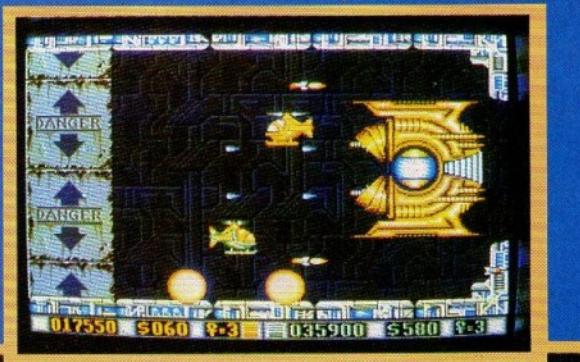

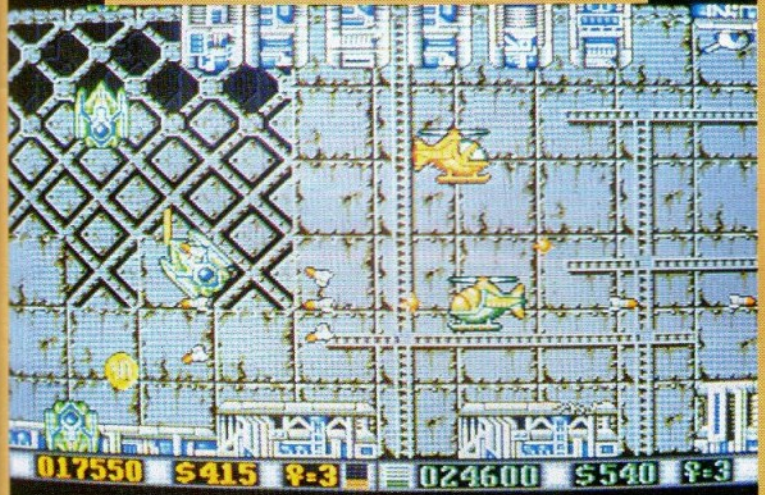

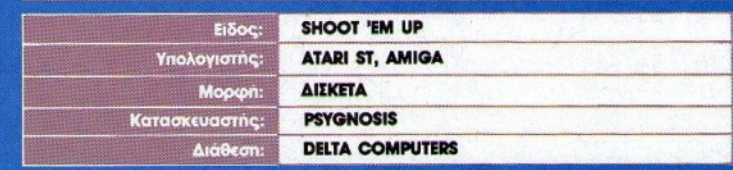

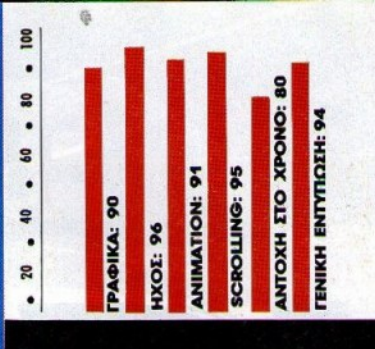

του, σας δίνει τη δυνατότητα να βελτιώσετε το σκάφος σας κατά τη διάρκεια της διαδρομής. Στο B!ood Money λοmόv, κάθε ov ποο εξοvτώνετε στο δρόμο σας μεταμορφώνεται σε χρημαn και επίσης του θα πρέπει να πρέπει για το πρέπει να πρέπει στο πρέπει στο πρέπει να πρέπει να πρέπει να πρέπει να πρέπει να πρέπει να πρέπει να πρέπει να πρέπει να πρέπει να πρέπει να πρέπει να πρέπει να πρέπει να πρέπε χρήμα ιεξαργυρών το ανακτηρισμό με το μεταιρούν του και μεταιρούν του και το προσωπικό του και το προσωπικό το μάρκετς όπλων»; των οποίων τις ταμπέλες θα διακρiveτε αe κάnο10 σημεία της πίστας. Εκεi μπορeίτe va μεταμορφώσετε ατηv κυριολsξία το οηλοατ601ό σας. Πολυβόλα και βόμβeς προς όλες τις διεu%vσε~ς περφίvοuv αγορα· ατή, και αν το οικονομικό σας επίπεδο elvσι ικονοποιηηκό, τότε θα φύγετε από το κατά· στημα αννώριστος. Πολύ γρήγορα βέβαια θα καταλάβeτe όη το va αγοράσeτe όπλο δev εivαι πολυτέλεια, αλλά μάλλον βασική ανάγκη. Τα κύματα των εξωγήινων γίνονται όλο και πιο αδυσώπητα, όλο και πιο εχθρικά, καθώς πλησιάζουμε στον άρχοντα του πλανήτη, ένα τεράστιο sprite που παραμονεύει στο τέλος κάθε niστσς.

Νομίζω όη μαvτέψατε την κρmκή μσς. Το Blood Money απέσπασε τα εvθοuσιώδη σχόλια των συντακτών που ασχολούνται με shoot 'em ups, και τα εuμεvή σχόλια των υπολοίπων. Το μόvο μειονέκτημα που εμφαvίατηκε, σνάμeσσ στα τόσα άλλα πλεονεκτήματα που ήδη αναφέρσμe, είvαι <sup>η</sup>μεγάλη δυσκολία του παιχνιδιού, που φέρνει τον παίκτη μετά από λίγα λεπτά σε κατάσταση απόγνωσης. Όμως, η αποζημίωση είναι πλήρης, μόλις τα πρώτα sprites εμφανιστούν. Καθώς η οθόνη κινείται ομαλά από δεξιά στα αριστερά και από επάνω προς τα κάτω (κόθι niστα είvαι χωρισμίνη αe κόnοιο είδος «ορόφων»), πετάγονται μπροστά σας θαυμάσια sprites που κινούνται με απίστευτη «χάρη».

Χαρακτηριστικό ηαρό&ιγμο σnστeλούν 01 μέδουσες στον «υγρό πλανήτη»: Η κίνησή τους είναι τόσο ομαλή (κινούνται κανονικότατα, ρουφώντας και εκτοξεύοντας νερό), που νομίζeι κανεiς ότι είνα<sup>ι</sup>ζωντανές. Για να καταλή· ξουμε λοmόν: Όσοι φίλοι τωv shoot 'em ups &vτοαποκτήοονν,θαέχοοvχόσειμιοιένδοξη σελίδα» του games software. Το παιχνίδι υπερτερεί σημαντικά στην Amiga, έναντι του ST, όσον αφορά την εισαγωγή, τα χρώματα και το εύρος της οθόνης, πράγμα παρήγορο για τούς χρήστες των Commodore, μια και η Psygnosis . προγραμματίζει ειδικό ατηv Amiga. Πολύ σvναρπαστικό, και ένα από τα «στολίδια» της software συλλογής σας. 8

ΡΙΧΕL ΑΠΡΙΛΙΟΣ '90 99

# SPECTRUM

CHASE H.Q.

ν νομίζατε ότι η Πόρσε που οδηγείτε, θα σας επέτρεπε να φτάνατε αμέσως τα καταδιωκόμενα αυτοκίνητα, τότε έχετε πέσει έξω. Και αυτό συμβαίνει γιατί, οι αντίπαλοί σας διαθέτουν εξίσου καλά αυτοκίνητα, ο δρόμος κρύβει πολλές παγίδες, και τα αυτοκίνητα στο δρόμο προκαλούν μεγάλη καθυστέρηση. Έτσι, τα 60 δευτερόλεπτα που έχετε στη διάθεσή σας εξαντλούνται, συνήθως πριν φτάσετε στο στόχο σας.

Αν θέλετε να εκμηδενίσετε την πιθανότητα να σας ξεφύγουν οι πολύ επικίνδυνοι κακοποιοί, τότε καλά θα κάνετε να χρησιμοποιήσετε την επέμβαση που δημοσιεύουμε. Απλά πληκτρολογήστε το listing και, αν θέλετε, σώστε το πρόγραμμα σε μια λευκή κασέτα, με "SAVE 'CHASE H.Q.' LINE 1".

Κατόπιν, τρέξτε το πρόγραμμα και, όταν σας ζητηθεί, βάλτε την πρωτότυπη κασέτα του Chase H.Q. να παίζει από την αρχή. Όταν το φόρτωμα τελειώσει, θα διαπιστώσετε ότι ο χρόνος δεν θα μειωθεί από τα 60 δευτερόλεπτα, συνεπώς θα μπορείτε να κυνηγάτε τους εγκληματίες με την ησυχία σας.

#### ΌΥ Κ. ΒΑΣΙΛΑΚΗ

Προσπαθήστε να χρησιμοποιείτε το turbo σας όταν βρίσκεστε σε ευθείες, και μη χτυπάτε τους θάμνους ή τα εμπόδια στο δρόμο, γιατί χάνετε ταχύτητα. Αν χτυπάτε το αντίπαλο αυτοκίνητο στα πλάγια, τότε θα πάρετε περισσότερους βαθμούς απ' ό,τι θα παίρνατε αν το χτυπούσατε από πίσω. Επίσης, αποφεύγετε να ακολουθείτε το καταδιωκόμενο αυτοκίνητο, γιατί συνηθίζει να σας... παρασύρει σε εμπόδια ή πάνω σε αντιθέτως κινούμενα αυτοκίνητα.

60000

TO 60000 130,33

TO<sub>K</sub>E  $0.000$ 

 $\ddot{r}$  .  $\ddot{a}$ 

T C<br>Pol

S

 $50$ 

655 sа

**ARTE** 

 $46$ 

**ARSO** 

245.175,50,17,129,241, ELL FLAY CURRE HOBE I

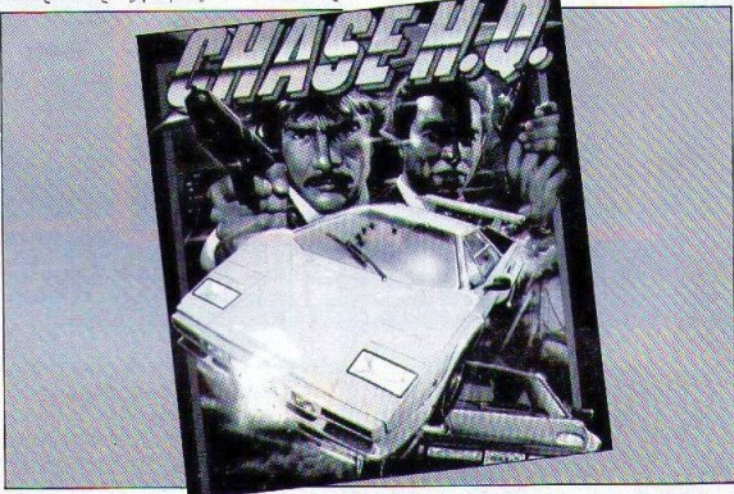

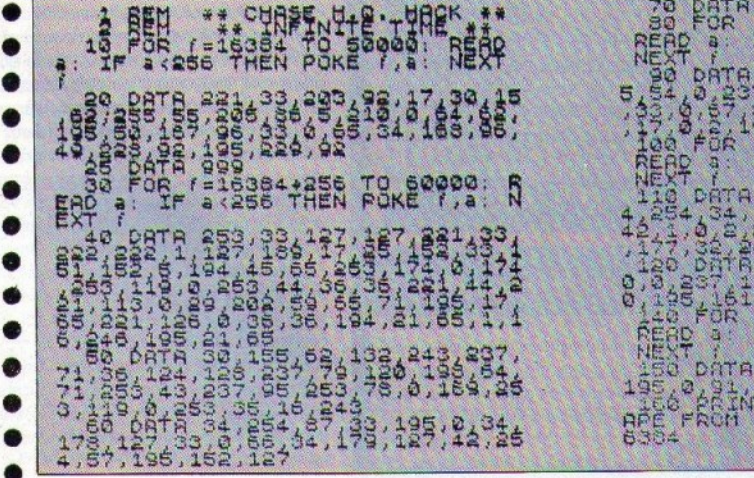

 $\frac{1}{k+1}$ 

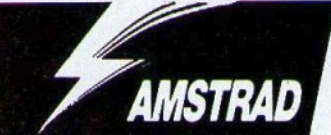

ίγουρα η γνωριμία με ένα ζόμπι δεν είναι και τόσο καλή ιδέα. Η

Again Again επιβεβαιώνει αυτόν

τον ισχυρισμό, παρουσιάζοντας ένα παιχνίδι τύπου thriller με αρ-

κετό σασπένς και πολλές τρομάρες. Όμως,

ο ουθμός με τον οποίο χάνετε την ενέργειά σας κάνει απαγορευτικό ένα καλό score. Γι'

αυτό, το hacking team του PIXEL, με την

επέιβαση που ακολουθεί, σας δίνει τη δυνα-

τότητα να "τακτοποιήσετε" μερικά sprites

που σας έκαναν τη ζωή δύσκολη. Η επέμβαση προσφέρει άπειρη ενέργεια, και κατά συ-

νέπεια δεν θα σκοτώνεστε ακόμα κι αν έρ-

χεστε σε επαφή με άκρως επικίνδυνους χαρακτήρες (ζόμπι, βρικόλακες κ.λπ.). Η δία-

# **THE MUNSTERS**

#### ΤΟΥ Δ. ΑΣΗΜΑΚΟΠΟΥΛΟΥ

δικασία που πρέπει να ακολουθήσετε, είναι αοχετά απλή.

Πληκτρολογήστε το listing της επέμβασης και σώστε το σε κάποια κενή κασέτα/δισκέτα. Κάντε reset και βάλτε στο κασετόφωνο την πρωτότυπη κασέτα. Δώστε εντολή να φορτώσει το πρόγραμμα, και μόλις η οθόνη σβήσει, σταματήστε το κασετόφωνο και κάντε reset. Τρέξτε την επέμβαση, και μόλις ακούσετε ένα "beep", βάλτε στο κασετόφωνο την πρωτότυπη κασέτα στο σημείο που την είνατε αφήσει, πατώντας ένα πλήχτρο. Αν το πρόγραμμα δεν φαίνεται να φορτώνει, επαναλάβετε ξανά τη διαδικασία και ελέγξτε καλά τα data του listing. Καλή διασκέδαση!

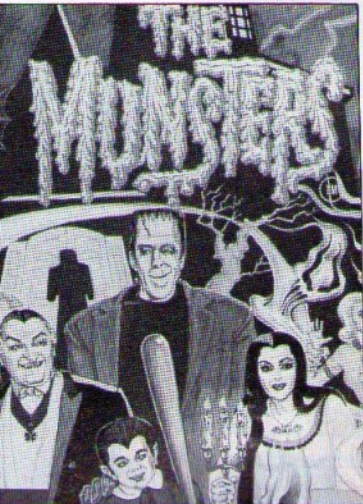

**" THE MUNSTERS** Cracked by Jim 27/3/1990  $70.7$ 30 addr=&4000:MEMORY & SFFF: lin=990 40 sum=0:FOR k=1 TO 16:READ a\$:IF a\$="END" THEN 50 ELSE a=VAL +a\$):FOKE addr.a:sum=sum+a:addr=addr+1:NEXT:lin=lin+10:READ a\$:IF VAL("%"+a\$)<>sum THEN PRINT"DATA Error in Line";lin:STOP **FISE 40** 50 CALL \$4000 1000 DATA 21, 17, 40, 11, 57, 00, 01, 00, 04, ED, BO, C3, 57, 00, 00, 00, 390 1010 DATA EB.CD.83, BC.CD.7A, BC.3E.C3, 21, 7D.00.32, BE.01.22. 770 1020 DATA 8F.01.C3.00.01.4D.55.4E.53.54.45.52.53.2E.42.49. **488** 1030 DATA 4E, 4D, 55, 4E, 53, 54, 20, 20, 20, 2E, 42, 49, 4E, F3, AF, 32, 520 1040 DATA 41,05, 3E, C9, 32, FF, 29, 3E, B6, 32, FE, 04, 2A, 05, 01, E9,  $568$ 1050 DATA 01.C4, 7F, ED, 49, 21, 00, 80, 11, 00, 40, 01, 00, 40, ED, BO, 54A 1060 DATA 01, CO. 7F, ED. 47, 21, B2, 00, 11, 00, 30, D5, 04, 00, 02, ED. 595 1070 DATA BO, CP, F3, D9, 01, 89, 7F, ED, 49, D9, 0E, 00, 21, C2, 00, C3, 811 1080 DATA 1C, 06, 0E, 07, CD, CE, BC, 21, 71, 00, 11, 00, DO, 06, 06, CD, 4DO 1090 DATA 8C, BC, 3E, 02, 21, 00, 01, 11, 00, 7F, 01, 00, 00, CD, 98, BC, 45C 1100 DATA CD, SF, BC, C7, 00, CD, 00, BB, ED, 7B, 48, 00, CD, 4E, BB, CD, **SBA** 1110 DATA 48, RB, CD, FF, BB, CD, 24, 03, CD, 26, 02, CD, C3, 01, CD, 7D, **846** 1120 DATA C3, 19, 01, 01, 1A, 84, 03, 20, 18, 00, 18, 06, 14, 2E, 00, 00,  $217$ 1130 DATA 00,00,00,00,00,00,00,66,06,F3,31,84,03,3E,0E,0E, 331 1140 DATA 0A.06, F4, ED. 79.06, F6, ED. 78, F6, CO. ED. 79, E6, JF. ED. **OF Q** 1150 DATA 79,05,54,6D,49,06,56,4F,56,80,6D,79,6D,49,01,01, 808 1160 DATA EC.ED. 49, 2A, 07, 01, 04, ED. 69, 05, 7D. CB. 3F. C6, 1A. OC. **SF6** 1170 DATA ED, 49, 04, ED, 79, 05, 0E, 06, ED, 49, 04, ED, 61, 05, 01, 00, 547 1180 DATA 7F, 21, 07, 01, 11, 52, 02, 55, ED, 49, 5E, 25, 00, 19, 7E, F6, 558 1190 DATA 40, E1, 23, ED, 79, 00, CB, 61, 28, ED, 3A, 03, 01, F6, 8C, ED, 7A4

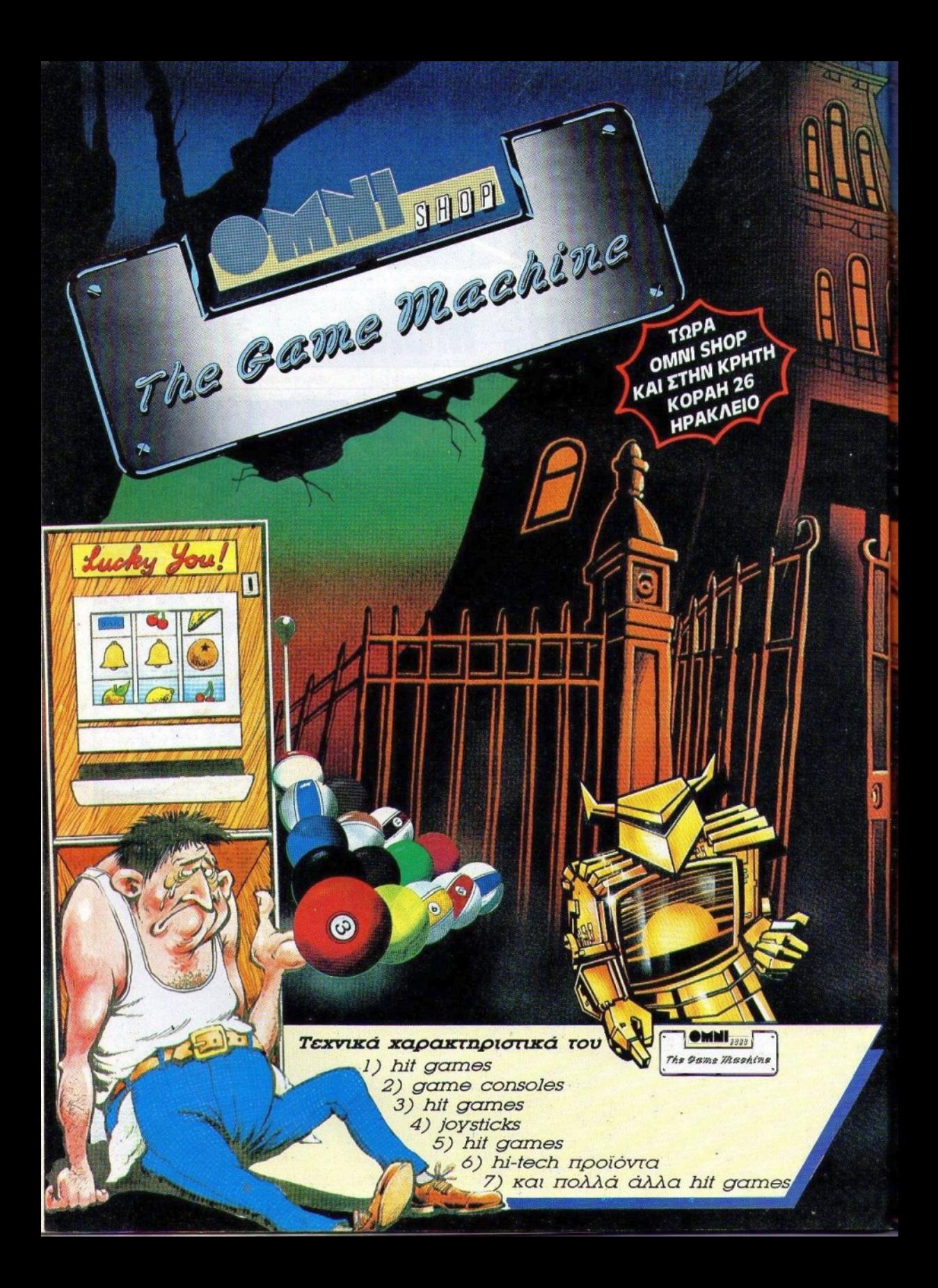

Το μοναδικό κατάστημα για σας, τους απαιτητικούς gamers των: arcades athletic simulations shoot 'em ups mind games flight simulations adventures

Σας περιμένουμε ΤΩΡΑ στο OMNI SHOP The game machine<br>To δικό σας game store

> OMNI<sub>2552</sub> The Game Machine | IOYATANH 17, AOHNA, THA.: 3601761

ΕΥΡΩΠΑΙΚΕΣ ΕΠΙΧΕΙΡΗΣΕΙΣ Α.Ε.Β.Ε. Λ. ΣΥΠΤΡΟΥ 44, 11742 ΑΘΗΝΑ, ΤΗΛ.: 9217428, FAX: 9216847 ΑΡΙΣΤΟΤΕΛΟΥΣ 7, 54624 ΘΕΣ/ΝΙΚΗ, ΤΗΛ.: 282663, 284864, FAX 2826663

1200 06TA 79.00.21.FF, FF.11, ZC, FO, TE, FF, 37, CD, 92, 01, 2A, 05, **POVI** DATA 01, EP. D9.01.00, FS. 21, FS. 7F. D9.01. 92. F7. ED. 49.05, 1210  $\mathcal{T} \to \mathcal{C}$ 1220 DATA OE.19.5D. 19.14.08.15.01.10.7F.5D. 47.9E.4B.5D. 47. 4DC DATA DP.ED.76.09(1F.ES.40.F6.02.4F.BF.CO.0D.42,02.30. 1230 日本 1240 DATA FA, 21, 15, 04, 10, FE, 28, 70, 85, 20, F9, CD, 3E, 02, JD, EB, 石石灰 1250 DATA 06, PC, CD, 3E, 02, 30, 54, 35, 66, 58, 30, 50, 24, 20, F1, Co. 600 1260 DATA CF, CD, 42, 02, 30, D5, 78, FE, D4, 30, F4, CD, 42, 02, D9, 79,  $\sim$   $\sim$ 1270 DATA EE.07.4F.26.00.06.B0.18.1F.08.20.07.30.0F.DD.75.  $\frac{1}{2}$ 1280, DATA 00.18.0F, CB, 11, AD.CO, 79, 1F, 4F, 13, 18, 07, DD, 7E, 00.  $45d$ 1290 DATA AD.CC.DD.2B.1B.08.06.52.2E.01.CD.3E.02.3E.CB.19. 64D 1300 DATA CB, 15, 06, 80, D2, 1A, 02, 7C, AD, 67, 7A, B3, 20, CB, 01, 00, A. 1310 DATA 7F, 3E, 54, ED, 79.01, 82, F7. ED. 49, 7C. FE. 01, C9. CD. 42. 经济商 1320 DATA 02, DO. 3E, 16, 3D. 20, FD. A7, 04, C8, D9. ED. 78, D9. 1F. A9.  $722$ 1330 DATA E5, 40, 28, F4, 79, EE, 41, 4E, F6, 40, D9, 44, ED, 79, 45, D9. 916 1340 DATA 37.09.14.04.15.10.18.10.00.05.00.16.05.17.15.00. 180 1350 DATA 1F, OE. 07. OF, 12.02.13.1A, 17.1B, 0A, 03.0B.00.00.00. DO 1360 DATA END

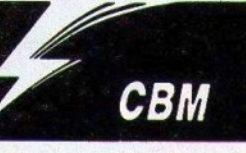

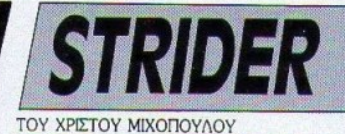

τα χνάρια του Ghosts and Goblins βαδίζει το Strider της Capcom, η οποία είχε βγάλει και το πρώτο πριν από πάρα πολύ καιρό. Επιτυχημένη η coin-op έκδοση του παιχνιδιού, επίσης επιτυχημένη η μεταφορά στους σπιτικούς Micros του παιχνιδιού αυτού. Όπως συνήθως, υπάρχει ένα πρόβλη-

μα: Ο βαθμός δυσκολίας βρίσκεται στα ύψη. Μια εγγυημένη μέθοδος για να τον κατεβάσετε και να φέρετε εις πέρας την επικίνδυνη αποστολή σας, είναι η εξής:

Αν έχετε την original κασέτα Strider κι έχετε όρεξη, πληκτρολογήστε το listing που βλέπετε δίπλα. Έχετε πάντα το δικαίωμα να αφαιρέσετε σειρές της μορφής "Α ΡΟΚΕ

Β, C:REM D" από το πρόγραμμα, όπου D είναι η υπηρεσία που παρέχει η εκάστοτε σειρά. Δίνοντας RUN και βάζοντας μπρος το κασετόφωνο (με την κασέτα μέσα του) έχετε φτάσει σχεδόν στον προορισμό σας. που λέγεται "άπειρα τα πάντα". Απλώς έχετε υπομονή, μέχρι να φορτωθεί το παιχνί- $\delta$ <sub>1</sub>

```
100 REM
         **************************
110 REM
             C64 STRIDER CHEAT
120 REM #
              CODE BY CHRISTOS
130 REM *
               (C) 1990 PIXEL
140 REM
        **************************
150 REM
160 FOR A=272 TO 326:READ B:ROKE A,B:C =C+B:NEXT A
170 IF CK25653 THEN PRINT "ERROR IN DATA LINES"":END
180 POKE 303, 141: REM INFINITE TIME
190 POKE 308,141:REM INFINITE LIVES
200 POKE 312, 141: REM INFINITE ENERGY
210 POKE 157, 128: SYS 272
220 REM
230 DATA 32, 86, 245, 169, 24, 141, 208, 8, 169, 57, 141, 209, 8, 76
240 DATA 16, 8, 169, 45, 141, 83, 8, 169, 1, 141, 84, 8, 76, 0, 5, 169
250 DATA 0,44,40,139,169,173,44,187,137,208,11,169,128
260 DATA 141, 178, 139, 141, 190, 158, 141, 53, 159, 78, 0, 129
```
# **ATARIST**

# **RAINBOW ISLANDS**

### ΤΟΥ ΓΙΩΡΓΟΥ ΒΑΣΙΛΑΚΗ

επέμβαση αυτού του μήνα είναι για το νέο καταπληκτικό παιχνίδι της OCEAN, το RAINBOW ISLANDS. Η επέμβαση θα σας δώσει άπειρα Credits, έτσι ώστε να μπορέσετε να δείτε και τα επτά γραφικά νησάκια. Η διαδικασία που πρέπει να ακολουθήσετε για να ετοιμάσετε την επέμβαση είναι η συνηθισμένη: Φορτώστε την Basic του Atari και πληκτρολογήστε το πρόγραμμα του listing. Σώστε το (μπορεί να έχετε γράψει λάθος κάποιο νούμερο), κατόπιν βάλτε στο drive μια δισκέτα με κενό χώρο

1220

(όχι τη δισκέτα του παιχνιδιού) και δώστε RUN. Στη δισκέτα θα δημιουργηθεί ένα αργείο με όνομα ISLANDS.TOS και μήχος 293 bytes. Όταν θέλετε να παίξετε με άπειρα Credits, θα τρέχετε το πρόγραμμα ISLANDS.TOS, το οποίο θα σας παροτρύνει να τοποθετήσετε τη δισκέτα του παιχνιδιού στο drive και να πιέσετε ένα πλήκτρο. Κάντε το χωρίς δισταγμούς. Το παιχνίδι θα φορτωθεί (χωρίς την αρχική οθόνη), και θα μπορείτε να παίξετε χωρίς άγχος (και να δείτε την τελική οθόνη).

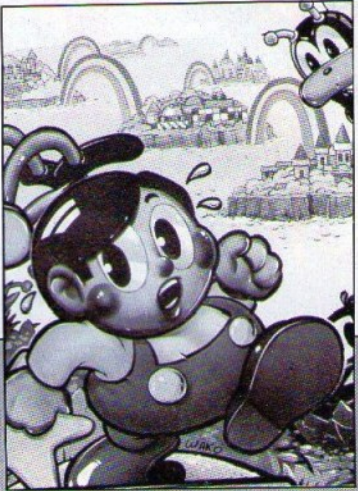

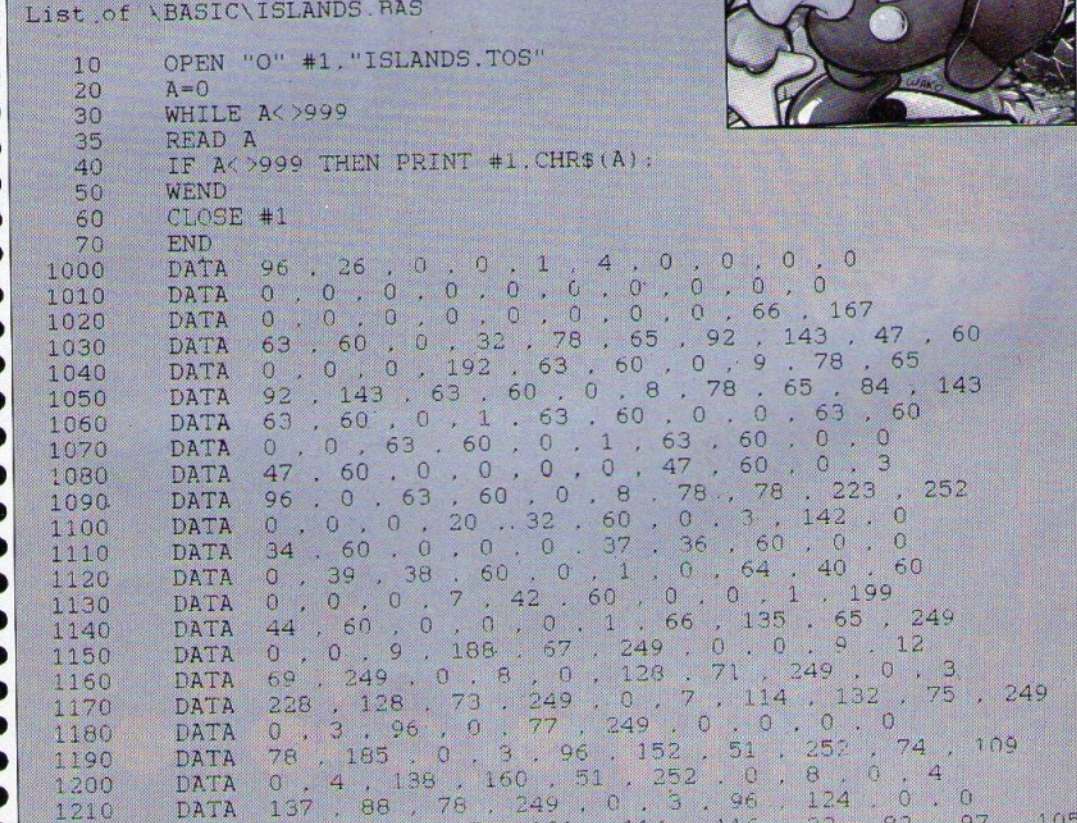

DATA 73 . 110 . 115 . 101 . 114 . 115 . 34

# IN o é

h,

AVGKGAUWTE TO **CONTRACTOR DE LA CALIFORNIA DE CONTRACTOR DE LA CALIFORNIA DE LA CALIFORNIA DE LA CALIFORNIA DE LA CALIFORNIA DE LA CALIFORNIA DE LA CALIFORNIA DE LA CALIFORNIA DE LA CALIFORNIA DE LA CALIFORNIA DE LA CALIFORNIA DE LA CAL** *Supa, RPOOPODA TRS* 

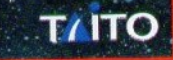

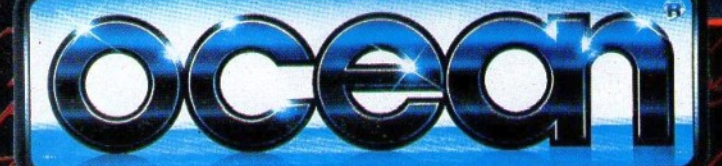

ΑΠΟΚΛΕΙΣΤΙΚΟΙ ΑΝΤΙΠΡΟΣΩΠΟΙ & ΕΙΣΑΓΩΓΕΙΣ

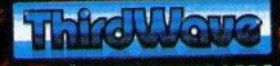

ΕΥΡΩΠΑΙΚΕΣ ΕΠΙΧΕΙΡΗΣΕΙΣ Α.Ε.Β.Ε. A SYLTEGY 44, ACHUA 11742, THA 9217424, FAX 921644

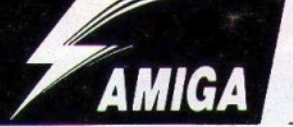

αθόλου εύκολο να είσαι τοοχονόμος. Σε όλη τη διάρχεια της βάρδιας, σου βγάζουν την ψυχή οι κάθε λογής παραβάτες. Και σαν να μην έφτανε αυτό, κάθε βράδυ φωνές και κακό από τον προϊστάμενο, αν δεν εκδόσεις τον απαιτούμενο αριθμό κλήσεων. Και η απόλυση πάντα σε απόσταση αναπνοής. Πράγματι πολύ αγχοτική δουλειά. Αυτή είναι με λίγα λόγια η κατάσταση

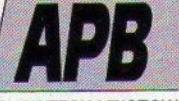

#### ΤΟΥ ΧΡΙΣΤΟΥ ΜΙΧΟΠΟΥΛΟΥ

στο APB, τον πρώτο εξομοιωτή τροχαίας. Επειδή όμως ο χρόνος κυλάει, τα καύσιμα (τι άλλο:) καίνονται και οι βαθμοί ποινής συσσωρεύονται, το παιχνίδι δεν κρατάει πολύ. Η σωτηρία για όλους εσάς που έχετε την original δισκέτα APB βρίσκεται στο διπλανό listing. Ακολουθήστε τη συνηθισμένη διαδικασία, δηλ. πληκτρολόγηση μέσα στο List παράθυρο της Amiga Basic και RUN στο Output παράθυρο. Δώστε κατόπιν βάση σ' αυτά που θα γραφούν στην οθόνη. Η επέμβαση τακτοποιεί το ζήτημα των βαθμών ποινής, του χρόνου και της βενζίνης. Αν θέλετε να κάνετε μερική επέμβαση στο παιχνίδι, δεν χρειάζεται παρά να αφαιρέσετε κάποια (ή κάποιες) από τις σειρές της μορφής Α ΡΟΚΕ Β, C:REM D. Και καλό κυνήνι παραβατών...

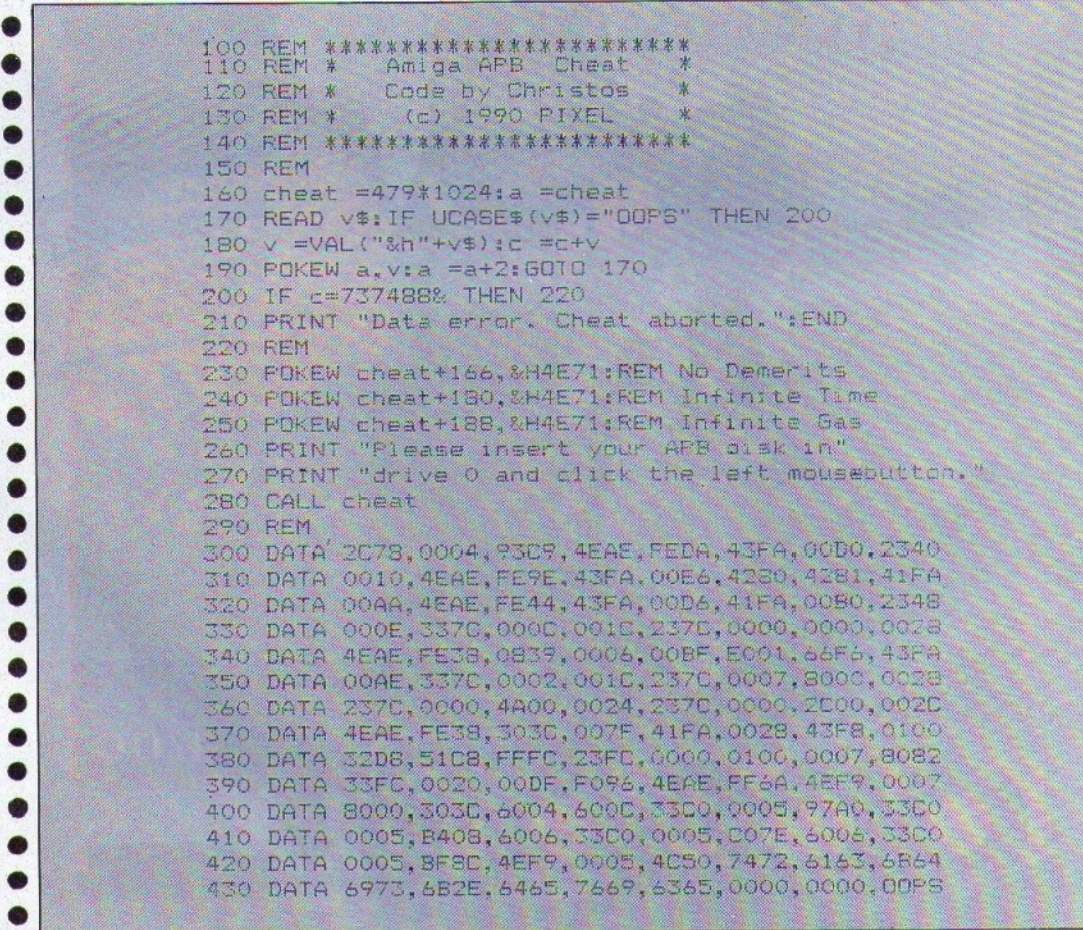

ANAKOINOZH

**H THIRD WAVE ανταλλάσσει** το πειρατικό σας αντίγραφο με original!

Φέρτε μας την κόπια που έχετε κι εμείς θα σας δώσουμε το ίδιο πρόγραμμα στην αυθεντική του συσκευασία (και μάλιστα με ΡΙΧΕLόσημο), χωρίς καμιά οικονομική επιβάρυνση!

ΠΡΟΣΟΧΗ: Η προσφορά ισχύει για τους τριάντα πρώτους που θα ανταποκριθούν και θα φέρουν στα γραφεία του PIXEL το πειρατικό αντιγραφο των παρακάτω προγραμμάτων:

- (1) BATMAN THE MOVIE
- (2) RENEGADE III
- (3) UNTOUCHABLES
- (4) NEW ZEALAND STORY
- (5) CABAL
- (6) BEACH VOLLEY
- (7) LIGHT FORCE
- (8) 100% DYNAMITE
- (9) CHASE H.Q.
- (10) OPERATION
- **THUNDERBOLT**
- (11) F-29 RETALIATOR
- (12) LOST PATROL

#### Ο ΗΡΑΚΛΗΣ ΔΕΝ ΠΑΙΖΕΙ ΠΑΙΧΝΙΔΙΑ

... Συγχαίρω το Pixel για την ύλη του, αλλά θα μπω κατευθείαν στην ουσία του θέματος. Κατ' αρχήν να πω ότι είμαι κάτοχος ενός ΙΒΜ συμβατού με Hercules card, και πριν λίγες μέρες αποφάσισα να πάρω δυο παιχνίδια για τον υπολογιστή μου. Διάλεξα το Indiana Jones "Action game" xcu to Licence to Κill. Την άλλη μέρα πήρα τηλέφωνο σ' ένα μαγαζί των Αθηνών. Τα ζήτησα, αφού ρώτησα πρώτα αν τρέχουν σε Hercules card. Η γυναίκα με διαβεβαίωσε ότι όντως τρέχουν και σε πράσινη οθόνη, χωρίς κανένα πρόβλημα. Τα πήρα, και όταν τα έβαλα να τρέξουν, το Licence to Kill έτρεξε κανονικά και χωρίς κανένα πρόβλημα, αλλά το πρόβλημα δημιουργήθηκε στο Indiana Jones, το οποίο στην εισαγωγική οθόνη έγραφε επιλογές μόνο για την CGA και την EGA. Προσπάθησα με το SIMCGA, αλλά δεν κατάφερα τίποτε. Παο' όλα αυτά, κράτησα το παιχνίδι για το μέλλον σε μια μελλοντική αλλαγή της κάρτας μου σε color gaphics. Γι' αυτό σας στέλνω αυτό το γράμμα, για να λέτε στα παιχνίδια για συμβατούς εάν τρέχουν σε Hercules.

Σ. Γερμανουλίδης Κρήτη

Για τα προγράμματα που τρέχουν σε συμβατούς, ισχύει ένας άγραφος κανόνας: Το 95% τρέχει σε ΕGA/CGA (τώρα τελευταία μάλιστα η EGA φαίνεται να εκτοπίζει κάθε άλλη κάρτα, μια και τα περισσότερα παιχνίδια τη χρησιμοποιούν). Παιχνίδια γραμμένα αποκλειστικά για κάρτα Hercules δεν υπάρχουν, εκτός κι αν τρέχει και στις δυο κάρτες. Θα σου πρότεινα λοιπόν να προμηθευτείς μια κάρτα γραφικών EGA, αν τα παιχνίδια είναι μια από τις πιο συχνές αιτίες ενασχόλησης με τον υπολογιστή σου. Όσο για την αναφορά στην Software Boutique έγεις δίκιο, αλλά πολλές φορές είναι αδύνατον να ξέρουμε από ποιν αν τα παιχνίδια τρέχουν σε Hercules, μια και συχνά εισάγονται στην Ελλάδα λίγο πριν την κυκλοφορία του περιοδικού. Πάντως, ό,τι μπορούμε θα κάνουμε.

..Αγαπητό Pixel, είμαστε μια ομάδα 16 παιδιών απ' όλη τη Θεσσαλονίκη και έχουμε ιδρύσει ένα δικό μας "Olivetti Club", γιατί όλοι είμαστε χρήστες Olivetti PC1. Αν και γνωρίζω ότι δεν πολυάσχολείσαι με συμβατά, εκ μέρους όλου του club, θέλω να σου απευθύνω ορισμένες ερωτήσεις: α) Τα παιχνίδια για ΙΒΜ σε δισκέτες 3,5 ιντσών που υπάρχουν στη Software Boutique, τρέχουν στα Olivetti; (Έχουμε CGA έγχρωμη). β) Τι παραμέτρους παίρνει η εντολή OPEN στον Olivetti; (Αν μπορείς, δώσε παράδειγμα).

γ) Πού μπορούμε να απευθυνθούμε για την αγορά ορισμένων τευχών σου που χάσαμε;

δ) Πώς μπορούμε να δημιουργήσουμε ένα 3ο εικονικό drive στη μνήμη του Olivetti PC1;

ε) Υπάρχουν παιχνίδια τύπου φλίπερ στη Software Boutique σου, για συμ-Bará:

Αυτά είχα να σε ρωτήσω, και ελπίζω να μην σε υπερ-κούρασα. Σε παρακαλώ δημοσίευσε το γράμμα μου, και - αν μπορείς - λύσε τις απορίες μας. Χαιρετίσματα απ' τη Θεσσαλονίκη!

Τα μέλη του Olivetti Club

Η ευαισθησία μας σε club χρηστών είναι πάντα μεγάλη, είτε είναι για home είτε είναι για home-PCs, οπότε δεν μπορούμε να μην απαντήσουμε. Έχουμε λοιπόν: α) Ναι β) Η σύνταξη: ΟΡΕΝ αρχείο [FOR κατάσταση][ACCESS string][key string]AS #αρ. αρχείου [LEN = μέγεθος εγγραφής). Εκτός από το πλήρες "ονοματεπώνυμο", η εντολή ακούει και σε "παρατσούκλι": OPEN "string", # αριθμός αρχείου, αρχείο [,μέγεθος εγγραφής). Το "αρχείο" είναι ένα string, με το όνομα του αρχείου που ανοίγεται, "κατάσταση" είναι ένα string που καθορίζει τον τρόπο χειρισμού του αρχείου μετά την εκτέλεση της εντολής, "string" είναι ένα string που καθορίζει τον τρόπο προσπέλασης του αρχείου, και "αριθμός αρχείου" είναι ο αριθμός του καναλιού όπου γίνεται η προσπέλαση του αρχείου. Δυστυχώς, ένα παράδειγμα στην περίπτωση είναι ένα ολόκληρο ..... πρόγραμμα, και λόγω στενότητας χώρου ...... γ) Σ' εμάς φυσικά. Μπορείτε να έρθετε στα γραφεία μας, ή να τηλεφωνήσετε για ταχυδρομική αποστολή. δ) Υπάρχει ένας σίγουρος τρόπος, με ram-disk. Είναι ακριβώς αυτό που ζητάτε: Ένα εικονικό drive. Ελέγχεται με τις ίδιες εντολές των κανονικών drives, αλλά τα δεδομένα χάνονται μετά το power-off. Αν έχετε αρκετή μνήμη, τότε συμφέρει. ε) Δυστυχώς όχι, αλλά αναμένονται. στ) Όχι, δεν μας κουράσατε καθόλου. Να μη σας χάσουμε!

#### **ACORN. AMIGA AΛΛΑ KAI DOS**

... Είμαι 15 χρόνων και έχω έναν 6128. τον οποίο - εδώ και λίγο καιρό - σκέφτομαι να αντικαταστήσω. Αιτία που σου γράφω αυτή τη στιγμή είναι ότι σχοπεύω να αχολουθήσω τον κλάδο της Πληροφορικής και να ασχοληθώ επαγγελματικά με την επιστήμη αυτή. Ξέρω ότι σε τέτοια περίπτωση ένας συμβατός είναι απαραίτητος, και γι' αυτό το λόγο ζητάω τη συμβουλή σου για την αγορά που πρόκειται να κάνω, και σου υποβάλλω τα εξής ερωτήμα-TO:

α) Ο νέος Α3000 της Acorn και ο Α410 έχουν καθόλου ποσοστό συμβατότητας: Επίσης, τι ισχύει για την Amiga 500 και τον ST 1040;

β) Τα παραπάνω computers με

emulators αποκτούν ικανοποιητική συμβατότητα (με IBM PC);

γ) Τι γνώμη έχεις για τους υπολογιστές της Vegas και, επίσης, για τους: Olivetti Prodest PC1, Minta PC, Tandy 3000, SMM Paragon PC/XT, Protest XT Turbo:

δ) Επειδή με ενδιαφέρουν πολύ τα ποιοτικά games, η αγορά που θα κάνω θα ήθελα να αναφέρεται σ' έναν υπολογιστή που θα είναι μεν ίκανός να με βοηθήσει στις μελλοντικές μου σπουδές, αλλά και που να συγκεντρώνει μερικά τουλάχιστο απ' τα μαγικά χαρακτηριστικά της Amiga (ποικιλία χρωμάτων, καλό ήχο, υψηλή ανάλυση στο monitor σε CGA (και όχι μόνο σε Hercules), και επιπλέον μεγάλη ταχύτητα, με προτιμότερο τα 32-bit).

Τέτοια χαρακτηριστικά συγκεντρώ-

νουν τα μηχανήματα που προανέφερα στο ερώτημα γ; Αν όχι, υπάρχει ένα τέτοιο μηχάνημα (εκτός από Amstrad) που να έχει και κάπως συμβατή τιμή (έως 200.000 δρχ.). και ποιά η συγκεκριμένη του τιμή; Δ. Μπουρδούκης

α) Και τα δυο μοντέλα της Αcom συνεργάζονται με τον μοναδικό emulator που κυκλοφορεί γι' αυτά, ο οποίος όμως πρέπει να παραδεχτούμε ότι είναι απ' τους καλύτερους. Το ίδιο ισχύει βέβαια και για τους ST και την Amiga, σε hardware και software μορφή. β) Η συμβατότητά τους είναι αοχετά ικανοποιητική. Προβλήματα υπάρχουν με τα ελληνικά και την ταχύτητα (όπως και να το κάνουμε, η προσομοίωση πάντα κοστίζει στην CPU) γ) Τι να πω; Όλοι συμβατοί είναι και κανένας δεν έχει κάποιο ιδιαίτερο χαρακτηριστικό (εκτός βέβαια απ' την ποσότητα αυτών που προσφέρουν. Ένας AT με IMB είναι προτιμότερος από έναν ΧΤ με 640K). Το να κάνεις τον PC σου ισάξιο μιας Amiga στα γραφικά και στον ήχο, είναι θέμα καρτών επέκτασης (δηλαδή πρόσθετου κόστους), μια και κανένας συμβατός δεν είναι "εκ γενετής" καλός σ' αυτούς τους τομείς. Ανάλογα με το χρηματικό σου απόθεμα, μπορείς να υπολογίσεις σε κάποια κάρτα VGA και την αντίστοιχη κάρτα ήχου, για να δημιουργήσεις τον αληθινό "Amiga Killer" συμβατό των ονείρων gov!

#### Ο ΘΑΝΑΤΟΣ ΜΙΑΣ ΔΙΣΚΕΤΑΣ

.... Μου έχουν πει ότι στη Γερμανία υπάρχει emulator, που τρέχουν τα παιχνίδια της Amiga στον Atari! Χρειάζεται όμως και Blitter. Γιατί δεν έχει κυκλοφορήσει κι εδώ; Έχω τον 1040 της περιόδου '86-'87. Αν του βάλω blitter θα υπάρχει πρόβλημα στο τρέξιμο των προγραμμάτων, ή απλά θα τον αγνοούν; (Του Atari, όχι της Amiga). Δοκίμασα να συνδέσω τον ST με το βίντεο, αλλά η εικόνα ήταν φρικτή! Τι φταίει; Τα σύνδεσα και με το Scart του βίντεο, αλλά τίποτα. Μερικά παιχνίδια, ενώ

# Αλληλογραφία

είναι autoboot, ξαφνικά με έβγαζαν στο GEM και είτε δεν φόρτωναν είτε φαινόταν ότι η δισκέτα δεν ήταν φορμαρισμένη. Οφείλεται σε virus, ή προήλθε από φυσικό θάνα-TO:

Μ. Κυρτόπουλος

Έχουμε ακουστά κι εμείς για τον emulator που λες, αλλά ακόμα δεν λέμε τίποτε, γιατί.... πολλά έχουν δει τα μάτια μας! (Η νέα μόδα είναι "weúrixoi"  $\alpha$ emulators. Agxel va σας πούμε ότι κυκλοφόρησε Amiga emulator στον.... Commodore 64, το οποίο φυσικά δεν έκανε τίποτε περισσότερο από το να εμφανίζει ένα "Guru Meditation" στην οθόνη!). Αν κυκλοφορήσει εδώ, θα έχουμε εκτεταμένο τέστ. Μέχρι τώρα, δεν μπορούμε να πούμε ότι είμαστε ενθουσιασμένοι με την απόδοση του blitter, ο οποίος περιφρονείται από το σύνολο των παιχνιδιών και από ένα μεγάλο μέρος των utilities (μόνο το GEM παρουσιάζει κάποια βελτίωση, που κυμαίνεται σε ποσοστό 10-20%). Εξάλλου, νομίζω ότι ο ST σου δεν έχει - έτσι κι αλλιώς θέση για blitter, οπότε καλά θα κάνεις να βεβαιωθείς πρώτα, πριν αποφασίσεις να αποκτήσεις το τσιπάκι. Η ιδέα σου για σύνδεση ST με βίντεο θα έλεγα ότι ήταν ατυχής, αλλά μπορείς να συνδέσεις πολύ ωραία το Scart της τηλεόρασης με το ST, και η εικόνα θα είναι καταπληκτική. Για το πρόβλημα των δισκετών σου τώρα, μπορούν να συμβαίνουν πολλά τινά. Είτε οι δισκέτες σου είναι κακογραμμένες, είτε "κόλλησαν" virus (οπότε καταστράφηκε ο boot sector του προγράμματος) είτε ήρθε η "κακιά η ώρα". Για περισσότερες πληροφορίες στείλε μας περισσότερες.... λεπτομέρειες!.

#### ΦΟΡΤΩΝΕ ΚΑΙ ΜΗ ΕΡΕΥΝΑ....

....Έχω πάρει ένα CBM-64 με 10 κασέτες 500 παιχνιδιών, απ' τη Γερμανία. Τα παιχνίδια φορτώνουν με turbo. Το πρόβλημα είναι ότι μπορώ να φορτώσω τα παιχνίδια στο κασετόφωνο που είναι πρώτα στην κάθε πλευρά. Όπως καταλαβαίνεις, είναι μεγάλη ζημιά για μένα να μην αξιοποιώ τόσα παιχνίδια. Σου ζητώ λοι-

πόν να μου γράψεις, πώς μπορώ να φορτώσω τα παιχνίδια αυτά. Α. Παπαδόπουλος

Τι να σου πω.... Φαντάζομαι πως δεν μπορείς να κάνεις πολλά ποάγματα. Το πιθανότερο είναι ότι τα παιχνίδια δεν είναι καλογραμμένα, ή ότι το αζιμούθιο του γερμανικού κασετοφώνου δεν συμφωνεί απόλυτα με το δικό σου. Ένας τρόπος είναι να πειράξεις ο ίδιος το αζιμούθιο και να πειραματιστείς πάνω στο φόρτωμα αλλά θα πρέπει να είσαι πολύ προσεκτικός, μια και υπάρχει κίνδυνος να σταματήσουν να τρέχουν όσα έτρεχαν! Τα 20 παιχνίδια που τρέχουν είναι η μόνη σίγουρη παρηγοριά.

#### ΓΕΝΙΚΕΣ COMMODORE 64. ΓΝΩΣΕΙΣ

.... Είμαι κάτοχος ενός Commodore 64 και θα ήθελα να σου κάνω μερικές ερωτήσεις στα παρακάτω:

α) Έχω ένα παιχνίδι, π.χ. Batman, και θέλω να το γράψω σε μια άλλη κασέτα, έχοντας μόνο ένα κασετόφωνο. Γίνεται να το γράψω έτσι; Αν όμως δεν γίνεται, τι πρέπει ν' αγοοάσω ώστε να μπορέσω να το αντιγράψω:

β) Ενδιαφέρομαι για ένα monitor και για έναν εκτυπωτή. Θα ήθελα να μου πεις τα καλύτερα μοντέλα τους, πού υπάρχουν στην αγορά, πού μπορώ να τα βρω και πόσο κάνουν; γ) Τα παιχνίδια "Where Time stood still" και "Interceptor" έχουν βγει για Commodore 64; Αν όχι, γιατί έχει κυκλοφορήσει για Amstrad, αφού έχουν περίπου την ίδια δυνατότητα.

Α. Δασκαλάκης

α) Η (πονηρή) αυτή δουλειά γίνεται απλά με διπλό κασετόφωνο. β) Καλά μοντέλα monitor είναι εκείνα της Commodore και της Philips (αφού πρώτα εξασφαλίσεις το κατάλληλο βύσμα σύνδεσης). Όσο για εκτυπωτές, οι δυνατότητες εκλογής σου είναι μάλλον περιορισμένες, μια και τα μοντέλα που συνεργάζονται με τον Commodore δεν είναι πολλά. Οι τιμές κυμαίνονται στις 70.000 για ένα έγχρωμο monitor και στις 45.000 για τον εκτυπωτή.

#### ΧΡΩΜΑΤΑ ΑΝΤΙ ΓΙΑ TURBO

... Είμαι κάτοχος ενός Turbo-X. Σκέφτομαι όμως να το πουλήσω, για να αγοράσω μια Amiga. Γι' αυτό, θα σε παρακαλούσα να μου απαντήσεις σε μερικές ερωτήσεις.

1) Έχω κάτι προγράμματα σε Basic και Pascal, και θέλω να μου πεις αν θα τρέχουν σε Amiga 500 (Τα προγράμματα έχουν και γραφικά).

2) Θα ήθελα επίσης να μου εξηγήσεις τις διαφορές της Amiga 500 με Thy Amiga 2000.

3) Τέλος, θα ήθελα να μου πεις τις τιμές της Amiga 2000 και της A500, μ' ένα drive 3,5 ιντσών και ένα 5 1/4 ιντσών.

Κ. Ζαγαλίκης

1) Δεν θα μπορούν να τρέχουν χωρίς τον κατάλληλο emulator, ο οποίος όμως στην περίπτωση της Amiga δεν υποστηρίζει modes γραφικών. Έτσι, η δουλειά σου θα γίνει μόνο εν μέρει.

2) Όπως έχουμε εξηγήσει και τις προηγούμενες 19.999 φορές (απόγνωση), τα δύο μοντέλα δεν διαφέρουν σε τίποτε άλλο, εκτός από τη μνήμη, το εξωτερικό περίβλημα, τα drives (η Α2000 έχει 1MB uvnunc xai éva drive axóua των 5 1/4 ιντσών) και τα κυκλώματα ενός κανονικού PC που κούβονται μέσα στην Α2000, η οποία προσομοιώνει έναν συμβατό σε επίπεδο hardware. Όποιος με ξαναρωτήσει τις διαφορές μεταξύ Α500 και Α2000, ή μεταξύ ST και Amiga (που αποτελούν γνώσεις νηπιαγωγείου), θα μείνει αυτόματα στην ίδια τάξη!

3) Οι τιμές της Α500 κυμαίνονται στις 120.000 δοχ. Για την Α2000 θα χρειαστεί να τηλεφωνήσεις στην αντιπροσωπία, γιατί υπάρχει πιθανότητα να έχουν γίνει κάποιες αλλαγές στις τιμές.

#### **BUYING IN AMERICA**

....Θα ήθελα να μου δώσεις μια συμβουλή. Το καλοκαίρι θα πάω στην Αμερική και θ' αγοράσω έναν υπολογιστή, μάλλον home. Θα ήθελα να μου προτείνεις έναν, που θα μπορώ να τον χρησιμοποιήσω και στην Ελλάδα και στην Αμερική. Να είναι πολύ διαδεδομένος και στις δυο χώρες. Να βρίσκω εύκολα περιφερει-

ακά, games κ.λπ. Μήπως συμβαίνει κάτι τέτοιο με τον Atari 1040 STE, ή την Amiga 1000-2000; Πρόβλημα τροφοδοσίας ρεύματος υπάρχει; Ακόμα, ποιές είναι οι τιμές (περίπου) αυτών των υπολογιστών που είπα στην Αμερική;

Γ. Αρατζάς

Ο καταλληλότερος απ' τους δύο είναι η Amiga, σε οποιαδήποτε από τις τρεις εκδόσεις της (500-1000-2000). Ο λόγος είναι ότι είναι περισσότερο διαδεδομένη στην Αμερική απ' τον Atari, και επίσης διαδεδομένη εδώ, τόσο σε επίπεδο προγραμμάτων όσο και σε επίπεδο περιφερειακών. Όμως προσοχή! Η τάση ρεύματος του αμερικανικού δικτύου είναι διαφορετική, και γι' αυτό η πιθανότητα να έχεις προβλήματα με το τροφοδοτικό κυμαίνεται στο 99%. Οι τιμές της κυμαίνονται στις 85.000 δοχ., μαζί με προγράμμα-TH

#### ΑΧΡΩΜΑ ΠΑΙΧΝΙΔΙΑ

....Θα ήθελα να μου απαντήσεις σε 2 ερωτήσεις:

α) Στο τεύχος 59 είχες παρουσιάσει τις games consoles. Η Sega Master System συνδέεται με μικρή άχρωμη τηλεόραση:

β) Από το τεύχος 58 σου έχω στείλει το κουπόνι απ' την Software Boutique, για να μου δώσεις το Licence to Kill. Γιατί αργείτε να μου το φέρετε;

Η. Πατοονικολάου

α) Η Sega Master System συνδέεται με όποια τηλεόραση θέλεις, αοκεί να έχει το στοιχειώδες βύσμα. Εξυπακούεται βέβαια, ότι η εικόνα θα είναι ασπρόμαυρη. β) Μήπως υπάρχει κάποιο πρόβλημα με το ταχυδρομείο: Για κάθε περίπτωση όμως, δεν έχεις παρά να τηλεφωνήσεις  $\sigma$ ro 3601761, το οποίο είναι το τηλέφωνο του OMNI shop, που είναι διακίνησης  $TRC$ και κέντρο Software Boutique.
# **A FFENIES**

#### **COMPUTERS**

SPECTRUM, κασετόφωνο, interface, joystick, προγράμματα. Χρήστος 2791785. AMSTRAD 6128 πράσινο, δισκέτες, κάλυμμα, joystick. Στέλιος 2751043.

SPECTRUM+2, monitor PHILIPS, παιχνίδια original, joystick 48.000!! ATARI 2600!, joystick, παιχνίδια 20.000!! (031) 657249, Άκης Μάριος.

ΠΩΛΕΙΤΑΙ SPECTRUM PLUS με 35 παιχνίδια, 6 βιβλία προγραμματισμού και τηλεόραση ασποόμαυρη, τηλ.: 8963878 - 8325895, ΝΙΚΟΣ.

AMSTRAD 6128 έγχρωμος + joystick + δισκετοθήκη + 10 δισκέτες + βιβλία, 90.000. Τηλ. 7245252, Βαγγέλης.

ΕΥΚΑΙΡΙΑ ΑΜSTRAD 6128 πράσινος, ΑΡΙΣΤΗ κατάσταση, 27 δισκέτες, βιβλία, ελληνοαγγλικό manual, µóvo 65.000. TnÀ. 7655650.

ΘΕΣ/ΝΙΚΗ AMSTRAD 6128 πράσινος + modulator, καλώδιο κασετοφώνου, βιβλία, παιχνίδια, εφαρμογές, δισκετοθήκες, άριστη κατάσταση, 77.000 δρχ. Τηλ. (031) 855709.

AMSTRAD 6128 ΕΓΧΡΩΜΟΣ, 22 δισκέτες, δισκετοθήκη, 50 παιχνίδια, αντιγραφικά, σχεδιαστικά, μουσικά προγράμματα, utilities, MONON 85.000 δρχ., τηλ. 8001945.

ΥΠΕΡ-ΑΡΙΣΤΗ κατάσταση!!! AMSTRAD 6128 + έγχρωμη οθόνη + παιχνίδια + εφαρμογές + manuals, τιμή ευκαιρία 90,000!!! Αλέξης, 6711845.

AMSTRAD 6128 πράσινος με παιχνίδια, προνοάμματα. βιβλία πωλείται σε τιμή ευκαιρίας. Γιάννης, 5715254.

ΠΩΛΕΙΤΑΙ AMSTRAD 6128 στο κουτί + manual + δισκέτες, στην εκπληκτική τιμή 55.000, τηλ. 2799884, Βάκης.

AMSTRAD 6128 ποάσινος, άριστη κατάσταση + 15 δισκέτες γεμάτες προγράμματα + περιοδικά, ΟΛΑ ΜΟΝΟ 59.000. Νίκος, 8954112.

AMSTRAD CPC 6128, αγορά Ιανουάριος '90, στο κουτί του, εγγύηση, 67.000 δρχ., τηλ. 6521748, Παναγιώτης.

AMSTRAD 6128 πράσινος, υπεράριστη κατάσταση + 20 δισκέτες (games, εφαρμογές, γλώσσες, αντιγραφικά) + καλώδια σύνδεσης + περιοδικά + ελληνικό manual. (041) 280314, Κώστας, Λάρισα, τιμή έκπληξη.

AMSTRAD 6128 πράσινος με το κουτί, σε άριστη κατάσταση + manuals + 30 φανταστικά παιχνίδια + joystick, μόνο 64.000, τηλ. (0591) 24241, Κώστας.

### **TO SOFTWARE AZIZEI** ΠΕΡΙΣΣΟΤΕΡΟ

Το PIXEL, θέλοντας να υποστηρίξει την υγιή διακίνηση αυθεντικού software, δεν δέχεται - εν γνώσει του - αγγελίες που αφορούν "πειρατικά" προγράμματα. Έτσι, ειδικά για τις αγγελίες της κατηγορίας "software", το PIXEL δεν θα δημοσιεύει όσες αγγελίες δεν περιλαμβάνουν πλήσες ονοματεπώνυμο και διεύθυνση (τα οποία δεν θα υπολογίζονται στην τιμή της αγγελίας).

AMSTRAD 6128, πράσινος + drive 5 1/4" + 50 δισκέτες + 200 προγράμματα + δισκετοθήκες + ελληνοαννλικό manual + σειρά περιοδικών, άριστη κατάσταση: Τιμή 100.000, τηλ. 2521450, Χά-

onc.

AMSTRAD 6128 GREEN, JOYSTICK, manual, 28 δισκέτες και καλώδιο εκτυπωτή Τηλ. 2529617 απόγευμα, 6535809 πρωί.

ΕΓΧΡΩΜΟΣ 6128, joystick, 100 παιχνίδια!! Δισκέτα καθαρισμού, δισκετοθήκη, βιβλία, κάλυμμα. Μόνο 90.000. Τηλ. 2931742, Στέλιος.

ΕΛΑΧΙΣΤΑ χρησιμοποιημένος Amstrad CPC 6128 + πράσινη οθόνη + παιχνίδια + manuals, μόνο 60.000!!! Άριστη κατάσταση. Σπύρος, 6394946.

AMSTRAD 6128 έγχρωμος, σχεδόν καινούργιος, εγγύηση, joystick, δισκέτες με παιχνίδια, προγράμματα, βιβλία, 100.000, τηλ. 6567923, κ. Γιακούβης.

EYKAIPIA!!! Αχρησιμοποίητο Amstrad CPC 6128 + manuals + 21 προγράμματα - άριστη κατάσταση, μόνο 90.000!!! Γιάννης, 6399749.

ΠΩΛΕΙΤΑΙ Amstrad 6128 πράσινος, λόγω αγοράς μεγαλύτερου, με δισκέτες παιχνίδια, manuals, μόνο 60.000, επικοινωνήστε με Δημήτρη, τηλ. 9217803.

AMSTRAD 6128 καινούργια, 1 χρόνο εγγύηση της Amstrad Hellas, μονόχρωμος 81.500, έγχρωμος 114.000, τηλ. (0461) 25650.

AMSTRAD 464 σε άριστη κατάσταση, έγχρωμος και με εξωτερικό drive + 3 joysticks + τεράστια συλλογή προγραμμάτων σε κασέτες και δισκέτες. Τιμή συζητήσιμη. Δημήτρης, 8086073.

EYKAIPIA! Amstrad CPC 464 πράσινος, στο κουτί του + 11 κασέτες + βιβλία, μόνο 45.000, προλάβετε. Αντώνης, 5980581.

AMSTRAD 6128 έγχρωμος και 18 δισκέτες και δισκετοθήκη και καλώδιο για κασετόφωνο και δύο Joysticks μόνο 70.000. Τηλ. 9731528 5-8 μ.μ. Στάθης.

AMSTRAD 464 μονόχρωμος + joystick + παιχνίδια, πωλείται 28.000. Ακόμα, 2ο drive για Amiga 20.000, τηλ. 2820413.

ΦΑΝΤΑΣΤΙΚΟ! AMSTRAD 464 πράσινος + joystick + 60 παιχνίδια + αντιγραφικό + manual + Azimouth. 'Αοιστη κατάσταση, ΕΥΚΑΙΡΙΑ 40.000!!! Τηλ. 9333642, Γιώργος.

AMSTRAD 464 έγχρωμος, 2 DRIVES, 128K RAM, 6128 ROM, joystick, δισκέτες, κασέτες, καλύμματα, βιβλία, ΜΟΝΟ 45.000 δρχ. Τηλ. 9511974 (5-10 µ,µ.), ΔНМНТРНΣ.

ΜΙΣΟΤΙΜΗΣ!!! COMMODORE 64, DRIVE, κασετόφωνο, FINAL CARTRIDGE III, PRINTER. jovstick, βιβλία, πολλά παιχνίδια και CARTRIDGES, 6658896, TAKHE,

AMETAXEIPIETO Commodore 64 + κασετόφωνο + παιχνίδια μόνο 33.000!!! Επίσης, Disk Drive 1541 + δισκέτες, άριστη κατάσταση, 35.000!!! Σπύρος, 6394946.

ΠΩΛΕΙΤΑΙ COMMODORE 64 + disk drive + xασετόφωνο + joystick + mouse + δισκέτες + κασέτες + 130 παιχνίδια, μόνο 45.000, τηλ. 6461125, Γιάννης.

ΠΩΛΕΙΤΑΙ COMMODORE 64 (ΝΕΟ) με κασετόφωνο, παιχνίδια, τιμή 30.000!!! Επίσης, Disk drive 1541 II, ΟΛΟΚΑΙΝΟΥΡΓΙΟ, με εγγύηση, 50 δισκέτες, τιμή 35.000!!! Τηλ. 8955979.

COMMODORE C64 + κασετόφωνο + πολλά ΝΕΑ TOP GAMES + MANUAL - σχεδόν αχρησιμοποίητος: 39.000. Πληροφορίες: 4115911, ΜΑΝΟΣ.

ΠΩΛΕΙΤΑΙ COMMODORE 64 + κασετόφωνο + manual + παιγνίδια, τηλ. 2441590, ΔΗΜΗΤΡΗΣ.

EYKAIPIA: Commodore 64 + drive 1541 + oflóvn πράσινη + joystick + φίλτρο + 75 παιχνίδια + βιβλία + αντιγραφικά + δισκετοθήκες, μόνο 50.000 !!! (Γιώργος) 9826771.

**COMMODORE 64 + χασετόφωνο ολοκαίνουρ**γιος + εγγύηση 8 μηνών, παιχνίδια, joystick, έλεγχος δεκτός, τιμή συζητήσιμη, τηλ. 4182961, Νίκος.

COMMODORE 64, xacetóquovo, disk drive, final cartridge, βιβλία, δισκέτες, κασέτες, μαζί ή χωριστά, τηλ. 7778549.

COMMODORE  $128D + DRIVE$  1571 +  $o\theta$ óvη μονόχρωμη + βιβλία + προγράμματα + παιχνίδια, τιμή ΣΥΖΗΤΗΣΙΜΗ. Πληροφορίες: 2930823.

CBM 128/64 + DISK DRIVE 1541  $II + 2$ JOYSTICK TURBO + κασετόφωνο + πολλά παιχνίδια, σε πολύ καλή κατάσταση. ΤΙΜΗ ΕΚΠΛΗΞΗ!!! Τηλ. 6532025, Τάκης.

ΠΡΟΛΑΒΕΤΕ! Amiga 500, έγχρωμο monitor,

προγράμματα, εγγύηση, pad, joysticks, δισκετοθήκη. Όλα σε τιμή ευκαιρίας! 9838664.

EYKAIPIA: AMIGA 500 + 1084S + ASC joystick + 100 προγράμματα με δισκετοθήκη. Κώστας, 2514727.

AMIGA 500 για απαιτητικούς, 2,5MB ΕΣΩΤΕΡΙΚΗ μνήμη! Τιμή 200.000, καθημερινές 7-9 βράδυ, 2917832, Γιάννης.

AMIGA 500 + 220 γεμάτες δισκέτες + 2 joystick. + 3 δισκετοθήκες, επίσης μνήμη 25.000, monitor 1084S με φίλτρο Polaroid 65.000, drive 5 1/4" για IBM. Προγράμματα 30.000, monitor Philips 17.000. Δημήτρης 9819555.

EΥΚΑΙΡΙΑ!!! AMIGA 500 + μνήμη Α501 + DRIVE + 25 δισκέτες + καλώδιο SCART + JOYSTICK + έπιπλο NEOSET + καλύμματα + εγγύηση 9 μηνών, ΜΟΝΟ 170.000!!! Και ΞΕΧΩΡΙΣΤΑ επίσης, 100 δισκέτες FUJI + SONY + MAXELL γεμάτες τελευταία ΠΡΟΓΡΑΜΜΑΤΑ, μόνο 27.000!!! Τηλ. 4527757.

### **TO SOFTWARE AEIZEI** ΠΕΡΙΣΣΟΤΕΡΟ

ΑΓΓΕΛΙΕΣ

Το PIXEL θέλοντας να υποστηρίξει την υγιή διακίνηση αυθεντικού software, δεν δέχεται - εν γνώσει του - αγγέλίες που αφορούν "πειρατικά" προγράμματα. Έτσι, ειδικά για τις αγγελίες της κατηγορίας "software", το PIXEL δεν θα δημοσιεύει όσες αγγελίες δεν περιλαμβάνουν πλήρες ονοματεπώνυμο και διεύθυνση (τα οποία δεν θα υπολογίζονται στην τιμή της αγγελίας).

ΠΩΛΕΙΤΑΙ ΑΤΑRΙ ST520 σε άριστη χατάσταση. Πληροφορίες 9715655-6.

ATARI 1040 ST + PHILIPS έγχρωμο DVP-1 KORG - YAMAHA TX81Z - KORG M1. Tn). 8657073.

ATARI 520STFM xat SM125 monitor. Fivetal Amiga, IBM, Macintosh συμβατός. Δισκέτες, προνοάμματα, βιβλία. Πωλούνται μαζί ή χωριστά. Τηλέφωνο 8318296, ΜΑΡΙΟΣ.

ATARI 520 STFM + MONITOR SC 1224 με προγράμματα, 120.000, τηλ. 8235851 (5-8 μ.μ.) Γιάνvnc.

**ΠΩΛΕΙΤΑΙ ΑΤΑRΙ 520 STFM, ME DISK DRIVE ΔΙΠΛΗΣ ΟΨΕΩΣ, EXTRA DRIVE** ΑΠΛΗΣ ΟΨΕΩΣ + ΠΟΛΛΑ ΠΡΟΓΡΑΜΜΑΤΑ + **GAMES + SOFTWARE MOYEIKHE, THA.** 3612890

ΠΩΛΕΙΤΑΙ Atari STFM με μόνιτορ Amiga και ένα εξωτερικό drive. Ευκολίες γίνονται. Τηλ. 6527728. Αλέξης.

ATARI 1040STF + MONITOR SM124 + εγγύηση αντιπροσωπίας + συλλογή 300 προγραμμάτων + βιβλία: Τιμή έκπληξη! Τηλ. 9830061 - 9844348.

**ATARI 800XL**, κασετόφωνο, παιχνίδια, 2 joystick, βιβλία, άριστη κατάσταση, τιμή 45.000, τηλ. 6527193.

ΠΩΛΕΙΤΑΙ TURBO-X + 640KB + κάρτα joystick + εκτυπωτής LC-10 + δισκετοθήκη με 57 παιχνίδια δώρο. 210.000. Γιώργος. Τηλ. 8322546, 8-10 μ.μ.

## ΚΟΥΠΟΝΙ ΚΑΤΑΧΩΡΗΣΗΣ ΑΓΓΕΛΙΑΣ

Γράψτε την αγγελία σας στον παρακάτω πίνακα. Σε κάθε τετράγωνο αντιστοιχεί ένα γράμμα. Στο διάστημα που μεσολαβεί ανάμεσα σε δύο λέξεις αφήνετε ένα κενό τετράγωνο. Γράφετε με πεζά, χρησιμοποιώντας κεφαλαία μόνο για κάποιες λέξεις που θέλετε να ξεχωρίζουν. Σε περίπτωση που κάποια αγγελία είναι γραμμένη ολόκληρη με κεφαλαία, θα δημοσιεύεται με πεζά ή θα επιβαρύνεται με προσαύξηση 50%.

πλαίσιο και φόντο επιβαρύνονται με αύξηση κατά 100% της αρχικής τους τιμής, ενώ, αγγελίες που ξεχωρίζουν απ' όλες τις άλλες, **KOTÓ** 400%

Στείλτε τις αγγελίες σας μέχρι τις 10 του μήνα που προηγείται (σφραγίδα ταχυδρομείου) από αυτόν που θα κυκλοφορήσει το τεύχος στο οποίο θέλετε να δημοσιευθούν.

Το κουπόνι πρέπει να συνοδεύεται απαραίτητα από ταχυδρομική επιταγή που να καλύπτει το ποσόν.

Αγγελίες μέχρι 15 λέξεις χρεώνονται 2000 δρχ. έκαστη. Για κάθε λέξη επιπλέον το κόστος επιβαρύνεται με 100 δρχ. Οι αγγελίες με

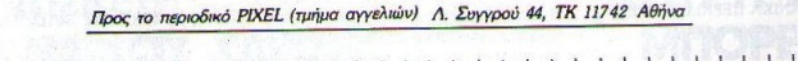

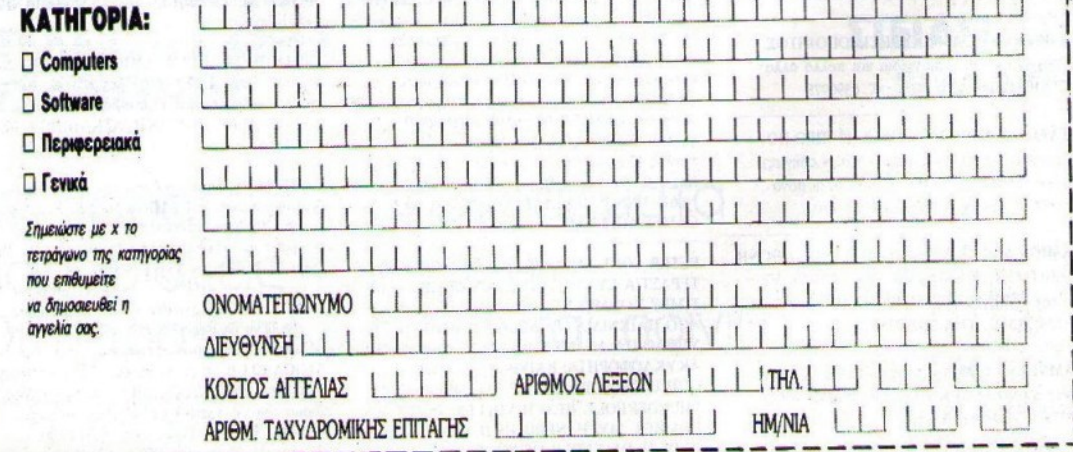

EYKAIPIA! QL Sinclair 128K + manual + πράσινο monitor Philips + παιχνίδια, καλομεταχειρισμένος, τιμή λογική και συζητήσιμη, τηλ. 9625273, Γιώργος.

**ΠΩΛΕΙΤΑΙ ΑΡΡLΕ ΠΕ, ΜΕ UNIDISK 800K** КАІ ПОЛЛА ПРОГРАММАТА, ТНЛ. 9220924 -5820613.

**APPLE//C** + monitor + 2 joystick + 50  $\delta$ ισκέτες (παιχνίδια) - προγράμματα, πωλείται σε τιμή ευκαιρίας, κατάσταση ΑΡΙΣΤΗ, τηλ. 8131268 (6-10 μ.μ.).

ATARI 520ST, 1FDD, Μονόχρωμο, ΑΧΡΗΣΙΜΟΠΟΙΗΤΟ, πολλά προγράμματα, τηλ. 8237920, Νάσος.

ΠΩΛΕΙΤΑΙ Amstrad 6128, πράσινη οθόνη, 65.000, τηλ. 2237666, Κώστας, 2 χειριστές, βιβλία.

AMSTRAD 6128 πράσινος σε ΑΡΙΣΤΗ κατάσταση. ΤΙΜΗ ΕΥΚΑΙΡΙΑΣ, λόγω αγοράς μεγαλύτερου, 50.000, τηλ. 9819405, ΑΡΗΣ.

COMMODORE 64BN με Drive 1541, κασετόφωνο, final cartridge, 3 joystick, mouse neos, πολλά προγράμματα, βιβλία. ΜΟΝΟ 60.000!!! Τηλ. 9013866 - 9010977.

**ΠΩΛΕΙΤΑΙ COMMODORE 128 D (Με ενσωμα**τωμένο DISK DRIVE 1571) + FINAL CATRIDGE III + BIBAIA + 300 ΠΡΟΓΡΑΜΜΑΤΑ (80 ΔΙΣΚΕΤΕΣ) + ΔΙΣΚΕΤΟΘΗΚΗ) + JOYSTICK. ΕΚΠΛΗΚΤΙΚΗ ΤΙΜΗ !!! ΔΩΡΟ ΔΕΚΑΔΕΣ ΑΓΓΛΙΚΑ-ΑΜΕΡΙΚΑΝΙΚΑ ΠΕΡΙΟΔΙΚΑ. ΤΗΛ. 8624041 ΜΕΣΗΜΕΡΙ 5225908 ΒΡΑΔΥ. ΘΟΛΩΡΗΣ.

**AMSTRAD PC-1640 AXPHEIMOΠOIHTOE.** Οθόνη ECD, 50 + παιχνίδια και πολλά άλλα EXTRA. Άρης Τζώρτζης, τηλ. 6390978.

KAAΩAIO TV (6128) + hitrack 13 (ПРО-ПО) + 12 δισκέτες (πολλά adventures κ.ά. + οδηγίες).  $\Delta$ ώρο: joysticks = 18.000. Επίσης 6128 μόνο 55.000 (6 μηνών). Πάρης (0461) 34640.

AMIGA 500!!! ΠΩΛΕΙΤΑΙ ΑΜΙGA 500, ΟΘΟΝΗ, DIGITIZER, SOUND SAMPLER, 2ND DRIVE, ΕΠΕΚΤΑΣΗ 512Κ!!! ΤΙΜΕΣ ΕΚΠΛΗΞΗ!! ΑΡΜΑΝΔΟΣ, ΤΗΛ. 2929225.

AMSTRAD 6128 πράσινος + 15 δισκέτες + βιβλία, σε καλή κατάσταση, μόνο 42.000. Νίκος, 8678107 (μετά τις 3 μ.μ.).

Το περιοδικό ενημερώνει τους αναγνώστες του ότι την αποκλειστική ευθύνη για το περιεχόμενο των αγγελιών, φέρουν εκείνοι που ζητούν την καταχώρησή τους,

ΑΓΓΕΛΙΕΣ

ATARI 1040 STF + monitor έγχρωμο Thomson + 2 joysticks + προγράμματα + δισκετοθήκη - αμεταχείριστο, τηλ. 8050726.

### **SOFTWARE**

AN ΨΑΧΝΕΤΕ για παιχνίδια, εφαρμογές ή αντιγραφικά για SPECTRUM σε κασέτες ή δισκέτες. τηλεφωνήστε 9620442. Τα έχουμε όλα πρώτοι μέσω ΜΟDEM. ΣΙΓΟΥΡΟ ΦΟΡΤΩΜΑ. Τιμή από 80 δον. Έτοιμες κασέτες 700 δον. ΝΙΚΟΣ ΚΩΝΣΤΑΝΤΙΝΙΔΗΣ, Πλαταιών 5, Γλυφάδα 16674.

SPECTRUM 48/128/+2. Τεράστια συλλογή προγραμμάτων. Συνεχής ανανέωση από Αγγλία. Στέλνω και αντικαταβολές. ΣΤΕΛΙΟΣ ΜΑΝΟΣ 9924357, ΣΩΣΤΡΑΤΟΥ 2.

ΓΙΑ ΚΑΘΕ Spectrum πωλούνται ΟΛΑ τα προγράμματα που κυκλοφορούν στην Ελλάδα. Call the beast! - (01) 9918026. Υπεύθυνη εγγραφή. Σωστές τιμές. Τώρα και για Amiga !!! Αγγελόπουλος Λευτέρης, Βοιωτίας 12, Ηλιούπολη.

AMSTRAD KOSTAS CLUB (h)!!! Πάντα κοντά σας με ΦΙΛΙΚΗ και ΕΙΛΙΚΡΙΝΗ ΕΞΥΠΗΡΕΤΗΣΗ. Αυτό το μήνα, ΛΙΓΑ ΛΟΓΙΑ αλλά ΠΟΛΛΑ ΔΩΡΑ!!! (Κασέτα ή δισκέτα). ΠΛΗΡΟΦΟΡΙΕΣ: (061) 322071, ή ΓΡΑΨΤΕ "Για to AMSTRAD KOSTAS CLUB, T.O. 118, T.K. 26110, ΠΑΤΡΑ", Κωνσταντίνος Αντωνόπουλος.

**"PATRAS AMSTRAD CLUB!" ΟΜΙΛΟΣ ΦΙΛΩΝ** ΑΜSTRAD!!! (Κασέτα - Δισκέτα). Προμηθευόμαστε πάντα τα τελευταία διαφημιζόμενα, καινούργια παιχνίδια για όλους τους ΧΟΜΠΙΣΤΕΣ! Ακόμα ακυκλοφόρητα games αγγλικών - γαλλικών εταιριών. ΑΝΤΑΛΛΑΣΣΟΝΤΑΙ υπολογιστές - περιφερειακά, ρουτίνες, hacker-tips, πληροφορίες όλων των GAMES για χρήστες Amstrad! Πληροφορίες: "ΟΜΙΛΟΣ ΦΙΛΩΝ ΑΜSTRAD", Γιαννόπουλος Κωνσταντίνος (και λοιποί), 2η πάροδος Σατωβριάνδου, ΠΑΤΡΑ, μόνο 5-8 απογεύματα \*(061) 328260\*. ΠΑΣΧΑΛΙΝΑ ΑΥΓΑ?? και **GAMES AQPEAN!!!** 

PETER SOFT AMSTRAD 6128, 464, CBM, IBM ΤΕΡΑΣΤΙΑ ΣΥΛΛΟΓΗ ΓΙΑ ΔΙΣΚΕΤΑ ΚΑΣΕΤΑ. ΤΙΜΕΣ ΧΟΝΔΡΙΚΗΣ, ΤΕΡΑΣΤΙΑ ΣΥΛΛΟΓΗ ΑΠΟ ΠΑΙΧΝΙΔΙΑ (ΤΑ ΜΙΣΑ ΥΠΑΡΧΟΥΝ, ΤΑ YIIOAOIIIA ANAMENONTAI). MEPIKA KAAA **AKYKAOPOPHTA: RAINBOW ISLANDS,** OUTRUN EUROPA, CHASE S.Q., OPERATION THUNDERBOLT, BEACH VOLLEY, POPULOUS. BOMBER, MYTH, NEBULUS II, DEFENDER OF KROWN, DEFENDER OF KROWN II,

(ΥΠΑΡΧΕΙ ΑΝΤΙΓΡΑΦΙΚΟ ΠΟΥ ΣΠΑΕΙ **ΠΑΙΧΝΊΔΙΑ), SHINOBI, GHOSTBUSTERS II.** DOUBLE DRAGON, MOONWALKER, DAN DARE III. SPACE HARRIER III. KICK OFF, TUSKER, NINJA WARRIOR, FIGHTING SOCCER, WIZARD WILLY, WILD STREETS, JACK NICKLAUS GOLF, BLUE ANGELS, SUPER WONDER BOY. AKOMA ΠΩΛΕΙΤΑΙ 464 σε τιμή συζητήσιμη, με δώρα. ΑΚΟΜΑ, πωλούνται αναλώσιμα, τηλ. 9933080 "PETER SOFT", "ΚΑΛΟ ΠΑΣΧΑ".

150 ΠΑΙΧΝΙΔΙΑ + προγράμματα για 6128, AΞΙΑΣ 90.000, σε ΤΙΜΗ SUPER ΕΚΠΛΗΞΗ! (2 δισκετοθήκες ΔΩΡΕΑΝ!). ΚΟΥΤΣΟΥΡΕΛΗΣ ΒΑΣΙΛΗΣ. ΟΜΗΡΟΥ ΝΤΕ ΙΒΙ 3.

EYKAIPIA! Έχετε Commodore; 15 παιχνίδια επιλογής σας, μόνο 1.300 δρχ. Υπάρχουν όλα τα αντιγραφικά και utilities. Στέλνω και αντικαταβολές. Τηλ. (031) 782666. Γιώργος Καλαϊτζίδης. Αμπελοκήπων 82, Άνω Ηλιούπολη, Θεσ/νίκη.

COMMODORE 64/128/D!!! Παιχνίδια, utilities. μουσικά, ζωγραφικά και ΧΙΛΙΑΔΕΣ άλλοι γνωστοί τίτλοι!!! ΟΛΕΣ οι γνωστές συλλογές και πολλές άλλες!!! ΧΑΜΗΛΕΣ τιμές!!! ΤΗΛ. (0822) 22129. ΜΑΝΩΛΗΣ ΘΕΟΔΟΣΑΚΗΣ, ΚΑΣΤΕΛΛΙ ΚΙΣΑΜΟΥ, ΧΑΝΙΑ 73400 (14:00 - 16:00 και  $19:00 - 21:00$ ).

COMMODORE 64/128D/AMIGA !!! 'Ολα τα top games σε φανταστικές τιμές!!! Επίσης, utilities αντιγραφικά - επαγγελματικά, όλα από Hotline!!! Κασέτα - δισκέτα - modem!!! AMIGA Hotline  $Club + Harris-Soft = Top$  Commodore Games!!! (0822) 22430 - 22025, ΚΑΣΤΕΛΛΙ, ΧΑΝΙΑ ΚΡΗΤΗΣ, ΧΑΡΑΛΑΜΠΟΣ ΜΑΡΗΣ.

**COMMODORE 64/128.** Έλα στο Στάθη με τα αμέτρητα προγράμματα και τις απίθανες τιμές. 9417839. Σ. ΓΕΩΡΓΟΠΟΥΛΟΣ, ΑΝΔΡΟΜΑΧΗΣ 214. ΚΑΛΛΙΘΕΑ.

COMMODORE 64/128, AMIGA !!! Χιλιάδες παιχνίδια !!! Κασέτα, δισκέτα !!! Φανταστικές τιμές !!! Εγγυημένο φόρτωμα!!! Προλάβετε!!! Μιχάλης: 4181420, ANNA ΠΕΤΡΑΚΗ, ΑΣΚΛΗΠΙΟΥ 100, ΠΕΙΡΑΙΑΣ.

ΕΧΟΥΜΕ τα πιο καινούργια προγράμματα της διεθνούς αγοράς για ΑΜΙGA 500, και τις χαμηλότερες τιμές σε οποιοδήποτε Commodore computer. 6716442. Διονύσης Γκουζούλης. Κ. Παλαμά 37, Ν. Ψυχικό 15451, Αθήνα.

ΣΥΝΕΧΙΖΟΥΜΕ ακόμα να είμαστε το πρώτο οργανωμένο post-delivery club στην Ελλάδα. Με σεβασμό και συνέπεια στα μέλη του, το ST-AMIGA CLUB επεκτείνεται και σ' άλλους Home Computers. Porriote και μάθετε για τον υπέροχο κόσμο του ST AMIGA CLUB. Πληροφορίες: 6716442, Διονύσης Γκοιζούλης, 9:00-15:00, Κ. Παλαμά 37, Ν. Ψυχικό 15451, Αθήνα.

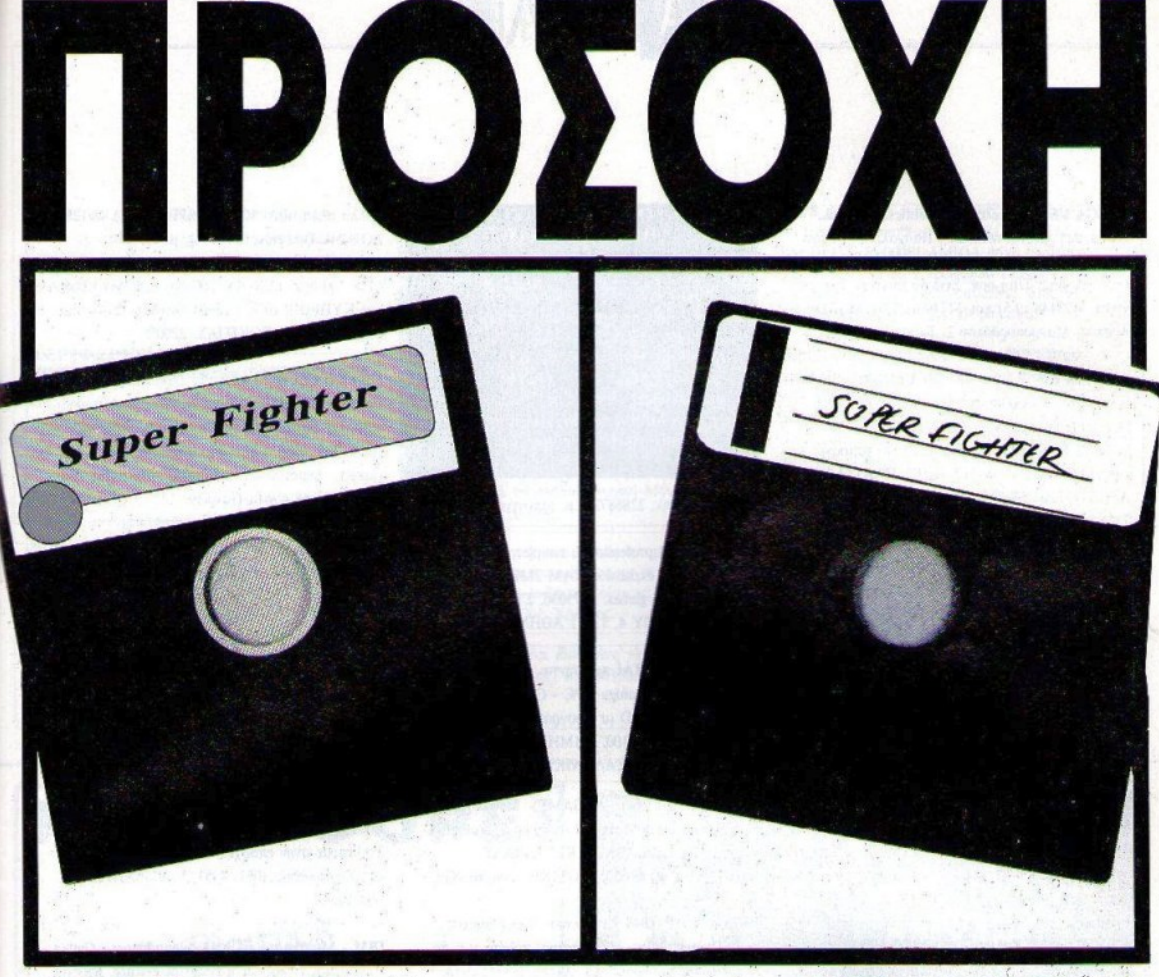

ΑΥΤΗ Η ΔΙΣΚΕΤΑ **ΜΠΟΡΕΙ ΝΑ ΣΟΥ ΧΑΡΙΣΕΙ ΑΤΕΛΕΙΩΤΕΣ ΩΡΕΣ** ΕΥΧΑΡΙΣΤΗΣΗΣ

**ΑΥΤΗ Η ΔΙΣΚΕΤΑ ΜΠΟΡΕΙ ΝΑ ΣΕ** ΣΤΕΙΛΕΙ ΣΤΗ ΦΥΛΑΚΗ!

Αν πειρατεύεις προγράμματα παραβιάζεις τον νόμο. Οι παραβάτες διώκονται ποινικά.

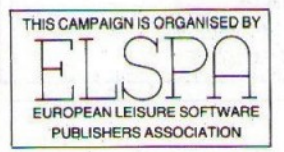

ΕΠΙΤΡΟΠΗ ΠΡΟΣΤΑΣΙΑΣ ΛΟΓΙΣΜΙΚΟΥ

Ινστιτούτο Προώθησης Νέων Τεχνολογιών.

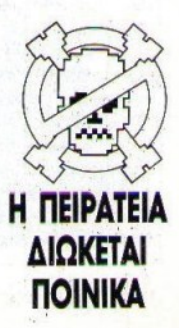

# **A FFENEE**

**AMIGA USERS πωλούνται utilities, antivirus.** games, εφαρμογές, manuals. Πασχαλινή προσφορά: 10 δισκέτες MAXELL/2DD με προγράμματα επιλογής σας: Τιμή σοκ. Στέλνω παντού. Τηλεφωνήστε 3475448 (9-5) και 3427601 (5-9). Μιχάλης Δοάκος, Μαγουκοοδάτου 2. Ταύορς,

THE BLUE STREAK AMIGA CLUB !!! 'Oka Ta καινούργια προγράμματα και παιχνίδια όπως: DOUBLE DRAGON IL LOST PATROL, TV SPORTS BASKETBALL και άλλα, σε απίθανες τιμές, ΣΠΥΡΟΣ ΚΟΚΟΤΣΑΚΗΣ, ΠΛΑΤΕΙΑ ΑΡΙΣΤΟΤΕΛΟΥΣ 83, ΑΓ. ΙΩΑΝΝΗΣ, ΧΑΝΙΑ. THA, (0821) 28837.

AMIGA CLUB, ZHTOYNTAI ETHNÓVIOC HÉAN για τη δημιουργία του, και ανταλλαγές και ανο-DEC παιγνιδιών, ΣΠΥΡΟΣ, 6847939, Σ. ΧΑΡΜΠΗΣ, ΜΑΥΡΟΜΙΧΑΛΗ 3, ΦΙΛΟΘΕΗ.

AMIGA, Επαγγελματικά Software, Ιδιαίτερα Μαθήματα, HARDWARE: MIDI, Sampler, Genlock, Digiview, Επεκτάσεις μνήμης, κάμερες, καλώδια, 7662762 FIANNHY TYAMAKOY ΚΟΛΟΚΟΤΡΩΝΗ 15, ΑΘΗΝΑ.

**AMIGA 500 δυχ.** πρόγραμμα + δισκέτα. Ό.τι πιο καινούονιο, κατευθείαν από το εξωτερικό. Στέλνονται αντικαταβολές, 6423274, Σταύρος Παγαδόρος. Λειος. Αλεξάνδρας 310.

AMIGA / SPECTRUM: TA EXOYME OAA. ΠΡΩΤΟΙ ΑΠ' ΟΛΟΥΣ!!! Επειδή τα πολλά λόγια είναι φτώχεια. CALL NOW (031) 767555 SERGIOS. Σ. Γεωργιάδης, Πλ. Αριστοτέλους 127. ΘΕΣΝΙΚΗ 54624.

AMIGA - GAMES - UTILITIES. Όλα τα καινούργια κατευθείαν από εξωτερικό. Τιμές ασυναγώνιστες - Στέλνουμε παντού. Δημήτρης Καλδέπης, Μινιάλης 5, τηλ. 9427649 - 9426079.

ΑΜΙGΑ! Σε τιμή έκπληξη θα βρείτε ό.τι πρόγραμμα ζητήσετε. Υπάρχουν όλα. Συνεχείς παραλαβές από εξωτερικό. Τηλ. (031) 782666. Γιώργος Καλαϊτζίδης, Αμπελοκήπων 82, Άνω Ηλιούπολη, Θεσ/νίκη.

ΑΜΙGΑ παιχνίδια 300 δρχ. Εβδομαδιαία ανανέωση. Επεχτάσεις με ρολόι 26.000 δρχ. Disk Drives. DIGI VIEW και MANUALS για προγράμματα. Τηλ. 6436954. Γιάννης Οικονόμου. Ιπποκράτους 146. Αθήνα.

ΕΦθΑΣΕ το ποώτο περιοδικό δισκέτα για AMIGA. προγράμματα. utilities. διασημίσεις. άρ-

### TO SOFTWARE AEIZEL ΠΕΡΙΣΣΟΤΕΡΟ

Το PIXEL θέλοντας να υποστήριξει την υγιή διακίνηση αυθεντικού software, δεν δέχεται - έν "νώσει του - αγγελίες που αφορούν "πειρατικά" πουγοάμματα. Έτσι, ειδικά για τις αγγελίες της κατηγορίας "software", το PIXEL δεν θα δημοσιεύει ώσες αγγελίες δεν περιλαμβάνουν πλήρες σνοπατεπώνυμο και διεύθυνση (τα οποία δεν θα υπολογίζονται στην τιμή της αγγελίας).

θρα, demo, τηλ. 2286872 μ.μ. (απόγευμα).

AMIGA MIDI professional, sampler, accelerator: 68020 / 68881, expansion RAM 2MB, Ftg A500 / A1000. Utilities, games. 2475030, ΣΤΕΦΑΝΟΣ ΔΕΤΣΗΣ, ΝΑΞΟΥ 4, 13341 ΑΘΗΝΑ.

ΑΝΤΑΛΛΑΣΣΟΝΤΑΙ πωλούνται προγράμματα. oδηγίες, tips για Amiga - PC - C64 και με επαργία. Πωλείται 128-D με προγράμματα, τιμή ευκαιρίας τηλ. (031) 928100. ΔΗΜΗΤΡΗΣ ΟΡΜΑΝΗΣ. ΑΜΟΡΓΟΥ 8. ΘΕΣΣΑΛΟΝΙΚΗ.

ΑΤΑRΙ ST. Τα πάντα σε GAMES. Μεγάλη συλλογή. Κατάλογος παντού, για ανταλλαγές καθημερινά μετά της επτά. ΝΙΚΟΣ ΚΕΡΑΜΙΔΑΣ. ΚΕΣΣΑΝΗΣ 60, ΘΕΣΣΑΛΟΝΙΚΗ, Τηλ. 612839.

PETER SOFT IBM Πωλούνται προγράμματα εφαρμογές, utilities, αντιγραφικά, πακέτα και πάσης φύσεως προγράμματα. Ακόμα δεκτές ανταλλαγές, τηλ. 9933080, "PETER SOFT".

IBM AMERICAN SOFTWARE BANK. OG BOEITE αυτό που θέλετε. Σε 3 1/2" και 5 1/4". Ακόμη, σε GAMES συνεχής ανανέωση. ΑΝΤΑΛΛΑΓΕΣ. Τηλ.: ΠΡΩΙ 7754758, ΒΡΑΔΥ 6520061, ΚΩΣΤΑΣ ΝΙΚΟΛΑΟΥ, ΑΕΤΙΔΕΩΝ 28, ΧΟΛΑΡΓΟΣ.

IBM SOFTWARE: Επεξεργαστές κειμένου. spreadsheets, databases, project management, desktop, γλώσσες προγραμματισμού, utilities, graphics, antivirus, μεγάλη συλλογή παιχνιδιών, όλα με manual. Πέτρος - Δήμος, 6846710.

ΕΥΚΑΙΡΙΑ!! ΡΟ-Συμβατών: Λόγω στρατεύσεως. παραδίδιο σε 11 δισκέτες (5 1/2") όλες τις γλώσσες προγραμματισμού και dBASE III PLUS, Επεξεργαστή Κειμένου, ΠΡΟΠΟ, Διευθυνσιογράφο, MONO 10.000 APX. ME ANTIKATABOAH: Γράψτε στον Χολερίδη Δημήτρη, Κασταλίας 52. Κυψέλη 11363, Αθήνα.

ΙΒΜ παιχνίδια καινούργια όπως LARRY 3 και

πολλά άλλα μόνο 100 δον. SPECTRUM 48/128/+2 ΑΠΟ 50. Τηλέφωνο: Γιάννης, μόνο για SPECTRUM (0267) 22060, xcu AMIGA 150 δοχ. 6128 100 δον. EUROPC 200 δον. Στέλνω Ελλάδα και ΚΥΠΡΟ!!! (0267) 22604 Θανάσης Σφοντούρης, ΔΙΣΤΟΜΟ ΒΟΙΩΤΙΑΣ, 32005.

**IBM PC CLUB - PATRA!!! Τεράστια ποικιλία:** Games - utilities - γλώσσες προγραμματισμού antivirus, Κατάλονος ΔΩΡΕΑΝ, Κάτω Αχαΐα Πατρών. Τηλ. (0693) 22854 (απόγευμα), 23529 (πρωί). Δημόπουλος Δημήτρης, Αθανασίου Διάκου Ι. Κάτω Αχαΐα Πατρών.

IBM-SOFTWARE. Μεγάλη ποιχιλία προγραμμάτων. Τελευταίες versions. Ετοιμάζονται προγράμματα. ΣΤΑΥΡΟΣ 625141, (9-16, 20-23). ΚΟΛΟΚΟΤΡΩΝΗ 6. ΘΕΣΣΑΛΟΝΙΚΗ.

**ΘΕΣΣΑΛΟΝΙΚΗ ΑΜΙGA SOFT. ΤΑ ΕΧΟΥΜΕ** ΟΛΑ πρώτοι απ' όλους, μην ψάγνετε άδικα. ΝΙΟΚ SOFT 437267. Αλεξιάδης Νικόλαος. Αμαζόνιον 8, Καλαμαριά.

AMSTRAD 6128 SOFTWARE, OAA TA KAINOYPEIA GAMES MONO ME 150 APX, TO ΕΝΑ, ΜΕ ΚΑΘΕ ΑΓΟΡΑ ΣΑΣ, ΔΩΡΟ 2 GAMES. Στέλνουμε στην επαρχία. 3P SOFTWARE, Παύλος Ζαγαριάδης, (031) 435117, ΑΦΡΟΔΙΤΗΣ 15, Θεσ/νίχη.

IBM - Μεγάλη ποικιλία Προγραμμάτων - Games (τελευταίοι τίτλοι) σε φαντάστικές τιμές. ΜΟΝΟ 300 δρχ. μαζί με τη δισκέτα. Σε 5,25" και 3,5" δισκέτες, Τηλ. (041) 233778, 2-5 μ.μ. Χρήστος Περηφάνης, Υψηλάντου 76, 41223 Λάρισα.

AMSTRAD 6128. Σε μας θα βρείτε τους πιο ακυκλοφόρητους τίτλους σε τιμές... (από 100 δρχ.). Κάθε 2 GAMES 1 ΔΩΡΟ, ΔΙΣΚΕΤΕΣ MAXELL 600 APX.!!! ANTIKATABOAH ZE OAH THN ΕΛΛΑΔΑ, ΕΓΓΥΗΜΕΝΗ ΕΓΓΡΑΦΗ, Αποστολίδης Λάζαρος, Παράσχου 2, ΘΕΣ/ΝΙΚΗ. ΤΗΛ.  $(031) 220761.$ 

**AMIGA 500.** Μεγάλη συλλογή

ΑΚΥΚΛΟΦΟΡΗΤΩΝ και ΠΑΛΙΩΝ παιχνιδιών εφαρμογών - αντιγραφικών. ΕΓΓΥΗΜΕΝΟ ΦΟΡΤΩΜΑ. ΠΡΟΣΤΑΣΙΑ ΑΠΟ VIRUS. ΚΑΘΕ 2 **GAMES, 1 ΑΩΡΟ, ΠΡΟΣΦΟΡΕΣ!!! ΑΙΣΚΕΤΕΣ** NONAME 250 APX.!!!. MAXELL 350!!!. VERBATIM 400 !!!, VERBATIM (ΕΓΧΡΩΜΕΣ) 400!!! Αποστολίδης Λάζαρος, Παράσχου 2, ΘΕΣ/ΝΙΚΗ, ΤΗΛ. (031) 220761.

**IBM-PC, AMIGA, SOFTWARE CLUB. Μεγάλη** 

ποικιλία παιχνιδιών. Όλα τα ακυκλοφόρητα games, σε απίθανες τιμές! Συνεχής ανανέωση. Παπαδόπουλος Ανέστης (031) 920070, Νίκζας Δημή-TONG (031) 921891.

#### **ПЕРІФЕРЕІАКА**

AMSTRAD 6128 DRIVE 5 1/4" CUMANA Αγγλίας, επαγγελματικό, αθόρυβο, γρήγορο + 120 δισκέτες. Τηλ. 8067140, κ. Θωμάς.

ΠΩΛΕΙΤΑΙ Amiga drive εταιρίας Cumana 3 1/2" ελαφρώς μεταχειρισμένο. Πληροφορίες στα τηλ. 3426433, 3453492, ΣΙΜΟΣ.

ΠΩΛΟΥΝΤΑΙ drum machine Korg KR-55 και strings Crumar σε καλές τιμές, τηλ. 3612890.

COMMODORE 1084S EΓΧΡΩΜΟ - ΣΤΕΡΕΟ μόνιτος για Amiga 500, 1000, 2000, για PC, και

### TO SOFTWARE AEIZEI ΠΕΡΙΣΣΟΤΕΡΟ

ALTEAIES

Το PIXEL θέλοντας να υποστηρίξει την υγιή διακίνηση ανθεντικού software, δεν δεχεται - εν γνώσει του - αγγελίες που αφορούν "πειρατικά" προγράμματα. Έτσι, ειδικά για τις αγγελίες της κατηγορίας "software", το PIXEL δεν θα

δημοσιεύει όσες αγγελίες δεν περιλαμβάνουν πλήρες ονοματεπώνημο και διεύθυνση (τα οποία δεν θα υπολογίζονται στην τιμή της αγγελίας).

**COMMODORE 64 ολοκαίνουργιο!** Μόνο 70.000, τηλ. 7650795, Λευτέρης.

ΑΓΟΡΕΣ, πωλήσεις, ανταλλαγές computer, περιφερειακών. Μετατρέπουμε monitor σε stereo. Τοποθετούμε μνήμες, σκληρούς δίσκους. Φθηνό service. Τηλ. 5989701, Χρήστος.

EYKAIPIA. Πωλείται disk drive για Amstrad 464. Τιμή 35.000. Δημήτρης, τηλ. 9418860.

Η ICB προσφέρει σε εκπληκτικές τιμές και για όσο υπάργουν αποθέματα ATARI 520STFM με IBM DRIVE 85.000!!! AMIGA drive εξωτερικό 26.900!!! ΑΤΑRΙ drive εξωτερικό 27.200!!! Πολλές, πολλές δόσεις και πολλές εκπλήξεις. 6380411, 6399738. Αιτωλίας 57, Αγ. Παρασκευή.

ΠΩΛΗΣΕΙΣ - ΑΝΤΑΛΛΑΓΕΣ - ΑΓΟΡΕΣ ηλεκτρονικών υπολογιστών και περιφερειακών. Disk drive 5 1/4", 3 1/2" για ΑΜΙGA, PC, AMSTRAD. Δισκέτες 5 1/4" έγχρωμες προσφορά. Προγράμματα για AMSTRAD, PC και AMIGA. Αποστολή όλων των ειδών και στην επαρχία. ΤΑΣΟΣ, 9704944.

### **АТАФОРА**

Μαθηματικός, προγραμματιστής - αναλυτής (ΕΛΚΕΠΑ) παραδίδει μαθήματα σε Μαθηματικά -Φυσική - Χημεία - Γλώσσες Προγραμματισμού -Λειτουργικά Συστήματα (DOS κ.λπ.). Αποστόλης, τηλ. 8659488.

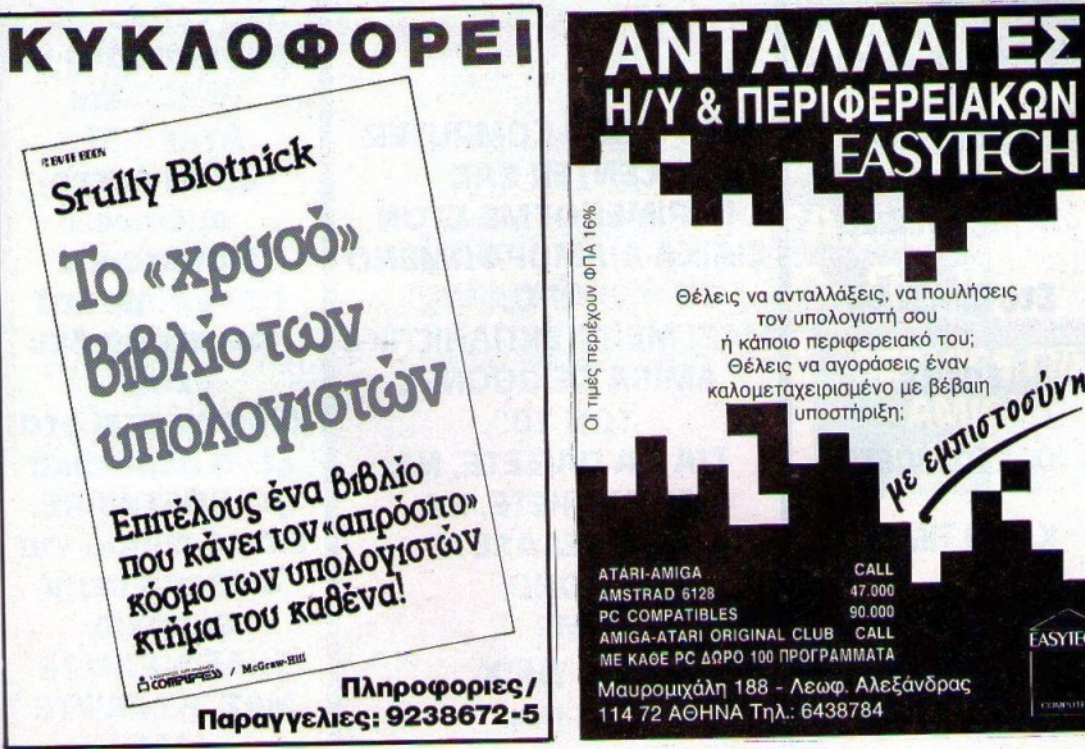

PIXEL AΠΡΙΛΙΟΣ '90 117

**FASYIECH** 

**COMPUTER** 

EVVAMA

THN

**DAH** 

ΣF

**ME ANTIKATABO/H** 

FRIEBRES 4 χρόνια πέρασαν, και το θουλικό BRAIN, πάντα πρώτο στο software, είναι και πάλι κοντά σας. Αυτή τη φορά το BRAIN, σε συνεργασία με το TOP sofware κατάστημα "THOMAS SOFT", ξαναμπαίνει με μεγάλες αξιώσεις στο χώρο των ηλεκτρονικών υπολογιστών, και σας περιμένει όλους κοντά του.

ΙΒΜ και συμβατά

t

**HARDWARE** THE BRAIN COMPUTER **CENTER** Τρωάδα; 1, 3 και Γυμνασίου AMICA στα Πευκάχια της Ν. Ιωνίας<br>Aπέναντι από τη στάση<br>Aπέναντι από τη στάση Απέναντι από τη στάση ATARI-ST "ΠΕΥΚΑΚΙΑ" του Ηλεκτρικού προκαλούμε να

THEBRAIN

# AMSTRAD ΚΑΙ ΤΩΡΑ ΓΙΑ Zητήστε μας τα ΠΡΩΤΗ ΦΟΡΑ Προγράμματα για

Aναλώσιμα ΣΤΟ BRAIN COMPUTER ATARI-ST.<br>CENTER ΣΑΣ Θα τα έχετε CENTER ΣΑΣ περιφερειακά ΠΕΡΙΜΕΝΟΥΜΕ ΣΤΟΝ αμέσως. ΕΙΔΙΚΑ ΔΙΑΜΟΡΦΩΜΕΝΟ Στο BRAIN θα ΚΩΡΟ, και προγράμματα και τη προγράμματα και το προγράμματα ΜΑΖΙ ΜΕ ΤΑ ΕΚΠΛΗΚΤΙΚΑ βρείτε AMICA ΣΕ ΟΘΟΝΕΣ έχουν ΤΩΝ 20", διαφημιστεi στα <u>ό,τι ζητήσετε ΓΙΑ ΝΑ ΠΑΙΞΕΤΕ, ΝΑ ΓΙΑ ξένα περιοδικά</u><br>ΓΙΑ ΠΑΙΣΕΤΕ ΝΑ ΓΙΑ ΓΙΑ ΤΗ ΝΑ ΤΑΙΣΕΤΕ ΝΑ ΤΗ ΝΙΑ ΒΟΡΤΙΝΑΚΕ. ΔΟΥΛΕΨΕΤΕ, ΝΑ νια SOFTWARE.<br>ΔΙΑΣΚΕΛΑΣΕΤΕ ΕΙδικό τμήμα για ΚΑΙ ΟΙ ΤΙΜΕΣ; ΠΑΣΚΕΔΑΣΕΤΕ 'Οπως πάντα **Ε επαρχία**<br> **Ε επαρχία**<br> **Ε επαρχία**<br> **Ε επαρχία 300 ΔΡΧ. ΠΗΛΕΦΩΝΗΣΤΕ** 

# **SOFTWARE**

 $\frac{d}{d}$   $\frac{d}{dx}$ 

δοκιμάσετε. AMICA και MONO διάθεση στην<br>ME επαρχία ΕΚΠΛΗΞΗ!!!<br>1 ΜΑΣ ΤΗΝ ΩΡΑ. ΜΑΣ ΜΑΣ ΜΑΣ

# **THOMAS SOFT HOME COMPUTER SOFTWARE**

**PIRATES! PLAYER MANAGER DRAGON'S LAIR II F-16 COMBAT PILOT FOOTBALLER OF YEAR 2 FOOTBALL MANAGER II SPITFIRE 40 INDIANA JONES III SPACE ACE ITALY '90 HUNTER KILLER BLACK TIGER E-MOTION (SPHERICULE) X-OUT MANHUNTER NEW YORK TV SPORTS BASKETBALL FALCON F-16 FALCON MISSION #1 LOST PATROL SAMURAI MIDWINTER INFESTATION CONFLICT IN EUROPE F-29 RETALIATOR DAMOCLES** 

# **ATARIST->**  $-MIGA$

**MANAGEMENT I SOUND TRACKER V2.5 MUSIC ENLIGHTMENT** 

**NEWSFLASH** 

ΤΟ ΠΡΩΤΟ ΠΕΡΙΟΔΙΚΟ ΣΕ **ΛΙΣΚΕΤΑ** 

AMIGA 500... 125.000 **MONITOR 1084 DISK DRIVES MNHMH 512 με ρολόι MNHMH 2.3 MB HARD DISK ВІВАІА ПЕРІОЛІКА** 

**SAMPLER** 

**TIA ST/STE** 

**SPACE ACE RAINBOW WARRIOR** PIRATES! **PLAYER MANAGER INDIANA JONES III FOOTBALL MANAGER 2 EAGLE'S RIDER CRAZY CARS IUMPING JACK SON ITALY '90 MIDWINTER F-29 RETALIATOR BLOOD MONEY INFESTATION HIGHWAY PATROL II RAINBOW ISLANDS** 

**ATARIST** 

ПРО-ПО ІІ

**SERVICE FIA** 

**AMIGA** 

**ATARI ST** 

ΑΠΟΚΑΓΙΣΤΙΚΟΙ ΑΝΤΗΡΟΣΩΠΟΙ **ATTAIKON SOFTWARE HOUSES** 

 $EOAQMOY$  30 AOHNA 106-82 THA/FAX 36.15.362

<u>2009 - La Carrietta de la Carrietta de la Carrietta de la Carrietta de la Carrietta de la Carrietta de la Car</u>

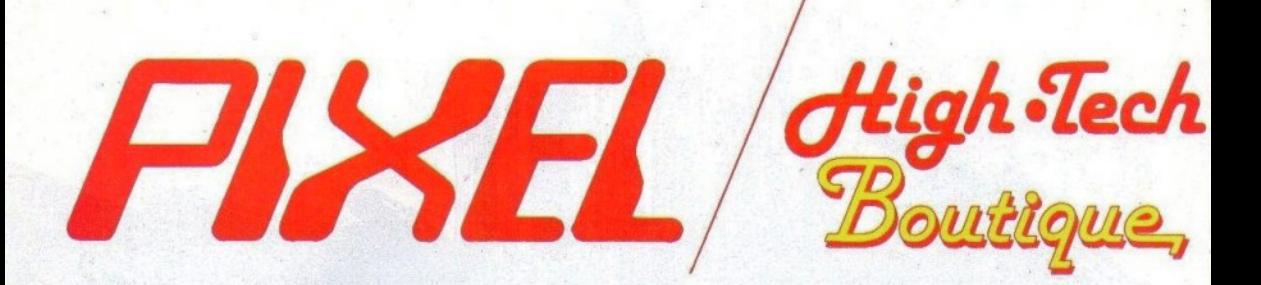

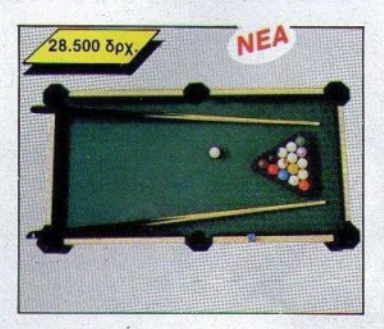

## **Pixelourindooo**

Το «χρώμα του χρήματος» ήταν η ταινία που έφερε το μπιλιάρδο ξανά στην επικαιρότητα. Ένα από τα πιο γοητευτικά επιτραπέζια παιχνίδια, τώρα σε ειδική «μίνι» έκδοση για το δωμάτιό σας. Ζήστε τη μαγεία του πιο αριστοκρατικού παιχνιδιού... σε πολλές θαυμάσιες αποχρώσεις ξύλου. Ζητήστε το στην Pixel Boutique και παίξτε μπιλιάρδο σπίτι σας!

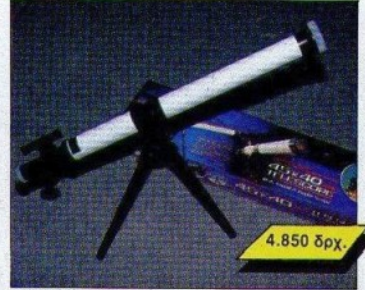

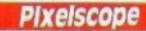

#### Αναχώρηση από τη Γη.

Ενα τηλεσκόπιο που σας βάζει σε τροχιά για ένα συναρπαστικό ταξίδι στο διάστημα. Μπορείτε ακόμα να ψάξετε για το τυχερό σας άστρο και να δείτε το χαμόγελο του φεγγαράνθρωπου. Πιο επιστημονικά ... παρατηρήστε τα ουράνια φαινόμενα ως άλλοι Γαλιλαίοι.

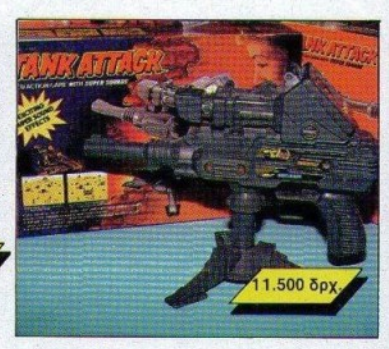

### **Tank Attack**

"Στα Όπλα! Ερχονται τα τανκς." Τα εχθρικά τανκς σας απειλούν. Πυυυρ! Η μάχη αρχίζει. Κινήστε τα κοντρόλ αριστερά, 30° δεξιά, σκοπεύστε και εξουδετερώστε τα. πριν νά ναι αργά.

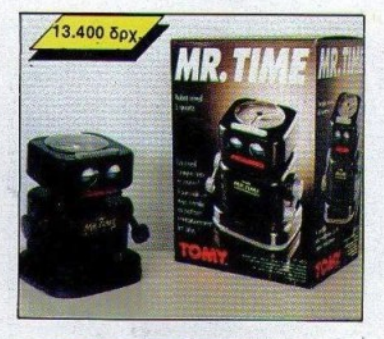

## **Mr Pixel time**

Ζητήστε από τον κύριο Χρόνο να σας ξυπνήσει την ώρα που θέλετε. Ο κύριος Χρόνος θα αναλάβει να σας ξυπνήσει Φροντίστε μόνο να ξυπνήσετε γρήγορα, γιατί ο κύριος Χρόνος ... εκνευρίζεται και τότε δεν ελέγχει τις πράξεις του!

Ισως το πιο τρελό ξυπνητήρι στην ιστορία της Pixel Boutique... Ο τρόπος που σας ξυπνά δεν περιγράφεται με λόγια!

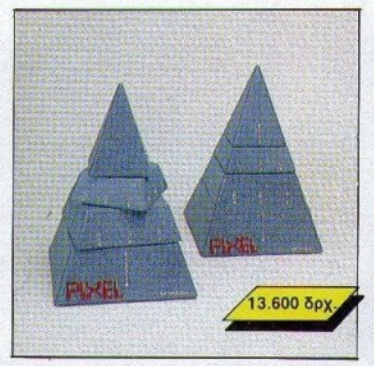

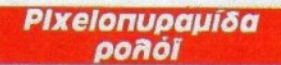

Η γοητεία των πυραμίδων της Αιγύπτου! Μερικούς αιώνες μπροστά από τα ηλιακά ρολόγια... Η ΡίχεΙοπυραμίδα ρολόι μετράει το χρόνο ηλεκτρονικά, για τους νοσταλγούς της εποχής του Τουταγχαμών.

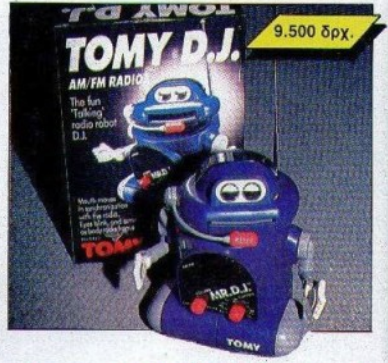

### Mr D.J. Pixel

Το στόμα του κινείται και είναι τόσο εκφραστικό... και η ερμηνεία του ανεπανάληπτη. Η μικροκαμωμένη φιγούρα του, ιδιαίτερα διασκεδαστική. Σας κρατά συντροφιά, μιλάει, τραγουδάει, σας ψιθυρίζει, είναι πια ο προσωπικός σας D.J. Μα ναι! είναι μοναδικός, δεν θα μπορέσετε να τον αλλάξετε με κανένα άλλο ραδιόφωνο.

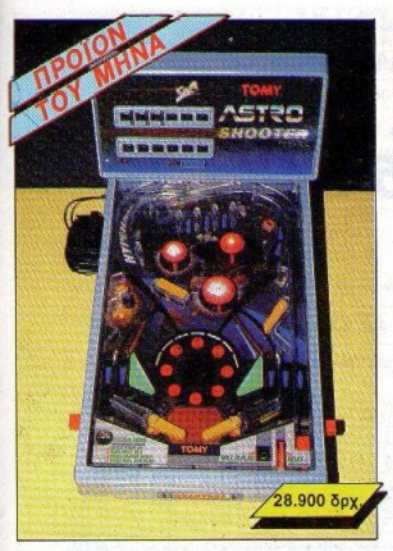

### **Pixel Astrofilpper**

Στην ανωνιώδη ατμόσφαιρα του "Πόλεμου των Άστρων" Η μπίλια στροβιλίζεται με δύναμη κομήτη ανάμεσα σε κρατήρες, σήραγγες και μαγνητικά πεδία. Οι ήναι είναι εκκωπαντικοί

Με στόχο το High Score, χτυπήστε ψύχραμα και αναδειχθείτε ο shooting star των Astroflippers. Και προσοχή μή "φλιπάρετε"!

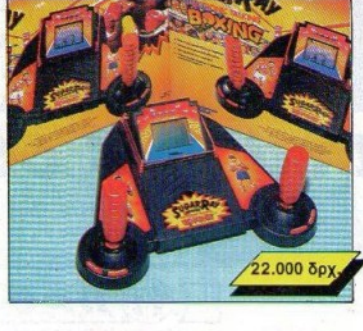

### **Pixel Ring**

Μετρήστε τη γροθιά σας σε μία επικίνδυνη αναμέτρηση. Μπορείτε να "χτυπήσετε" τον πρωταθλητή: Δεν έχετε παρά να δοκιμάσετε με ένα γερό uppercut ή ένα καλοζυγισμένο δεξί χτύπημα. Πατήστε σταθερά στο ρινγκ και αντιμετωπίστε το μεγάλο Sugar Ray.

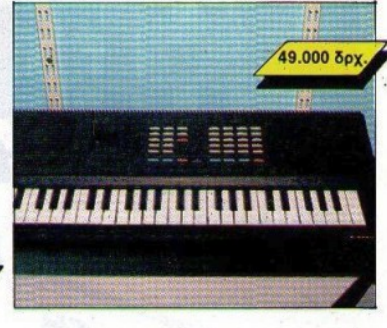

### **Pixel Madolin**

"Φέρτε μου ένα μαντολίνο, για να δείτε...", έλενε ένα παλιό τρανουδάκι. Εδώ βέβαια. τα πράγματα είναι πολύ πιο προχωρημένα. To Pixel Madolin siva éva uovráho mini-synthesize με super-δυνατότητες. Για επίδοξους μαέστρους, ή απλά για φιλόμουσους.

# Ανοιξη, εποχή ανανέωσης. Πάσχα, γιορτές και δώρα. Το Pixel διάλεξε με φαντασία πρωτότυπα δώρα για τις Πασχαλινές αγορές σας. ΚΑΛΟ ΠΑΣΧΑ!!!

Σε κάθε PIXEL θα βρίσκεται η High-Tech Boutique με τις περιγραφές προϊόντων υψηλής τεχνολογίας.

## PIXEL High-Tech Bouttons ΚΟΥΠΟΝΙ ΠΑΡΑΓΓΕΛΙΑΣ

.<br>(Σημειώστε με ένα Χ το αντίστοιχο κουτάκι μεγέθους/χρώματος και με αριθμό την ποσότητα, συνολική αξία και σύνολο).

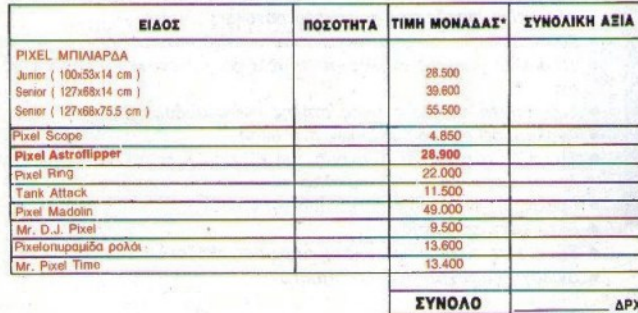

**ONOMATERQNYMO** 

T.K. Ocho **IKOVO** noolo  $\delta$ FnA Eipa **YTIOI** Arv **YFIO** 

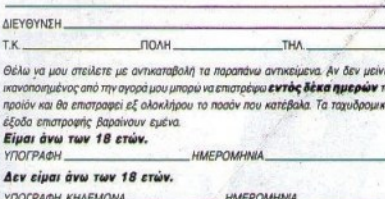

"Στις τιμές συμπεριλομβάνεται Φ.Π.Α. Η προσφορά θα διαρκέσει μέχρι να εξαντληθούν τα προϊόντα. Ταχυδρομηστε το κουπονι στη διευθυνση.

COMPUPRESS, (PIXEL HIGH TECH BOUTIQUE), A. Συγγρού 44, ΑΘΗΝΑ 117 42.

Τα έξοδα αντικαταθολής επιθαρύνουν τον παραλήπτη.

.<br>По хронко перевымо опратолле, 20 писрес.

# **MANCHESTER UNITED**

TON GAMERS

**\** 

O AIAFONIEMOE

# ΚΑΙ ΚΕΡΛΙΣΤΕ 2 ΑΘΛΗΤΙΚΕΣ ΤΣΑΝΊΕΣ

### ΣΤΟ ΔΙΑΓΩΝΙΣΜΟ ΤΩΝ GAMERS

Η Μαντικό του μεγαλύτερα ποδοσφαιρικά<br>
Παρταγιά του πρόσφαιρικά<br>
Παρταγιά του πρόνι μιας<br>
Παρταγιά είσε στο τιμόνι μιας τα μεyαλύτερα nοδοσφαιριιc<sup>ά</sup> clubs της Αγγλίας. Το να είστε στο τψόνι μιας τέτοιας ομάδας είναι μάλλον δύσκολο πράγμα, που απαιτεί πολλές ευθύνες. Το αγγλικό ποδοσφαιρικό πρωτάθλημα είναι αρκετά δύσκολο και δεν συγχωρεί λάθη.

· Αλλωστε δεν εΙ ναι λίyοι ειcείνοι κοο απέτuχαν να κάνουν καριέρα στη Μ. Βρετανία. Βρετανία.

Το Manchester United σας δίνει την ευκαιρία να προσπαθήσετε να πετύχετε σαν manager της ομώνυμης ομάδας. Αyοράστε, ιοολήστε, μοντάρετε την ομάδα σας, αλλά και παίξτε μέσα στα ματς.

Για να σuμμετάσχετε στο διαγωνισμό αυτού του μήνα, θα πρέπει να συμπληρώσετε το κουπόνι με τις ερωτήσεις, βάζοντας Χ στην απάντηση που νομίζετε ότι είναι σωστή. Κατόπιν θα πάρετε το ι:0111tόνι και θα το στείλετε στο Pixel μέχρι ι:αι τις 20 Απριλίου (σφραylδα ταχυδρομείου).

Με κλήρωση θ' αναδειχτούν οι δέκα νικητές. Οι δύο πρώτοι θα κερδίσουν από μια δερμάτινη αθλητική τσάντα. Οι τσάντες αυτές είναι αδιάβροχες και ειδικά σγεδιασμένες για να γωράνε όλα όσα πρέπει να έχει ένας δραστήριος manager.

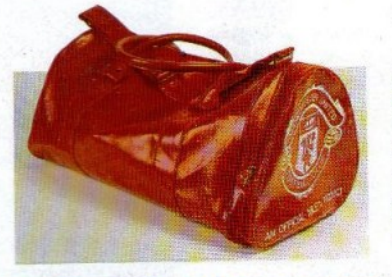

r,ιι I I I I I I I I I I I

Οι υπόλοιποι οκτώ θα κερδίσουν από ένα Hard Drivin' (για Amstrad ή Spectrum). Όλα τα δώρα είναι προσφορά της Greek Software (τηλ. 6443759). Το αν είστε ανάμεσα στους τυχερούς, θα το μάθετε μέσα απ' τη στήλη Γεγονότα ... Φήμες ... Σχόλια. Καλ<sup>ή</sup>Τύχη!

> $\mathbf{m}$  ,  $\mathbf{m}$  ,  $\mathbf{m}$  ,  $\mathbf{m}$  ,  $\mathbf{m}$  ,  $\mathbf{m}$ I I I I I I I I I I I

## ------------ <sup>0</sup>ΔΙΑΓΩΝΙΣΜΟΣ ΤΩΝ GAMERS (Συμπληρώστε με ένα Χ το τετραγωνάκι στην απάντηση που θεωρείτε σωστή).

Οι ερωπjσεις του διαγωνισμού των *Gamers* 

1) Ποιά χρονιά ιδρύθηκε η Manchester United;

α) 1840□ β) 1878□ γ) 1902 □

2) Πότε συνέβη το αεροπορικό δυστύχημα, στο Μόναχο, που στοίχισε τη ζωή σε αρκετούς ποδοσφαιριστές, αποδεκατίζοντας τη Manchester United;

α) 1949 □ β) 1958 □ γ) 1965 □

3) Ποιό απ' τα ακόλουθα συστήματα δεν είναι διαθέσιμο στο παιχνίδι; α) 1·3·3·30β) 4·2·4 0'1) 2·6·20

ONOMATEΠΩΝΥΜΟ: ΗΛΙΚΙΑ:

ΔΙΕΥΘΥΝΣΗ:

ΊΉΛΕΦQΝΟ \_\_\_\_ ΕΧΟ ΤΟΝ Vl10 0f1 it \_\_\_\_\_ \_

Στείλτε μας το συμπληρωμένο κουπόνι στη διεύθυνση: για το περιοδικό PIXEL, Λεωφ. Συγγρού 44, 11742 Αθήνα

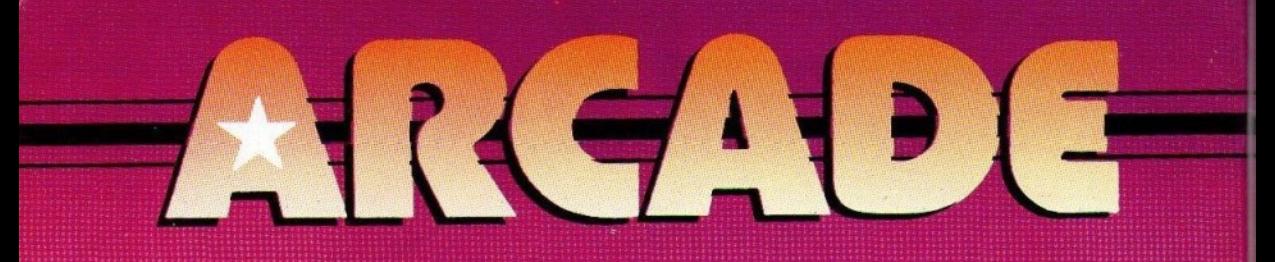

# **SPECIAL CRIMINAL INVESTIGATIONS**

**NA XPONO META** κυκλοφορία tnv Chase H.Q., **rov** Χαι τρεις μήνες μεtú to conversion της Ocean, έχουμε THY THIN VO. UTOOEχτούμε το διάδοχό του, το "Special

criminal investigation",  $\eta$  -  $\pi\omega$ απλά - "Chase H.Q. II".

Όπως αρχετά από τα νέα coinop, το Chase H.Q. II μας έρχεται στην πλήρη μορφή του, δηλαδή σ' ένα κόπκιτ, στο οποίο

μπαίνετε για να αναλάβετε τα καθήκοντά σας. Μέσα στο κόπκατ θα δείτε την οθόνη του παιγνιδιού, το τιμονι, το μοχλό ταχυτήτων με το κουμπί για την ενεργοποίηση του turbo, και τα γνωστά πεντάλ. Ως εδώ, τα πράγματα είναι πανομοιότυπα με το Chase H.Q... εκτός από τα δύο μικρά κόκκινα κουμπιά πάνω στο τιμόνι. Τα κουμπιά αυτά είναι μια από τις καινοτομίες του Chase H.Q. II, σε σχέση με τον προκάτοχό του, αφού σας δίνουν έναν ακόμη τρόπο

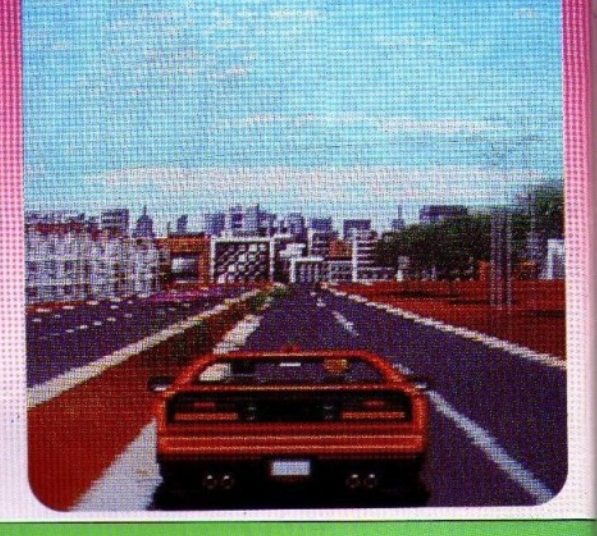

# **BLOCK OUT**

ПО ТОТЕ ПОҮ το πρώτο Tetris εμφανίστηκε στα coin-ops, πριν περίπου ένα χρόνο, έχουμε δει αρκετές παραλλαγές του, άλλες ενδιαφέ-

ρουσες κι άλλες όχι. Το Block Out της Technos Japan είναι σίγουρα η πιο ενδιαφέρουσα απ' αυτές, κι αυτό γιατί είναι 3D. Ο χώρος όπου πέφτουν τα σχήματα φαίνεται πλέον από πάνω, κι έχει διαστάσεις μέχρι 5x5, ενώ το βάθος του εξαρτάται από το επίπεδο που είστε. Τα σχήματα εμφανίζονται σαν vectors, και όταν ακουμπήσουν στον πάτο ή πάνω σ' άλλο σχήμα, τότε μεταμορφώνονται σε χρωμαστιστά τετράγωνα. Το χρώμα κάθε τετραγώνου εξαρτάται από το πόσο απέχει απ' τον πυθμένα, και είναι πολύ σημαντικό να μάθετε γρήγορα ποιό χρώμα αντιστοιχεί σε ποιό επίπεδο. Υπάρχει βέβαια ένας πίνακας στα πλάγια της οθόνης, αλλά σπάνια θα έχετε το χρόνο να τον κοιτάξετε.

Για να οδηγήσετε τα σχήματα εκεί που θέλετε, έχετε στη διάθεσή σας ένα μοχλό και

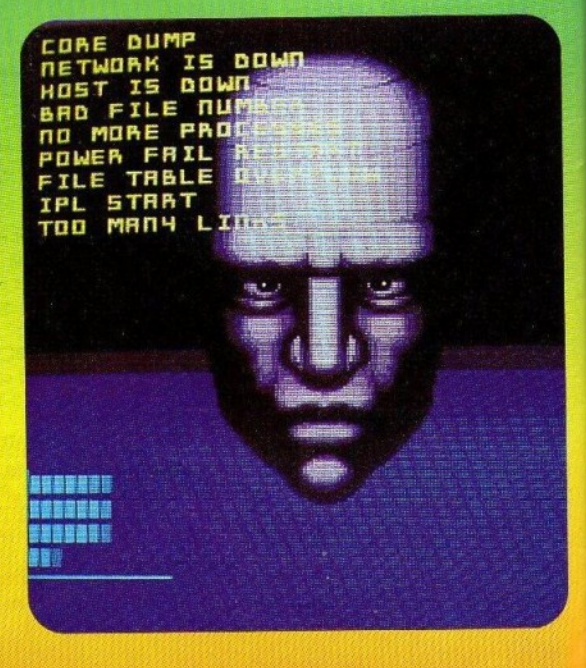

### ΤΑ ΠΑΙΧΝΙΔΙΑ ΑΥΤΑ ΘΑ ΤΑ ΒΡΕΙΤΕ ΜΟΝΟ ΣΕ ΑΙΘΟΥΣΕΣ ΗΛΕΚΤΡΟΝΙΚΩΝ ΠΑΙΧΝΙΔΙΩΝ

να απολλάσεστε από τους ενα-Датьмоме. Σнужгиоциями, что τη στιγμή που ενας ενοχλητικός LITE OIO OITIMO OU, TIOLO EL*φανίζεται ένα στύχαστού στην* обоуп. Ме посотектьии обпуноп, φέρτε τον αντίπαλο μέσα στο στόχαστρο, πατήστε ένα από τα δύο κουμπιά και δείτε τον να εγκαταλείπει το μάταιο τούτο κόσμο. Αυτή η τεχνική θα σας φανεί πολύ χρήσιμη, αφού τα αντίπαλα αυτοκίνητα δεν είναι πια μόνα τους, αλλά διαθέτουν προστατευτική συνοδεία, με την οποία πρέπει να ασχοληθείτε, πριν μπορέσετε να περιποιηθείτε το αντίπαλο αυτοκίνητο. Τα συνηθισμένα όπλα έχουν εμφανή αποτελέσματα μόνο πάνω στις μοτοσυκλέτες, αλλά το γνωστό ελικόπτερο έχει αναλάβει να σας εφοδιάζει με μπαζούνας, τα οποία είναι αποτελεσματικά και στα αυτοκίνητα.

Το Chase H.Q. II όμως, επιφυ-

Litrice 20 alles fundities Kat ρικό: φαινομένα; κατολιοθίσεις αλλα φητικά εμποδιά, ανωμαλίες και νερά στο οδόστρωμα, 1 PROEDUNG ETUITE EXETE COLOSI αυτοχίνητο, και τη θέση της Porshe 959 έχει πάρει μια κόκими Ferrari, Гемий, лоди дічо από τα γραφικά του Chase H.Q. έχουν χρησιμοποιηθεί, αλλά τα καινούργια δεν είναι αισθητά καλύτερα απ' αυτά που ξέραμε. Αντίθετα, αισθητά βελτιωμένος είναι ο ήχος, που περιλαμβάνει εξαιρετικά εφέ και πλούσια συλλογή από sampled ηχητικά μυνήματα. Τέλος, το παιχνίδι παίζεται πολύ ευχάριστα, το gameplay έχει αρκετή ποιχιλία για να μη το βαρεθείτε. Περιμένουμε να δούμε το conversion σύντομα.

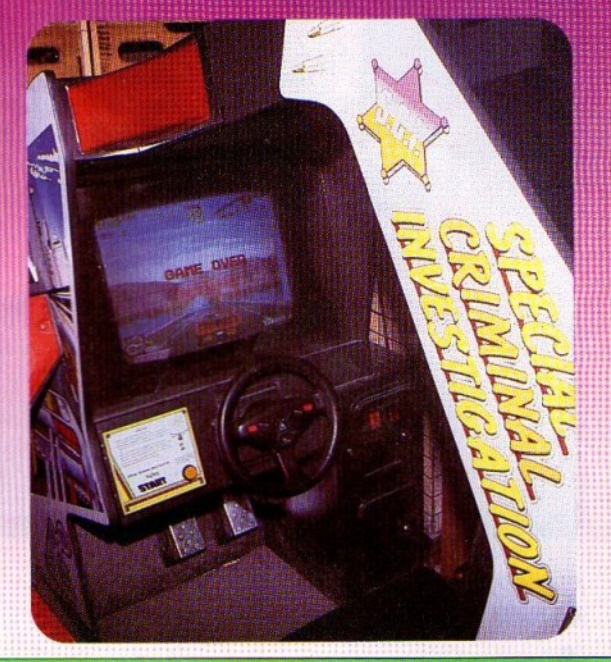

μα στα πλαίσια του "δοχείου", το ένα κουμπί επιταχύνει την πτώση του σχήματος, το δεύτερο το περιστρέφει κατά τον κατακόρυφο άξονα, και το τρίτο κατά τον οριζόντιο άξονα. Έτσι, κάθε σχήμα μπορεί να αποκτήσει μέχρι 32 διαφορετικές όψεις, δίνοντάς σας μεγάλη ευελιξία. Τα controls πάντως του παιγνιδιού δεν μαθαίνονται εύκολα, επομένως θα χρειαστείτε εξάσκηση.

Η δυσκολία αυξάνεται κατά δύο τρόπους. Ο πρώτος είναι ο κλασικός, δηλαδή τα σχήματα πέφτουν πιο γρήγορα. Ο δεύτερος συνίσταται στο ότι τα σχήματα που πέφτουν γίνονται πιο... ανώμαλα, κι έτσι είναι πιο εύκολο ν' αφήσετε κενά σε κάποια επίπεδα. Ο στόχος σας σε κάθε πίστα είναι να συμπληρώσετε έναν αριθμό επιπέδων, χωρίς η στάθμη των σχημάτων ν' ανεβεί πάνω από ένα όριο. Τα επίπεδα που συμπληρώνονται εξαφανίζονται, κι έτσι η στάθμη κατεβαίνει κατά ένα.

Το Block Out αποδεικνύεται φοβερά εθιστικό, ίσως περισσότερο και απ' το Tetris. Πριν καταφέρετε να κάνετε μεγάλα scores, θα πρέπει να συνηθίσετε τα controls και την προσπτική, αλλά αυτό είναι μόνο θέμα χρόνου. Ηχητικά εφέ υπάρχουν πολύ λίγα, αλλά είναι υποβλητικά και δημιουργούν ατμόσφαιρα. Τα γραφικά του, τέλος, κάνουν πολύ καλά τη δουλειά τους, χωρίς να είναι όμως σπουδαία. Το Block Out είναι ένας καθ' όλα άξιος διάδοχος του Tetris.

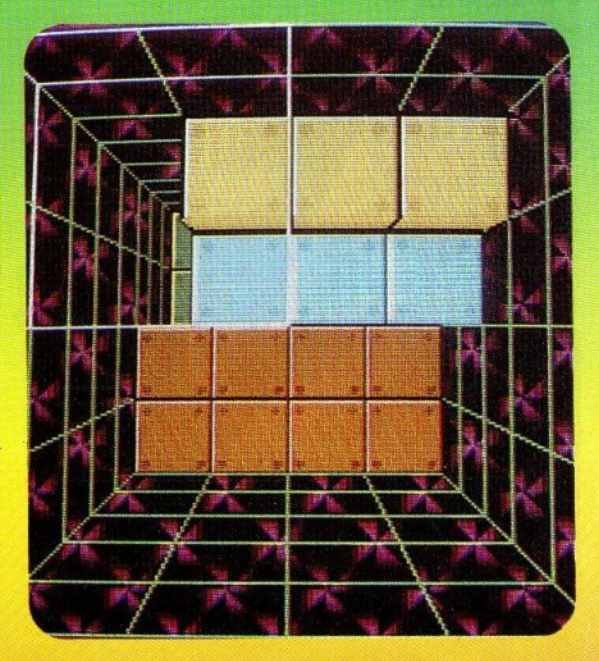

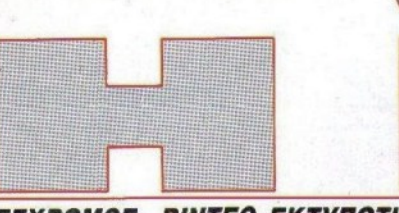

**ТОҮ АНМНТРН ПАҮЛН-**

## ΕΓΧΡΩΜΟΣ ΒΙΝΤΕΟ ΕΚΤΥΠΩΤΗΣ!

Ο VY-25 Ε ΕΙΝΑΙ ΕΝΑΣ video printer που μετατρέπει τις εικόνες της τηλεόρασης ή του monitor σε έγγρωμες monitor continues to the type of the type of the type of the type of the type of the type of the type of the type of the type of the type of the type of the type of the type of the type of the type of the type of type of t φcοτοyραφiες. Τurτώνει (εκτός ακτισίας το κανονικό χαρτισότητα το κανονικό χαρτισότητα το κανονικό χαρτισότητα το κανονικό χαρτισότητα το κα διαφανtς, αΙJtοκόUητο, <sup>ή</sup>ακόμα και σε σιδερότυπο! Μπορείτε

λοιπόν να μεταφέρετε τους αγαπημένους σας ήρωες απ' την TV ή τον υπολογιστή σας στις μ~εςσας.

HΠACHl ΕΜΠΟΡΙΚΗ ΕΛΛΑΣ Α.Ε., Λ. Συγγρού 110, τηλ. 9238166.

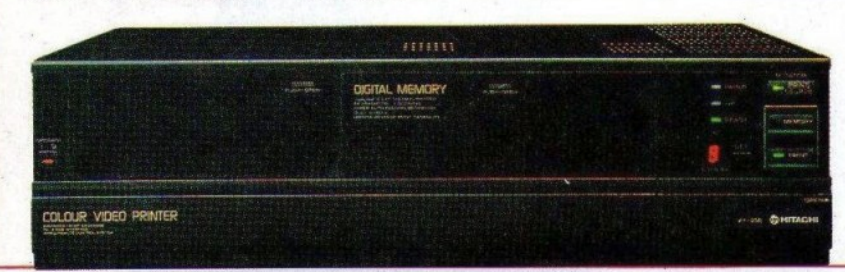

#### ΓΙΑ ΑΡΧΑΡΙΟΥΣ ΓΙΑ ΑΡΧΑΡΙΟΥΕ **KAI MH**

**N ΣΑΣ ΑΡΕΣΕΙ ΤΟ** camping, αλλά δυσκολεύεστε στο<br>στήσιμο της σκηνής, τότε η στήσι μια της σκηνής σκηνής σκηνής της σκηνής της σκηνής της σκηνής της σκηνής της σκηνής της σκηνής της σκηνής Εχοdus είναι για εσάς. Απλώς τραβήξτε το σκοινί που

### βρίσκεται στην κορφή της και περιμένετε.

Σε 60 δευτερόλεπτα (σ' ένα λεπτό δηλαδή!) είναι έτοιμη. λεπτό δηλαδή!) εlναι έtοψη. ιΚοιμiζειι 4 άτομα και κοστiζει στην Αμερική 43.000 δρχ. Camel Outdoor Products Norcross, GA: 404-449-4687.

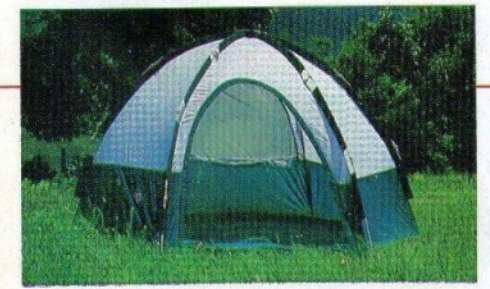

•

ΤΡΙΣΔΙΑΣΤΑΤΗ **BINTEOKAMEPA** 

## π PIN ΛΙΓΟ ΚΑIΡΟ, παρουσιάστηκε από την Toshiba στην Αμερική μια τρισδιάστατη<br>κάμερα. Χρησιμοποιεί δύο φακούς για να πετύχει τα 3D effects, γράφοντας σε απλή βιντεοκασέτα.

βινπ:οκασέtα.

Η αναρταραχωνίας και το μεγαλύτερο της και το μεγαλύτερο το μεγαλύτερο το μεγαλύτερο το μεγαλύτερο το μεγαλύτερο το μεγαλύτερο το μεγαλύτερο το μεγαλύτερο το μεγαλύτερο το μεγαλύτερο το μεγαλύτερο το μεγαλύτερο το μεγαλύτ γίνει απ' την ίδια με απευθείας σύνδεση με την τν. Το σύστημα όμως που χρησιμοποιεί, είναι το αμερικανικό NTSC. Η τιμή της στην Αμερική φτάνει nς 600.000 δρχ. κεpίaοο. Στην Ελλάδα

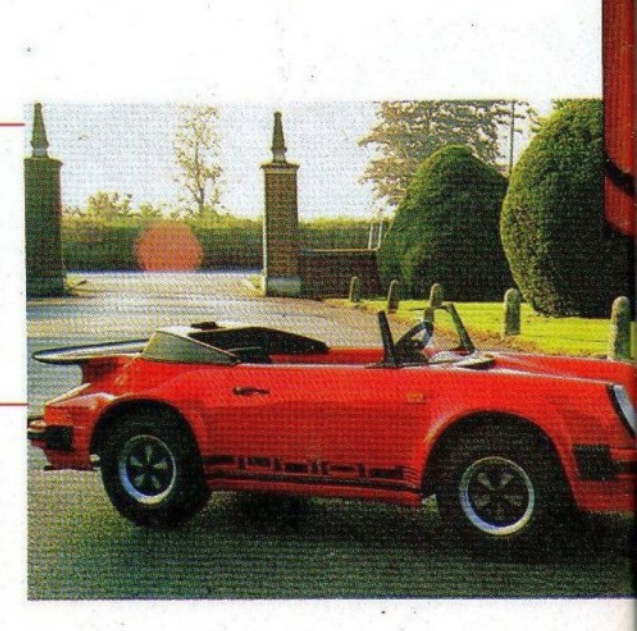

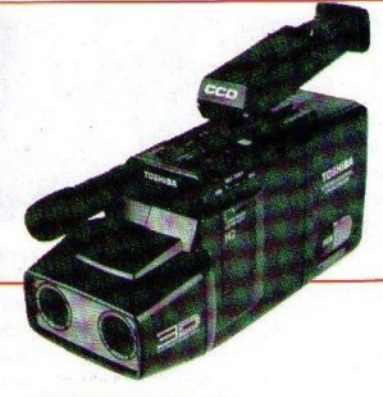

φυσικά δεν έχει έρθει. Αν πάντως θέλετε πληροφορίες για το αν και πότε θα έρθει, επικοινωνήστε με την rEVELLAS ΑΒΕ, 12ο χιλ. Εθνικής οδού Αθηνών-Λαμίας.

## **HXEIA HI-FI**

τ Ο SRS-B3K ΊΗΣ SONY είναι ένα σύστημα ηχείων για Walkman, Discman ή άλλη φορητή πηγή ήχου. Αποτελείται από δύο ηγεία και ένα ξεγωριστό bass reflex system!

•

Διαθέτει volume, balance και<br>1σχύ 2x6,5 watt και 12 watt το bass. Η τιμή τοο βέβαια εiναι λίγο αλμυρή, αφού φτάνει τις 85.000 δρχ. Σ. ΠΕΊ'ΡΟΧΕΙΛΟΣ

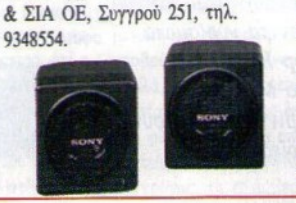

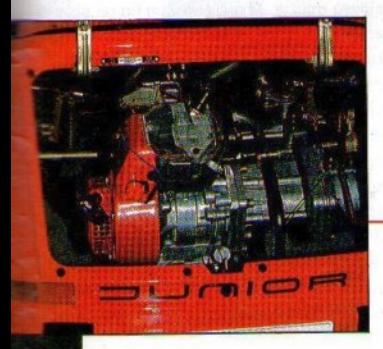

**MIA PORSCHE ΣΤΑ ΜΕΤΡΑ** ΣΔΣ

O AYTOKINHTO THE φcι>'tοyραφiας είναι ενα mστό αντίγραφο Porsche με βεvζινοιcινητήρα της Horxla 83 c.c. Η ιπποδύναμή του είναι 2,2 ΗΡ. Διαθέτει 3 ταχύτητες (2+όπισθεν) και το σασί του είναι κατασκευασμένο από fiberglass. Η τελική του είναι 25km/h, υπάρχουν όμως δυνατότητες για αύξησή της. Η τιμή τοο είναι 860.000 δρχ. περίπου. NOBEL ABEE, αρίου 48-50, Λυκόβρυση ττικής, τηλ. 2829902.

### ΕΓΧΡDΙΙΟ **ФОРНТО** ΦΟΡΗΤΟ **SCANNER**

ΠΟ ΤΗ SHARP, ΜΑΣ έργεται το πρώτο φορητό έγγρωμο scanner. Με το κατάλληλο software, μπορεί να προσφέρει ανάλυση της τάξης των 768χ680, με 4.096 χρώματα όταν συνδεθεί με Amiga. Τι άλλο θα δουν τα μάτια μας; Η τιμή του υπολογίζεται γύρω στις ι 80.000 δρχ.

on a film on the company.

avrà dev zivas

**To Personal** 

## ποΡΕΙοι κινηματογραφικές παραγωγές να μην έχουν να επιδείξουν κάτι το

 $\overline{\phantom{a}}$ 

αξιόλογο αυτήν την εποχή, δεν συμβαίνει όμως το ίδιο και με τις ταινίες που κυκλοφορούν σε βίντεο. Έτσι, το μήνα αυτό, οι δύο συyyενείς *("cine* revίew" και *''video review'?* ylνονται ένα, χωρίς αυτό να σημαίνει βέβαια ότι θα είναι πάντα έτσι. Μέχρι να τελειώσουν λοιπόν τα γυρίσματα του *"Robocop* Π" <sup>ή</sup>τόυ «Επιστροφή στο Μέλλον III» (χαρήιcατε ε;), τα βίντεο θα κάνουν υπερωρlες *...* 

ΤΟΥ Γ ΚΥΠΑΡΙΣΣΗ

ΤΙΤΛΟΣ: ΚΙΝΟΥΜΕΝΗ ΜΑΖΑ (ΤΗΕ **BLOB)**  Ε1ΆΙΡ : **VIDEOSON/C/ RCA**  ΠΡΩΤΑΓΩΝΙΣΤΟΥΝ: ΚΕΒΙΝ ΝΤΙΛΟΝ, ΣΑΟΥΝΙ ΣΜΙΘ, ΝΤΟΝΟΒΑΝ Λ/ΤΕ ΣΚΗΝΟθΕΣΙΑ: ΤΕΑΚ ΡΑΕΕΛ ΔΙΑΡΚΕΙΑ: 92<sup>'</sup>

Τα καλά νομίζω πρέπει να τα λέμε: Με μεγάλη μας χαρά παρατηρούμε ότι τον τελευταίο καιρό κυκλοφορούν τίτλοι σε βιντεοκασέτες, cελάχισεοι χρόνο μετά τη<sup>ν</sup>προβολή τοος στις κινηματογραφικές αίθουσες. Μην περιμένετε βέβαια να βρείτε μια ταινία σε κασέτα, αμέσως μετά την προβολή της στη μεγάλη οθόνη (γι' αυτό το «ελάχιστος» είναι μέσα σε εισαγωγικά). Όμως, ο μέσος χρόνος μεταξύ της κυκλοφορίας στους κινηματογράφους και της κuκλοφορίας στα videoclubs μειώνεται συνεχώς. Μάλισεα, τον τελευtαiο καιρό μειώθηκε θεαματικά, πλησιάζοντας τοuς zρόvοuς κυκλοφορίας στο εξωτερικό. Ποιός θα το πίσεεuε yια παράδειγμα, όη το «Λεβιάθαvι, το οποίο φιλοξενήσαμε σαν κινηματογραφικό review στο τέλος αυτού του γρόνου, θα κυκλοφορούσε τόσο σύντομα: Ήδη υπάργει κλοφορούσε τόσο στιτρίπες.<br>στα ράφια εδώ κι ένα μήνα περίπου. Μαζί του και όλες σχεδόν οι ταινίες ποu παρακολουθήόαμε το tελεοταίο φ&ιvόπωρο. Από τον κανόνα αυτόν, πάντως, εξαιρούνται οι πιο ακριβές παραγωγές της γρονιάς, όπως π.γ. ο Batman, τον οποίο θα ξαναθυμηθούμε μάλλον τα επόμενα Χριστούνεννα. Μια από αυτές τις ταινίες είναι και η «Κινούμενη μάζα».

rideo

Η ιστορίο εξελίσσεται σε μια ήρεμη επαρχιακή πόλη, κάπου στην Αμερική. Η ζωή κυλά ήσυγα και ήρεμα γωρίς κανένα απρόοπτο. Λεν συμβαίνει όμως το ίδιο μερικές γιλιάδες γιλιόμετρα πιο πάνω, κάπου στη στρατόσφαιρα, όποu ένας μετεωρίτης χτυπά με δύνα-

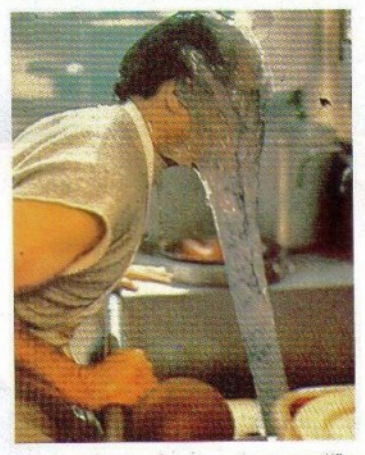

μη τα σερώματα αtρα της γης, και σννεχlζει να τρέχει με ιλιyyιώδη ταχύτητα κρος το έδαφος.

Εκείνο το βράδυ πολλοί παρατήρησαν «ένα αστέρι που πέφτει». Μερικοί πιο παρατηρητικοί, θα έβαζαν και στοίγημα ότι το αστέρι έπεσε πολύ κοντά στην πόλη. Πράγματι, μερικά χιλιόμετρα πιο πέρα, ο μετεωρίτης κάπνιζε μέσα στον κρατήρα που είχε δημιουργήσει, καθώς κρύωνε σιγά σιγά.

Πρώτος τον παρατήρησε ένας ερημίτης της περιοχής. Τον εξέτασε από κοντά. Ήταν λίνο πιο μεγάλος από μια μπάλα ποδοσφαίρου, και ολοστρόγγυλος. Κουνώντας τον με ένα κλαδί (η περιέργεια σκότωσε τη γάτα, και όχι μόνο), το σκληρό κέλυφος ανοίγει και αποκαλύπτει μια μικρή μπάλα, από κάποιο παράξενο υλικό. Η μπάλα είναι μαλακή και εύκα-

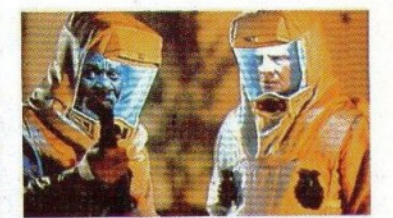

μπτη, και δείχνει μάλλον σαν άψυχη ουσία. Όλα αοτό τα σομπεράσμαtα βέβαια ανατρέπονται σε δευτερόλεπτα, όταν η μπάλα απλώνεται και αρπάζει το κλαδί, και λίγο αργότερα το γέρι που την κρατάει. Η μάζα ζωντάνεψε.

Το κακό με την υπόθεση αυτή δεν ήταν το ξύπνημα της μάζας. Το ενοχλητικό είναι ότι η μάζα αυτή πεινάει συνεγώς. Ακόμη δε πιο ενογλητικό για την ανθρωπότητα είναι ότι η μάζα δεν είναι φυτοφάγα, αλλά σαρκοφάγα, αγκαλιάζει αδιάκριτα ό,τι κινείται και το αφομοιώνει σε λίγα δευτερόλεπτα, μεγαλώνοντας συγχρόνως. Ο εφιάλτης έγει πια αργίσει.

Η μάζα αρχίζει να καταστρέφει σιγά αλλά σταθερά. Είναι ύπουλη και κινείται στα πιο απίθανα σημεία. Μπορεί να ξεπεταχτεί μέσα από τον uπόvομο, μέσα από τις yρlλιες, ν<ι νλιστρήσει, να διαλυθεί ή να λεπτύνει τόσο, όσο χρειάζεται για να περάσει από μια χαραμάδα. Για τους περισσότερους κατοίκους που αντιλαμβάνονται την παρουσία της «είναι πια αργά». Όμως, κι εκείνοι που επιζούν, δεν είναι σίγουροι αν μπορούν τελικά να την αντιμετωπίσουν. Ειδικές στολές επιστρατεύονται yια προστασία, χρησιμοποιεiται φωnά, νερό, διάφορες ουσίες, αλλά η άγνωστη ύλη φαίνεται να μην κινδυνεύει από κανένα γήινο... «κόλπο»: Καταφέρνει και ξεπερνά όλα τα εμπόδια των ειδικών αποστολών που οργανώvοvται εvαvτίον της και σιινεχΙζδι το tρyo της καταστροφής, μεγαλώνοντας όλο και περισσότερο, και αφήνοντας σεοuς υπόλοιπους επιζώντες το τραγικό ερ&τημα: Τι ε\ναι αuτό που μπορεί να νικήσει μια μορφή ζωής από άλλον πλανήτη;

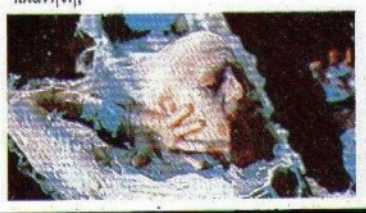

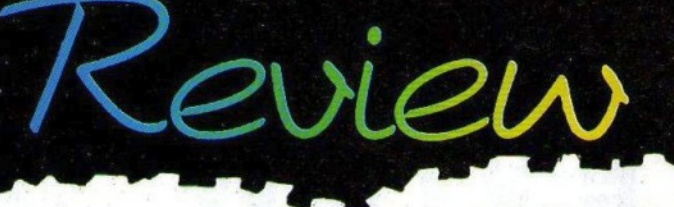

Η περίπτωση της «κινούμενης μάζας» ακολουθεί πιστά τα γαρακτηριστικά που ισγύουν για όλες τις επανεκδόσεις των παλιών ταινιών φαντασίας. Η πρώτη ταινία δεν είχε σίγουρα τα τεγνικά «προσόντα» της καινούργιας. Ήταν μάλλον απλή. Όμως, δεν μπορούμε να μην της αναγνωρίσουμε ότι προσπαθούσε να είναι ατμοσφαιρική, και τα κατάφερε αρκετά καλά σε αυτόν τον τομέα. Μπορεί η μάζα να έμοιαζε περισσότερο σαν κόλλα-stick, όμως η ταινία κατόρθωνε να πείσει το θεατή για τις κακές της προθέσεις. Τα λίγα γρήματα δεν επέτρεπαν στους τότε τεχνικούς να δείξουν τη μάζα σε πολλές στάσεις και εν πλήρει δράσει. όμως αυτό χάριζε ακόμα περισσότερο «μυστήριο». Από την άλλη μεριά, η σημερινή ταινία είναι μια πλούσια παραγωγή. Στη δημιουργία της συμμετείχαν οι δημιουργοί των εφέ των

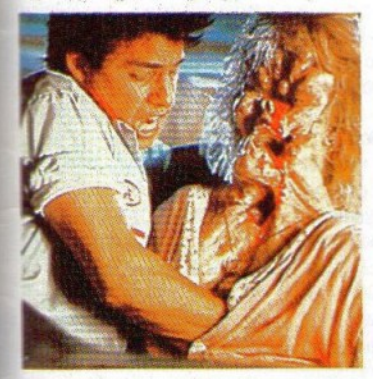

ταινιών «Η Μύγα», «Ο Εφιάλτης στο δρόμο με τις λεύκες» και «Γκόστμπαστερς» (ένας κι ένας δηλαδή). Τα εφέ είναι πραγματικά άφθονα, και μπορείτε πια να παρακολουθήσετε την ηρωίδα μας σε πλήρη δράση, να λιώνει και να καταβροχθίζει ανθρώπους, και να κάνει ακόμη διάφορα «γαριτωμένα» πράγματα. Έγει σασπένς, αλλά όπως και στη «Μύγα», της λείπει η ατμόσφαιρα. Αυτό πάντως δεν την εμπόδισε να κερδίσει το πρώτο βραβείο ειδικών εφέ στο φεστιβάλ φανταστικού κινηματογράφου που γίνεται κάθε γρόνο στην πόλη Αβοριάζ, και φυσικά δε θα εμποδίσει κι εσάς να την παρακολουθήσετε με ενδιαφέρον, αν τα πολλά αίματα δεν σας τρομάζουν. Απομακρύνετε τη μαμά (ή στείλτε την καλύτερα για ύπνο), σβήστε τα φώτα και βουλώστε κάθε ύποπτη χαραμάδα στο δωμάτιο. Έπειτα πατήστε το play.

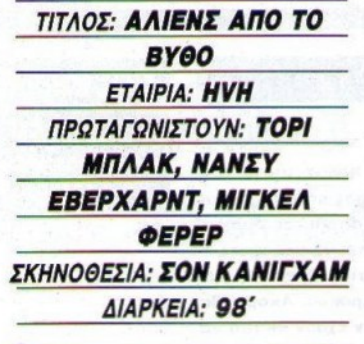

Θα έγετε φυσικά καταλάβει ότι η νέα μόδα είναι οι εξωνήινοι - ψάρια. Η δεκαετία μας ανακάλυψε, μετά από πάρα πολύ καιρό, ότι ο βυθός του ωκεανού είναι το ίδιο απρόσιτος και το ίδιο επικίνδυνος με το διάστημα. Ομως, έγει ακόμα ένα πλεονέκτημα: Περισσότερο σασπένς. Ένας εξωγήινος που βρίσκεται στον ωκεανό είναι μέσα «στο σπίτι μας», άρα πολύ επικίνδυνος, μια και εδώ που τα λέμε, κάτι η φοβερή μας ατμόσφαιρα, κάτι οι δορυφόροι με τα λέιζερς που κυκλοφορούν, κάτι το διαστημικό λεωφορείο (το οποίο μπορεί πολύ γρήγορα να γίνει διαστημικό τανκ), οι πιθανότητες των εξωγήινων να μας καταστρέψουν είχαν μειωθεί στο ελάχιστο. Εξάλλου το διάστημα γίνεται κάθε μέρα και πιο γνωστό. Το Βόγιατζερ φωτογραφίζει όλο και πιο μακρινά τοπία, και όσο για τους γειτονικούς μας πλανήτες, τους ξέρουμε πια όλους. Για πείτε μου όμως: Πόσοι από εσάς μπορείτε να μου πείτε με ακρίβεια τι υπάρχει μετά τα 7 γιλιάδες μέτρα νερού; Χμμμ...

Ο αμερικανικός στρατός από καιρό τώρα εξετάζει τα αχανή φαράγγια που υπάρχουν μέσα στους δύο μεγάλους ωκεανούς. Αρκετά από αυτά θα μπορούσαν να γρησιμοποιηθούν για κάποια ενδεχόμενη πολεμική σύγκρουση, σαν πολύ καλά κρυμμένα ορμητήρια, ενώ οι πιθανότητες επιβίωσης από μια πυρηνική αναμέτρηση είναι σχετικά μεγαλύτερες. Έτσι, μια αμερικανική στρατιωτική μονάδα, εξοπλισμένη με τα απαραίτητα εφόδια, στέλνεται σε ένα καθορισμένο σημείο του ωκεανού για να κατασκευάσει μια πειραματική βάση, αφού πρώτα κάνει τις απαραίτητες ανατινάξεις.

Οι μελέτες και η διαμόρφωση του εδάφους προχωρούν κανονικά, μέχρι που η ομάδα ανακαλύπτει μια υποβρύχια σπηλιά, αρκετά

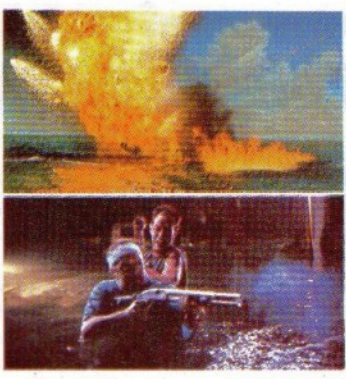

μενάλη και «δύσκολη» στην εξερεύνηση. Μια υποβρύγια σπηλιά είναι καταφύγιο για πάρα πολλά υδρόβια πλάσματα (γήινα ή μη), αλλά δυστυγώς ο άνθρωπος δεν δείγνει ποτέ οίκτο στη φύση. Η σπηλιά αποφασίζεται να ανατιναχτεί, και η έκρηξη γίνεται λίγες ώρες μετά. Συγγρόνως, οι εργασίες της εκσκαφής, που είχαν καθυστερήσει λόγω της ύπαρξης της σπηλιάς, αρχίζουν ξανά, επάνω στο σημείο της έκρηξης. Όμως η συνέχεια αποδεικνύει ότι η ανατίναξη δεν ήταν σοφή ενέργεια. Κάτι ζούσε στη σπηλιά, οι στρατιώτες το ενόγλησαν και θα πληρώσουν γι' αυτό. Πώς; Μα με την κλασική μέθοδο των τεράτων. Εξαφάνιση καθενός μέλους της αποστολής ξεγωριστά. Έτσι, κανένας δεν μπορεί να ειδοποιήσει τους υπόλοιπους, και κανείς επίσης δεν ξέρει ποιός είναι ο κίνδυνος. Έτσι, η μυστηριώδης δύναμη είναι έτοιμη να δράσει.

Υπάρχουν λοιπόν και εξωγήινοι που δεν έργονται από το διάστημα; Μάλλον. Φανερά επηρεασμένη από το κλασικό πια «'Αλιεν», η ταινία αυτή είναι μια ακόμα παραλλαγή της γνωστής ιστορίας των πλασμάτων του βυθού (Νο 1 βέβαια είναι το "Abyss"). Μην περιμένετε βέβαια τη δράση του "Abyss", ούτε τα εφέ του «Λεβιάθαν». Να περιμένετε όμως δράση, υποβρύγιες καταστροφές, μεγαλοπρεπείς εκρήξεις (μέσα και έξω από το νερό), αγωνία και πολλές σκηνές που θα σας κάνουν να νιώσετε ότι «πνίγεστε» κι εσείς μαζί με τους πρωταγωνιστές (γιατί σε όλες αυτές τις ταινίες, εχθρός είναι, εκτός από το τέρας, και το νερό). Και μια συμβουλή: Αποφεύγετε όταν κολυμπάτε τα πολλά βράγια και τις υποβρύγιες σπηλιές. Εκτός από χταπόδια, ποιός ξέρει τι άλλο κρύβεται εκεί μέσα...

# CONSOLES REVIEW

Είδος: ARCADE

Το Kenseiden μοιάζει αρκετά με την πρώτη πίστα του Golvellious. Το παιχνίδι είναι left-to-right scrolling, και σκοπός σας είναι να βάλετε στο χέρι το σπαθί του βασιλιά Δράκου. Για να γίνει όμως αυτό, θα πρέπει να μαζέψετε 5 scrolls, ενώ ταυτόχρονα θα πρέπει να κατακτήσετε 16 περιοχές, για να φτάσετε στο κάστρο του Δράκου. Ακόμη, θα συναντήσετε και 5 σαμουράι, οι οποίοι δεν έχουν σκοπό να σας αφήσουν να περάσετε. Αν όμως τα καταφέρετε, τότε θα ανταμειφθείτε με ένα scroll και άφθονη ενέργεια.

Όπως είναι φυσικό, το να περνάς από 16 περιοχές δεν είναι εύκολη υπόθεση, γιατί καραδοκούν δεκάδες τύποι, φτερωτά άλογα, δράκοι, κεφάλια μέσα σε φλόγες κ.λπ. Όλα αυτά τα ενοχλητικά όντα θα πρέπει να τα αντιμετωπίσετε με το σπαθί σας, το οποίο δεν είναι ικανό για πολλά πράγματα. Για να του κάνετε "upgrade", θα πρέπει να ψάξετε για μερικά bonus που είναι κρυμμένα πάνω στα αντίπαλα sprites, και κατά συνέπεια πρέπει να τα σκοτώσετε.

Τα γραφικά του παιχνιδιού είναι αρκετά καλά. Τα sprites είναι σχετικά μεγάλα, ενώ τα πολλά χρώματα δεν λείπουν από το παιχνίδι. Το animation είναι αρκετά καλό, αλλά δεν υπάρχει φυσικότητα στις κινήσεις των sprites. Το scrolling είναι πολύ καλό, ενώ η απόκριση των joystick πολύ καλή. Ο ήχος δεν με ικανοποίησε. Είναι αρκετά συνηθισμένος και βαρετός. Είμαι σίγουρος ότι μετά από λίγη ώρα θα χαμηλώ-**GETE TO VOlume.** 

Γενικά, πρόκεται για ένα αρκετά καλό και απλό παιχνίδι. Αν εξαιρεθεί ο ήχος, τα πηγαίνει αρκετά καλά.

a.

**GRAPHICS: 7.9 ANIMATION: 8.5 SCROLLING: 8.0 ΓΕΝΙΚΗ ΕΝΤΥΠΩΣΗ: 7.8** 

# de l'istilien  $V/H H \rightarrow H$ DOOM Είδος: ARCADE ADVENTURE

Το Golvellious ανήκει στον έναν τύπο παιχνιδιών που δεν συνηθίζονται σε κονσόλες, γιατί υπάρχει το γνωστό πρόβλημα LOAD/SAVE (που ακούστηκε κονσόλα με κασετόφωνο!). H **SEGA** όμως υιοθέτησε έναν αρκετά δημοφιλή τρόπο για να μπορείτε να παίζετε από το σημείο που σταματήσατε, και έτσι το Golvellius μπορεί κάλλιστα να πάρει θέση στη βιβλιοθήκη σας. Στο παιχνίδι, κύριος σκοπός σας είναι να πριγκίπισσα σώσετε TNV Rena από το διαβολικό Golvellius. Εσείς ελέγχετε τον Kelesis, ένα μικρό ανθρωπάκι, που όμως έχει πολλές δυνατότητες, καθώς κουβαλά ένα αρκετά καλό σπαθί για να περιποιείται τα διάφορα ενοχλητικά ζωύφια που τον τριγυρίζουν. Ο χώpoc *nou* kiveiral o Kelesis είναι η Valley of Doom, και Απ' αυτόν το μήνα. και κάθε μήνα, θα φιλοξενούμε σ' αυτήν τη στήλη τα καλύτερα παιχνίδια που κυκλοφορούν στην ελληνική αγορά και έχουν γραφτεί για τις γνωστές πια σε όλους παιχνιδομηχανές!

### **TOU A. ACHUGKÓNOUROU**

εκεί μέσα πρέπει να ψάχνει μουσικές εισόδους, νια όπλα, χρυσάφι, μάγους κ.λπ.

Ας περάσουμε τώρα στις γραφικές δυνατότητες του παιχνιδιού, οι οποίες είναι πολύ καλές. Τα γραφικά είναι πραγματικά ασυνήθιστα για 8-μπιτα SEGA. Επίσης, η οθόνη πλημμυρίζει από τα πολλά χρώματα, ενώ το animation είναι σχεδόν τέλειο. Από άποψη scrolling, τα πράγματα είναι πολύ ευχάριστα: Το οριζόντιο είναι καταπληκτικό (τύφλα να 'χει η Amiga), ενώ το κάθετο παρουσιάζει λίγα σπασιματάκια. Αυτό βέβαια δεν σημαίνει ότι έχει πρόβλημα!

Τέλος, ο ήχος είναι πολύ καλός. Ηχητικά εφέ υπάρχουν, αλλά είναι λίγα, ενώ η μουσική που ακούγεται σε όλη τη διάρκεια του παιχνιδιού, είναι πολύ ευχάριστη.

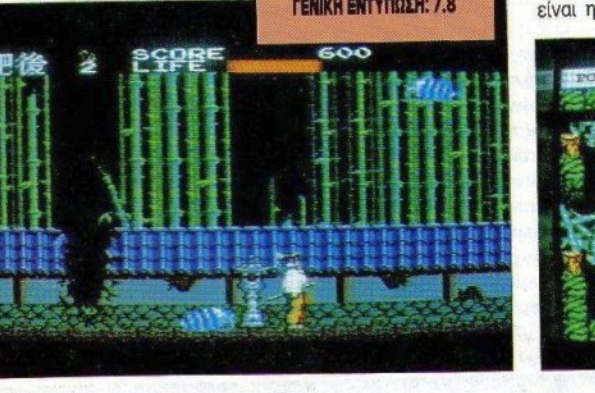

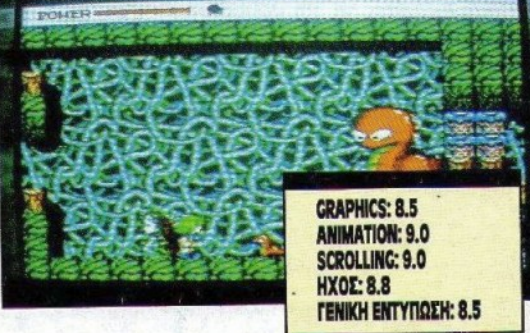

# To NEO EURO PC II **Made in West Germany** *<u>Nou sival Schneider</u>* Τώρα με μνήμη 768KB RAM και δυνατότητα μαθηματικού επεξεργαστή

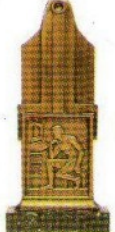

EURO **II** 

ΒΡΑΒΕΙΟ ΑΝΑΓΝΩΣΤΩΝ TOY **COMPUTER FIA OAOYE** *TIA TON* ΚΑΛΥΤΕΡΟ ΧΤ ΤΗΣ ΧΡΟΝΙΑΣ

**TEXNIKA XAPAKTHPIETIKA** · Encrepy antic 2088-1 and 9.54 MHz EDIMOVAL OTO 1,10 MATE A NOL 9,11 MATE)<br>• KENYORA UN'AVA TEBKE (BADKE + 128KE + RAM DISK).

- MATISM JEAD TIUM<br>• Matism Jeap Tium Exposur Roots Yoganism (Hercules Graphics)<br>• Matismas Pick Accounts and Vision was a serviced
- MOVOUGANT KAI EXTAGUN KAPITA WOQKAAY (MATEUNAS STARINGTO)<br>T20X348 CGA Graphics 640 X 200 ή 320 X 200 με 16 T004/GTO
- . Myrium 32KB ROM • Thomas was wrightness and a court of a count to presence
- 
- 

 $A = 11$  $-50$  $\mathcal{A}^{\mathcal{A}}\otimes_{\mathcal{A}}\mathcal{C}^{\mathcal{B}}$  $\overline{\xi}^{\mu\nu}{}_{\alpha\sigma}{}^{\nu\sigma}{}^{\nu\sigma}$ 

- (RS 232) Interface • Drive Supremoc 3 1/2 720 KB
- · Real time clock
- 
- Палитрологио оцивато не AT · Set up menu
- 
- · IMPRESSIONITY ORIGINAL USE AT A STRONG 14"<br>• MOVOXONITY OBOVE 12" (ambor) it stronger 14" • Olean tra point un completat d'al 20MB - Soutetra<br>• Olean tra point une completat d'al 20MB - Soutetra<br>• Olean an un · Kápra ka éšočos ym joystick
- 
- 5 1/4" 360 KB mouse / joystick.
- 
- 

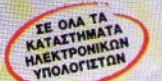

# Schneider Ευρωπαϊκή νοημοσύνη

com quest A ZYFFPOY 3 . AOHNA 11743<br>THA: 9028336 - 9028135<br>FAX: 9028212

**BOYAFAPH 5-7<br>542 49 OEZ/NIKH<br>THA: 428075** 

## TALIATOR

**EIZTIKOI ANTIFIPOZOFIOI & EIZAFOFEIZ** 

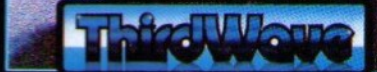

ΕΥΡΩΠΑΪΚΕΣ ΕΠΙΧΕΙΡΗΣΕΙΣ Α.Ε.Β.Ε. A. EYITPOY 44, AGHNA 11742, THA: 9217428, FAX: 9216847<br>KENTPIKH AIAOEZH: OMNI SHOP - ZOYATANH 17, AGHNA, THA: 3601761

AvakaAuure Ta enseuodetje and Taiwisia The Ceedah<br>
Kai amok Tigre The Ceedah<br>
Super Thing of Motors Thing WAVE

**CONTRACTOR** 

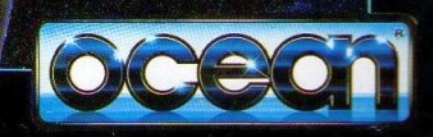

**NEWS AIR FORCE** 

**IIS MR FORDER**